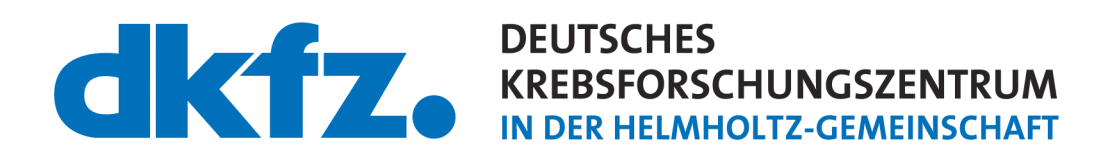

Ruprecht-Karls-Universität Heidelberg / Hochschule Heilbronn Studiengang Medizinische Informatik

**Masterarbeit** 

Lokalisierung von Lungentumoren trotz limitierter Tumorerkennbarkeit: Modellierung der Bewegung mittels Nachverfolgung von kontrastreichen anatomischen Strukturen in angrenzender Umgebung

Hendrik Teske

Freitag, der 13. Dezember

Referent: Prof. Dr. R. Bendl Korreferent: Prof. Dr. W. Schlegel

# Inhaltsverzeichnis

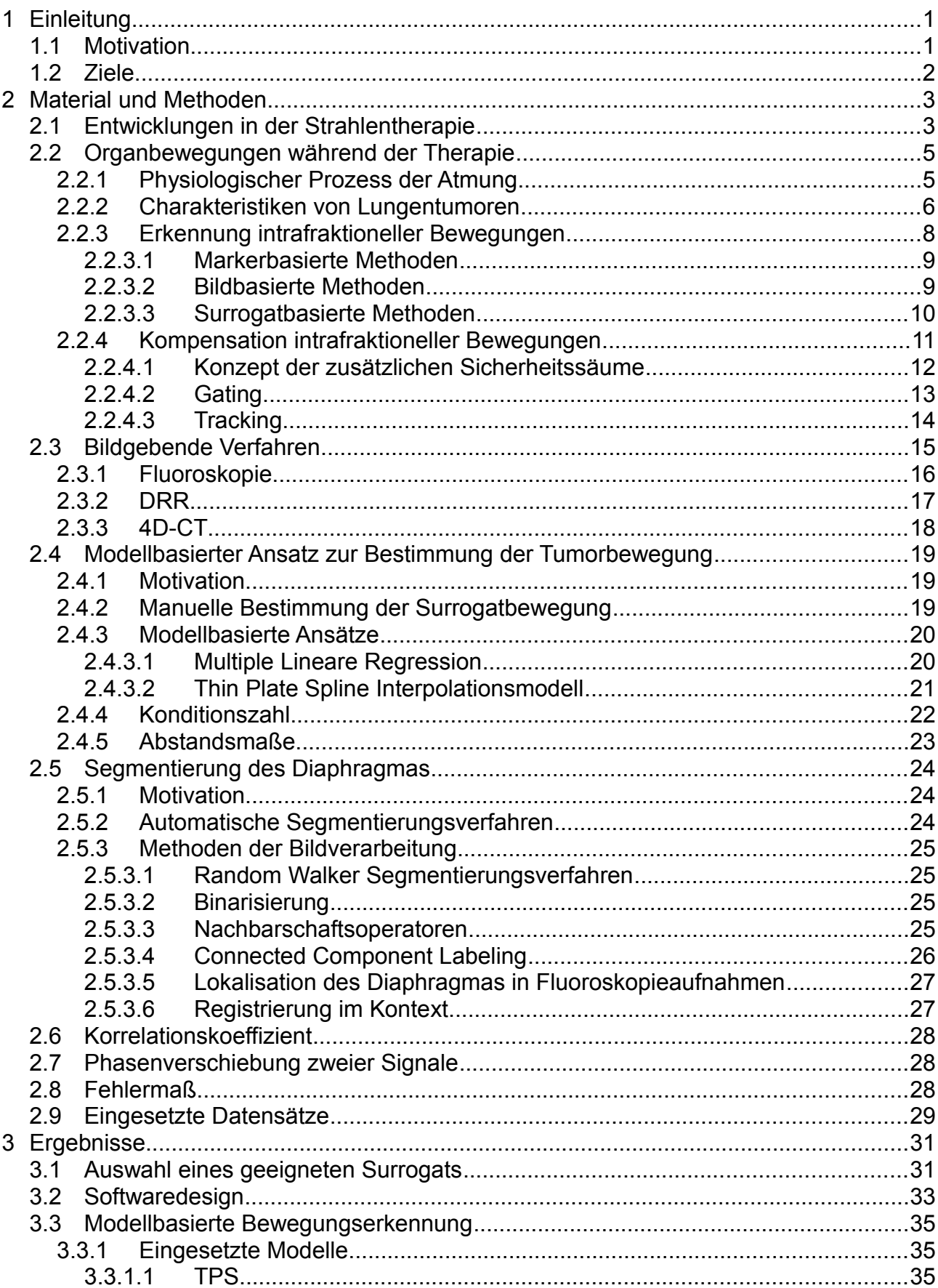

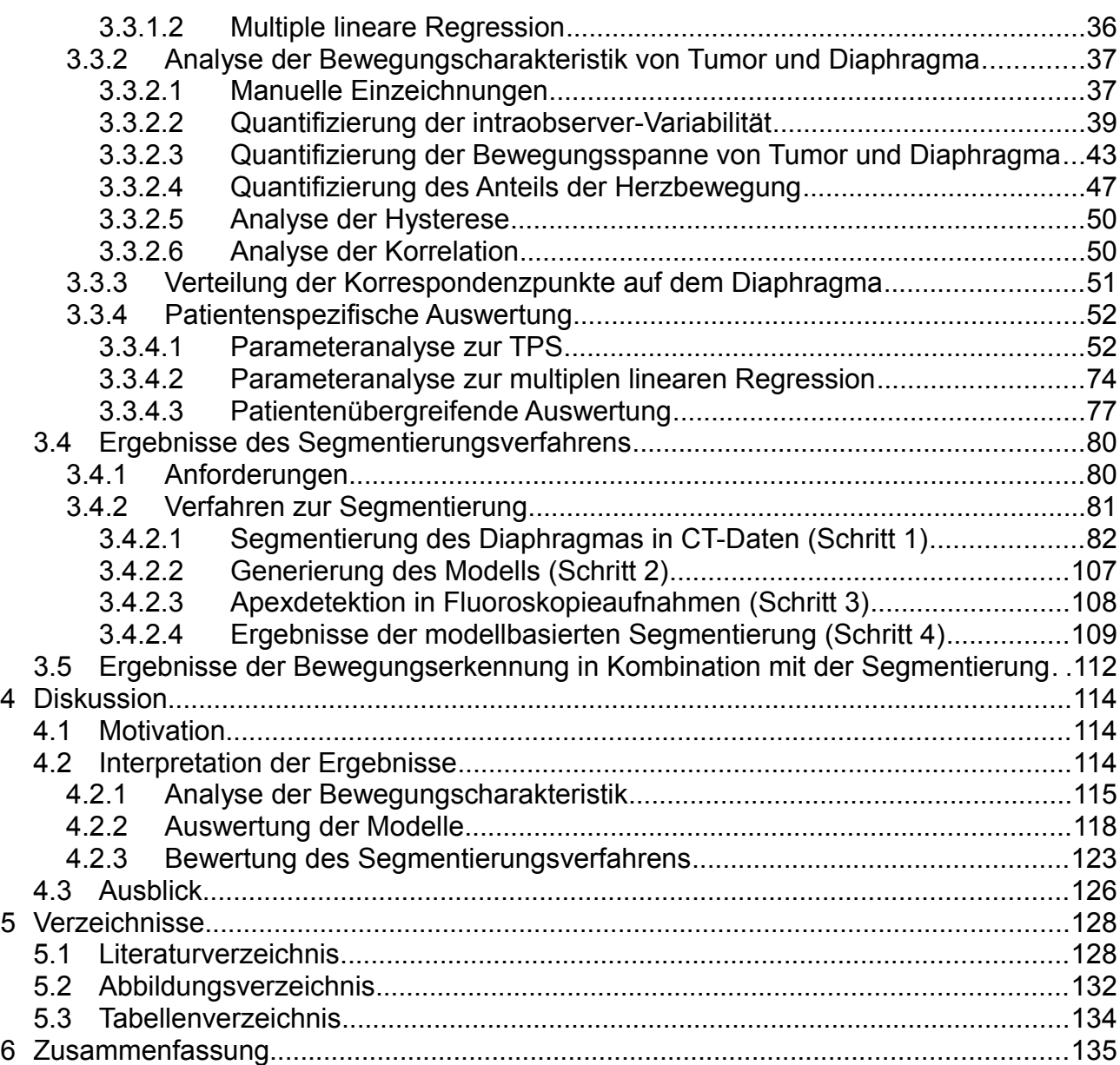

# **Abkürzungen**

ALARA as-low-as-reasonably-achievable AP anterior-posterior ART adaptive Strahlentherapie BEV beam's-eye-view CC kranio-kaudal **CCL** Connected Component Labeling CT Computertomographie **CTV** Clinical Target Volume DRR Digital rekonstruierte Röntgenbilder EPID electronic portal imaging device **GTV** Gross Tumor Volume ICRU International Commission on Radiation Units and Measurements IGRT Image Guided Radiotherapy IMRT Intensitätsmodulierte Strahlentherapie ITV Internal Target Volume KI Konfidenzintervall LR links-rechts MLC Multi-Leaf-Kollimator MVCBCT mega-voltage cone beam CT PTV

Planning Target Volume

px

Pixel

RMSE

Root Mean Squared Error

#### ROI

Region of Interest

#### TPS

Thin Plate Spline Interpolationsmodell

### **VIRTUOS**

VIRTUal radiOtherapy Simulator

### VOI

Volume of Interest

# <span id="page-5-1"></span>**1 Einleitung**

Im Mittelpunkt dieser Arbeit steht die modellbasierte Lokalisation von Lungentumoren während der Atmung in Fluoroskopieaufnahmen. Ein hierfür entwickeltes Modell verknüpft die Bewegung des Diaphragmas mit der Tumorbewegung und ermöglicht so auch bei schwachem Bildkontrast ein sicheres Steuersignal für Gating- oder Trackingverfahren in der Strahlentherapie.

### <span id="page-5-0"></span>*1.1 Motivation*

Neben Chirurgie und Chemotherapie stellt die Strahlentherapie eine wesentliche Säule in der Krebsbehandlung dar. Die gezielte Zerstörung von Tumorgewebe durch ionisierende Strahlung erfordert eine exakte Kenntnis der Lokalisation des Zielvolumens und relevanter Risikoorgane zum Zeitpunkt der Therapie. Diese Anforderung kann zum Großteil durch eine tumorkonforme Bestrahlungsplanung erreicht werden. Dennoch finden während der Therapie Bewegungen der Anatomie des Patienten statt, die sich auf die Position des Tumors auswirken können. Solche Bewegungen können zwar während der Planung in Form von zusätzlichen Sicherheitssäumen um das Zielvolumen berücksichtigt werden, führen aber aufgrund der fehlenden Kenntnis der exakten Tumorlokalisationen im Therapiezeitraum zu einer erhöhten Dosisapplikation im angrenzenden gesunden Gewebe. Die Ursache der größten solcher intrafraktionellen Bewegungen liegt in der Atmung des Patienten, die sich vor allem auf die Lokalisation von Lungentumoren auswirkt. Entgegen den konventionellen Sicherheitssäumen stellen adaptive Therapiekonzepte, wie das Gating oder Tracking, Ansätze zur hochpräzisen Bestrahlung von bewegten Tumoren dar. Den Grundstein beider Verfahren liefert eine robuste Bewegungserkennung der Tumore während der Therapie. Das einfachste Mittel dafür stellt das Nachverfolgen von implantierten Markern im oder nahe des Tumorgewebes dar. Der potentiell hohen Genauigkeit stehen die Risiken der invasiven Komponente [\[1\]](#page-133-5) sowie eine mögliche Migration der Marker [\[2\]](#page-133-4) gegenüber. Alternativ eignen sich bild- oder surrogatbasierte Verfahren zur Erkennung der Bewegung. Direkte bildbasierte Verfahren stellen die tatsächlichen Bewegungen des Tumors dar, finden ihre Limitationen aber in ungünstigen Kontrastverhältnissen, zum Teil bedingt durch Überlagerungen von dichten Strukturen in Projektionsaufnahmen [\[3\].](#page-133-3) Dies kann zu unzuverlässigen Positionsangaben des Tumors führen. Das Ausweichen auf repräsentativ für die Atembewegung angesehene externe Signale wie die Bewegung der Hautoberfläche und der dadurch ergebenen Vorteile bezüglich deren Quantifizierbarkeit stehen in einem surrogatbasierten Ansatz vor dem Problem der unsicheren Korrelation mit der Tumorbewegung [\[4\].](#page-133-2)

Da jedes Verfahren seine Vor- und Nachteile mit sich bringt, aber der Bedarf einer zu jeder Zeit robusten Bewegungserkennung für die hochpräzise Bestrahlung besteht, wird ein kombinierter Ansatz aus Bildgebung und der Verwendung eines Surrogats entwickelt. Diese Kombination vereint die Vorteile beider Verfahren bei gleichzeitiger Aufhebung der meisten Nachteile. Zu einer kontinuierlichen Bildgebung während des Therapieverlaufs eignen sich Fluoroskopieaufnahmen, mit deren Hilfe die Bewegung gut erkennbarer, interner Surrogate quantifiziert werden können. Die Verwendung von internen anatomischen Strukturen verringert die Unsicherheiten der Korrelation mit der Tumorbewegung. Unter Verwendung eines Interpolationsmodells werden die Bewegungen des Surrogats auf die Zielstruktur propagiert. Dieser kombinierte Ansatz kann somit eine robuste Bewegungsmodellierung des Tumors bei schwachen Kontrastverhältnissen ermöglichen. Dies ist sowohl bei schlecht erkennbaren Lungentumoren als auch bei im Abdomenbereich angesiedelten

Tumoren relevant, da in diesen Fällen eine direkte Bewegungserkennung der Tumore nicht oder nur in geringem Ausmaß möglich ist.

Die Forderung nach einem patienten- und fraktionsspezifischen Modell stellt die modellbasierten Verfahren vor das Problem, eine individuelle, repräsentative Datenbasis zu erzeugen, auf die das Modell zurückgreifen kann, bei gleichzeitig minimalem zeitlichen Aufwand für das klinische Personal und geringer zusätzlicher Dosisbelastung für den Patienten. Der hier vorgestellte Ansatz verbindet die Eigenschaft der Spezifität durch die in das Modell einfließenden anatomischen Positionen und Deformationen des Surrogats mit der zugunsten eines geringen Aufwands nötigen Generalisierbarkeit der Bewegungspropagation. Zusätzlich müssen zur klinischen Einsetzbarkeit eines solchen Ansatzes die Bewegungen des Surrogats in möglichst geringer Zeit ohne manuellen Aufwand detektiert, quantifiziert und auf die Zielstruktur propagiert werden können, um die Gesamtlatenz des Systems zugunsten einer höheren erreichbaren Präzision zu verringern.

## <span id="page-6-0"></span>*1.2 Ziele*

Ziel dieser Arbeit soll es sein, ein Verfahren zu entwickeln, das bildbasiert mit Hilfe eines Interpolationsmodells die Bewegung von Lungentumoren modellierbar macht, unter der Berücksichtigung, dass die Erkennbarkeit der Tumore während der Therapie nicht immer gewährleistet ist. Als erster Schritt soll daher ein geeignetes internes Surrogat für die Tumorbewegung ermittelt werden. Dessen Bewegungen während der Atmung des Patienten sollen mit Hilfe von kontinuierlich aufgenommenen zweidimensionalen Fluoroskopieaufnahmen quantifiziert werden. Anschließend sollen die gewonnenen Informationen als Eingabewerte für ein Interpolationsmodell genutzt werden, um diese Bewegung auf den Tumor im Inneren der Lunge zu propagieren. Dabei gilt es, ein geeignetes Modell zu entwickeln, das sich für die Modellierung von Tumoren auf Basis der Surrogatinformationen eignet und in der Lage ist, die Tumorbewegung möglichst wahrheitsgetreu zu modellieren. Eine Evaluation der Ergebnisse soll sowohl Aufschluss über eine geeignete Parametrisierung des Modells geben, als auch die Anwendbarkeit eines solchen Modells hinterfragen. Um eine Austauschbarkeit der Modelle gewährleisten zu können, soll eine Schnittstelle entwickelt werden, über die verschiedene Modelle angesprochen werden können. Weitergehend soll ein Ansatz entwickelt werden, der es ermöglicht, die relevanten Positionen des Surrogats ohne manuelle Interaktion während der Therapie zu bestimmen.

# <span id="page-7-1"></span>**2 Material und Methoden**

### <span id="page-7-0"></span>*2.1 Entwicklungen in der Strahlentherapie*

Das Ziel der Hochpräzisionsbestrahlung besteht darin, eine möglichst hohe Strahlendosis im Tumor zu applizieren und gleichzeitig eine maximale Schonung des umliegenden gesunden Gewebes zu gewährleisten. Dieses Ziel rückt durch ständige Weiter- und Neuentwicklungen im methodischen sowie technischen Bereich immer stärker in die Gegenwart. Grundlegende Konzepte wie die konformale Strahlentherapie, Intensity Modulated Radiotherapy (IMRT), Image Guided Radiotherapy (IGRT) und adaptive Strahlentherapie (ART) führen zunehmend zu einer patientenspezifischen individuellen Patientenbehandlung.

Die konformale Strahlentherapie legt den Grundstein für eine präzise Applikation der Dosis im Tumorgewebe. Bei der Durchführung einer Bestrahlung mittels Photonen entsteht die höchste Strahlendosis kurz nach dem Eintritt in den Patienten. Danach fällt die Dosis exponentiell in Strahlrichtung ab. Durch eine Wahl von mehreren Bestrahlungsfeldern aus verschiedenen Bestrahlungsrichtungen kann dieser Effekt ausgenutzt werden, um die Dosis an beliebigen Positionen im Körper zu fokussieren (Abbildung [2.1\)](#page-7-2). Zwar wird hierbei eine geringe Strahlenbelastung im gesamten von den Strahlenfeldern durchlaufenen Bereich in Kauf genommen, aber durch die Überlagerung der Felder entsteht in einem konvexen Zielvolumen eine vergleichsweise sehr hohe Dosis. Ebenso lässt sich die Tumorkonformität der Bestrahlung durch die Verwendung von Multi-Leaf-Collimatoren (MLC), die als dynamisch formbare Strahlenblende fungieren, erhöhen [\[5\].](#page-133-6) MLCs bestehen aus vielen kleinen Metallblättchen, die durch eine elektronische Ansteuerung einzeln verschiebbar sind (Abbildung [2.2\)](#page-7-3). Durch die Öffnung kann der Therapiestrahl passieren und erreicht so je nach Einstrahlrichtung eine individuelle, dem Tumor angepasste Form.

<span id="page-7-2"></span>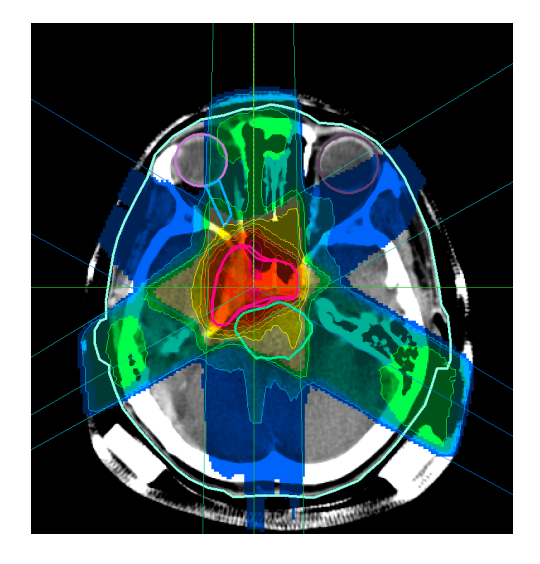

*Abbildung 2.1: konformale Bestrahlung Durch die Überlagerung der verschiedenen Strahlenfelder im Zielvolumen wird eine höhere Dosis im Tumor deponiert.*

<span id="page-7-3"></span>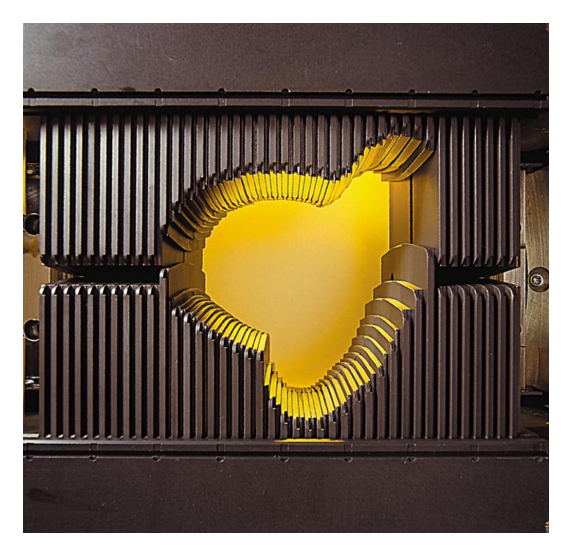

*Abbildung 2.2: Multi-Leaf-Collimator Der MLC besteht aus einzelnen, dynamisch ansteuerbaren Lamellen, um das Strahlenfeld der Form des Tumors anzupassen. (Image courtesy of Varian Medical Systems, Inc. All rights reserved.)*

Zur weiteren Erhöhung der Tumorkonformität kommt die Intensitätsmodulierte Strahlentherapie (IMRT) zum Einsatz [\[6\].](#page-133-8) Bei besonders komplex geformten Tumoren oder sehr nah am Zielvolumen liegenden Risikoorganen sind weitere Techniken nötig, um eine optimale Dosisverteilung zu erhalten. Dies kann durch die an die Form des Tumors angepasste Fluenzmodulation jedes Strahlenfelds erreicht werden. Mit Hilfe von Keilfiltern oder MLCs werden die gewünschten Fluenzverteilungen erzeugt, die es ermöglichen, selbst in konkaven Zielvolumina optimale Dosisgradienten zu erzeugen.

Die Vielzahl verschiedener Einstrahlrichtungen und -winkel, Lokalisation von Tumor und Risikoorganen sowie weiterer Parameter macht es unabdingbar, eine Behandlung des Patienten im Vorfeld zu planen. Konventionell wird zur Bestrahlungsplanung eine dreidimensionale Computertomographie (CT) gefahren, um die Strukturen im Körperinneren zu visualisieren und ein Patientenmodell zu generieren. Eine Segmentierung des Zielvolumens sowie der Risikoorgane in der Umgebung liefern wichtige Informationen zur räumlichen Lage der Strukturen und zur Quantifizierung der dosimetrischen Auswirkungen. Man unterscheidet zwei verschiedene Methoden der Bestrahlungsplanung, die von unterschiedlichen Ansätzen ausgehend das gleiche Ziel verfolgen: Den besten Kompromiss zwischen hoher Dosis im Tumor und niedriger Dosis im umliegenden Gewebe zu erreichen. In der Vorwärtsplanung wird anhand der vom Benutzer eingestellten Bestrahlungsparameter die Dosisverteilung in der Patientenanatomie berechnet. Um mit diesem Vorgehen eine optimale Dosisverteilung zu erzielen, benötigt es neben dem initialen Plan viele weitere manuell erstellte Bestrahlungspläne bestehend aus unterschiedlichen Bestrahlungsparametern, aus denen der Beste ausgewählt wird. Durch den Einsatz der IMRT und der daraus resultierenden Vervielfachung der Bestrahlungsparameter ist ein alternatives Konzept zur Vorwärtsplanung erforderlich. Die inverse Planung steht dazu im Gegensatz. Hier werden neben den Vorgaben für die zu erreichende Dosis im Zielvolumen die Toleranzdosen in den Risikoorganen basierend auf den segmentierten Daten bestimmt. In einem Optimierungsverfahren werden daraus die benötigten Bestrahlungsparameter berechnet [\[7\].](#page-133-7)

Eine solche hochpräzise konformale Strahlentherapie erfordert zum Behandlungszeitpunkt gleiche Bedingungen wie während der Therapieplanung. Da die Planung der Therapie in der Regel von der tatsächlichen Behandlung zeitlich entkoppelt stattfindet, ist es essentiell, den Patienten durch eine Positionierung in die identische räumliche Lage zu bringen. Zusätzlich muss auf Veränderungen der Patientenanatomie sowie Lagerungsungenauigkeiten reagiert werden. Da eine Behandlung häufig fraktioniert stattfindet, das heißt über mehrere Sitzungen verteilt ist, spielt dies eine entsprechend wichtige Rolle. Man unterscheidet hier die interfraktionellen Veränderungen von den intrafraktionellen Veränderungen. Während zu den interfraktionellen Veränderungen die Lagerungsungenauigkeiten und die sich relativ zum Planungszeitraum veränderte Anatomie des Patienten zählen, fallen unwillkürliche Organbewegungen wie die Peristaltik des Darms oder die Atembewegung in der Lunge charakterisiert durch ein Auftreten innerhalb des Zeitfensters einer Fraktion in den Bereich der intrafraktionellen Veränderungen. Die Image Guided Radiotherapy (IGRT) befasst sich mit dieser Problematik und beschreibt mögliche Konzepte zu Kompensation von Veränderungen der Patientenanatomie vor und während der Behandlung. Die Kompensation von interfraktionellen Veränderungen erfolgt durch Konzepte wie Patientenfixierungen, Repositionierungen basierend auf externen Markern oder der Therapieplanung basierend auf mehreren CT-Serien und anschließender Auswahl des am besten passenden Plans zur Behandlungssituation. Intrafraktionelle Veränderungen erfordern dynamische Strategien zur Kompensation.

### <span id="page-9-1"></span>*2.2 Organbewegungen während der Therapie*

Eine hochpräzise, tumorkonforme Strahlentherapie erfordert die Erkennung und Kompensation von Organbewegungen, die sich sowohl vor, als auch während der Bestrahlung auf die Bewegung der Tumore übertragen. Durch die Forderung nach steilen Dosisgradienten an den Grenzen des Zielvolumens entstehen hohe Ansprüche an die exakte Lokalisation des Zielvolumens. Wird der Bewegung keine Bedeutung zugeschrieben, so kann es passieren, dass sich der Tumor während der Therapie aus dem durch die Planung ermittelten Zielvolumen herausbewegt. Dies hätte beispielsweise eine Nicht-Erreichung der Solldosis im Zielvolumen und eine Überschreitung der Toleranzdosen im umliegenden Gewebe oder innerhalb der Risikoorgane zur Folge. Um dieser Problematik entgegenzutreten, benötigt es Strategien zur Kompensation dieser Bewegungen. Eine solche Strategie besteht in der Regel aus zwei notwendigen Schritten:

- Im ersten Schritt muss ein Verfahren eingesetzt werden, das in der Lage ist, die Bewegung des Tumors während der Therapie zu erkennen und zu quantifizieren.
- Der zweite Schritt umfasst eine Umsetzung der gewonnenen Rückschlüsse über die Bewegung in Konzepte zur Korrektur oder Anpassung an diese Bewegung.

Die Ursachen der intrafraktionellen Bewegungen liegen sowohl in Atmung, Skelettmuskulatur und Herz, als auch in den gastrointestinalen Prozessen [\[8\].](#page-133-12) Eine sehr häufig vorliegende Ursache für eine notwendige Kompensation ist die durch den Prozess der Atmung induzierte Bewegung. Die Atmung beeinflusst alle Tumorpositionen im Thorax- und Abdomenbereich und sorgt dadurch für Bewegungen der Lunge, Ösophagus, Pankreas, Brust, Prostata, Nieren und weiteren Organen. Die stärksten Variationen der durch die Atmung induzierten Bewegung zeigen sich bei Lungentumoren [\[8\].](#page-133-12)

### <span id="page-9-0"></span>**2.2.1 Physiologischer Prozess der Atmung**

Die Komplexität der Atmung und der daraus resultierenden Bewegung liegt unter anderem in der Variation der motorischen Initiation, der Abhängigkeit von willkürlichen und unwillkürlichen Anreizen und weiterer Faktoren begründet. Der physiologische Prozess der Atmung wird hauptsächlich von zwei Muskelgruppen in Gang gesetzt, dem Diaphragma und den Interkostalmuskeln. Primärer Motor ist das Diaphragma [\[9\],](#page-133-11) das unter Einatmung kontrahiert und sich nach unten bewegt (Abbildung [2.3\)](#page-10-1). Diese Abwärtsbewegung führt zu einer Vergrößerung des Lungenvolumens um 75% [\[10\]](#page-133-10) im Rahmen einer gewöhnlichen Einatmung. Die Interkostalmuskeln bewirken durch Kontraktion im Zuge der Inspiration im Gegensatz zur größtenteils kranio-kaudalen (CC) und links-rechts (LR) Ausdehnung durch das Diaphragma eine Ausdehnung des Lungenvolumens in hauptsächlich anterior-posterior (AP) Richtung [\[11\].](#page-133-9) Die Ausatmung stellt einen in der Regel passiven Prozess dar, bei dem durch die Relaxation der beteiligten Muskeln und durch die elastischen Gegebenheiten der Lunge die Ausgangsposition vor der Einatmung wieder eingenommen wird.

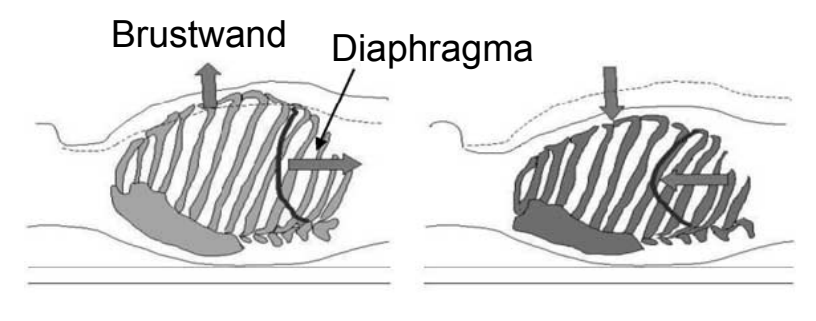

Einatmung Ausatmung

*Abbildung 2.3: Atemmechanik*

<span id="page-10-1"></span>*Die Abbildung zeigt bei Einatmung die Kontraktion des Diaphragmas und einer resultierenden kaudalen Bewegungsrichtung. Die Brustwand hebt sich dabei in Richtung anterior. Die Ausatmung zeigt den gegenläufigen Prozess. Abbildung entnommen aus [\[12\]](#page-133-14) und modifiziert.*

Die Innervation des Atmungsprozesses kann sowohl willkürlich als auch unwillkürlich stattfinden oder einer Kombination aus beidem entsprechen. Des Weiteren variieren Atemfrequenz und -tiefe, abhängig vom mentalen und physischen Zustand des Patienten. Da die Atmung zum Teil unter willkürlicher Kontrolle steht, zeichnet sich eine nicht rhythmische Bewegung ab, die von vielen im gemeinsamen Zusammenspiel befindlichen Parametern abhängt. Die Atembewegung ist somit patientenspezifisch und bezogen auf die Strahlentherapie auch fraktionsspezifisch [\[8\].](#page-133-12) Konkret bedeutet dies, dass für eine Bewegungserkennung kein allgemeingültiges, unspezifisches Modell aufgestellt werden kann, das die Atembewegung eines jeden Patienten gleich gut abbildet.

Zusätzliche Effekte wie eine systematische Änderung der respiratorischen Grundlinie [\[8\]](#page-133-12) oder das Auftreten von Hysterese-Effekten sorgen zusätzlich für eine individuelle Charakteristik der Atmung. Der Hysterese-Effekt tritt im Zusammenhang mit der Beziehung zwischen Volumen und Druck innerhalb der Lunge auf. Bei gleichem Druck unterscheidet sich das Lungenvolumen in der Ein- und Ausatmungsphase [\[12\].](#page-133-14)

### <span id="page-10-0"></span>**2.2.2 Charakteristiken von Lungentumoren**

Die im vorherigen Kapitel beschriebene Komplexität der Atembewegung wirkt sich auf die Bewegung eines Lungentumors aus. Dies äußert sich in der in Abbildung [2.4](#page-11-0) dargestellten 3D-Trajektorie des Tumors. Dessen elliptische Bewegung ergibt sich aus der Tatsache, dass der Tumor in der Phase der Einatmung einem anderen Pfad folgt als während der Ausatmung [\[13\].](#page-133-13) Dieser sogenannte Hysterese-Effekt führt zu einer Abhängigkeit der Tumorbewegung zur jeweiligen Atemphase. Ebenso ist die Bewegungstrajektorie des Tumors in allen drei Raumrichtungen ausgeprägt, wobei der kranio-kaudalen Richtung das meiste Gewicht zugeordnet wird [\[9\].](#page-133-11)

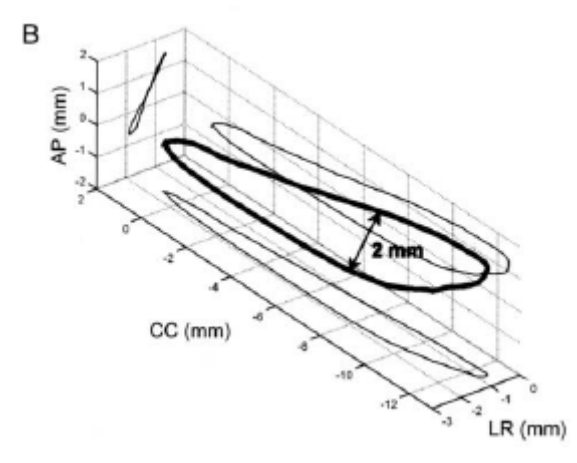

<span id="page-11-0"></span>*Abbildung 2.4: Bewegungsverläufe eines Lungentumors während der Atmung Die Bewegung eines Lungentumors kann in allen drei Raumrichtungen ausgeprägt sein. Den größten Anteil nimmt die Bewegung in kranio-kaudaler Richtung ein. Entnommen aus [\[13\]](#page-133-13) und modifiziert.*

Seppenwoolde et al. [\[13\]](#page-133-13) untersuchten in einer Studie mit 20 Patienten die Bewegungsamplituden von Lungentumoren in Abhängigkeit der drei Raumrichtungen. Der Median der gemittelten Tumoramplitude wurde in kranio-kaudaler Richtung mit 2.8 mm gemessen, in links-rechts Richtung betrug der Median 1.0 mm und in anterior-posterior Richtung 1.5 mm. Eine zusätzliche Abhängigkeit der Tumoramplitude findet sich in der räumlichen Lokalisation des Tumors innerhalb der Lunge. Signifikante Unterschiede in der Amplitude wurden zwischen Tumoren festgestellt, die in kaudalen, medialen und kranialen Lungenlappen lokalisiert sind, sowie bei Tumoren, die fest mit rigiden Strukturen verwachsen sind. Die Bewegung der im kaudalen Bereich des Lungenflügels lokalisierten Tumore weist mit 12 mm eine größere Amplitude in kranio-kaudaler Richtung auf als mit 2 mm in kranialen Bereichen des Lungenflügels lokalisierten oder mit rigiden Strukturen verwachsenen Tumoren. In Richtung links-rechts und anterior-posterior wurden keine Unterschiede in der Amplitude bezüglich der Tumorlokalisation festgestellt. Die unterschiedlichen Trajektorien der von Seppenwoolde et al. untersuchten Patienten sind in Abbildung [2.5](#page-12-1) dargestellt. Ebenso lässt sich ein Teil der Bewegung von Tumoren, die nahe der Herz- oder Aortawand lokalisiert sind, auf die Herzbewegung zurückführen, wobei eine Atemfrequenz von 0.2 Hz bis 0.3 Hz und eine Herzfrequenz von ungefähr 1 Hz beobachtet werden konnte [\[13\].](#page-133-13)

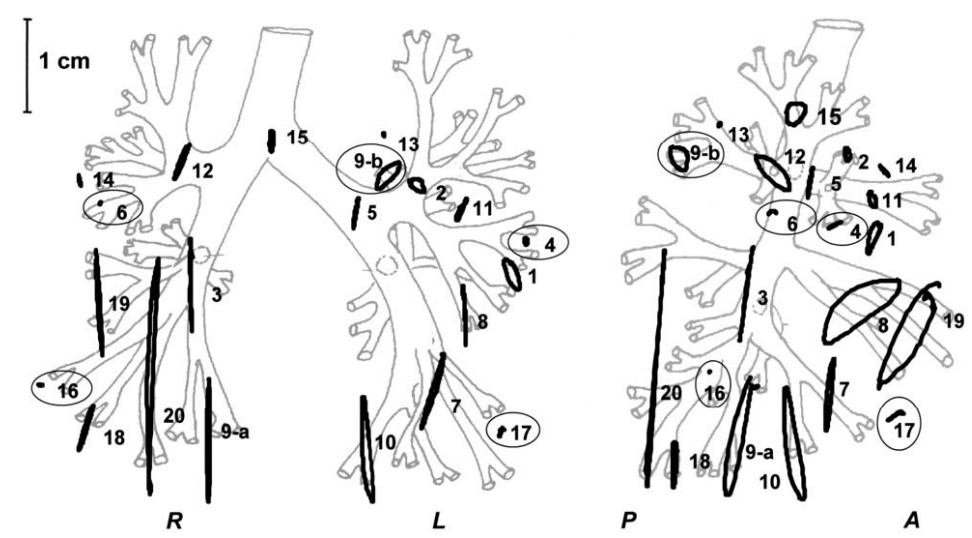

<span id="page-12-1"></span>*Abbildung 2.5: Unterschiedliche Bewegungsausmaße verschieden lokalisierter Tumore Die Abbildung zeigt 21 unterschiedlich lokalisierte Tumore, deren Trajektorien sich unterscheiden. Die mit einem Kreis versehenen Zahlen stellen mit dem Knochen verwachsene Tumore dar. Links wurden die Trajektorien in die Frontalebene projiziert, rechts in die Saggitalebene [aus Seppenwoolde et al. [\[13\]\]](#page-133-13).*

Zur Reduzierung der Tumoramplitude bedingt durch die Atembewegung und zur Erreichung einer regelmäßigeren Atmung, können Immobilisationstechniken eingesetzt werden. Ein geläufiges Verfahren ist die Verwendung einer Bauchpresse. Hierbei wird mit Hilfe einer starren Platte Druck von außen auf das Abdomen ausgeübt. Dies hat den Effekt, dass der Patient nur noch eine flache Atmung ausüben kann und so zu einer regelmäßigeren Atmung angehalten wird. Negoro et al. [\[14\]](#page-133-15) berichten eine Reduktion der Tumoramplitude bei 10 Patienten von im Mittel 12.3 mm auf 7 mm durch die Verwendung der Bauchpresse. Bouilhol et al. [\[15\]](#page-134-2) zeigten auf, dass die Bauchpresse am effektivsten die Tumoramplitude bei den in den unteren Lungenlappen lokalisierten Tumoren reduziert.

Lungentumore zeigen sich als sehr strahlungsresistent, was zu der Erwartung führt, dass Verbesserungen der lokalen Tumorkontrolle durch erhöhte Dosen erreicht werden können [\[16\].](#page-134-1) Allerdings steigt mit höherer Dosis auch die mittlere Dosis der Lunge, was mit einem erhöhten Risiko einer strahleninduzierten Pneumonitis einhergeht [\[17\].](#page-134-0) Dies macht im Hinblick auf die hohe Beweglichkeit innerhalb der Lunge den Bedarf von bewegungskompensierenden Maßnahmen deutlich, die eine höhere Dosis im Tumor bei gleichzeitig geringer Dosis im umliegenden Normalgewebe ermöglichen.

### <span id="page-12-0"></span>**2.2.3 Erkennung intrafraktioneller Bewegungen**

Die Detektion von während der Therapie auftretenden Bewegungen, die durch die Atmung induziert werden, stellt einen wichtigen Schritt zur weiteren Präzisierung der Bestrahlung dar. Die Atembewegungen führen während der Bestrahlung unweigerlich zu Verschiebungen von Lungentumoren gegenüber dem geplanten Hochdosisbereich. Werden solche Verschiebungen nicht exakt erkannt, kann keine zielgerichtete Kompensation dieser Bewegung erreicht werden. Die Bewegungserkennung stellt also einen essentiellen Schritt in der Begegnung von intrafraktionellen Veränderungen dar. Die verschiedenen Verfahren können in der Regel in drei Gruppen eingeteilt werden, die auf unterschiedliche Weise Informationen über die Tumorbewegung extrahieren:

• Eine Bewegungserkennung, die mit Hilfe von implantierten Markern im Tumor die Marker und damit auch den Tumor nachverfolgen kann.

- Der Einsatz bildgebender Verfahren, die die Bewegungsinformationen aus den akquirierten Daten mit Hilfe von Bildverarbeitungsmethoden extrahieren.
- Die Nutzung von einfacher zu messenden Surrogatinformationen, um auf die korrespondierende Tumorbewegung zu schließen.

#### <span id="page-13-1"></span>*2.2.3.1 Markerbasierte Methoden*

Die intuitivste Variante, die Bewegung des Tumors nachzuverfolgen, besteht in der Implantation von wiedererkennbaren Markern, die im Tumor angebracht werden und anschließend ausgelesen werden können. Ein Beispiel für verwendete Marker sind sogenannte Calypso Beacons von Varian Medical Systems. Bei diesen Transpondern handelt es sich um passive elektromagnetische Marker, welche aus einer um einen Eisenkern gewickelten und von biokompatiblem Glas umgebenen Kupferspule bestehen. Nach der Implantation von im Optimalfall drei Markern in das dem Tumor angrenzenden Lungengewebe können diese Transponder mittels elektromagnetischen Signalen ausgelesen werden [\[18\].](#page-134-6)

Solche Verfahren, die auf implantierten Markern basieren, welche im Tumorgewebe selbst platziert werden können, liefern sehr genaue Informationen über die Tumorbewegung [\[8\].](#page-133-12) Allerdings muss hierbei berücksichtigt werden, dass sich die Marker nicht immer im Tumor direkt platzieren lassen [\[19\]](#page-134-5) und somit eine Unsicherheit darin besteht, wie der im angrenzenden Gewebe implantierte Marker mit der tatsächlichen Tumorbewegung korreliert. Des Weiteren bestehen noch Unsicherheiten in der möglichen Migration der Marker über den Therapiezeitraum [\[2\]](#page-133-4) und der Veränderung der Distanz zwischen den Markern selbst und dem Schwerpunkt des Tumors bei Inflation des Organs [\[12\],](#page-133-14) sowie dem Einfluss der Marker auf die Atembewegung selbst. Die Schwierigkeiten der Fixierung der Marker im Gewebe stellt ebenfalls eine Herausforderung dar. Ebenfalls nicht auszuschließen sind bei einem solchen invasiven Verfahren medizinische Komplikationen in Form eines Pneumothorax [\[18\].](#page-134-6) Obwohl die Implantation der Marker mittlerweile über ein bronchoskopisches Verfahren durchgeführt werden kann, kann das Risiko eines Pneumothorax stark reduziert, aber nicht ausgeschlossen werden [\[19\].](#page-134-5) Erwähnenswert ist ebenso, dass mit der Implantation von Markern lediglich die Bewegung des Tumors abgebildet werden kann. Etwaige Bewegungen von Risikostrukturen können bei konventioneller Anwendung auf diese Weise nicht erfasst werden. Die Verwendung von Markern kann auch in Verbindung mit bildgebenden Verfahren eingesetzt werden [\[20, 21\].](#page-134-4)

#### <span id="page-13-0"></span>*2.2.3.2 Bildbasierte Methoden*

Eine Alternative zur Verwendung von Markern stellt die allein auf bildgebenden Verfahren basierte Bewegungserkennung dar. Bei einem solchen nicht invasiven Verfahren werden Bildverarbeitungsmethoden direkt auf die Bildaufnahmen angewandt, um daraus Informationen über die Tumorbewegung zu gewinnen. Es werden hier die direkten von den indirekten Vorgehensweisen unterschieden.

Bei der direkten bildbasierten Bewegungserkennung werden die relevanten Informationen aus dem im Bild dargestellten Tumor extrahiert, das heißt das Zielvolumen selbst ist das Objekt der Analyse im weiteren Vorgehen. Die Anwendbarkeit eines solchen Verfahrens stellt gewisse Anforderungen an die Bildgebung. Um die Bewegung des Tumors quantifizieren zu können, muss die Möglichkeit bestehen, kontinuierlich über die Zeit Bilder zu akquirieren. Dabei muss die Frequenz hoch genug sein, um die Bewegung erfassen zu können. Murphy et al. [\[22\]](#page-134-3) dokumentieren eine Mindestfrequenz von 2 Hz zur Erfassung der Atembewegung ohne die Notwendigkeit einer Interpolation. Die Erkennbarkeit des Tumors über die gesamte Bewegungsspanne und somit auch die Möglichkeit der Unterscheidbarkeit des Tumorgewebes von seiner Umgebung ist ein weiteres Kriterium, dem eine bildbasierte Bewegungserkennung genügen muss. Die Güte der Erkennbarkeit kann einerseits in der Natur der Aufnahme begründet sein, als auch auf Parametrisierungen oder qualitative Aspekte zurückzuführen sein. Um die gesamte Bewegungsspanne des Tumors bestimmen zu können, wird vor der Therapie meist eine vierdimensionale Bildgebung durchgeführt. Solche 4D-CTs stellen einen effektiven Ansatz dar, die Atembewegung vor einer Behandlung zu quantifizieren.

Als weitere bildgebende Verfahren zur Bewegungserkennung während der Therapie kommen beispielsweise das electronic portal imaging device (EPID) oder Fluoroskopieaufnahmen zum Einsatz. Bei der Verwendung von EPIDs zur Bewegungserkennung wird die Ausgangsfluenz des MV Therapiestrahls detektiert, um eine zweidimensionale Bildgebung in Richtung der beam's-eye-view (BEV) zu erhalten [\[23, 24\].](#page-134-11) Rottmann et al. [\[25\]](#page-134-10) demonstrierten die Realisierbarkeit dieser Technik in Bezug auf die Bewegungserkennung von Lungentumoren. Ein Vorteil der Verwendung von EPID besteht in der Tatsache, dass der Patient keiner zusätzlichen Dosis durch diese Bildgebung ausgesetzt ist [\[24, 26\].](#page-134-9) Allerdings ist die Bildqualität und die Bildwiederholrate bei kommerziellen EPID Systemen der von Fluoroskopieaufnahmen unterlegen. Ein höheres Rauschlevel und ein geringerer Weichteilkontrast erschweren die Bewegungserkennung des Tumors [\[27\].](#page-134-8) Die Fluoroskopieaufnahmen hingegen weisen einen guten Kontrast innerhalb der Lunge auf und bieten die Möglichkeit der Variation der Einstrahlrichtung relativ zum eingesetzten Therapiestrahl, da der Therapiestrahl nicht zur Bildaufnahme verwendet wird.

Die direkte Bewegungserkennung eines gut sichtbaren Tumors mittels zweidimensionaler Fluoroskopieaufnahmen hat sich als eine erfolgreiche Methode gezeigt [\[28–31\].](#page-134-7) Dennoch ist zu betonen, dass die sich ändernden mittleren Intensitäten der Fluoroskopieaufnahmen in Abhängigkeit der Atemphase [\[32\],](#page-135-0) Variationen des Tumors in Form und Erscheinung [\[28\]](#page-134-7) sowie Überlappungen mit dichten Strukturen [\[3\]](#page-133-3) die Komplexität und dadurch auch die Anforderungen an die Bildverarbeitungsmethoden erhöhen. Ebenso geht die Bildgebung auch mit einer zusätzlichen Dosisbelastung für den Patienten einher [\[33, 34\].](#page-135-1) Nicht gut vom gesunden Gewebe abgrenzbare Tumore und teilweise schlechte Kontrastverhältnisse können die Robustheit der direkten Bewegungserkennung beeinträchtigen.

Alternativ kann eine indirekte bildbasierte Bewegungserkennung eingesetzt werden. Hierbei wird auf ein internes Surrogat zurückgegriffen, das eine bessere Erkennbarkeit als der Tumor selbst bietet. Durch die gewonnenen Bewegungsinformationen des Surrogats kann auf die Bewegung des Tumors geschlossen werden. Je schlechter die Kontrastverhältnisse sind, beispielsweise im Abdomenbereich, desto nützlicher stellt sich die Verwendung von Surrogatsignalen heraus.

#### <span id="page-14-0"></span>*2.2.3.3 Surrogatbasierte Methoden*

Bei der Verwendung von Surrogaten wird die Idee verfolgt, über die Akquirierung von externen oder internen Informationen auf die Tumorbewegung zu schließen, um somit die direkte Bewegungserkennung des Tumors durch eine einfachere oder auf eine für den Patienten schonendere Art und Weise zu realisieren. Diese Informationen können aus externen Signalen generiert werden oder aus internen Strukturen abgeleitet werden. In beiden Fällen wird eine Korrelation mit der tatsächlichen Tumorbewegung angenommen.

Externe Systeme verwenden beispielsweise optische Signale, die die Bewegung der Brustoberfläche messen. Hier werden Infrarotreflektoren auf das Abdomen des Patienten platziert, die mit einer Infrarotkamera nachverfolgt werden können [\[32, 35\].](#page-135-0) Ein weiteres Beispiel sind Sensorgurte, die dem Patienten im Brust- oder Abdomenbereich angelegt werden und mit der Atmung expandieren oder kontrahieren [\[36\].](#page-135-6) In beiden Fällen sind modellbasierte Ansätze einzusetzen, die von den Surrogatinformationen auf die Tumorbewegung schließen lassen.

Während externe Surrogate stets eine Unsicherheit der Korrelation zwischen Extern und Intern besitzen, kann auf interne Surrogate zurückgegriffen werden. Bei diesen werden die Bewegungen von Strukturen oder Organen meist bildbasiert erfasst. Die Motivation der Benutzung von solchen Surrogaten im Gegensatz zur direkten Erfassung der Tumorbewegung liegt in der schlechten Erkennbarkeit der Tumore bei schwachem Kontrast oder bei stattfindenden Variationen dessen Form und Erscheinung. Geeignete Surrogate müssen also bestimmten Kriterien genügen, wie einer guten Erkennbarkeit im Falle von bildbasierter Unterstützung und einer hohen Korrelation mit der Tumorbewegung. Als mögliche interne Strukturen lassen sich die Carina tracheae, die Brustwand und das Diaphragma verwenden. Die Carina tracheae entspricht einem Knorpel an der Bifurkation der Luftröhre zu den beiden Hauptbronchien, als Diaphragma wird das Zwerchfell bezeichnet. Die Bewegungsamplitude der an die Lunge angrenzenden Brustwand kann während einer freien Patientenatmung 2.0 mm bis 2.5 mm erreichen, während das Diaphragma bei demselben untersuchten Patient eine Amplitude von 20 mm bis 38 mm aufweist [\[37\].](#page-135-5) Den Einsatz der Carina als internes Surrogat untersuchte van der Weide et al. [\[38\]](#page-135-4) und kam zu dem Schluss, dass sich diese Struktur als Surrogat für die Tumorbewegung in kranio-kaudaler Richtung gut eignet. Laut Cervino et al. [\[39\]](#page-135-3) lässt sich das Diaphragma ebenfalls als gutes Surrogat einsetzen und bietet zudem noch eine hohe Sichtbarkeit in Fluoroskopieaufnahmen. Das Diaphragma besitzt im Gegensatz zur Brustwand eine höhere Bewegungsamplitude, was die Quantifizierung der Surrogatbewegung erleichtert.

Die verwendeten Surrogate zur Bewegungserkennung sollten nicht nur mit der Tumorbewegung korrelieren, sondern auch Wissen über die Atemphase besitzen, da eine Phasendifferenz zu einem Hysterese-Effekt führt. Die Verwendung eines stationären Korrelationsmodells zwischen Surrogat und Tumor ist somit nicht empfehlenswert [\[8\].](#page-133-12) Vielmehr sollte die Korrelation während der Bewegungserkennung kontinuierlich überwacht und aktualisiert werden [\[4,](#page-133-2) [40\].](#page-135-2)

### <span id="page-15-0"></span>**2.2.4 Kompensation intrafraktioneller Bewegungen**

Die Bewegungskompensation verbindet die aus der Bewegungserkennung gewonnenen Informationen mit den Zielen der konformalen Hochpräzisionsbestrahlung, indem das Wissen über die exakten Tumorbewegungen zu jeder Zeit während der Bestrahlung in unterschiedlichen Konzepten zur Kompensation genutzt wird. Grundlegend unterscheiden lassen sich hier neben Methoden zur Einschränkung der Bewegung Ansätze, die nach aufsteigender Komplexität aufgelistet sind:

- Das Umgeben des Tumors mit zusätzlichen Sicherheitssäumen durch Berücksichtigung der Tumorbewegung bei der Dosisapplikation.
- Das An- und Ausschalten des Therapiestrahls nur zu gewissen Zeitpunkten in Abhängigkeit der Atemphase.
- Das Nachfahren der detektierten Tumorbewegung mit dem Therapiestrahl oder durch andere Kompensationstechniken.

#### <span id="page-16-0"></span>*2.2.4.1 Konzept der zusätzlichen Sicherheitssäume*

Das Konzept der zusätzlichen Sicherheitssäume verfolgt die Strategie, durch eine Ausweitung des zu bestrahlenden Bereichs die Solldosis des Tumors trotz stattfindender Bewegungen durch Berücksichtigung der Bewegungsspanne des Tumors zu gewährleisten. Hierbei ist es erforderlich, vor der Therapie die mittlere Tumorposition sowie dessen Bewegungsspanne über mindestens einen Atemzyklus zu ermitteln. Erreicht werden kann dies mit Methoden, wie einem langsam gefahrenen CT, CT Bildgebung während dem Anhalten des Atems in Phasen der maximalen Inspiration und Exspiration oder 4D-CTs. Solche Bildgebungen sind immer mit einer zusätzlichen Dosisbelastung für den Patienten verbunden, die ohne Einsatz von reduzierenden Maßnahmen die 2 bis 15 fache Dosis im Gegensatz zur herkömmlichen CT Routine verursacht [\[8\].](#page-133-12) Dosisreduzierende Maßnahmen, wie eine atemgetriggerte Aufnahme, führen diesbezüglich zu deutlichen Verbesserungen [\[41, 42\].](#page-135-8) Die durch die vierdimensionale Bildgebung gewonnenen Informationen werden anschließend in individuelle Sicherheitssäume um die Zielvolumina übersetzt. Ohne eine vorherige Kenntnis über die Bewegungsspanne des Tumors würden standardisierte Sicherheitssäume verwendet werden [\[43\].](#page-135-7) Solche resultieren meist in einer schlechteren Dosisverteilung nach der Bestrahlung und sind somit nicht so effektiv wie individuell abgeleitete Sicherheitssäume. Die Sicherheitssäume sind von der International Commission on Radiation Units and Measurements (ICRU) [\[44\]](#page-136-0) definiert und berücksichtigen neben den intrafraktionellen Bewegungen noch weitere Ungenauigkeiten. Man unterscheidet hier vier Stufen, die aufeinander aufbauen (siehe Abbildung [2.6\)](#page-17-1):

- Das Gross Tumor Volume (GTV) bestimmt das Tumorvolumen.
- Das Clinical Target Volume (CTV) beinhaltet neben dem GTV noch umliegendes befallenes Gewebe
- Das Internal Target Volume (ITV) beinhaltet neben dem CTV die erwarteten physiologischen Bewegungen und Variationen in Größe, Form und Position des CTVs.
- Das Planning Target Volume (PTV) beinhaltet neben dem ITV noch eine Vergrößerung, die Unsicherheiten der Positionierung sowie weitere geometrische Unsicherheiten berücksichtigt. Das PTV stellt das zur Therapieplanung eingesetzte Volumen dar.

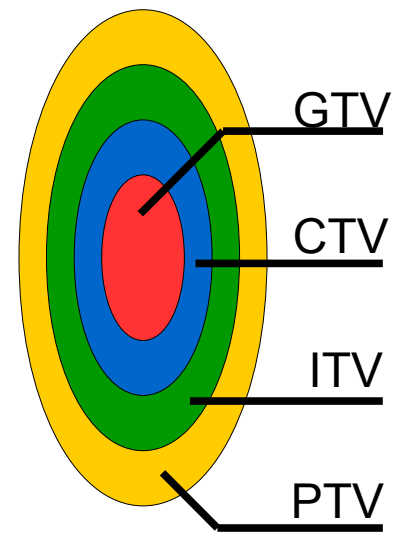

<span id="page-17-1"></span>*Abbildung 2.6: Konzept der zusätzlichen Sicherheitssäume Das Konzept beruht auf aufeinander aufbauenden Sicherheitssäumen, um das Risiko einer Fehlbestrahlung zu minimieren. Das GTV bestimmt das Tumorvolumen. Aufbauend darauf kompensiert das CTV noch umliegendes befallenes Gewebe. Bewegungen sowie Änderungen von Formen und Größen werden durch das ITV abgedeckt. Das PTV umfasst zusätzlich die geometrischen Unsicherheiten. Angelehnt an [\[44\].](#page-136-0)*

### <span id="page-17-0"></span>*2.2.4.2 Gating*

Der durch das Konzept der zusätzlichen Sicherheitssäume vergrößerte zu bestrahlende Bereich kann sich negativ auf das in diesem Bereich liegende gesunde Gewebe auswirken. Um trotz der Atembewegungen einer Schonung des angrenzenden Gewebes nicht entgegenzuwirken, kann durch das Gating Verfahren der Anteil der Sicherheitssäume, die hinzugefügt wurden um die Bewegung zu kompensieren, reduziert werden. Das Prinzip des Gatings besteht darin, den Tumor nur dann zu bestrahlen, wenn er sich in einem vor der Bestrahlung definierten Bestrahlungsfenster befindet. Die Position und Breite dieses Fensters wird vor der Therapie anhand einer Analyse der Tumorbewegungen, beispielsweise mittels einer 4D-CT Bildgebung, bestimmt. Ein Verfahren zur Bewegungserkennung während der Therapie liefert die nötigen Informationen über die Amplitude des Tumors und die Atemphase. Es lassen sich amplitudenbasiertes und phasenbasiertes Gating realisieren [\[8\].](#page-133-12) Das amplitudenbaserte Gating basiert auf der relativ zur maximalen Inhalation und Exhalation detektierten Tumorbewegung. Befindet sich der Tumor in einem definierten Bereich zwischen beiden Extemen, so wird der Therapiestrahl eingeschaltet, bis sich der Tumor wieder aus dem Fenster herausbewegt. Im Gegensatz dazu steht das phasenbasierte Gating, bei dem die Position und Breite des Bestrahlungsfensters über die Atemphase definiert ist. Die aus einem periodischen Atemsignal kontinuierlich berechnete Atemphase wird mit dem Bestrahlungsfenster abgeglichen und abhängig davon der Therapiestrahl ein- oder ausgeschaltet. Die Bestimmung des Fensters fällt üblicherweise in Bereiche, in denen die Tumorbewegung relativ gering ist oder wenn das Lungenvolumen maximal ist [\[8\]](#page-133-12) (Abbildung [2.7\)](#page-18-1).

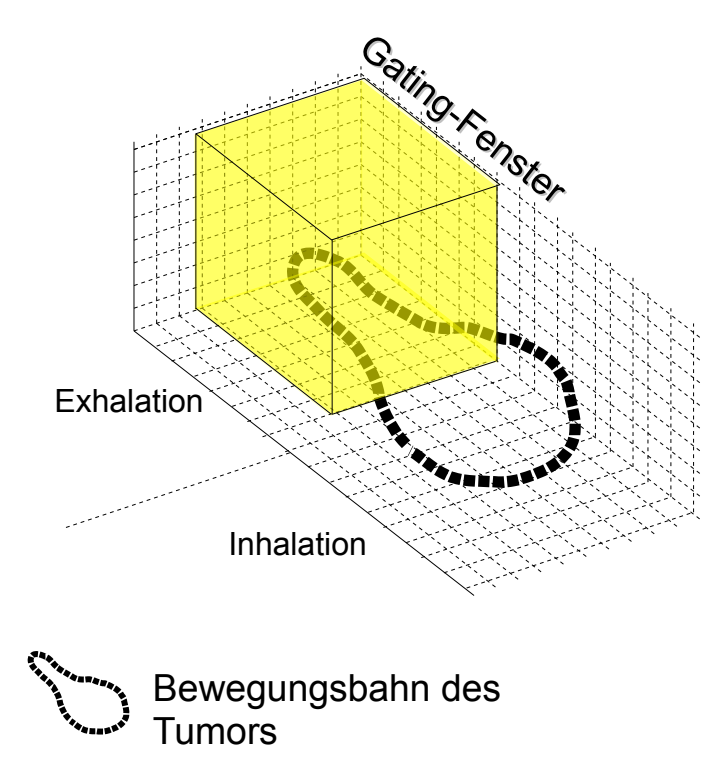

#### *Abbildung 2.7: Konzept des Gatings*

<span id="page-18-1"></span>*Beim Gating wird der Therapiestrahl nur in einem gewissen Fenster angeschaltet. Dieses Gating-Fenster wird so gewählt, dass sich der Tumor in diesem Bereich nur minimal bewegt. Dieser Bereich befindet sich in der Abbildung in der Phase der Exhalation. Verlässt der Tumor diesen Bereich, so wird der Therapiestrahl wieder abgeschaltet. Angelehnt an [\[13\].](#page-133-13)*

Der erhöhten Effektivität der Bestrahlung durch Gating ist eine geringere Effizienz gegenüberzustellen. Durch das nur in kleinen Bereichen stattfindende Einschalten des Therapiestrahls verlängert sich die Dauer der Bestrahlung deutlich. Die Effizienz lässt sich durch den sogenannten duty cycle quantifizieren, also dem zeitlichen Verhältnis zwischen eingeschaltetem Strahl und der gesamten Bestrahlungssitzung. Der duty cycle kann durch die Breite des Bestrahlungsfensters beeinflusst werden. Des Weiteren findet innerhalb des Fensters eine Restbewegung des Tumors statt, die im Kompromiss zum duty cycle steht [\[8,](#page-133-12) [35\].](#page-135-9)

#### <span id="page-18-0"></span>*2.2.4.3 Tracking*

Ein maximaler duty cycle kann bei gleichzeitiger Verwendung minimaler für die Tumorbewegung vorgesehener Sicherheitssäume nur durch ein dynamisches Nachfahren der Tumorbewegung durch den Therapiestrahl erreicht werden (Abbildung [2.8\)](#page-19-1). Eine in der Natur des Systems liegende Verzögerung zwischen Bildgebung, Bewegungserkennung und Positionierung des Strahls erschwert die anzustrebende Synchronisation des Therapiestrahls mit der Tumorbewegung. Um dennoch zu jeder Zeit eine präzise Bestrahlung durchführen zu können, bedarf es Prädiktionsalgorithmen, die die Position des Tumors im Voraus berechnen. Verzögerungen sind abhängig von den verwendeten Systemen und betragen zwischen 0.2 s bis 0.6 s [\[45\].](#page-136-2) Nach Keall et al. [\[8\]](#page-133-12) ist ein Tracking bei einer Verzögerung größer als 0.5 s nicht mehr empfehlenswert. Das Nachverfolgen der Tumorbewegung kann durch unterschiedliche Verfahren realisiert werden. Beim MLC Tracking werden die Informationen der Prädiktionsalgorithmen an das MLC System weitergegeben, wo eine Ansteuerung der einzelnen Lamellen dazu führt, dass der Therapiestrahl auf die gewünschte Position gerichtet wird [\[46, 47\].](#page-136-1) In einem weiteren Verfahren wird ein auf einem

Roboterarm sitzender Linearbeschleuniger positioniert und ausgerichtet [\[48\].](#page-136-4) Andere Ansätze realisieren die Synchronisation des Therapiestrahls mit der Tumorbewegung beispielsweise durch eine dynamische Verschiebung des Patiententisches [\[49\]](#page-136-3) oder einer schwenkbaren Halterung des Linearbeschleunigers. Da die Tumorbewegung einer komplexen dreidimensionalen Trajektorie folgen kann (siehe Kapitel [2.2.2\)](#page-10-0), sollte die Bewegungserkennung ebenfalls dreidimensionale Informationen über die Tumorpositionen liefern. Eine zweidimensionale Bewegung in der Ebene orthogonal zur Strahlrichtung ist laut Keall et al. [\[8\]](#page-133-12) auch akzeptabel. Allerdings sollten durch das Fehlen von Informationen einer Raumrichtung die Sicherheitssäume um den Tumor bezüglich dieser Richtung entsprechend angepasst werden. Die Vorteile des Trackings gegenüber Gating liegen einerseits in der höheren erreichbaren Präzision durch den Wegfall der Restbewegungen innerhalb des Bestrahlungsfensters und der daraus resultierenden Sicherheitssäume. Ebenfalls wird durch den permanent eingeschalteten Therapiestrahl ein duty cycle von 100% erreicht, was sich positiv in der Dauer einer Bestrahlungssitzung und der daraus resultierenden Vorteile äußert.

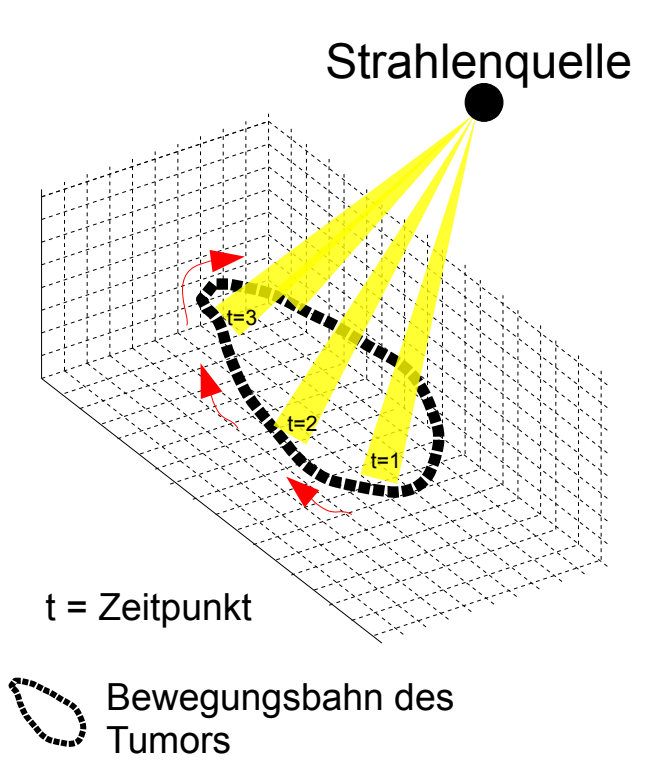

#### *Abbildung 2.8: Konzept des Trackings*

<span id="page-19-1"></span>*Beim Tracking wird das Konzept verfolgt, die Bewegung des Tumors während der Therapie nachzuverfolgen, um dadurch zu jeder Zeit eine präzise Bestrahlung zu ermöglichen. Die Nachverfolgung des Tumors erfordern eine Erkennung der Bewegung des Tumors und eine Kompensation dieser Bewegung.*

### <span id="page-19-0"></span>*2.3 Bildgebende Verfahren*

Bildgebende Verfahren sind aus dem gesamten Therapieplanungsprozess nicht mehr wegzudenken. Gerade im Bereich des Managements von intrafraktionellen Bewegungen nehmen diese Hilfsmittel eine wichtige Position ein. In den folgenden Kapiteln wird auf verschiedene bildgebende Verfahren eingegangen, die in Bezug zu dieser Arbeit stehen.

### <span id="page-20-0"></span>**2.3.1 Fluoroskopie**

Die Fluoroskopie stellt eine kV-Bildgebung dar, die sich gut eignet, um Bewegungen dynamisch abzubilden. Ermöglicht wird dies einerseits durch die geringe Intensität der Strahlung [\[33\],](#page-135-1) sowie der hohen Frequenz, mit der die Bilder akquiriert werden können. Dennoch gilt es, die zusätzliche Strahlung nach dem as-low-as-reasonably-achievable-Prinzips (ALARA) so gering wie möglich zu halten. Dies kann neben einer adäquaten Nutzung beispielsweise durch eine Verringerung der Pulsrate erreicht werden [\[34\].](#page-135-10) Bei Fluoroskopieaufnahmen handelt es sich generell um zweidimensionale Bilder, die mit Hilfe von Röntgenröhren und flat-panel Detektoren akquiriert werden. Man unterscheidet hier verschiedene Variationen im Aufbau solcher Systeme. Die Kombination aus Röntgenquelle und flat-panel Detektor können sich entweder direkt am Linearbeschleuniger befinden, oder fest im Raum installiert sein (siehe Abbildung [2.9\)](#page-20-1). Die gleichzeitige Verwendung von zwei solcher Kombinationen, ausgerichtet in unterschiedlichen Winkeln, ermöglicht beispielsweise eine Tumorlokalisation in mehr als zwei Raumrichtungen [\[50\].](#page-136-5) Bei der fest am Linearbeschleuniger installierten Kombination befindet sich die Röntgenquelle entweder um 90° oder 180° zum Therapiestrahl rotiert. Der Vorteil der 180° rotierten Bildgebung steckt in den zweidimensionalen Aufnahmen, die die Anatomie und ihre Bewegungen orthogonal zum Therapiestrahl abbilden. Im Falle von Lungentumoren, die größtenteils einen kranio-kaudalen Bewegungsanteil besitzen, stellt diese Geometrie eine gute Möglichkeit dar, die Hauptbewegungsrichtungen der Tumore zu erfassen.

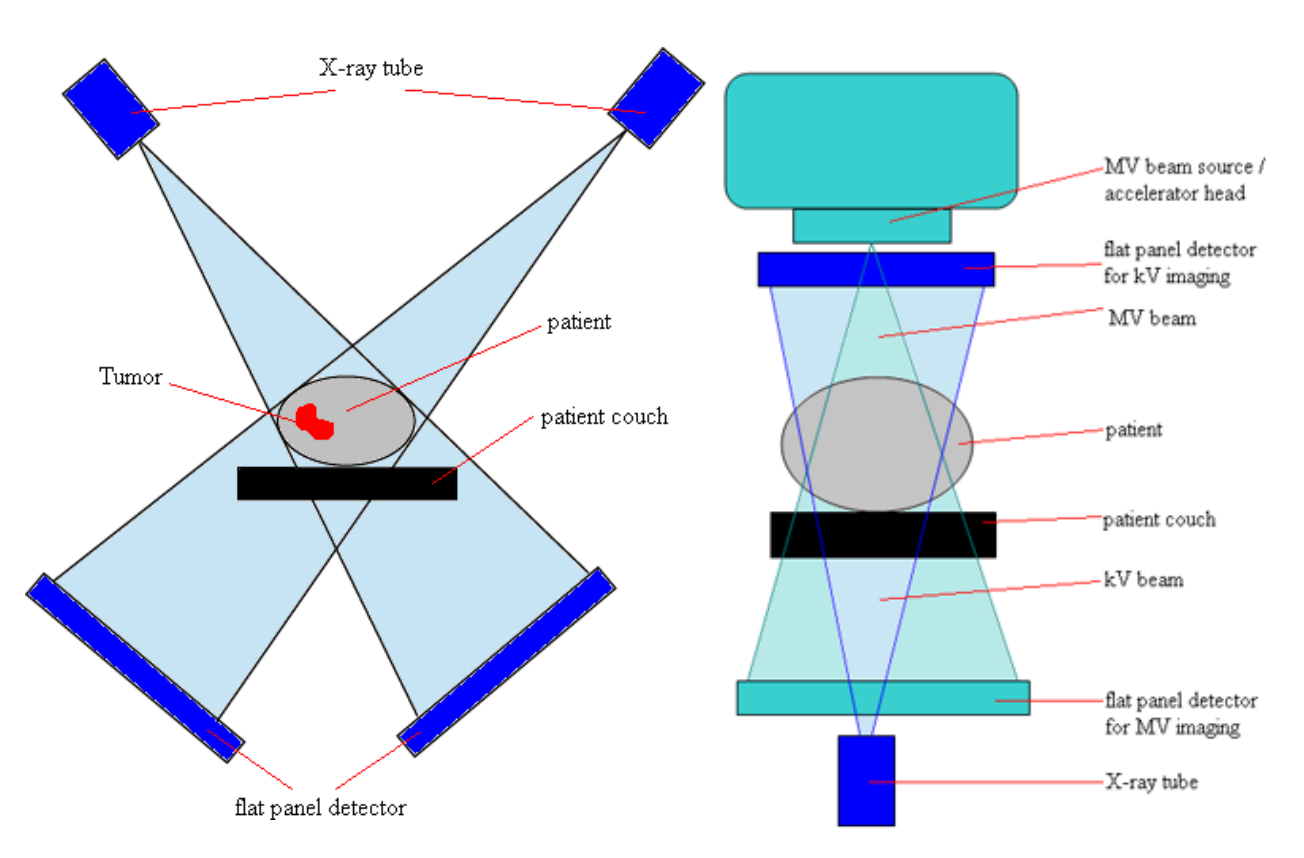

#### *Abbildung 2.9: Konzepte der Fluoroskopieakquirierung*

<span id="page-20-1"></span>*Die linke Abbildung zeigt eine Kombination aus zwei Röntgenquellen, die in 45° zueinander den Patienten durchleuchten. Die beiden Detektoren befinden sich entlang der Strahlrichtung unter dem Patienten. Die rechte Abbildung zeigt eine im Linerarbeschleuniger integrierte Röntgenquelle, die um 180° zum Therapiestrahl angebracht ist. Aus Schlegel et al. [\[23\].](#page-134-11)*

Die Fluoroskopie erzeugt Projektionsaufnahmen, was dazu führt, dass alle in Aufnahmerichtung befindlichen Tiefeninformationen weitestgehend verloren gehen. Dennoch besitzt diese Modalität ein weites Anwendungsspektrum von der Bewegungsanalyse eines Tumors über die fluoroskopiegeführte Implantation von kleinen Strahlungsquellen für die Brachytherapie, bis hin zum bildbasierten Tracking von Lungentumoren.

## <span id="page-21-0"></span>**2.3.2 DRR**

Ebenfalls zweidimensionale Projektionsaufnahmen können sich auch aus gewöhnlichen dreidimensionalen CT-Aufnahmen rekonstruieren lassen. Digital rekonstruierte Röntgenbilder (DRR) entstehen in einer Simulation durch die das Volumen des CT-Datensatzes durchlaufenden virtuellen Röntgenstrahlen einer ebenfalls virtuellen Röntgenquelle. Das daraus resultierende Bild ergibt sich aus den Voxelsummationen der entlang der virtuellen Röntgenstrahlen verlaufenden Intensitätswerte des CTs (Abbildung [2.10\)](#page-21-1). Durch die freie Parameterwahl, wie den simulierten Einstrahlwinkel, können DRRs aus verschiedenen Richtungen angefertigt werden, die anschließend unter anderem zur Korrektur von rigiden interfraktionellen Verschiebungen des Patienten orthogonal zum Therapiestrahl eingesetzt werden können [\[50\].](#page-136-5) Im Gegensatz zur Fluoroskopie wird hier keine zusätzliche Dosis appliziert, da es sich nur um eine Simulation auf Basis der CT Daten handelt. DRRs werden ebenso in der Analyse der intrafraktionellen Bewegungen im Rahmen von vierdimensionalen CTs eingesetzt.

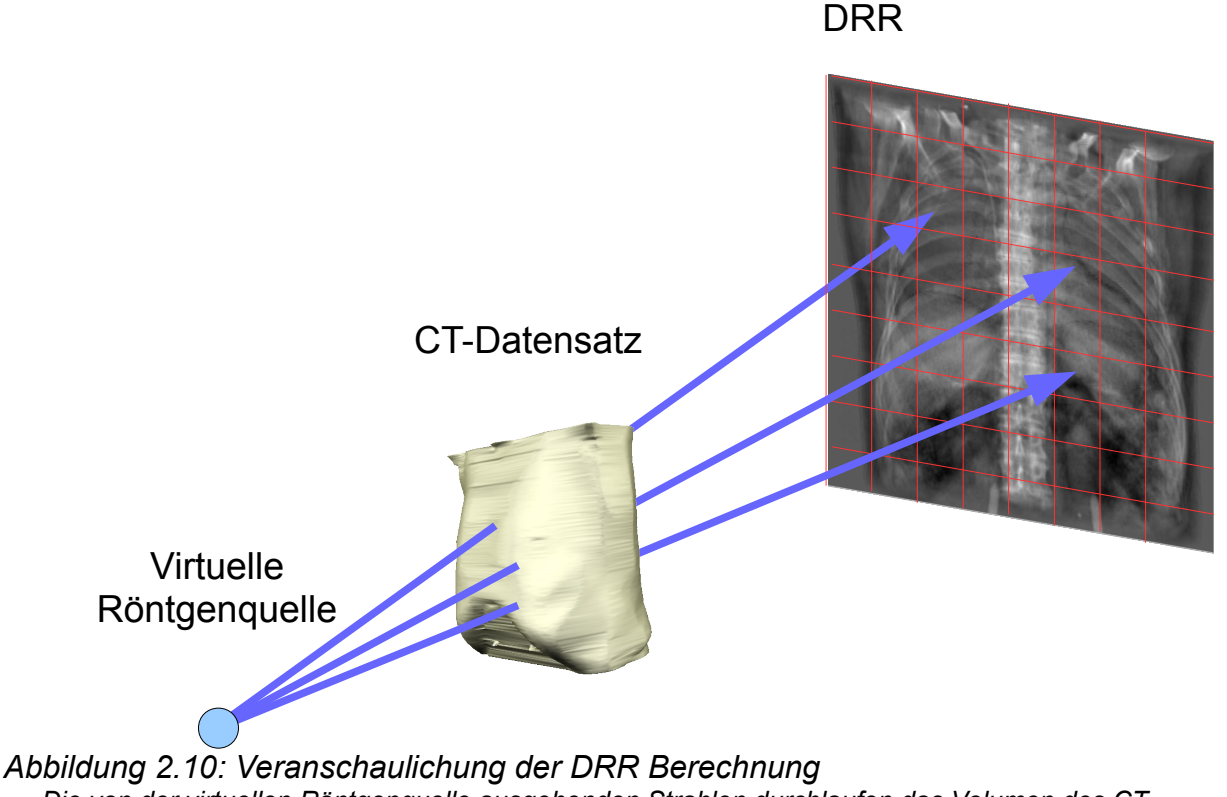

<span id="page-21-1"></span>*Die von der virtuellen Röntgenquelle ausgehenden Strahlen durchlaufen das Volumen des CT-Datensatzes. Alle Intensitätswerte entlang der Strahlrichtung werden aufsummiert und stellen ein Pixel in der Projektionsaufnahme dar.*

# <span id="page-22-2"></span>**2.3.3 4D-CT**

Zur Detektion von intrafraktionellen Bewegungen und der Definition der ITV und PTV Sicherheitssäume wird vor der Behandlung zunehmend eine vierdimensionale Bildgebung eingesetzt. Bei der Akquirierung von konventionellen 4D-CTs werden helikale oder axiale Abtastungen des Patienten über mehrere Atemzyklen durchgeführt. Währenddessen wird zusätzlich das Atemsignal aufgezeichnet und in Gruppen eingeteilt, definiert durch Amplitude oder Phase des Signals. Retrospektiv werden die Aufnahmen in diese Gruppen einsortiert, woraus sich dann mehrere 3D-CTs zu unterschiedlichen Zeitpunkten in einem Atemzyklus rekonstruieren lassen [\[51\].](#page-136-8) Bei auf diese Weise akquirierten 4D-CTs können durch eine irreguläre Atmung des Patienten während des Aufnahmeprozesses Bewegungsartefakte entstehen [\[52, 53\].](#page-136-7) Weitere Nachteile sind die relativ lange Akquisitionsdauer von über 60 s, die zu ungewollten Bewegungen des Patienten führen können, die nicht der Atembewegung zuzuordnen sind und eine eingeschränkte Aussagekraft über die Bewegung des Tumors resultierend aus lediglich einem Atemzyklus [\[54\].](#page-136-6) Um diesen Nachteilen zu begegnen, wurden mittlerweile alternative Ansätze vorgestellt, die auf ein phasenbasiertes Sortieren verzichten [\[54, 55\].](#page-136-6) Aus dosimetrischer Sicht resultiert der Einsatz von 4D-CTs folglich in einer erhöhten Dosisbelastung des Patienten gegenüber einer konventionellen CT Akquisition [\[33\].](#page-135-1) Für die vierdimensionale Analyse der atembedingten Bewegung stellt das 4D-CT dennoch ein sehr effektives Verfahren dar, mit dem qualitativ hochwertige CT Aufnahmen mit Berücksichtigung der Atembewegung erstellt werden können.

## <span id="page-22-1"></span>*2.4 Modellbasierter Ansatz zur Bestimmung der Tumorbewegung*

## <span id="page-22-0"></span>**2.4.1 Motivation**

Die Effektivität eines direkten bildbasierten Ansatzes zur Bewegungserkennung eines Lungentumors hängt von der Sichtbarkeit des Tumors in den Bildern über die gesamte Zeit der Therapie ab. Da Fluoroskopieaufnahmen einen projektiven Charakter besitzen, kommt es in vielen Fällen zu Überlappungen des zweidimensional abgebildeten Tumors mit dichten Strukturen wie den Rippen während der Atmung. Solche Überlappungseffekte führen bei bildbasierten Ansätzen zu Ungenauigkeiten [\[3\].](#page-133-3) In dieser Hinsicht ist es ratsam, die Tumorbewegung über gut sichtbare Surrogate zu bestimmen. Die Eignung von Surrogaten zur Bewegungserkennung von Tumoren wurde mehrfach gezeigt [\[31,](#page-135-11) [39\].](#page-135-3) Ebenso finden durch die Atmung induzierte Bewegungen der Tumore nicht nur in der Lunge, sondern auch im Abdomenbereich statt [\[8\].](#page-133-12) Die dort vorherrschenden schlechten Kontrastverhältnisse bestärken den Einsatz einer modellbasierten Bewegungserkennung mit Hilfe der Analyse von Surrogatbewegungen.

Ein Ziel dieser Arbeit besteht darin, die Bewegung von Lungentumoren während der Atmung des Patienten zu erkennen und zu quantifizieren. Dabei soll eine auf einem Interpolationsmodell basierende Methode eingesetzt werden, im Zuge derer auf die Bewegung eines internen Surrogats zurückgegriffen wird, um mit diesen Informationen die Tumorbewegung modellieren zu können. Durch kontinuierlich aufgenommene Fluoroskopieaufnahmen steht ein Hilfsmittel zur Verfügung, das ein kontinuierliches Monitoring der Surrogatpositionen über die Behandlung ermöglicht.

## <span id="page-23-2"></span>**2.4.2 Manuelle Bestimmung der Surrogatbewegung**

Die Bewegungen des Surrogats werden als Eingangsparameter für das Interpolationsmodell genutzt. Aus diesem Grund ist es erforderlich, die Bewegung des Surrogats zu quantifizieren und so zur Verfügung zu stellen, dass die gewonnenen Informationen in dem modellbasierten Ansatz weiterverarbeitet werden können. Eine Möglichkeit, die Bewegung eines Surrogats zu quantifizieren, sieht die Verwendung von korrespondieren Punkten vor. Dabei werden auf Basis der Fluoroskopieaufnahmen feste Positionen auf dem sichtbaren Surrogat bestimmt. Diese Punkte müssen in allen Fluoroskopieaufnahmen wiederzuerkennen sein. Werden zwei zu unterschiedlichen Zeitpunkten akquirierten Fluoroskopieaufnahmen betrachtet, so ergeben sich aus den definierten Punkten im ersten Bild und den dazugehörigen Punkten im zweiten Bild Paare aus korrespondierenden Punkten. Jedes einzelne Paar beschreibt eine zeitabhängige Transformation im Sinne einer rigiden Translation. Die Gesamtheit der Korrespondenzen ergibt also eine nicht-rigide Transformation, die sich aus den rigiden Transformationen der einzelnen Korrespondenzen zusammensetzt. Eine solche Transformation beschreibt die Bewegung des Surrogats und kann in einem modellbasierten Ansatz genutzt werden.

Der erste Schritt stellt die Identifizierung dieser korrespondierenden Punkte in den Fluoroskopieaufnahmen dar. Um eine Referenz für die modellbasierten Verfahren zu erhalten, wird in den Auswertungen auf manuell eingezeichnete Korrespondenzen des Surrogats zurückgegriffen. Analog dazu dienen die manuellen Einzeichnungen des Tumors als Referenz für den Vergleich mit den modellierten Tumorpositionen.

## <span id="page-23-1"></span>**2.4.3 Modellbasierte Ansätze**

Um mit Hilfe der korrespondierenden Punkten des Surrogats die Bewegung des Tumors zu modellieren, bedarf es eines Modells. Ein solches Modell sollte aufgrund der hier zur Verfügung stehenden Fluoroskopieaufnahmen in der Lage sein, die Bewegung der Korrespondenzen in zwei Raumrichtungen zu unterstützen, um daraus die zweidimensionale Verschiebung des Tumors zu ermitteln. Zunächst wird ein einfaches lineares Modell beschrieben, das die Tumorposition auf Basis von zuvor erhobenen Trainingsdaten und den aktuellen Korrespondenzen des Surrogats modelliert (siehe Kapitel [2.4.3.1\)](#page-23-0). Kapitel [2.4.3.2](#page-24-0) beschreibt einen weiteren Ansatz, bei dem ein Thin Plate Spline Interpolationsmodell eingesetzt wird, das innerhalb fest definierter Stützstellen die Position des Tumors interpoliert. Bei Verwendung eines modellbasierten Ansatzes muss darauf geachtet werden, dass zwischen dem Zeitpunkt der Modellgenerierung und dem Zeitpunkt des Modelleinsatzes keine geometrischen Veränderungen wie eine Verschiebung des Patiententisches auftreten. Sollte dies trotzdem der Fall sein, muss mit Hilfe einer Registrierung die passende Transformation berechnet werden, die beide Geometrien ineinander überführt, Dieses Verfahren muss unterdessen standardmäßig eingesetzt werden, sobald ein patientenindividuelles und fraktionsübergreifendes Modell verwendet wird [\[56\].](#page-136-9)

### <span id="page-23-0"></span>*2.4.3.1 Multiple Lineare Regression*

Die lineare Regression beschreibt eine abhängige Zielgröße *Yi* durch eine oder mehrere unabhängige Einflussvariablen *x<sup>i</sup>* . Die Einflussvariablen stehen mit der Zielgröße in einem linearen Zusammenhang. Diese lineare Abhängigkeit drückt sich in der Gleichung

$$
Y_i = \beta_0 + \beta_1 x_i + \epsilon_i \tag{2.1}
$$

aus, wobei *i*=1,⋯*,n* gilt. Die Anzahl der Messpunkte wird durch *n* repräsentiert, β<sup>0</sup> bezeichnet die Regressionskonstante, β<sup>1</sup> den Regressionskoeffizienten und ϵ*<sup>i</sup>* ist das Residuum, das dem Abstand des Datenpunktes zur Regressionsgeraden entspricht.

Bei der multiplen linearen Regression hängt die Zielgröße linear von mehreren Einflussgrößen *x*<sup>1</sup> *,*⋯*, x <sup>p</sup>* ab und drückt sich durch die Gleichung

$$
Y_{i} = \beta_{0} + \beta_{1} x_{i1} + \beta_{2} x_{i2} + \dots + \beta_{p} x_{ip} + \epsilon_{i}
$$
\n(2.2)

aus. In Matrixschreibweise gilt

$$
X = \begin{bmatrix} 1 & x_{11} & x_{12} & \cdots & x_{1p} \\ 1 & x_{21} & x_{22} & \cdots & x_{2p} \\ \vdots & \vdots & \vdots & \ddots & \vdots \\ 1 & x_{n1} & x_{n2} & \cdots & x_{np} \end{bmatrix}
$$
 (2.3)

und

<span id="page-24-1"></span>
$$
Y = \begin{bmatrix} y_1 \\ y_2 \\ \vdots \\ y_n \end{bmatrix} , \tag{2.4}
$$

wobei *p* der Anzahl der Einflussvariablen entspricht. Die Schätzung der Regressionskoeffizienten erfolgt über

$$
B = \begin{bmatrix} b_1 \\ b_2 \\ \vdots \\ b_n \end{bmatrix} = (X^T X)^{-1} X^T Y
$$
 (2.5)

Mit Hilfe der berechneten Schätzungen der Regressionskoeffizienten kann dann durch Formel [2.2](#page-24-1) der Wert der Zielgröße bestimmt werden.

Cervino et al. [\[39\]](#page-135-3) beschreiben die Verwendung solcher linearen Modelle zur Bewegungserkennung des Diaphragmas. Die dort eingesetzten Modelle berücksichtigen allerdings nur die kranio-kaudale Bewegungsrichtung. Es wird ein einfaches lineares Modell verwendet, bei dem lediglich das Apex des Diaphragmas als Korrespondenz berücksichtigt wird, sowie ein komplexeres Modell, das dieses Apex zu verschiedenen Zeitpunkten als Modellparameter mit einfließen lässt, um den Hysterese-Effekt zu berücksichtigen. In dieser Studie wurden beide Modelle jeweils aus den Daten derselben Fraktion erstellt. Obwohl das einfache lineare Modell hierbei bezüglich der Bewegungserkennung schlechter abschnitt als das komplexere Modell, wurde diese Aussage in einer weiteren Studie bei interfraktioneller Verwendung dieser Modelle nicht mehr bestätigt [\[56\].](#page-136-9)

#### <span id="page-24-0"></span>*2.4.3.2 Thin Plate Spline Interpolationsmodell*

Das Thin Plate Spline Interpolationsmodell (TPS) beschreibt eine Interpolation von Transformationen zwischen unregelmäßig verteilten Stützstellen, um Deformationen modellieren zu können. Den Einsatz der Thin Plate Spline Interpolation zur Modellierung von Deformationen in medizinischen Bildern zeigte erstmals Bookstein et al. [\[57\].](#page-136-11) Zu einem weiteren Einsatzgebiet zählt beispielsweise die elastische Registrierung von Bildern [\[58\].](#page-136-10)

Die Transformationsfunktion setzt sich zusammen aus einem linearen Anteil, der einer affinen Transformation entspricht, und einem nicht-linearen Teil, der aus Radialbasisfunktionen besteht. Während sich die affinen Transformationen global auswirken, entsprechen die Radialbasisfunktionen einer Superposition von lokalen Deformationen. Diese Deformationen entsprechen in der Theorie einer Krümmung eines dünnen Metallplättchens, das an den definierten Stützstellen fixiert ist. Die Summe aus globalem und lokalem Anteil ergibt die Transformationsvorschrift

$$
f(x, y) = a_1 + a_x x + a_y y + \sum_{i=1}^{n} w_i U(|P_i - (x, y)|)
$$
 (2.6)

Die Transformation eines Punktes des Quellbildes in den Punkt des Zielbildes erfordert zunächst die Berechnung der Interpolationskoeffizienten  $a_1, a_x, a_y$  und  $w_i$ .

$$
P_n = (x_n, y_n) \tag{2.7}
$$

stellen beliebige Punkte im Raum dar, deren Abstand über

$$
r_{ij} = |P_i - P_j| \tag{2.8}
$$

definiert ist. Zur Berechnung der Interpolationskoeffizienten werden die Matrizen

$$
K = \begin{bmatrix} 0 & U(r_{12}) & \dots & U(r_n) \\ U(r_{21}) & 0 & \dots & U(r_{2n}) \\ \dots & \dots & \dots & \dots \\ U(r_{n1}) & U(r_{n2}) & \dots & 0 \end{bmatrix}, n \times n ,
$$
 (2.9)

$$
P = \begin{bmatrix} 1 & x_1 & y_1 \\ 1 & x_2 & y_2 \\ \dots & \dots & \dots \\ 1 & x_n & y_n \end{bmatrix}, 3 \times n \quad , \tag{2.10}
$$

$$
O = \begin{bmatrix} 0 & 0 & 0 \\ 0 & 0 & 0 \\ 0 & 0 & 0 \end{bmatrix}, 3 \times 3 , \qquad (2.11)
$$

und

$$
L = \begin{bmatrix} K & P \\ P^T & O \end{bmatrix}, (n+3) \times (n+3)
$$
 (2.12)

definiert, wobei *U* (*r*) die Potentialfunktion und *P T* die Transformierte von *P* darstellt. Mit

<span id="page-25-0"></span>
$$
V = (\nu_1, \cdots, \nu_n) \tag{2.13}
$$

und

$$
Y = (V | 000)^T
$$
 (2.14)

lassen sich der Vektor

$$
W = (w_1, \cdots, w_n) \tag{2.15}
$$

und die Koeffizienten  $a_1, a_x, a_y$  durch das lineare Gleichungssystem

$$
L^{-1}Y = (W|a_1a_xa_y)^T
$$
\n(2.16)

berechnen. Als Potentiale *U* (*r*) können unterschiedliche Funktionen zum Einsatz kommen, die Auswirkungen auf das Deformationsverhalten haben. Einige Varianten sind

$$
U(r) = r^2 \log r^2 \quad , \tag{2.17}
$$

<span id="page-26-2"></span>
$$
U(r)=|r|\quad,\tag{2.18}
$$

$$
U(r) = |r^3| \t , \t (2.19)
$$

$$
U(r) = e^{\frac{-r \cdot r}{2\sigma^2}}
$$
 (2.20)

und

$$
U(r) = \sqrt{r \cdot r + c} \quad . \tag{2.21}
$$

Hierbei entspricht *c* einer Konstanten und σ der Standardabweichung.

Eine Implementierung der TPS steht im Strahlentherapieplanungssystem VIRTUal radiOtherapy Simulator (VIRTUOS) für dreidimensionale Modellierungsvorhaben zur Verfügung. Dort wird dieses Modell im Rahmen der elastischen dreidimensionalen Registrierung von Bilddaten eingesetzt.

### <span id="page-26-1"></span>**2.4.4 Konditionszahl**

Da die Berechnung der Koeffizienten der TPS eine Inversion der Matrix vorsieht (siehe Formel [2.16\)](#page-26-2), muss darauf geachtet werden, dass es sich bei dieser Matrix nicht um eine singuläre Matrix handelt, da diese sonst nicht invertierbar wäre. Die Eigenschaft, wie gut eine Matrix invertiert werden kann, lässt sich mit Hilfe der Konditionszahl quantifizieren. "Die Konditionszahl einer Matrix ist ein guter Indikator dafür, ob eine Matrix fast singulär ist." [\[59\].](#page-137-0)

Eine fast singuläre Matrix bzw. eine schlecht konditionierte Matrix führt dazu, dass kleine Störungen in den Daten zu großen Störungen im Ergebnis führen. Ist die Konditionszahl klein, so wirken sich kleine Störungen in den Daten auch nur geringfügig im Ergebnis aus. Die Konditionszahl der Matrix *L* (siehe Formel [2.12\)](#page-25-0) im Anwendungsfall der TPS gibt also Auskunft darüber, wie geeignet die Konfiguration der Stützstellen für eine genaue Lösung des linearen Gleichungssystems ist.

Die Konditionszahl einer Matrix *A* lässt sich generell bezüglich ihrer 2-Norm mit

$$
cond2(A) = \frac{\sigma_{max}(A)}{\sigma_{min}(A)}
$$
\n(2.22)

berechnen. Dabei bezeichnet σ*max* bzw. σ*min* den größten bzw. den kleinsten Singulärwert von *A* . Eine Matrix ist gut konditioniert, wenn *cond* ( *A*)≈1 und schlecht konditioniert wenn *cond* ( *A*)≫1 . Im Rahmen der TPS wird die Matrix *L* zunehmend singulär, je näher die Stützstellen beieinander liegen.

### <span id="page-26-0"></span>**2.4.5 Abstandsmaße**

Ein Abstandsmaß beschreibt den ortsbezogenen Zusammenhang zweier Punkte im zugrunde gelegten n-dimensionalen metrischen Raum. Als Abstand wird in der Regel die Länge der kürzesten Strecke zwischen den Punkten bezeichnet. Mathematisch gesehen definieren die beiden Punkte einen Vektor, dem über eine Vektornorm eine Länge zugeordnet wird [\[59\].](#page-137-0) Zu den wichtigsten zugrunde gelegten Normen zählen unter anderem die Betragssummennorm (1-Norm)

$$
||x||_1 = \sum_{i=1}^n |x_i|
$$
 (2.23)

und die euklidische Norm (2-Norm)

$$
||x||_2 = \sum_{i=1}^n (|x_i|^2)^{\frac{1}{2}} \quad , \tag{2.24}
$$

wobei erstere auch als als Euklidische Norm und die andere als Manhattan-Norm bezeichnet wird. *,*⋯*, x<sup>n</sup>* ) beschreibt hierbei einen Vektor im n-dimensionalen Raum für  $i=1,\dots,n$ .

Im Gegensatz zu den beiden oben genannten Normen und deren Metriken berücksichtigt die geodätische Distanz Deformationen und wird somit als Distanzmaß bei Kurven oder Oberflächen eingesetzt. Besteht eine Kurve aus endlich vielen Datenpunkten, so wird die geodätische Distanz zwischen Start- und Endpunkt als Summe über die kürzesten Pfade der aufeinanderfolgenden Punkte angesehen. Die geodätische Distanz berechnet sich über

$$
r = \sum_{j=1}^{m} ||x_j||_k \quad , \tag{2.25}
$$

wobei *m* die Anzahl der einzelnen Pfade und ∥*x <sup>j</sup>*∥*<sup>k</sup>* die k-te Norm des j-ten Pfades darstellt.

### <span id="page-27-1"></span>*2.5 Segmentierung des Diaphragmas*

Dieses Kapitel beschreibt Verfahren zur Segmentierung des Diaphragmas, das als geeignetes Surrogat für Tumorbewegungen innerhalb der Lunge gilt [\[39\].](#page-135-3) Zunächst werden Sinn und Einsatzzweck solcher Verfahren im Kontext dieser Arbeit näher beleuchtet. Anschließend werden die in der Literatur eingesetzten Segmentierungsverfahren vorgestellt und die für das in dieser Arbeit entwickelte Verfahren wichtigen Methoden erläutert.

### <span id="page-27-0"></span>**2.5.1 Motivation**

Die Bewegungserkennung eines Tumors auf Basis von Fluoroskopieaufnahmen setzt voraus, dass sich der Tumor zu jeder Zeit mit einem hohen Kontrast vom restlichen umgebenden Gewebe unterscheiden lässt [\[8\].](#page-133-12) Ist dies nicht immer der Fall, so kann auf ein internes Surrogat ausgewichen werden, sofern eine gute Korrelation mit der Tumorbewegung vorhanden ist, bei gleichzeitig gegebener hoher Erkennbarkeit in Fluoroskopiebildern. Beide Kriterien erfüllt das Diaphragma [\[39\],](#page-135-3) dessen Bewegung nun an Stelle des Tumors untersucht werden muss. Die Bewegung wird in der Regel durch die zu verschiedenen Zeitpunkten lokalisierten Korrespondenzen charakterisiert (siehe Kapitel [2.4.2\)](#page-23-2). Die knappen Zeitfenster im Rahmen der klinischen Routine machen eine manuelle Bestimmung dieser Korrespondenzen in einem Tracking-Ansatz unmöglich. Vielmehr muss darauf geachtet werden, dass die Bewegungserkennung in Kombination mit Bildakquisition, Prädiktionsalgorithmen und Ansteuerung der zur Kompensation eingesetzten Hardware eine Zeitvorgabe von 500 ms nicht überschreiten darf [\[8\].](#page-133-12) Um diesem Kriterium zu genügen, ist eine automatische Erkennung der Bewegung des Diaphragmas unumgänglich.

### <span id="page-28-2"></span>**2.5.2 Automatische Segmentierungsverfahren**

Ziel der automatischen Segmentierungsverfahren des Diaphragmas stellt die Extraktion der kranialen Konturen mit Hilfe von Bildverarbeitungsmethoden dar. Aufbauend auf diesen Konturen können mit einem geeigneten Verfahren Korrespondenzen im Hinblick auf die zu unterschiedlichen Zeiten aufgenommenen Fluoroskopieaufnahmen bestimmt werden, die wiederum zur Quantifizierung der Bewegung nützlich sein können. Zur Segmentierung der Diaphragmakonturen können verschiedene Methoden zum Einsatz kommen.

Cervino et al. [\[39\]](#page-135-3) benutzen beispielsweise einen gradientenbasierten Ansatz auf Fluoroskopieaufnahmen, mit dem die Position des Diaphragmas in Form des Apex bestimmt werden kann. Ein ähnliches Verfahren wird auch von Rit et al. [\[60\]](#page-137-6) benutzt, um die Bewegung des Diaphragmas in kranio-kaudaler Richtung zu quantifizieren.

Chen et al. [\[61\]](#page-137-5) beschreiben zwei Verfahren, mit denen auf zweidimensionalen Projektionen von Mega-Voltage Cone Beam CT (MVCBCT) Aufnahmen die Konturen des Diaphragmas segmentiert werden können. Die erste Methode, die im Rahmen der Quantifizierung der Bewegung des Diaphragmas entwickelt wurde, verwendet unter anderem eine dynamische Hough Transformation zur Modellierung der Diaphragmakontur, zusammengesetzt aus zwei parabolischen Modellen mit einem gemeinsamen Apex [\[62\].](#page-137-4) Das andere Verfahren verwendet ein Tracking auf Basis einer gemeinsamen Wahrscheinlichkeitsdichtefunktion.

Die Segmentierung der Oberfläche des Diaphragmas kann auch über eine zuvor durchgeführte Segmentierung der Lungen in dreidimensionalen CTs erfolgen [\[63\].](#page-137-3) Dabei werden ausgehend von den erhaltenen Lungenvolumina diejenigen Voxel bestimmt, die sich mittels der Berechnung des Normalenvektors innerhalb eines bestimmten Winkelbereichs befinden. Durch ein Region-Growing Verfahren werden die resultierenden Konturen verfeinert, um daraus über den Einsatz eines Thin Plate Spline Modells eine dreidimensionale Oberfläche zu erhalten.

Eine automatische Segmentierung der Lunge in CT Aufnahmen führt auch in der Arbeit von Rangayyan et al. [\[64\]](#page-137-2) zu den Konturen des Diaphragmas. Hierbei werden die kaudalen Oberflächen der Lungenvolumina als initiale Repräsentationen der Diaphragmakonturen verwendet. Diese werden mit Hilfe eines deformierenden Konturmodells verfeinert, um die endgültigen Konturen des Diaphragmas zu erhalten.

### <span id="page-28-1"></span>**2.5.3 Methoden der Bildverarbeitung**

Das in dieser Arbeit entwickelte Verfahren zur Segmentierung der Diaphragmakonturen verwendet eine Reihe von Bildverarbeitungsmethoden, die im Kontext anderer Arbeiten oder für andere Zielsetzungen zum Einsatz kommen. In diesem Kapitel werden die relevanten Methoden vorgestellt.

#### <span id="page-28-0"></span>*2.5.3.1 Random Walker Segmentierungsverfahren*

Die Segmentierung über ein Random-Walker Verfahren wurde erstmals von Leo Grady [\[65\]](#page-137-1) beschrieben. Dieses Segmentierungsverfahren gehört zu den Multi-Label Verfahren, bei denen mehrere Strukturen parallel segmentiert werden können. Hierbei werden manuell Saatpunkte für Vorder- und Hintergrund definiert. Ausgehend von den Voxeln, die nicht als Saatpunkte definiert wurden, werden die Wahrscheinlichkeiten berechnet, mit der jedes Voxel die definierten Saatpunkte im Rahmen einer zufälligen Bewegung erreicht. Das Voxel gehört anschließend dem Saatpunkt an, der die höchste der vorher berechneten Wahrscheinlichkeiten trägt. Die zufälligen Bewegungen werden dabei auf gewichteten Graphen ausgeführt, wobei die Gewichtung auf den Intensitätswerten beruht.

### <span id="page-29-1"></span>*2.5.3.2 Binarisierung*

Binärbilder repräsentieren sich durch nur zwei verschiedene im Bild vorkommende Intensitätswerte. Die Erzeugung solcher Aufnahmen aus Bildern mit mehreren verschiedenen Intensitätswerten stellt einen grundlegenden Schritt im Bereich der Segmentierung dar. Binärbilder werden beispielsweise generiert, um den Bildhintergrund vom Vordergrund zu trennen. Die Zuordnung eines Bildvoxels zum Hintergrund oder Vordergrund kann auf verschiedene Arten erfolgen. Sehr häufig genügt es, die Zuordnung über den Intensitätswert des zu untersuchenden Voxels durchzuführen. Dabei wird eine Schwelle definiert, die entscheidet, ob das Voxel einem der beiden Zustände angehört.

Eine andere Möglichkeit ist die räumliche Trennung von Voxeln aufgrund von vorher definierten Volumen. Solch ein Volume of Interest (VOI) beschreibt zum Beispiel das Resultat der Segmentierung eines dreidimensionalen Volumens. Die Entscheidung, welchem der zwei zu vergebenden Intensitätswerten das untersuchte Voxel zugeordnet wird, erfolgt auf Basis der Zugehörigkeit zum Volumen.

### <span id="page-29-0"></span>*2.5.3.3 Nachbarschaftsoperatoren*

Nachbarschaftsoperatoren in diskreten Bildern sind notwendig, um Objekte als zusammenhängende Regionen zu definieren [\[66\].](#page-137-7) Eine Region gilt als zusammenhängend, sobald alle Pixel von jedem anderen Pixel über eine Nachbarschaftsbeziehung erreichbar sind.

Die Nachbarschaft eines Pixels in zweidimensionalen Bildern besteht aus der Bildregion, die dieses Pixel umgibt. Es können verschiedene Nachbarschaftsbeziehungen zwischen Pixeln definiert werden (siehe Abbildung [2.11\)](#page-30-2). Zum einen besteht eine direkte Nachbarschaft, auch 4er Nachbarschaft genannt, aus den direkt angrenzenden Pixeln in horizontaler und vertikaler Richtung. Pixel in direkter Nachbarschaft besitzen mit dem initialen Pixel also eine gemeinsame Kante. Eine indirekte Nachbarschaft, kurz 8er Nachbarschaft, besteht zusätzlich aus den diagonal angrenzenden Pixeln, das heißt die Pixel besitzen gemeinsame Eckpunkte. Die Nachbarschaftsbeziehungen in dreidimensionalen Daten werden auf ähnliche Weise definiert. Hier können Nachbarschaften auf Basis gemeinsamer Flächen, gemeinsamer Kanten und gemeinsamer Eckpunkte definiert werden.

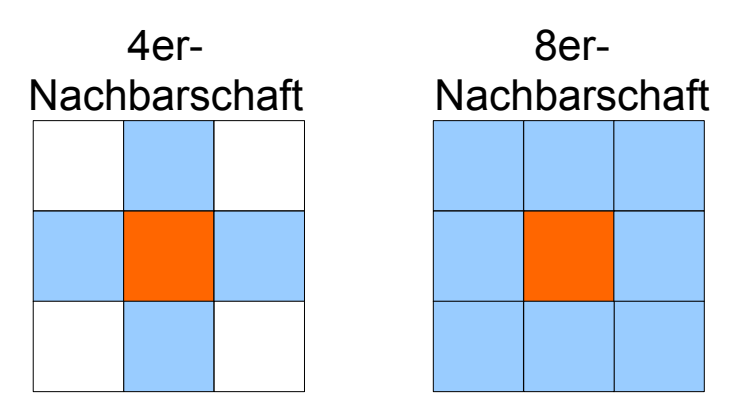

<span id="page-30-2"></span>*Abbildung 2.11: Nachbarschaftsbeziehungen in 2D-Bildern Ausgehend von den orange markierten Pixeln definiert sich die 4er Nachbarschaft (links) über die Pixel mit einer gemeinsamen Kante. Eine 8er Nachbarschaft (rechts) definiert sich über gemeinsame Kanten und gemeinsame Eckpunkte. Die blau markierten Quadrate stellen die Nachbarn unter der jeweiligen zugrunde gelegten Nachbarschaftsbeziehung mit dem orangenen Pixel dar.*

#### <span id="page-30-1"></span>*2.5.3.4 Connected Component Labeling*

Das Connected Component Labeling stellt eine fundamentale Aufgabe in der Bildverarbeitung dar [\[67\].](#page-137-10) Es bezeichnet den Prozess, disjunkte Elemente innerhalb eines Bildes zu erkennen [\[68\].](#page-137-9) Die Zusammengehörigkeit dieser Elemente wird durch ein Label, beispielsweise mit einer Zahl oder einem Buchstaben, gekennzeichnet. Häufig wird hierzu eine Zahl verwendet, die im Verlauf des Algorithmus hochgezählt wird. Die Vorgehensweise des Connected Component Labelings wird im Folgenden exemplarisch anhand eines zweidimensionalen Binärbildes erläutert, das sich aus Pixeln des Vordergrunds und des Hintergrunds zusammensetzt.

In einem ersten Durchlauf werden die Pixel des Bildes sequentiell im Rasterverfahren durchlaufen, während alle zum Vordergrund gehörenden Pixel näher untersucht werden. Hierbei werden die Nachbarpixel auf vorhandene Label untersucht. Besitzt keiner der Nachbarn ein Label, so stellt das untersuchte Pixel eine eigene Region dar und wird mit einem eindeutigen Label versehen. Ist einer der Nachbarpixel bereits mit einem Label versehen, so wird das minimale Label aller bereits gelabelter Nachbarn auf das untersuchte Pixel übertragen. Hierbei wird eine Äquivalenzklasse generiert, die diese unterschiedlichen Label beinhaltet, die zur selben Region gehören. Ein zweiter Durchlauf löst das Problem der äquivalenten Label, indem jedem Pixel das minimale Label der dazugehörigen Äquivalenzklasse zugeordnet wird [\[69\].](#page-137-8)

Im Zuge einer Segmentierung der unteren Oberfläche der Lunge kann ein solches Verfahren ebenfalls eingesetzt werden, um die maximale zusammenhängende Kontur zu bestimmen [\[61\].](#page-137-5)

#### <span id="page-30-0"></span>*2.5.3.5 Lokalisation des Diaphragmas in Fluoroskopieaufnahmen*

Das Diaphragma gilt als ein geeignetes internes Surrogat, um die Bewegung des Tumors zu bestimmen. Dabei ist neben einer starken Korrelation beider Bewegungen auch eine gute Erkennbarkeit des Diaphragmas in Projektionsaufnahmen gegeben [\[39\].](#page-135-3) Diese Tatsache kommt Segmentierungsverfahren zur Lokalisation des Diaphragmas zugute.

Rit et al. [\[60\]](#page-137-6) beschreiben ein solches Verfahren, das auf Projektionsaufnahmen von CBCT Aufnahmen das Apex des Diaphragmas lokalisiert. Dazu wird im Bild zunächst eine Region of Interest (ROI) manuell bestimmt, um die Position des Diaphragmas grob einzugrenzen. Die vertikalen Kanten der im Bild vorkommenden Intensitäten werden mit Hilfe eines Kantenfilters extrahiert. Das Kantenbild wird anschließend in horizontaler Richtung

aufsummiert und repräsentiert somit ein eindimensionales Array. Innerhalb dieses Arrays repräsentiert das Maximum die y-Koordinate des Apex. Die x-Koordinate lässt sich über die Mitte der ROI bestimmen.

Cervino et al. [\[56\]](#page-136-9) benutzen für die Bestimmung der Position des Diaphragmas ebenfalls ein kantenorientiertes Verfahren in Verbindung mit einem Schwellwertverfahren. Die Anwendung solcher Verfahren zur Lokalisation des Diaphragmas liefert lediglich die Positionen des Apex der Diaphragmakontur.

### <span id="page-31-1"></span>*2.5.3.6 Registrierung im Kontext*

Im Rahmen einer Bildregistrierung wird die passende Transformation gesucht, die zwei Bilder geometrisch korrekt aufeinander abbildet. Dies ist beispielsweise dann relevant, wenn die Position des Patienten während der Therapiesitzung von der in der Planungssituation abweicht oder wenn sich die Anatomie des Patienten im Verlauf über mehrere Sitzungen verändert.

Durch die Verwendung eines modellbasierten Ansatzes zur Bewegungserkennung des Tumors über Surrogatinformationen wird vorausgesetzt, dass keine geometrischen Veränderungen zwischen den Zeitpunkten der Modellgenerierung und des Modelleinsatzes aufgetreten sind. Im Rahmen eines fraktionsübergreifenden Modells vergleichen Cervino et al. [\[56\]](#page-136-9) verschiedene Registrierungsverfahren, die solche geometrischen Veränderungen in Form einer rigiden Transformation quantifizieren. Dazu wurden die Fluoroskopieaufnahmen vom Zeitpunkt der Modellgenerierung als Referenzaufnahmen verwendet. Alle Sequenzen von Fluoroskopieaufnahmen zu anderen Zeitpunkten wurden mit diesen unter Verwendung verschiedener Registrierungsverfahren transformiert.

Eine Möglichkeit stellt die Registrierung der knöchernen Anatomie des Patienten dar. Auf Basis von manuell definierten Landmarken in den Referenzaufnahmen sowie in allen anderen Sequenzen von Fluoroskopieaufnahmen werden die korrespondierenden Positionen algorithmisch übereinandergelegt.

Die Registrierung kann ebenfalls über die mittlere Tumorposition erfolgen. Dazu werden sowohl in der Sequenz der Referenzaufnahmen, als auch in den anderen Sequenzen von Fluoroskopieaufnahmen jeweils die mittlere Tumorposition während der ersten beiden Atemzyklen bestimmt. Diese Positionen gelten dann als Landmarken für die anschließende Registrierung. Beide Verfahren stellen sich als geeignet heraus, die geometrischen Veränderungen durch die Registrierung zu erfassen. Cervino et al. [\[56\]](#page-136-9) empfehlen dennoch die Registrierung über die knöcherne Anatomie des Patienten, da diese einfacher automatisiert zu realisieren sei.

## <span id="page-31-0"></span>*2.6 Korrelationskoeffizient*

Der Pearson-Korrelationskoeffizient ϕ*XY* stellt ein Maß für den Grad des linearen Zusammenhangs zweier Signale *X* und *Y* dar. Dabei wird die Kovarianz beider Signale *cov* (*X*, *Y*) über das Produkt der einzelnen Standardabweichungen σ<sub>*X*</sub> σ<sub>*Y*</sub> normiert und ergibt durch

$$
\phi_{XY} = \frac{cov(X, Y)}{\sigma_X \sigma_Y} \tag{2.26}
$$

den Korrelationskoeffizienten.

Das Ergebnis der Korrelation ist 0, falls beide Signale unkorreliert sind und 1 beziehungsweise -1, falls beide Signale einen maximalen linearen Zusammenhang aufweisen [\[70\].](#page-137-11)

### <span id="page-32-2"></span>*2.7 Phasenverschiebung zweier Signale*

Die Phasenverschiebung zweier Signale gibt Auskunft darüber, wie stark zeitlich versetzt die beiden Signale auftreten. Handelt es sich bei den Signalen *x*1 und *x*2 um ähnliche Signale, so kann die Phasenverschiebung mit Hilfe der Kreuzkorrelation über

$$
\hat{R}_{x/x2}(\tau) = \frac{1}{T - \tau} \int_{\tau}^{T} x_1(t) x_2(t - \tau) dt
$$
\n(2.27)

berechnet werden [\[71\].](#page-137-13)

Die Phasenverschiebung lässt sich schätzen, indem das τ gesucht wird, das die Kreuzkorrelation beider Signale  $x_1(t)$  und  $x_2(t)$  über die Zeit *t* im Beobachtungszeitraum *T* maximiert.

#### <span id="page-32-1"></span>*2.8 Fehlermaß*

Zur Quantifizierung des Fehlers, der durch die modellierten Tumorpositionen im Vergleich zu den manuell eingezeichneten Referenzpositionen entsteht, ist ein aussagekräftiges Fehlermaß erforderlich. Ein weit verbreiteter Schätzer zur Messung der Genauigkeit einer Menge von vorhergesagten Werten stellt der Root Mean Squared Error (RMSE) dar. Die Berechnung erfolgt über

$$
RMSE = \sqrt{\frac{\sum_{i=1}^{n} (\bar{x}_i - x_i)^2}{n}}
$$
 (2.28)

Die Anzahl der Tumorpositionen wird durch *n* , die vorhergesagte Position durch *x*̄*<sup>i</sup>* und die Referenzposition des Tumors durch *xi* repräsentiert. Durch die Nutzung des RMSE als Fehlermaß werden größere Fehler durch das Quadrat im Zähler stärker bewertet als kleinere. Der Mittelwert aller Fehlerquadrate zwischen modellierter Position und Referenzwert ergibt den Schätzer zur Messung der Genauigkeit dieser Vorhersage in der zugrunde gelegten Stichprobe.

Eine Quantifizierung des systematischen Fehlers, auch als Bias bezeichnet, zwischen vorhergesagten und manuell bestimmten Positionen lässt sich über den Zusammenhang mit der Standardabweichung σ über

$$
bias2 = RMSE2 - \sigma2
$$
 (2.29)

ableiten [\[72\].](#page-137-12)

#### <span id="page-32-0"></span>*2.9 Eingesetzte Datensätze*

Als Datengrundlage stehen Sequenzen von Fluoroskopieaufnahmen, sowie 3D-CT und 4D-CT Aufnahmen zur Verfügung. Als Zielvolumen ist jeweils ein Tumor, der innerhalb der Lunge lokalisiert ist, definiert. Zusätzlich wurde eine Bauchpresse verwendet, um die durch die Atmung des Patienten induzierte Bewegung einzuschränken.

Alle in dieser Arbeit verwendeten Fluoroskopiesequenzen wurden am DKFZ mit der integrierten kV-Bildgebung eines Siemens ARTISTE aufgenommen. Aus einem Patientenkollektiv wurden retrospektiv diejenigen Sequenzen ausgewählt, die neben dem Tumor die Lungengrenzen im relevanten Lungenflügel abbilden. Diesem Kriterium entsprachen vier Patienten mit jeweils einer Aufnahmesequenz. Eine Ausnahme bildet hier ein Datensatz, bei dem ein relativ kleines Fenster für die Aufnahme genutzt wurde und dadurch lediglich

der Tumor und ein Teil der unteren Lungengrenzen sichtbar sind (Abbildung [2.12\)](#page-33-0). Dieser wurde in der Auswertung dennoch berücksichtigt, da zum selben Patienten noch ein 4D-CT zur Verfügung stand.

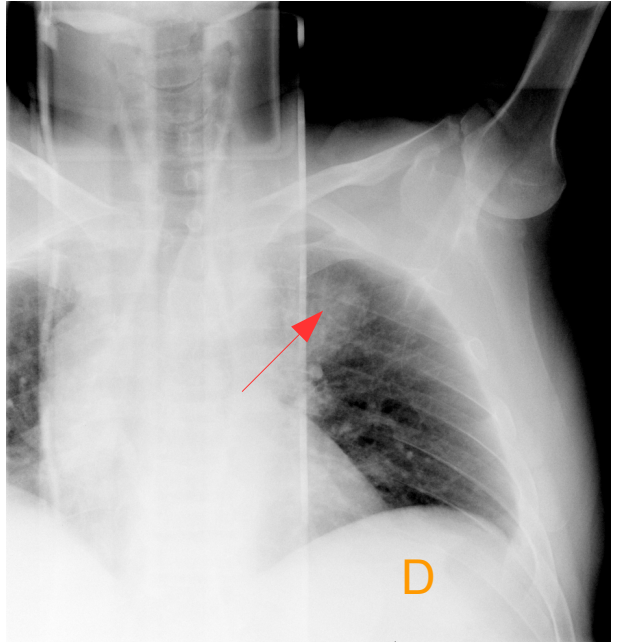

# Fluoroskopie

Ausschnitt einer Fluoroskopie

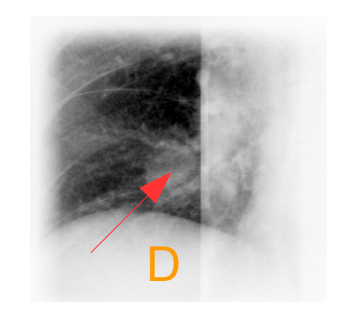

= Diaphragma = Tumor

<span id="page-33-0"></span>*Abbildung 2.12: Unterschiedliche Fluoroskopieaufnahmen Die linke Abbildung zeigt eine Fluoroskopieaufnahme, die den gesamten linken Lungenflügel des Patienten umfasst. Der Tumor ist mit einem roten Pfeil markiert, das Diaphragma wurde mit einem orangefarbenen D gekennzeichnet. Die rechte Abbildung zeigt den Datensatz, bei dem nur ein kleiner Ausschnitt des Lungenflügels sichtbar ist. Dennoch sind Tumor und Diaphragma größtenteils sichtbar.*

Durch die von Siemens vermarktete In-Line Technologie entspricht der Winkel der Aufnahmerichtung genau 180° der Bestrahlungsrichtung. Somit entstehen während der Bildgebung koronale Aufnahmen. Die Fluoroskopiesequenzen bestehen aus 125 bis 187, durchschnittlich 162 Aufnahmen. Als Bildaufnahmeparameter wurden ein Abstand zwischen Quelle und Isozentrum von 1000 mm und ein Abstand von Röntgenquelle und Detektor von 1432 mm gewählt. Der Detektor besitzt eine räumliche Auflösung von 1024x1024 Pixel mit einem Pixelabstand von 0.4 mm in beiden Dimensionen. Die Bilder wurden mit einer Frequenz von 6 Hz aufgenommen, was nach Murphy et al. [\[22\]](#page-134-3) ausreicht, um die Tumorbewegung ohne nachträgliche Interpolation zu erfassen.

Um eine Referenz für die Tumorpositionen und somit deren Bewegung innerhalb der einzelnen Sequenzen zu erhalten, wurde die Position des Tumor in jeder Fluoroskopieaufnahme manuell von drei bis vier Experten unter Zuhilfenahme eines in-house entwickelten Software-Tools zum Einzeichnen bestimmt. Dazu wurde für jeden Datensatz die Kontur des Tumors aus dem Planungs-CT mit den gleichen Bildaufnahmeparametern wie die der Fluoroskopieaufnahmen in die zweidimensionale Ebene projiziert und durch Interaktion mit der Maus auf den Tumor in jeder einzelnen Fluoroskopieaufnahme positioniert. Mit den so ermittelten Positionen des Tumors wurde eine gemittelte Trajektorie pro Sequenz berechnet, die als Referenz der Tumorpositionen dient. Die Lokalisation der Tumore innerhalb der verwendeten Fluorskopiesequenzen wird anhand Tabelle [2.1](#page-34-0) veranschaulicht. Auf die Nummerierung der Datensätze wird in allen weiteren Kapiteln zurückgegriffen.

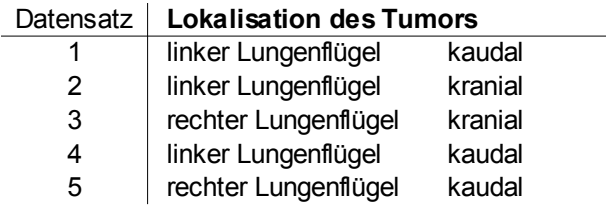

*Tabelle 2.1: Lokalisation der Tumore in den Datensätzen*

<span id="page-34-0"></span>*Die Angaben zur Lokalisation umfassen den betroffenen Lungenflügel, sowie die kranio-kaudale Position der Tumors.*

Der 4D-CT Datensatz wurde mit einem Siemens Somatom Definition Flash erzeugt und weist eine Auflösung von 512x512 Pixel bei einem Pixelabstand von 0.98 mm in x und y Dimension auf. Die Schichtdicke beträgt 2 mm. Die einzelnen 3D Scans wurden in fünf verschiedenen Zeitpunkten des Atemzykluses aufgenommen. Dies ermöglicht eine genaue Analyse der Bewegungsamplitude des Tumors während der Atmung des Patienten.

# <span id="page-35-1"></span>**3 Ergebnisse**

Die Bestrahlung von sich bewegenden Tumoren erfordert ein Konzept, wie diese intrafraktionellen Bewegungen erkannt und kompensiert werden können. Dabei liegt die größte Herausforderung in einer robusten und genauen Erkennung der Tumorpositionen kontinuierlich über den Verlauf der Therapie. Bildgebende Verfahren wie die Fluoroskopie ermöglichen bei geringer Dosisbelastung ein kontinuierliches Monitoring der Bewegungen innerhalb des Patienten. Auf Basis dieser zweidimensionalen Projektionsaufnahmen kann die Tumorbewegung mit Hilfe eines geeigneten Surrogates in einem modellbasierten Ansatz modelliert werden.

Den ersten Schritt in diese Richtung bildet die Identifizierung eines geeigneten internen Surrogates (Kapitel [3.1\)](#page-35-0). Die Bewegung des Surrogats wird zur Modellierung der Tumorbewegung eingesetzt. Dabei wird ein Modell benötigt, das den Zusammenhang beider Bewegungen möglichst gut abbilden kann. Kapitel [3.3.1](#page-39-1) beschreibt die Auswahl eines geeigneten Modells und deren Verwendung. Eine Analyse der Bewegungen aller relevanten Strukturen in Kapitel [3.3.2](#page-41-1) definiert die Anforderungen an dieses Modell und liefert die Rahmenbedingungen der Modellierung. Anschließend werden die eingesetzten Modelle in Kapitel [3.3.4](#page-56-1) anhand einer Parameteranalyse auf die zu modellierenden Gegebenheiten angepasst, um geeignete Konfigurationen zu finden, die es ermöglichen, die tatsächlichen Tumorpositionen optimal modellieren zu können. Dabei werden manuell eingezeichnete Konturen des Surrogats zugrunde gelegt. Eine Evaluation der erzielten Ergebnisse bezüglich der hier untersuchten Datensätze findet in Kapitel [3.3.4.3](#page-82-0) statt. Die Verwendung dieser manuellen Konturen ist in der Praxis aufgrund des zeitlichen Aufwands nicht geeignet. Dazu wurde ein modellbasiertes Segmentierungsverfahren entwickelt, dessen Vorgehensweise und Ergebnisse in Kapitel [3.4](#page-85-1) beschrieben werden. Die Kombination der aus der Segmentierung gewonnenen Informationen und der Modellierung der Tumorpositionen unter Verwendung der Modelle wird in Kapitel [3.5](#page-117-0) evaluiert.

## <span id="page-35-0"></span>*3.1 Auswahl eines geeigneten Surrogats*

Die direkte bildbasierte Bewegungserkennung erfordert eine gute Erkennbarkeit des Tumors über den gesamten Bestrahlungszeitraum. Im Bereich der Lunge kann die Erkennbarkeit durch Überlagerung des Tumors mit dichten Strukturen wie der Rippen in Projektionsaufnahmen eingeschränkt sein. Durch die Atmung induzierte Bewegungen treten auch bei Organen des Abdomenbereichs auf, beispielsweise der Leber oder der Bauchspeicheldrüse. Die dort vorherrschenden schlechten Kontrastverhältnisse verneinen im Rahmen einer Bestrahlung eines dort lokalisierten Tumors das Konzept der direkten bildbasierten Bewegungserkennung. Abhilfe schafft hier ein Rückgriff auf interne anatomische Surrogate, durch deren Bewegungen auf die des Tumors geschlossen werden kann. Ein Surrogat kann als geeignet betrachtet werden, wenn es unter anderem folgenden Anforderungen genügt:

• Die Erkennbarkeit des Surrogats auf den durch das eingesetzte bildgebende Verfahren akquirierten Bildern muss gewährleistet sein. Dies gilt im Rahmen eines Tracking-Konzepts für den gesamten Bewegungsverlauf während der Atmung des Patienten. Das Surrogat sollte von umgebenden Strukturen klar abgrenzbar sein, beispielsweise durch ausgeprägte Intensitätsunterschiede.
• Der Einsatz eines Modells erfordert eine starke Korrelation zwischen Surrogatbewegung und Tumorbewegung. Diese Bedingung sollte ebenfalls über den gesamten Bewegungsverlauf gegeben sein.

Wie in Kapitel [2.2.3.3](#page-14-0) beschrieben stellten sich in anderen Arbeiten die Carina und das Diaphragma als zwei mögliche Kandidaten heraus, die die Kriterien der hohen Erkennbarkeit und der starken Korrelation generell erfüllen. Die Erkennbarkeit der Surrogate hängt sehr stark von der verwendeten Bildgebungstechnik, den dabei verwendeten Parametern wie zum Beispiel der Einstrahlwinkel, weiteren qualitativen Aspekten und individuellen Gegebenheiten ab.

Bei den hier verwendeten Datensätzen schließt sich die Verwendung der Carina als mögliches Surrogat aus, da in einem Datensatz der aufgenommene Bildausschnitt die Position der Carina nicht mit einschließt (siehe Kapitel [2.9\)](#page-32-0). In den Fluoroskopieaufnahmen ist die Erkennbarkeit der Carina gegenüber dem Diaphragma deutlich geringer, sodass sich eine genauere Quantifizierung der Intensitätsunterschiede zum umliegenden Gewebe erübrigt. Unter der Annahme, dass das Diaphragma eine größere Bewegungsamplitude als die Carina besitzt, wirken sich Fehler aus der Bewegungserkennung weniger stark auf das Ergebnis aus.

Die oben genannten Tatsachen führen zu dem Ergebnis, dass sich in den hier verwendeten Fluoroskopieaufnahmen das Diaphragma besser als internes anatomisches Surrogat eignet als die Carina. Aus diesem Grund wird für die weiteren Schritte dieser Arbeit das Diaphragma als internes Surrogat herangezogen. Abbildung [3.1](#page-37-0) zeigt die gute Erkennbarkeit des Diaphragmas in Fluoroskopieaufnahmen, wobei hauptsächlich die kraniale Kante von medial über das Apex bis lateral des Diaphragmas als Surrogatstruktur herangezogen wird. Das Apex stellt den am weitesten kranial liegenden Punkt des Diaphragmas dar.

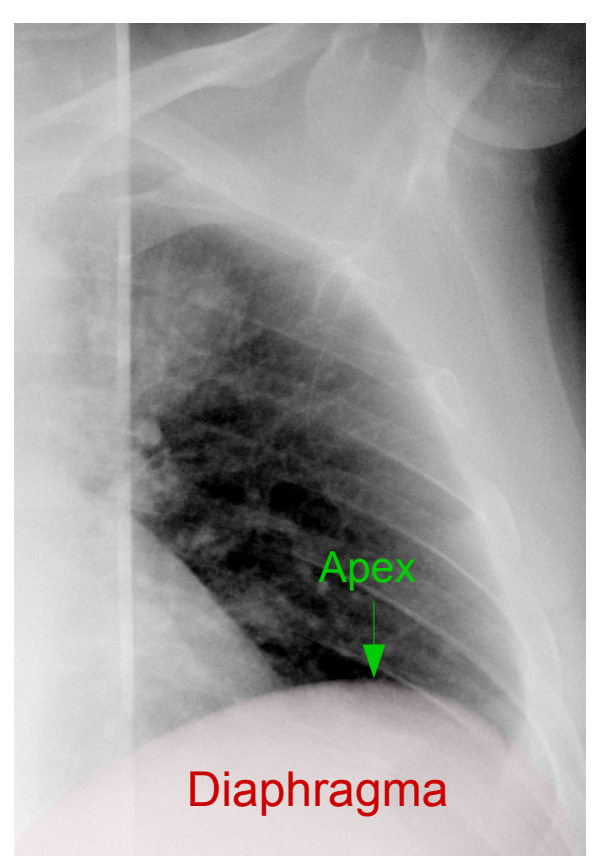

<span id="page-37-0"></span>*Abbildung 3.1: Diaphragma in einer Fluoroskopieaufnahme Abgebildet ist eine Fluoroskopieaufnahme des linken Lungenflügels. Das Diaphragma (nachträglich rot eingefärbt) ist bezüglich der kranialen Kante sehr gut vom Lungengewebe abgrenzbar. Die Spitze des Diaphragmas wird als Apex bezeichnet.*

# *3.2 Softwaredesign*

Die Evaluation der Eignung eines Interpolationsmodells zur Modellierung der Bewegung von Lungentumoren erforderte die Implementierung eines Prototyps. Dieser umfasst neben den eingesetzten Modellen das Segmentierungsverfahren, sowie die entsprechenden Rahmenstrukturen zur Realisierung der internen Kommunikation. Dabei kommen zum Teil bereits vorhandene Implementierungen oder Bibliotheken aus VIRTUOS zum Einsatz. Die Struktur des Prototyps wird anhand der in Abbildung [3.2](#page-38-0) gezeigten Beziehungen der Klassen untereinander verdeutlicht.

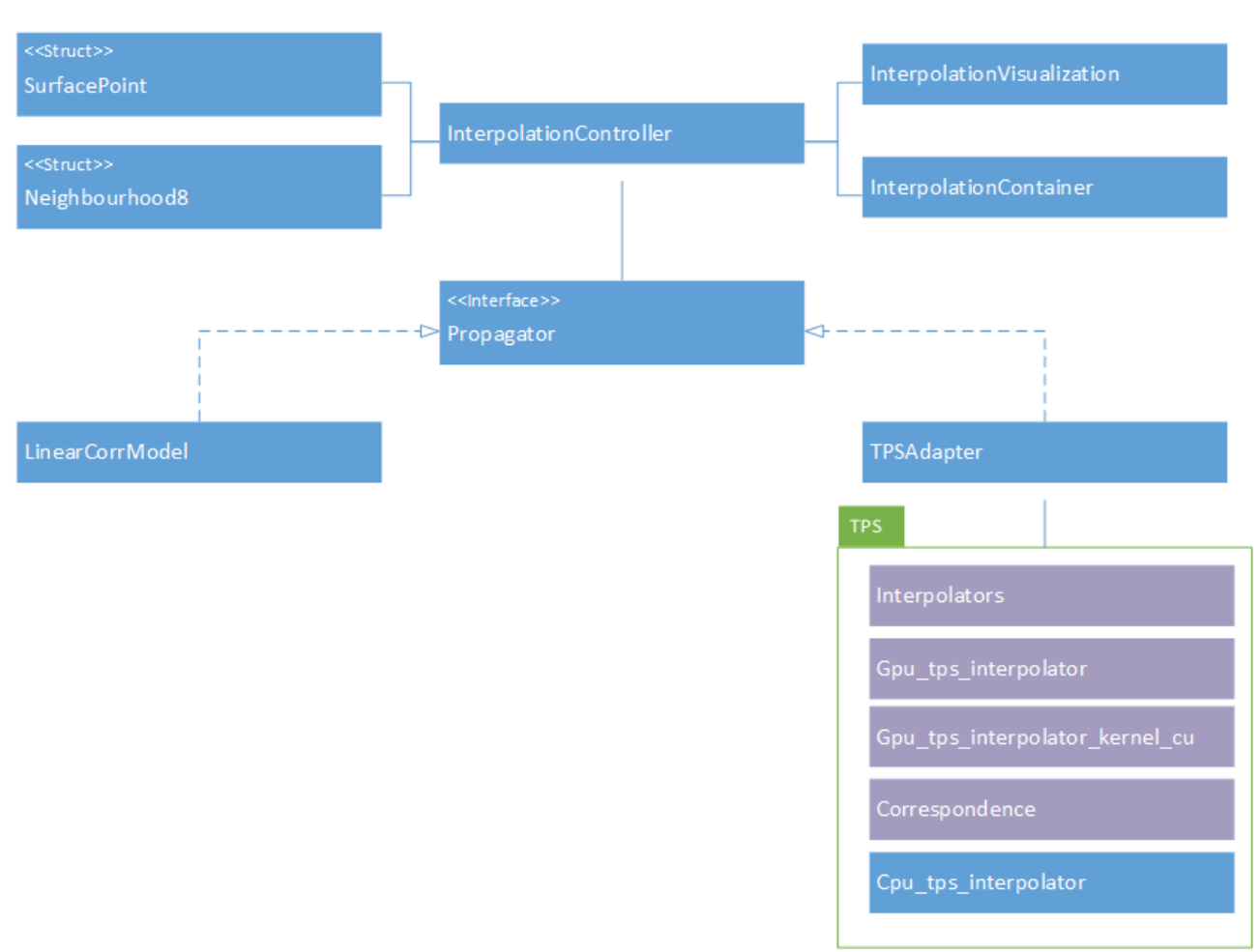

#### *Abbildung 3.2: Klassendiagramm*

<span id="page-38-0"></span>*Die blau hinterlegten Klassen wurden im Rahmen dieser Arbeit entwickelt, die lila hinterlegten Klassen standen schon zur Verfügung und wurden teilweise modifiziert. Die zentrale Steuereinheit ist der InterpolationController, der über ein Interface mit verschiedenen Modellen verbunden werden kann.*

Die zentrale Klasse des Prototyps stellt *InterpolationController* dar. Hier wird der gesamte Ablauf des Programms gesteuert, der sich vom Laden der Fluoroskopiedaten über die Ansteuerung der implementierten Modelle bis zur Speicherung der interpolierten Tumorpositionen erstreckt. Die Aufgabe der Visualisierung von Fluoroskopiebildern, verwendeten Stützstellen und interpolierten Tumorpositionen übernimmt die Klasse *InterpolationVisualization*. Für die Datenhaltung ist die Klasse *InterpolationContainer* zuständig.

Die Austauschbarkeit der eingesetzten Modelle wird durch den Einsatz einer einheitlichen Schnittstelle, repräsentiert durch die Klasse *Propagator*, gewährleistet. Somit müssen die Implementierungen der Interpolationsmodelle nur der Schnittstellendefinition genügen, um einheitlich angesprochen werden zu können. Das hier eingesetzte Modell der multiplen linearen Regression wurde in der Klasse *LinearCorrModel* implementiert. Die Implementierung des Thin Plate Spline Modells hingegen stand schon zu Zwecken der dreindimensionalen Modellierung zur Verfügung, allerdings mussten die Klassen für die Verwendung von zweidimensionalen Bilddaten angepasst werden. Um die ursprüngliche Form der Implementierung beibehalten zu können, wurde die Klasse *TPSAdapter* entwickelt, die als Verbindung zwischen der Implementierung der TPS und der einheitlichen Schnittstelle fungiert.

Das entwickelte Segmentierungsverfahren wurde prototypisch im Rahmen der Klasse *InterpolationController* implementiert. Dabei werden die Structs *Neighbourhood8* und *SurfacePoint* verwendet, die entsprechend die Nachbarschaftsbeziehungen zwischen einzelnen Pixeln und die Oberflächenvoxel der segmentierten dreidimensionalen Kuppel des Diaphragmas repräsentieren.

# <span id="page-39-0"></span>*3.3 Modellbasierte Bewegungserkennung*

Um die Bewegungserkennung eines Tumors zu realisieren, benötigt es neben der Auswahl eines geeigneten Surrogats eine Schnittstelle zur Tumorbewegung. Diese Rolle nimmt im Rahmen der hier vorgestellten Arbeit ein Interpolationsmodell ein, das als Eingabeparameter die aus der Surrogatbewegung extrahierten Informationen erhält, um daraus die Bewegung des Tumors zu modellieren. Das Modell sollte die natürlichen und physikalischen Zusammenhänge zwischen dem Diaphragma und der Tumorbewegung möglichst gut approximieren.

Im Hintergrund der in Kapitel [2.2.2](#page-10-0) beschriebenen Charakteristik der Bewegung von Lungentumoren muss das Modell in der Lage sein, die Bewegungsamplitude des Tumors unter Berücksichtigung seiner räumlichen Position zu modellieren. Dabei müssen sich die Bewegungen des Diaphragmas auf Tumore, die sich im kranialen Lungenlappen befinden, geringer auswirken als auf Tumore, die sich nahe dem Diaphragma befinden. Dies kann einerseits durch Modelle realisiert werden, die auf einer vorher generierten Trainingsmenge basieren, andererseits können Modelle eingesetzt werden, die das Ausmaß der Bewegung anhand der Distanz zum Surrogat ermitteln.

Die Bewegung von Lungentumoren ist in allen drei Raumrichtungen ausgeprägt. Da bezüglich der Datensätze nur zweidimensionale Fluoroskopieaufnahmen zur Verfügung stehen, wird die Bewegung in anterior-posterior Richtung nicht in Betracht gezogen. Das Modell sollte daher die Bewegung des Tumors nur in kranio-kaudal und links-rechts Richtung modellieren. Des Weiteren sollte das Modell in der Lage sein, den Hysterese-Effekt in der Modellierung zu berücksichtigen (siehe Kapitel [2.2.2\)](#page-10-0).

Die Bewegung der Lungentumore hängt in den meisten Fällen nicht nur von der Atembewegung ab, sondern erfährt ebenso eine Bewegung bedingt durch den Herzschlag in hauptsächlich links-rechts Richtung. Demnach sollte ein Modell mehrere Surrogate unterstützen, deren Bewegungen von unabhängigen Quellen verursacht werden oder die selbst eine solche Quelle der Bewegung darstellen.

Im Rahmen dieser Arbeit wird ein Thin Plate Spline Interpolationsmodell eingesetzt, sowie als Vergleich für ein auf einer Trainingsmenge basierendes Modell, ein lineares Regressionsmodell.

# **3.3.1 Eingesetzte Modelle**

Der Einsatz eines Modells ist für die surrogatbasierte Bewegungserkennung unerlässlich, da die Bewegung des Surrogats nicht direkt auf den Tumor übertragen werden kann. Es lassen sich verschiedene Arten von Modellen unterscheiden. Dieses Kapitel begründet die Auswahl der TPS als eingesetztes Modell und beleuchtet dessen Eignung im Rahmen einer Bewegungserkennung von Lungentumoren. Als Vergleichsmodell eingesetzt stellt die multiple lineare Regression ein alternatives Modell dar, das einen anderen Ansatz zur Modellierung der Tumorpositionen verfolgt.

## *3.3.1.1 TPS*

Hier eingesetzt wird ein Thin Plate Spline Interpolationsmodell, das die Bewegungen des Tumors anhand vorher definierter Stützstellen modelliert. Diese Stützstellen stellen in

Form von Landmarken die bekannten Bewegungen dar, zwischen denen weitere Bewegungen modellgestützt interpoliert werden können. Die Freiheit der Definition solcher Stützstellen und die breiten Konfigurationsmöglichkeiten machen es möglich, das Modell an unterschiedlichste Gegebenheiten anzupassen. Diese Eigenschaft verleiht der TPS das nötige Potential, sich an die individuellen, patientenspezifischen Veränderungen der Atembewegung und räumlichen Anordnung der relevanten Strukturen innerhalb der Lunge anzupassen. Durch das Zusammenspiel von affinen und nicht-affinen Transformationen ist die TPS in der Lage, selbst komplizierte Bewegungsmuster des Surrogats modellgetreu auf die Umgebung zu propagieren.

Da die TPS wie in Kapitel [2.4.3.2](#page-24-0) formell beschrieben ein abstandsbasiertes Modell darstellt, sind Tumorbewegungen relativ zur Distanz der vorher definierten Stützstellen und deren Bewegungsamplituden modellierbar. Die Charakteristik der Tumorbewegung innerhalb der Lunge, die sich durch starke Bewegungsamplituden bei Tumoren im kaudalen Bereich gegenüber geringen im kranialen Bereich der Lunge auszeichnet (siehe Kapitel [2.2.2\)](#page-10-0), lässt sich somit prinzipiell durch eine geeignete Stützstellenkonfiguration abbilden. Die TPS ermöglicht das Modellieren von Bewegungen, die in allen drei Raumrichtungen ausgeprägt sind. Lungentumore besitzen ebenfalls eine dreidimensionale Trajektorie. Somit könnte mit Hilfe der TPS die gesamte Dimensionalität der Bewegung von Lungentumoren miteinbezogen werden.

Da die durch eine Interpolation modellierte Bewegung einer Position abhängig vom Abstand zu den festen Stützstellen ist, sollte das Surrogat eine der Quellen für diese Bewegung darstellen. So können die Bewegungen dieser Quelle auf alle weiteren Strukturen in Abhängigkeit des gemeinsamen Abstandes propagiert werden.

Als a priori Informationen benötigt der Prozess der Modellierung durch die TPS lediglich die Positionen der bekannten Bewegungen, repräsentiert durch Stützstellen, um die Bewegung einer anderen bestimmten Position im Abhängigkeit dieser Stützstellen zu modellieren. Diese Unabhängigkeit von einer zuvor durchzuführenden Trainingsphase begünstigt den Einsatz der TPS im Rahmen der Bewegungsmodellierung in der klinischen Routine. Es muss also nicht vor der Therapie des Patienten zunächst eine Reihe von Fluoroskopieaufnahmen akquiriert werden, die sowohl zeitlich als auch dosimetrisch eine Belastung darstellen. Vielmehr können beispielsweise im Vorfeld erzeugte 4D-CT Aufnahmen im Rahmen einer durchgeführten Bewegungsanalyse als Referenzaufnahmen in das Modell einfließen. Während der Therapie werden dann, nach Berücksichtigung der Ergebnisse einer durch die Lagerung des Patienten bedingten Registrierung, die berechneten Stützstellen innerhalb einer Aufnahme verwendet, um das Modell zu generieren. Somit entsteht nach jeder akquirierten Aufnahme ein individuelles Modell, was der Forderung nach einem patienten- und fraktionsspezifischem Modell entspricht. Aufgrund der allein auf dem Abstand und der Konfiguration von Landmarken basierenden Modellierung kann die Tumorbewegung nicht ohne Weiteres der Ein- oder Ausatmungsphase zugeordnet werden und somit kann ein möglicherweise auftretender Hysterese-Effekt nicht berücksichtigt werden.

Die tatsächliche Eignung der TPS als Interpolationsmodell im Rahmen der Bewegungserkennung mittels Surrogatinformationen muss anhand einer Evaluation überprüft werden.

## *3.3.1.2 Multiple lineare Regression*

Als Alternative zur TPS kommt eine multiple Regression zum Einsatz, die einem einfachen linearen Modell zugrunde liegt. Durch die Verwendung eines alternativen Modells als Vergleich können erzielte Ergebnisse zusätzlich hinsichtlich der Natur des Modells interpretiert werden. Dabei können modellspezifische Probleme identifiziert und analysiert werden.

Die multiple lineare Regression basiert auf einem anderen Konzept als die TPS. Es lassen sich in diesem Ansatz Trainings- und Testphase voneinander unterscheiden. Das Modell besteht aus Trainingsdaten, die a priori aufgenommen werden. Dieses Training besteht aus den Positionen des Surrogats sowie Positionen des Tumors. Eine wichtige Eigenschaft der Trainingsmenge ist die Repräsentativität für die gesamte Bewegungsspanne des Tumors. Dabei ist es essentiell, dass der Tumor innerhalb der Trainingsphase durchgehend erkennbar ist und sich so dessen Position ermitteln lässt. Die Positionen des Surrogats dienen während der Testphase, also dem Zeitraum, in dem das Modell für die Bewegungspropagation genutzt wird, als Eingabeparameter für das Modell, das durch ein Regressionsverfahren die Bewegung des Tumors ermittelt. Dabei muss darauf geachtet werden, dass Positionen des Surrogats, die sich außerhalb des Wertebereichs der Trainingsmenge befinden, zu einer Extrapolation der Tumorbewegung führen. Hierbei werden implizit Annahmen über die Art des Zusammenhangs beider Bewegungen gemacht, die sich nicht aus einer vorherigen Beobachtung ergeben. Um Extrapolationen möglichst auszuschließen, muss die gesamte Bewegungsspanne des Tumors in der Trainingsphase abgedeckt werden. Dies führt zu einer verlängerten Trainingsphase, da meist mehrere Atemzyklen durchlaufen werden müssen, was in der klinischen Routine wieder einen Mehraufwand und eine zusätzliche Dosisbelastung für den Patienten bedeuten würde.

# <span id="page-41-1"></span>**3.3.2 Analyse der Bewegungscharakteristik von Tumor und Diaphragma**

Eine Analyse der Bewegung des Diaphragmas und des Tumors stellt einen wichtigen Schritt dar, der vor der Generierung eines Modells durchgeführt werden sollte. Abhängig von der Charakteristik der Bewegung können Parameter für die Modellierung abgeleitet werden. Dabei ist zu klären, inwieweit sich die Beobachtungen aus der Literatur in den hier zur Verfügung stehenden Datensätzen wiederfinden. Um eine Analyse der Bewegung durchführen zu können, bedarf es Strukturen, deren Positionen sich in allen Fluoroskopieaufnahmen wiederfinden. Zur Analyse der Bewegungen wurde auf die manuellen Einzeichnungen der kranialen Kontur des Diaphragmas zurückgegriffen (siehe Kapitel [3.3.2.1\)](#page-41-0). Das Verfahren der manuellen Einzeichnung von Konturen geht mit einer Ungenauigkeit einher, die in Kapitel [3.3.2.2](#page-43-0) quantifiziert wird. Zu Analysieren sind die Bewegungsspannen von Tumor und Diaphragma, sowie das Ausmaß der Tumorbewegung in Abhängigkeit dessen kranio-kaudaler Position (Kapitel [3.3.2.3\)](#page-47-0). Des Weiteren wird in Kapitel [3.3.2.5](#page-54-1) untersucht, ob der Hysterese-Effekt in den Sequenzen präsent ist. Kapitel [3.3.2.6](#page-54-0) beschreibt den Grad des linearen Zusammenhangs der Bewegungen von Diaphragma und Tumor.

### <span id="page-41-0"></span>*3.3.2.1 Manuelle Einzeichnungen*

Manuell definierte Positionen stellen ein einfaches Verfahren dar, die Strukturen von Interesse zu segmentieren. Dabei kann eine solche manuelle Definition auf einzelne Positionen beschränkt sein, oder die gesamte Kontur einer Struktur umfassen. Da das Diaphragma keine anatomisch eindeutigen Landmarken besitzt, die einfach zu identifizieren sind, wurde die kraniale Kontur des Diaphragmas verwendet, die eine durch Unterschiede in den Intensitätswerten repräsentierte Kante zum Lungenvolumen besitzt. Die Kontur wurde in allen Fluoroskopieaufnahmen jeder Sequenz unter Verwendung einer Freihandlinie mit dem Programm ImageJ eingezeichnet (Abbildung [3.3\)](#page-42-0). Dabei wurde die Kontur mittels der Computermaus durch eine durchgängige Bewegung gezeichnet. Alle Einzeichnungen wurden von einem erfahrenen Beobachter durchgeführt.

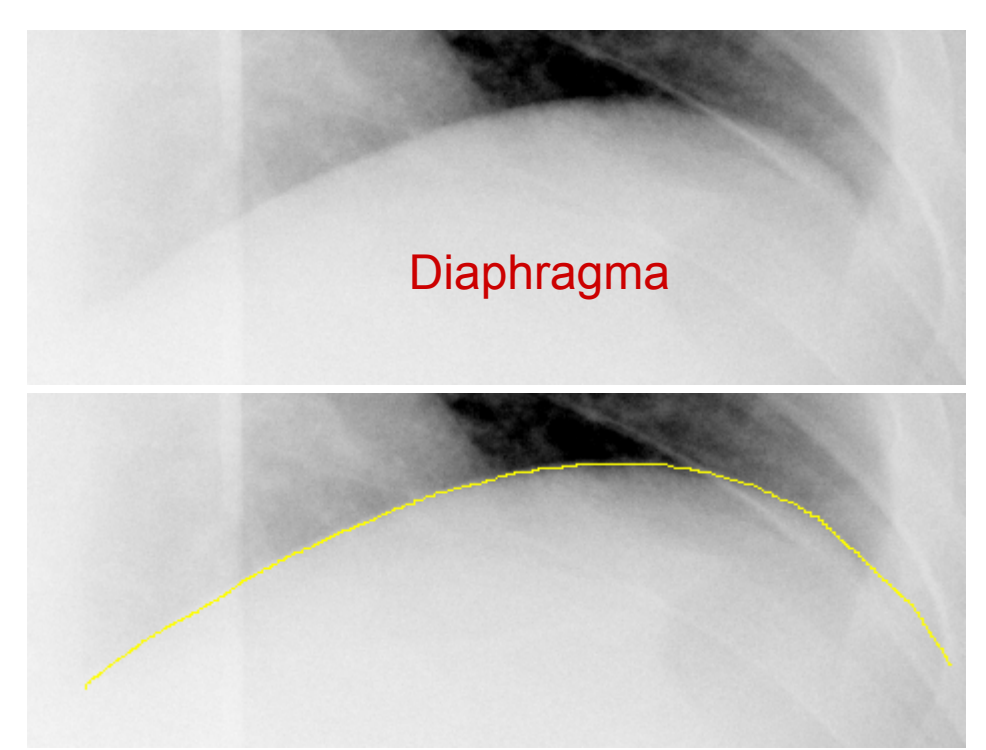

*Abbildung 3.3: Kraniale Kante des Diaphragmas*

<span id="page-42-0"></span>*Gezoomter Ausschnitt einer Fluoroskopieaufnahme. Die kraniale Kante des Diaphragmas (oben) zeichnet sich durch eine gute Abgrenzbarkeit zum restlichen Gewebe aus. Die manuelle Einzeichnung dieser Kante erfolgte durch eine Freihandlinie (unten, gelb), die medial (links im Bild) beginnt und lateral (rechts im Bild) endet.*

Die Einzeichnung des Diaphragmas stellte sich nicht in allen Datensätzen als so einfach dar. Bedingt durch die individuelle Patientenanatomie und Positionierung und der daraus resultierenden Verteilung der Intensitätswerte ist eine Kante nicht in jedem Fall gut identifizierbar. Abbildung [3.4](#page-43-1) zeigt eine Sequenz von Fluoroskopieaufnahmen, bei denen die Erkennbarkeit der kranialen Kontur des Diaphragmas von der Mitte des Bildes in medialer Richtung abnimmt. Dabei sind neben der Überlagerung mit dem Herz noch Strukturen des Positionierungssystems im Bild, die diese Kante des Diaphragmas verwischen. Aufgrund der sehr schlechten Unterscheidbarkeit, welche Pixel die Kanten des Diaphragmas in diesem Bereich repräsentieren, wurde in diesem Datensatz der linke Endpunkt der Kontur durch einen festen x-Wert vorgegeben.

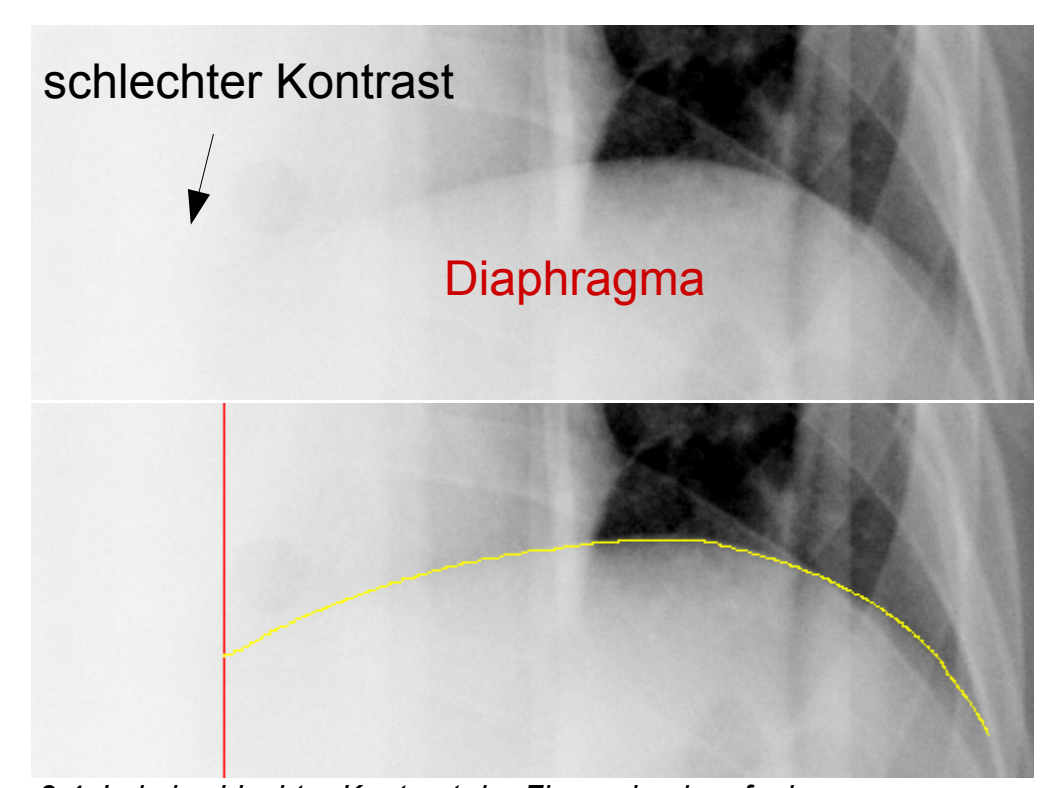

<span id="page-43-1"></span>*Abbildung 3.4: Lokal schlechter Kontrast der Fluoroskopieaufnahme In dieser Fluoroskopieaufnahme zeichnen sich medial (links im Bild) schlechte Kontrastverhältnisse aufgrund Überlagerungen mit anderen Strukturen ab. Die kraniale Kontur des Diaphragmas ist in diesem Bereich nicht mehr zu erkennen (oben). Die manuelle Einzeichnung erforderte aus diesem Grund eine festgelegte Position (vertikale Linie, rot), an der die Kontur des Diaphragmas noch vom restlichen Gewebe zu unterscheiden ist (unten). Diese Position stellt den Startpunkt der manuellen Einzeichnung der Kontur des Diaphragmas (gelb) dar.*

### <span id="page-43-0"></span>*3.3.2.2 Quantifizierung der intraobserver-Variabilität*

Die Präzision der manuellen Einzeichnung der Konturen hängt von vielen verschiedenen Faktoren ab. Darunter fallen zum Beispiel die kognitiven Fähigkeiten des Gehirns, zusammenhängende Strukturen zu erkennen, das Ausmaß des physiologischen Tremors des Einzeichners, Zusammenspiel der Auge-Hand-Koordination sowie Faktoren wie die Abtastrate der Computermaus oder der Beschaffenheit der Oberfläche, auf der die Maus bewegt wird. Diese Fülle an Fehlerquellen lässt sich vereinfacht dadurch quantifizieren, dass die Einzeichnung der Konturen mehrmals durchgeführt wird. Zu diesem Zwecke wurde die Kontur des Diaphragmas anhand eines Datensatzes über einen gesamten Atemzyklus drei Mal definiert.

Durch die Einzeichnung innerhalb eines gesamten Atemzyklus sind die größten Unterschiede in der Variation der Kontur berücksichtigt. Dabei wird dieser Atemzyklus als repräsentativ für alle weiteren Atemzyklen in dieser Sequenz angesehen. Das wiederholte Einzeichnen in derselben Fluoroskopieaufnahme wurde zeitlich versetzt durchgeführt, sodass die Unabhängigkeit der Einzeichnungen untereinander gegeben ist. Durch dieses Vorgehen kann eine Angabe über die intraobserver-Variabilität gemacht werden. Diese gibt Auskunft über die zufälligen Abweichungen, die zwischen den wiederholten Einzeichnungen gemacht werden. Die Auswahl der Sequenz von Fluoroskopieaufnahmen zur Bestimmung der intraobserver-Variabilität, in der es subjektiv am schwierigsten war, die Kante des Diaphragmas einzuzeichnen, führt zu der Annahme, dass der resultierende Wert relativ zu denen der anderen Sequenzen etwas höher ausfällt. Dadurch kann davon ausgegangen werden, dass die intraobserver-Variabilität in den anderen Sequenzen etwas geringer ausfällt, als der für diesen Datensatz berechnete Wert. Die systematischen Abweichungen im Sinne der interobserver-Variabilität wurden hier unter der Annahme, die kraniale Kante des Diaphragmas besäße keinen großen Spielraum für Fehlinterpretationen, nicht untersucht.

Die intraobserver Variabilität wurde zunächst in kranio-kaudaler Richtung bestimmt, da diese der Hauptbewegungsrichtung während der Atmung entspricht. Die Vorgehensweise zur Quantifizierung der intraobserver-Variabilität wird im Folgenden erklärt.

Jede eingezeichnete Kontur innerhalb einer Fluoroskopieaufnahme besteht aus einer Viel $z$ ahl von Punkten  $P_i^c(x, y)$  mit  $i=1,\dots, n$  und  $c=1,\dots, m$  . Dabei bezeichnet *n* die Anzahl der Punkte pro Kontur und *m* die Anzahl der eingezeichneten Konturen pro Fluoroskopieaufnahme.

Die Berechnung der Standardabweichung der Punkte verschiedener Konturen, die auf einer gemeinsamen vertikalen Linie liegen, erfolgt durch

$$
\sigma_i = \sqrt{\frac{1}{m-1} \sum_{j=1}^{m} (y_j - \bar{y})^2}
$$
 (3.1)

mit

$$
\bar{y} = \frac{1}{m} \sum_{k=1}^{m} y_k
$$
 (3.2)

Anschließend werden die Standardabweichungen aller Punkte mit verschiedenen x-Koordinaten gemittelt, und die intraobserver-Variabilität Δ*IA* der h-ten Fluoroskopieaufnahme ergibt sich durch

$$
\Delta_{IA}^h = \frac{1}{n} \sum_{l=1}^n \sigma_l \tag{3.3}
$$

Wird nun über alle Fluoroskopieaufnahmen gemittelt, so erhält durch

$$
\Delta_{IA}^{Gesamt} = \frac{1}{p} \sum_{h=1}^{p} \Delta_{IA}^{h}
$$
\n(3.4)

die intraobserver-Variabilität über alle Fluoroskopieaufnahmen, wobei *p* die Anzahl der Fluoroskopieaufnahmen bezeichnet.

Die für diese Sequenz von Fluoroskopieaufnahmen berechnete intraobserver-Variabilität beträgt 0.31 mm in kranio-kaudaler Richtung. Abbildung [3.5](#page-45-0) zeigt die Verteilung der Standardabweichungen der manuellen Einzeichnungen über die verschiedenen x-Positionen.

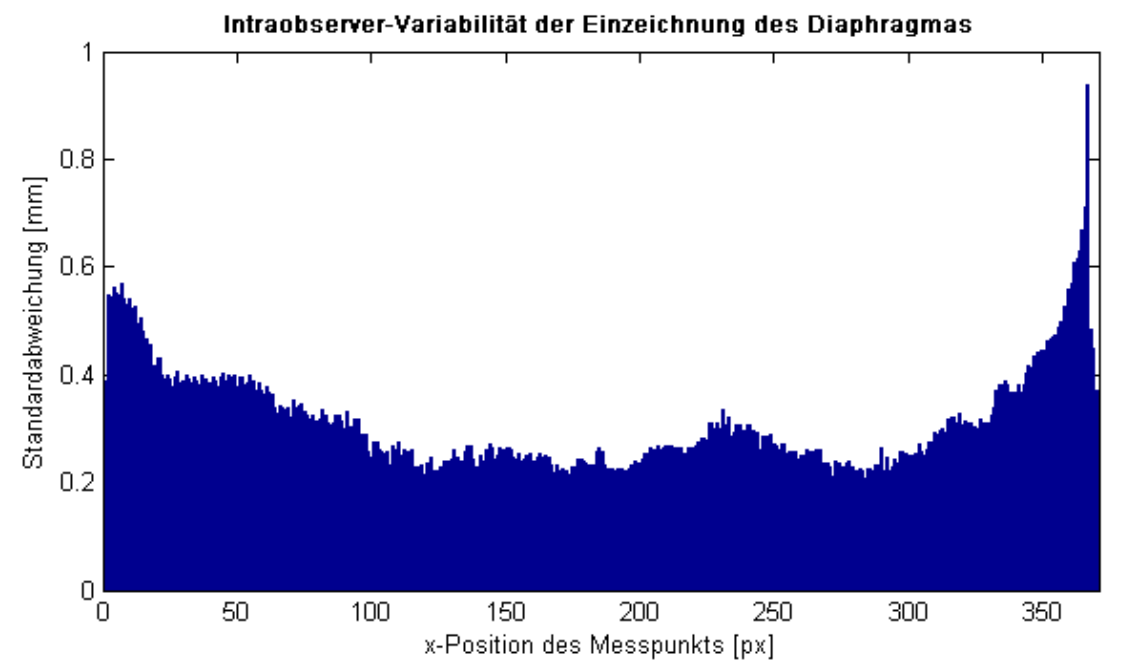

<span id="page-45-0"></span>*Abbildung 3.5: Intraobserver-Variabilität der Einzeichnung des Diaphragmas Die Abbildung zeigt die Verteilung der mittleren Standardabweichungen im Zuge der manuellen Einzeichnungen der Kontur des Diaphragmas. Zu jedem bezüglich der x-Koordinate eindeutigen Pixel der Kontur wurde die Standardabweichung in dieser Position über alle verschiedenen Einzeichnungen bestimmt. Anschließend wurden diese Standardabweichungen über alle Fluoroskopieaufnahmen gemittelt.*

Werden die Standardabweichungen jeder einzelnen Position mit verschiedenen x-Koordinaten betrachtet, so fällt auf, dass die Verteilung der Abweichungen nicht homogen ausfällt. In den medial und lateral liegenden Randbereichen der eingezeichneten Kontur lassen sich deutlich höhere Werte feststellen als in den mittleren Bereichen. Im Vergleich zur intraobserver-Variabilität weist das laterale Ende der Kontur mit einem Wert von 0.94 mm eine mehr als dreimal so große Standardabweichung in kranio-kaudaler Richtung auf.

Die intraobserver-Variabilität in kranio-kaudaler Richtung gibt den Wert der zufälligen Abweichung in der Hauptbewegungsrichtung der Atembewegung an. Da die Bewegung des Diaphragmas in den zweidimensionalen Fluoroskopieaufnahmen aber sowohl einen kranio-kaudalen, als auch einen links-rechts Anteil besitzen können, muss überprüft werden, ob dieser berechnete Wert der Variabilität auch in beiden Dimensionen gilt. Dazu wurde ein folgendes Konzept verwendet, um die intraobserver-Variabilität in beiden Richtungen zu berechnen.

Die Definition der Punkte  $P_i^c(x, y)$  mit  $i=1,\dots, n$  auf den unterschiedlichen Konturen mit *c*=1,⋯*,m* findet hier analog zur vorherigen Berechnung der intraobserver-Variabilität in kranio-kaudaler Richtung Anwendung. Statt die korrespondierenden Punkte über die gemeinsame x-Koordinate zu bestimmen, werden diese hier über den Normalenvektor bestimmt. Dazu wird eine der *c* Konturen als Basis angesehen und in jedem Punkt der Kontur der Normalenvektor *i* bestimmt. Des Weiteren werden alle Steigungen *m* zwischen jedem Punkt auf jeder Kontur durch

$$
m_{i} = \frac{\Delta y}{\Delta x} = \frac{y_{2} - y_{1}}{x_{2} - x_{1}}
$$
(3.5)

berechnet. Damit lässt sich für jeden Punkt auf der vorher definierten Basiskontur eine Steigung bestimmen, die einer linearen Interpolation zwischen beiden angrenzenden Steigungen entspricht.

Durch diese Interpolation ergibt sich eine Steigung  $m_i^w$  in jedem Punkt, die anhand des euklidischen Abstandes zu dessen Nachbarpunkten gewichtet wird. Mit Hilfe der berechneten Steigungen lassen sich die Normalenvektoren  $\vec{N}_i$  der Basiskontur in diesen Punkten durch

$$
\vec{N}_i = \frac{-1}{m_i^w} \tag{3.6}
$$

bestimmen.

Im nächsten Schritt werden die Schnittpunkte aller Normalenvektoren der Basiskontur mit den Steigungen der anderen Konturen bestimmt. Die Schnittpunkte werden durch Gleichsetzung der Punktsteigungsformeln errechnet.

Die Berechnung der intraobserver-Variabilität erfolgt nun über die euklidischen Distanzen zwischen den Punkten der Basiskontur und den zuvor berechneten Schnittpunkten auf den anderen Konturen in Richtung des Normalenvektors. Dazu wird der Mittelwert aller Distanzen eines Punktes zu allen dazugehörigen Schnittpunkten in Normalenrichtung berechnet, was der mittleren Abweichung der Basiskontur zu allen anderen Konturen entspricht. Um die intraobserver-Variabilität innerhalb einer Fluoroskopieaufnahme zu berechnen, wird jede der Konturen einmal als Basiskontur verwendet und daraus die mittlere Abweichung berechnet. Der Mittelwert all dieser Abweichungen ergibt die intraobserver-Variabilität der Fluoroskopieaufnahme. Eine Aussage über die intraobserver-Variabilität der Fluoroskopiesequenz erhält man durch eine entsprechende Mittelwertbildung aller einzelnen Variabilitäten. Abbildung [3.6](#page-47-1) veranschaulicht das Konzept zur Berechnung der intraobserver-Variabilität in zweidimensionaler Richtung.

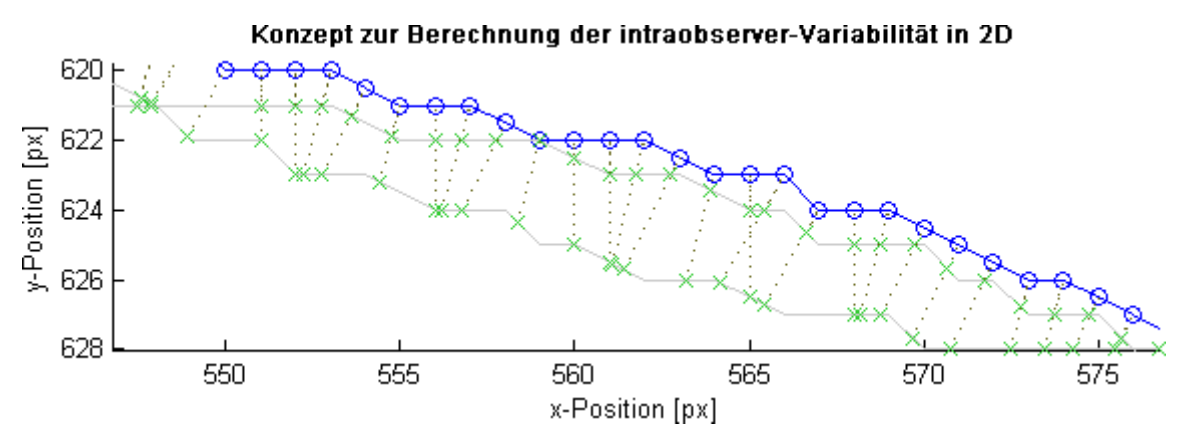

<span id="page-47-1"></span>*Abbildung 3.6: Konzept zur Berechnung der Intraobserver-Variabilität in 2D Die verschiedenen Einzeichnungen der kranialen Kontur des Diaphragmas (Abbildung zeigt einen Ausschnitt davon) sind mittels durchgängigen Linien dargestellt. Die blaue Linie stellt die als Referenz deklarierte Kontur dar. In jeder eindeutigen x-Position dieser Linie (durch Kreise markiert) wird der gewichtete Normalenvektor unter Berücksichtigung der benachbarten Steigungen dieser Position berechnet (gepunktete Linien). Die Schnittpunkte mit den anderen eingezeichneten Konturen (durch grüne Kreuze markiert) werden berechnet und die Abstände zwischen Schnittpunkt und den Positionen auf der Referenzkontur entlang des Normalenvektors können anschließend zur Berechnung der Intraobserver-Variabilität herangezogen werden. Zusätzlich wird eine andere eingezeichnete Kontur als Referenzkontur deklariert und analog dazu die Variabilität berechnet. Der Mittelwert aller so berechneten Variabilitäten ergibt letztendlich die Intraobserver-Variabilität in zweidimensionaler Richtung.*

Die errechnete intraobserver-Variabilität für den betrachteten Datensatz in zweidimensionaler Richtung ergab einen Wert von 0.34 mm. Es lässt sich beobachten, dass dieser Wert geringfügig höher ausfällt, als der der kranio-kaudalen Variabilität. Der Unterschied von 0.03 mm zeigt, dass die beiden Werte dennoch sehr nahe beisammen liegen. Somit kann davon ausgegangen werden, dass die intraobserver-Variabilität in beiden Richtungen gleichermaßen ausgeprägt ist.

### <span id="page-47-0"></span>*3.3.2.3 Quantifizierung der Bewegungsspanne von Tumor und Diaphragma*

Die Bewegungsspannen von Tumor und Diaphragma geben Auskunft darüber, wie stark sich beide Strukturen im Laufe eines Atemzyklus bewegen. Dabei können verschiedene Einflüsse, wie zum Beispiel unterschiedliche Atemtechniken, die Amplituden beeinflussen. Um die Bewegungsspannen zu quantifizieren, wurden von jeder Fluoroskopiesequenz die Schwerpunkte des Diaphragmas in jeder Aufnahme unter Verwendung der manuell eingezeichneten Konturen (siehe Kapitel [3.3.2.1\)](#page-41-0) bestimmt. Die Distanz zwischen Minimum und Maximum dieser Schwerpunkte ergab die Bewegungsspanne des Diaphragmas einer Fluoroskopiesequenz. Analog dazu wurde die Bewegungsspanne des Tumors berechnet, wobei die Positionen der Schwerpunkte des Tumors schon zur Verfügung standen. Abbildung [3.7](#page-48-0) zeigt die Ergebnisse der Analyse beider Bewegungsspannen in allen hier untersuchten Datensätzen bezüglich der kranio-kaudalen und der links-rechts Richtung.

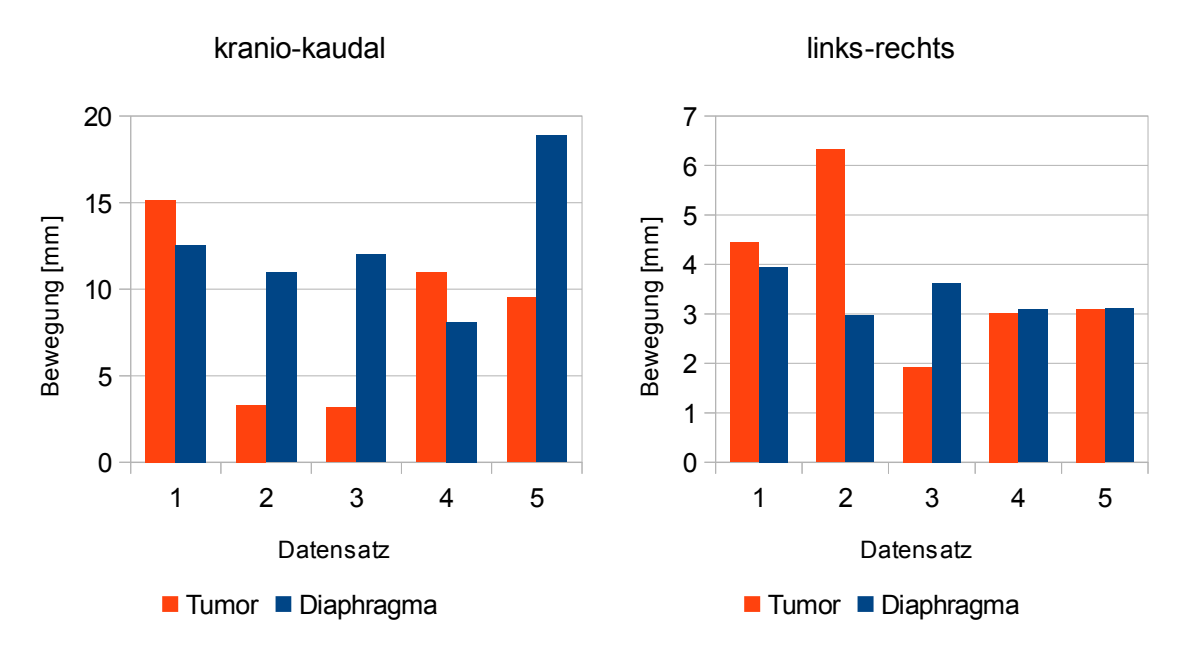

#### *Abbildung 3.7: Bewegungsspannen von Tumor und Diaphragma*

<span id="page-48-0"></span>*In der linken Abbildung sind die kranio-kaudalen Bewegungsspannen der Schwerpunkte von Tumor und Diaphragma dargestellt. Die rechte Abbildung zeigt analog die Bewegungsspannen bezüglich der linksrechts Richtung.*

Die Untersuchung macht deutlich, dass sich sowohl die Bewegungsspannen des Tumors, als auch die des Diaphragmas innerhalb der Fluoroskopiesequenzen verschiedener Patienten voneinander unterscheiden. Die minimale Bewegungsspanne des Schwerpunkts des Diaphragmas in kranio-kaudaler Richtung umfasst 8.09 mm, während in Datensatz 5 (siehe Kapitel [2.9\)](#page-32-0) ein maximaler Wert von 18.88 mm ermittelt wurde. Bis auf zwei Fluoroskopiesequenzen zeichnet sich ab, dass die kranio-kaudale Bewegung des Diaphragmas in der Regel höher ausfällt, als die des Tumors. Die Bewegungsspannen in links-rechts Richtung weisen bis auf Datensatz 2 keine so starke Differenz zwischen Tumor- und Diaphragmabewegung auf. Das maximale Ausmaß der Bewegung des Diaphragmas liegt hier bei 3.95 mm, der minimale Wert bei 2.97 mm. Die Beträge der Bewegungsspannen sind sowohl bezüglich des Tumors als auch bezüglich des Diaphragmas in kranio-kaudaler Richtung im Mittel höher angesiedelt, als die in links-rechts Richtung.

Die in Kapitel [2.2.2](#page-10-0) beschriebene Abhängigkeit der Bewegungsspanne des Tumors von dessen kranio-kaudalen Position wurde auf den hier eingesetzten Datensätzen evaluiert. Die Quantifizierung der Position des Tumors in Form seines Schwerpunktes innerhalb der Lunge erfolgte relativ unter Einbeziehung der Distanz zwischen kranialer Spitze des entsprechenden Lungenflügels und Apex des Diaphragmas. Ausgehend vom Apex erfolgt die Quantifizierung in der Phase der maximalen Einatmung prozentual zu dieser Distanz, in absteigender Richtung. Das bedeutet, ein Tumor mit einer relativen Lokalisation von 10% befindet sich nahe des kranialen Endes des Lungenflügels. Um die Abhängigkeit der kranio-kaudalen Lokalisation des Tumors mit dessen Bewegungsspanne zu untersuchen, wurden beide Werte in Abbildung [3.8](#page-49-0) gegenübergestellt.

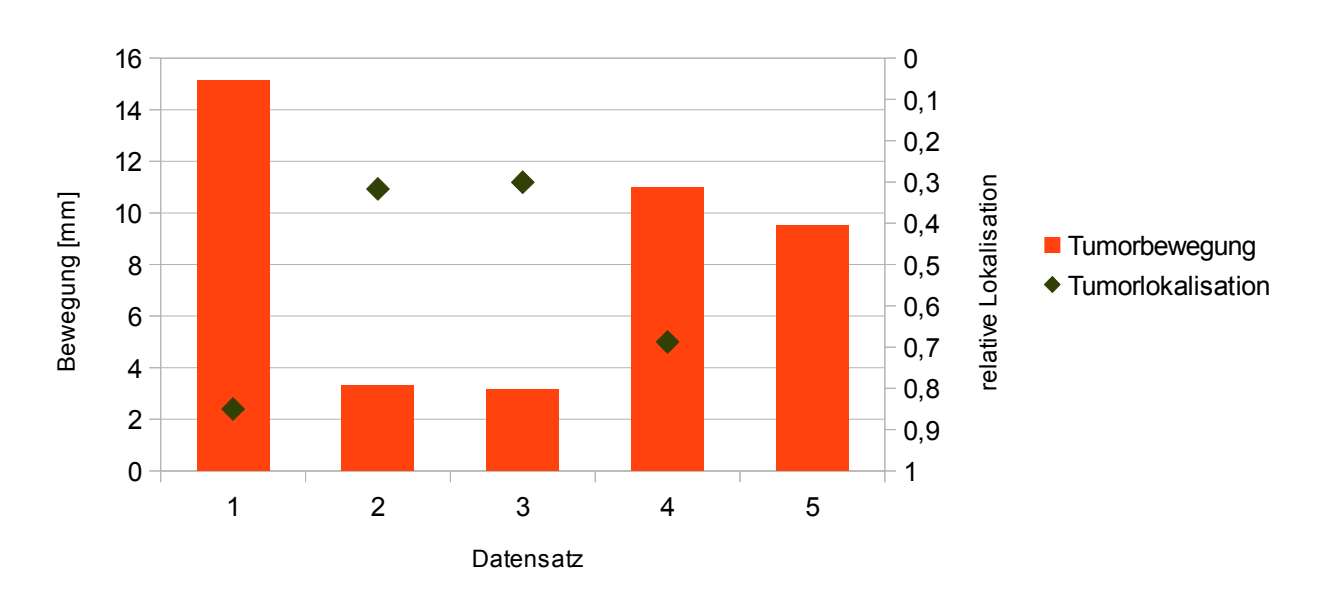

### Bewegung des Tumors in Abhängigkeit der kranio-kaudalen Lokalisation

<span id="page-49-0"></span>*Abbildung 3.8: Bewegung des Tumors in Abhängigkeit der kranio-kaudalen Lokalisation Die Tumorbewegung entspricht der Bewegungsspanne in kranio-kaudaler Richtung. Die relative kraniokaudale Lokalisation des Tumors innerhalb der Lunge bezieht sich auf die Distanz zwischen Apex des Diaphragmas und der kranialen Lungenspitze. Eine relative Lokalisation von 0 entspricht der Position des Tumors an der kranialen Spitze des Lungenflügels. Datensatz 5 ließ keine Quantifizierung der relativen Lokalisation aufgrund eines zu kleinen Bildausschnitts zu.*

Während Datensatz 1 und 4 große Bewegungsspannen des Tumors besitzen und eine Lokalisation von 85% und 69% aufweisen, sind die Tumorbewegungen in Datensatz 2 und 3 nicht so stark ausgeprägt, bei einer Lokalisation von 32% und 30%. In Datensatz 4 befand sich lediglich die kraniale Spitze des Lungenflügels nicht mehr im sichtbaren Bereich, wodurch die relative Tumorposition angenähert wurde. Datensatz 5 ließ keine Bestimmung der relativen Lokalisation des Tumors zu, da hier der sichtbare Bereich der Fluoroskopieaufnahmen zu klein war (siehe Kapitel [2.9\)](#page-32-0). Dennoch lässt sich durch visuelle Einschätzung sagen, dass sich der Tumor im kaudalen Bereich der Lunge befindet. Die Bewegungsspanne ist im Vergleich zu den kranial lokalisierten Tumoren entsprechend höher. Die Untersuchungen zeigen, dass das kranio-kaudale Bewegungsausmaß des Tumors von dessen kranio-kaudaler Position abhängt.

Aus den Abbildungen [3.7](#page-48-0) und [3.8](#page-49-0) lässt sich beobachten, dass die Bewegungsspanne von kaudal lokalisierten Tumoren die des Schwerpunktes des Diaphragmas überschreitet. Eine Ausnahme bildet Datensatz 5, bei dem die Bewegung des Tumors sowohl im Vergleich zur Bewegung des Diaphragmas, als auch hinsichtlich dessen kaudaler Position ungewöhnlich gering ausfällt. Um diesen Effekt näher zu untersuchen, wurde zusätzlich die Distanz zwischen Apex des Diaphragmas und Schwerpunkt des Tumors in anterior-posterior Richtung betrachtet. Die Ergebnisse wurden zusammen mit den zuvor ermittelten Werten in Tabelle [3.1](#page-50-0) zusammengefasst.

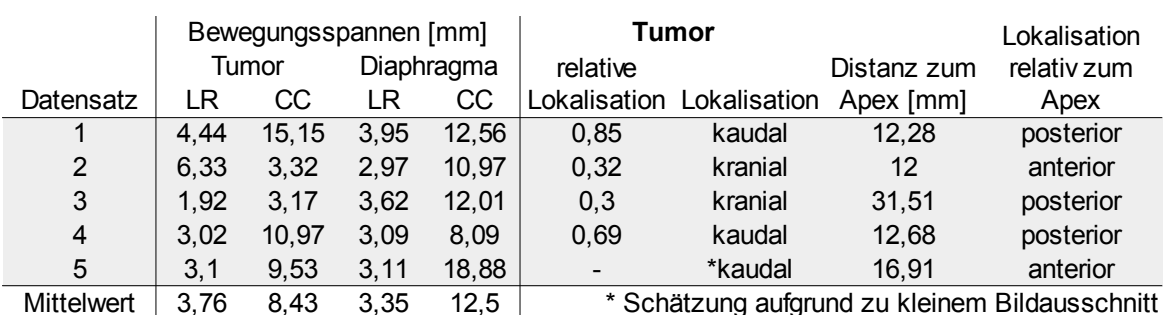

<span id="page-50-0"></span>*Tabelle 3.1: Bewegungsspannen und Lokalisation von Tumor und Diaphragma Die Bewegungsspannen sind in kranio-kaudaler (CC) und links-rechts (LR) Richtung angegeben. Die relative Lokalisation des Tumors bezieht sich auf die Distanz zwischen Apex des Diaphragmas und der kranialen Lungenspitze. Ein Wert von 0 entspricht einer Tumorposition an der kranialen Spitze des Lungenflügels.*

Während sich die kranio-kaudale Bewegungsspanne des anterior des Apex liegenden Tumors in Datensatz 2 nicht relevant von der des posterior befindlichen Tumors in Datensatz 3 unterscheidet, finden sich deutliche Unterschiede zwischen Datensatz 1 und 5. Letzterer weist eine durch die vorherigen Untersuchungen unerwartet geringe Bewegungsspanne in kranio-kaudaler Richtung auf, wobei sich der Tumor anterior der Spitze des Diaphragmas befindet. Die anterior-kaudale Position des Tumors in Datensatz 5 zusammen mit der geringen Bewegungsspanne resultiert innerhalb der Fluoroskopieaufnahmen in einer stattfindenden Überlappung beider Strukturen. Abbildung [3.9](#page-50-1) veranschaulicht dies zur besseren Sichtbarkeit anhand einer DRR-Aufnahme bei maximaler Ausatmung des Patienten.

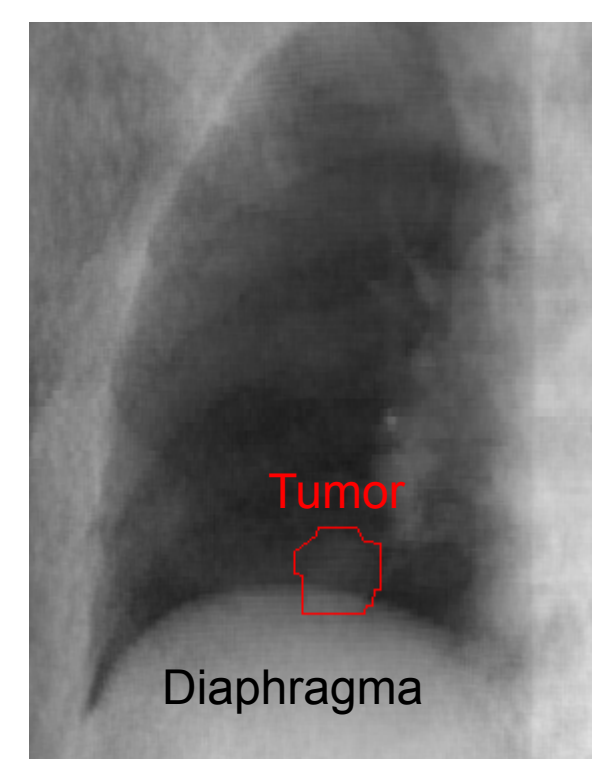

<span id="page-50-1"></span>*Abbildung 3.9: Überlappung von Tumor und Diaphragma im DRR Hier abgebildet ist der Ausschnitt eines Digital Rekonstruierten Röntgenbildes, das einer zweidimensionalen Projektionsaufnahme entspricht. Bedingt durch die weit anterior liegende Position des Tumors (im Bild nicht sichtbar) zeigt sich eine Überlappung der projizierten Kontur des Tumors (rot) mit der Kontur des Diaphragmas.*

Die Analyse der Bewegungsspannen des Diaphragmas in orthogonaler Richtung zum Therapiestrahl ausgehend von unterschiedlichen links-rechts Positionen auf der kranialen Kontur des Diaphragmas wird in Abbildung [3.10](#page-51-0) veranschaulicht. Da die eindeutige Bestimmung dieser Positionen durch die anatomischen Unterschiede des Diaphragmas von Patient zu Patient nicht sichergestellt werden kann, wurde diese Analyse exemplarisch auf den Datensätzen 3 und 4 von zwei unterschiedlichen Patienten durchgeführt.

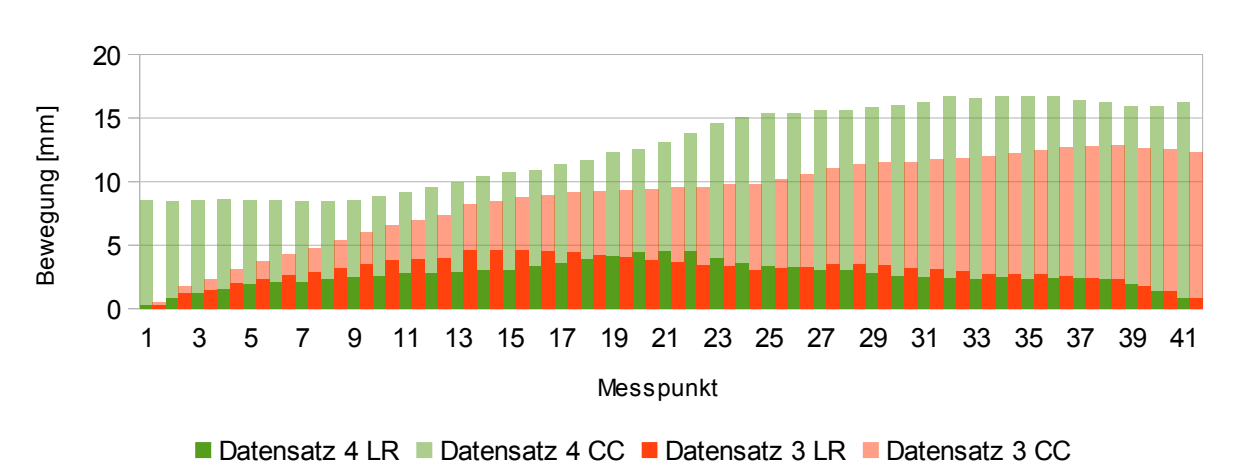

Bewegung des Diaphragmas quantifiziert an verschiedenen LR Positionen

#### *Abbildung 3.10: Bewegungen des Diaphragmas quantifiziert an verschiedenen LR Positionen*

<span id="page-51-0"></span>*Dargestellt sind die Bewegungsspannen des Diaphragmas, gemessen an unterschiedlichen Positionen bezüglich der x-Koordinate. Die hellen Farbtöne repräsentieren die Bewegungen in kranio-kaudaler Richtung und die dunklen Farbtöne die Bewegungen in links-rechts Richtung. Datensatz 3 zeigt den Teil des Diaphragmas, der kaudal des rechten Lugnenflügels lokalisiert ist, Datensatz 4 zeigt den Teil des Diaphragmas, der kaudal des linken Lungenflügels lokalisiert ist. Datensatz 3 und 4 sind dennoch Datensätze von unterschiedlichen Patienten.*

Aus der Abbildung geht hervor, dass sich die Bewegungsspannen an den bezüglich der x-Koordinate unterschiedlichen Positionen auf der kranialen Kontur des Diaphragmas deutlich unterscheiden. Datensatz 4 weist die größten Bewegungen in beiden Richtungen im mittleren Bereich des Diaphragmas auf. Diese Charakteristik kann in Datensatz 3 nicht beobachtet werden. Die größten Bewegungen in kranio-kaudaler Richtung finden hier im medialen Bereich (in der Abbildung rechts) des Diaphragmas statt. Die Ergebnisse verdeutlichen die Wichtigkeit der Berücksichtigung mehrerer Positionen auf dieser Kontur, um dessen Bewegung adäquat zu quantifizieren.

## <span id="page-51-1"></span>*3.3.2.4 Quantifizierung des Anteils der Herzbewegung*

Primär wird die Bewegung innerhalb der Lunge durch die Kontraktion und Relaxation des Diaphragmas verursacht. Die Bewegung von Lungentumoren wird aber auch zum Teil vom Herzschlag des Patienten beeinflusst. Um diesen Anteil quantifizieren zu können, wurde aus dem Bewegungssignal des Tumors der Anteil der Atmung herausgefiltert. Dazu wurde das Signal der manuell eingezeichneten Tumorbewegung bezüglich dessen Frequenzanteile untersucht. Mittels Fourier-Transformation erfolgte eine Generierung des Amplitudenspektrums des Signals. Dieses gibt Auskunft über die verschiedenen Frequenzanteile innerhalb des Signals. Unter der Annahme, dass sich die Herzfrequenz im Mittel bei ungefähr 1 Hz und die Frequenz der Atmung bei 0.25 Hz befindet (siehe Kapitel [2.2.2\)](#page-10-0), wurde mittels eines digitalen Hochpass-Filters alle Signalanteile unter einer empirisch bestimmten Grenzfrequenz von 0.5 Hz aus dem Signal herausgefiltert. Abbildung [3.11](#page-52-0) zeigt exemplarisch anhand Datensatz 1 die Vorgehensweise zur Quantifizierung der durch den Herzschlag verursachten Bewegung des Tumors in links-rechts Richtung.

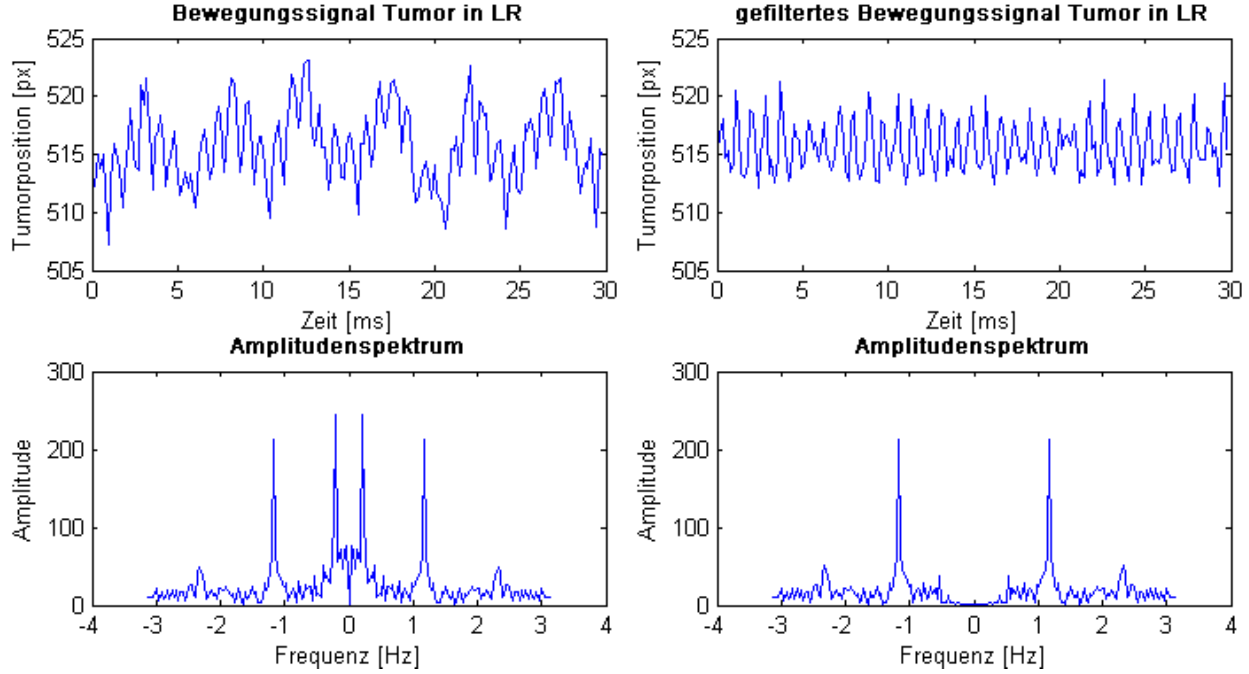

<span id="page-52-0"></span>*Abbildung 3.11: Herausfiltern der Atemfrequenz aus dem Bewegungssignal des Tumors Oben links ist das ursprüngliche Bewegungssignal des Tumors in links-rechts Richtung abgebildet. Das dazugehörige Amplitudenspektrum unten links zeigt deutliche Peaks zwischen 0 Hz und 0.5 Hz, sowie zwischen 1 Hz und 1.25 Hz. Durch Herausfiltern des ersten Peaks resultiert das Bewegungssignal des Tumors ohne den Anteil der Atemfrequenz (oben rechts). Das dazugehörige Amplitudenspektrum zeigt den Effekt der Filterung (unten rechts).*

Das Amplitudenspektrum des Bewegungssignals in x-Richtung zeigt deutlich die charakteristischen Maxima der Atemfrequenz im Bereich von 0.2 Hz und der Herzfrequenz von 1.2 Hz. Die Höhe des Maximums im Bereich der Herzfrequenz variierte stark in den anderen untersuchten Datensätzen. Die Anwendung des Hochpassfilters führt zur Eliminierung der zur Atmung gehörenden Frequenzanteile, wodurch die Hauptfrequenz des Signals dann nur noch durch die Frequenz des Herzschlags repräsentiert wird. Das resultierende Signal in dieser Richtung zeigt die residuale Tumorbewegung, die nicht durch die Atmung verursacht wurde.

Das gefilterte Signal diente anschließend als Grundlage für die Bestimmung der Bewegungsspanne des Tumors. Analog dazu wurden mit Hilfe eines Tiefpassfilters derselben Grenzfrequenz alle hochfrequenten Anteile des Signals herausgefiltert, wodurch das resultierende Signal nicht mehr die Frequenzanteile des Herzschlags beinhaltet. Die beiden resultierenden Signale werden zusammen mit dem ursprünglichen Signal der Tumorbewegung bezüglich der links-rechts Richtung in Abbildung [3.12](#page-53-0) gegenübergestellt.

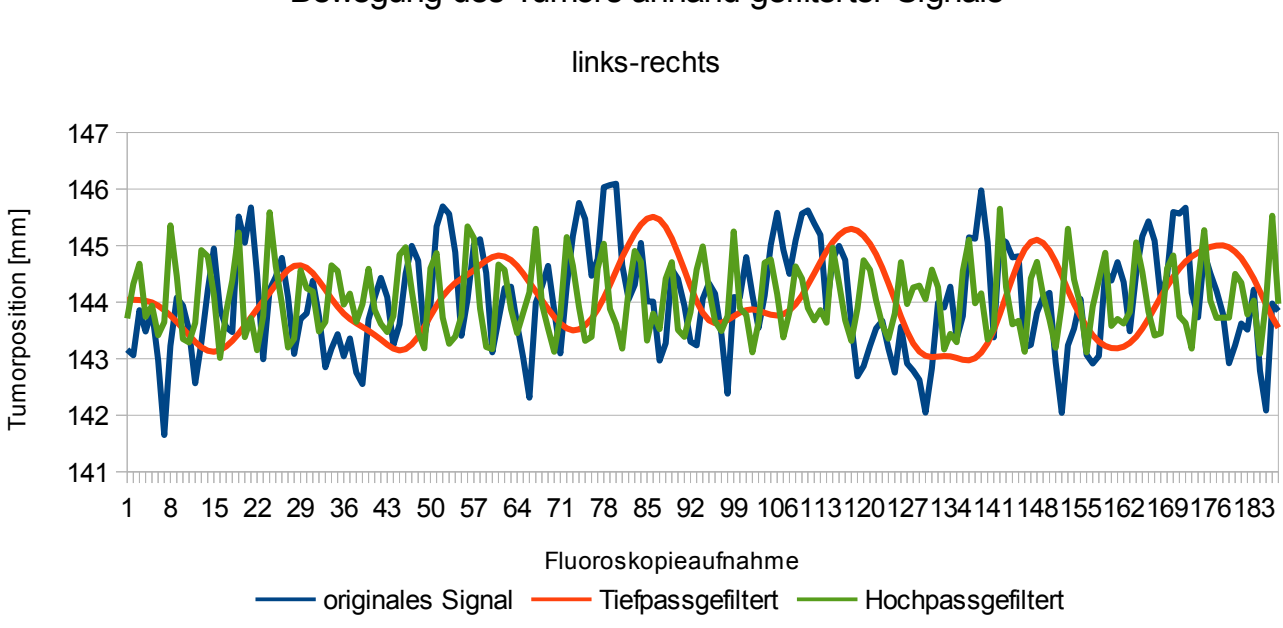

# Bewegung des Tumors anhand gefilterter Signale

#### *Abbildung 3.12: Bewegung des Tumors anhand gefilterter Signale*

<span id="page-53-0"></span>*Die blaue Kurve zeigt das ursprüngliche Bewegungssignal des Tumors in links-rechts Richtung. Die Hochpassfilterung bewirkt, dass die unteren Frequenzanteile des Signals, und somit auch die der Atmung, aus dem Signal entfernt werden. Die resultierende grüne Kurve zeigt das Bewegungssignal des Tumors ohne die Frequenzanteile der Atmung. Entsprechend bewirkt die Tiefpassfilterung, dass fast ausschließlich die Frequenzanteile der Atmung im Bewegungssignal vorhanden bleiben. Daraus resultiert die rote Kurve. Die sichtbare Phasenverschiebung ist durch den Filter bedingt.*

Die Abbildung zeigt die Aufteilung des ursprünglichen Signals in einen niederfrequenten Anteil, der der Atmung zuzuordnen ist, und einen hochfrequenten Anteil, der der durch den Herzschlag verursachten Bewegung entspricht. Der sichtbare Phasenunterschied der beiden Signale im Vergleich zum ursprünglichen Signal ist auf die Natur des Filters zurückzuführen, was für die Quantifizierung der Bewegungsspannen aber irrelevant ist. Tabelle [3.2](#page-53-1) fasst die ermittelten Bewegungsspannen des Tumors sowohl in links-rechts als auch in kranio-kaudal Richtung aller verwendeten Fluoroskopiesequenzen zusammen.

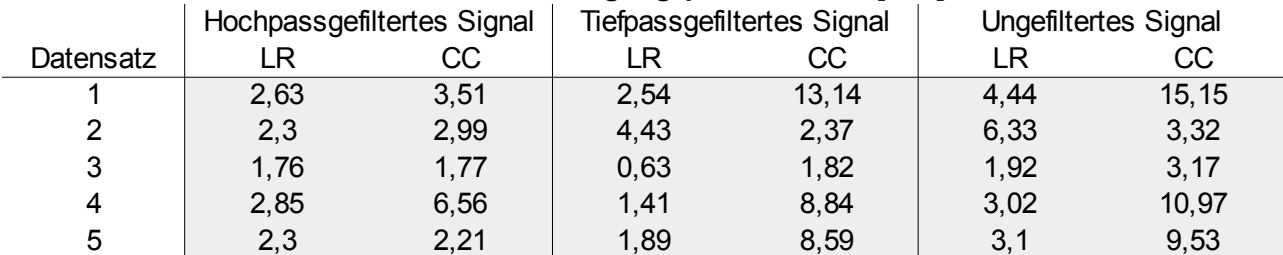

#### **Bewegungspanne Tumor [mm]**

<span id="page-53-1"></span>*Tabelle 3.2: Bewegungsspannen des Tumors der gefilterten Signale Dargestellt sind die Bewegungsspannen des Tumors in den gefilterten Signalen, sowie in dem ungefilterten Signal. Die Bewegungsspannen sind bezüglich links-rechts und kranio-kaudaler Richtung quantifiziert.*

Bei den kaudal lokalisierten Tumoren in Datensatz 1, 4 und 5 wird der größte Anteil der kranio-kaudalen Bewegung des Tumors durch die Atmung verursacht. Das hauptsächlich durch die Herzbewegung charakterisierte Signal weist eine geringere Bewegungsspanne

auf. In Datensatz 1 beträgt die residuale Bewegungsspanne des tiefpassgefilterten Signals 13.14 mm, die des hochpassgefilterten Signals lediglich 3.51 mm. Das Signal der Tumorbewegung in links-rechts Richtung ist generell stärker durch die Herzbewegung beeinflusst als in kranio-kaudaler Richtung. Datensatz 1 weist eine Bewegungsspanne in links-rechts Richtung ohne Berücksichtigung der Atembewegung von 2.63 mm auf. Die Bewegungsspanne ohne die Anteile der Herzfrequenz umfasst betragsmäßig mit 2.54 mm nahezu den gleichen Anteil.

Generell lässt sich an allen Datensätzen eine Beteiligung des Herzschlags an der Tumorbewegung in beiden Richtungen feststellen. Die Aussagekraft variiert dabei allerdings und ist abhängig davon, wie charakteristisch die Herzfrequenz im Signal der Tumorbewegung vertreten ist. Die deutlichste Ausprägung des Maximums im Bereich der Herzfrequenz im Amplitudenspektrum konnte im Datensatz 1 beobachtet werden.

# <span id="page-54-1"></span>*3.3.2.5 Analyse der Hysterese*

Der Hysterese-Effekt bei der Tumorbewegung tritt auf, wenn sich die Trajektorien des Tumors während der Phase der Ausatmung und der Einatmung voneinander unterscheiden. Im Rahmen einer surrogatbasierten Bewegungserkennung ist es von Bedeutung, ob ein solcher Effekt zwischen der Bewegung des Surrogats, hier des Diaphragmas, und des Tumors auftritt. Eine Hysterese äußert sich in einem Phasenunterschied zwischen der Bewegung des Tumors und der des Diaphragmas. Treten solche Phasenunterschiede auf, so müsste das eingesetzte Modell dies berücksichtigen, um exakte Positionen des Tumors modellieren zu können. Zur Ermittlung der Phasenverschiebungen wurden die Bewegungen der Schwerpunkte des Tumors und des Diaphragmas herangezogen. Die Phasenverschiebung zweier Signale kann mit Hilfe der Kreuzkorrelation geschätzt werden (siehe Kapitel [2.7\)](#page-32-1).

Da die durch die Kreuzkorrelation durchgeführten Verschiebungsschritte des Signals im Zeitbereich in der Größenordnung der Abtastrate liegen, können Phasenverschiebungen zwischen Tumor- und Diaphragmasignal ebenfalls mit dieser Granularität detektiert werden. Die Abtastraten der Fluoroskopiesequenzen betragen zwischen 6 Hz und 6.25 Hz. Demnach liegen die minimal detektierbaren Phasenverschiebungen im Zeitbereich bei ca. 167 ms und 160 ms.

In allen untersuchten Datensätzen wurde keine Phasendifferenz zwischen dem Bewegungssignal des Diaphragmas und dem des Tumors bezüglich beider Richtungen durch das Verfahren ermittelt. Somit liegen die Phasenverschiebungen der beiden Signale in allen Fluoroskopiesequenzen im Bereich von 0 ms bis 167 ms, respektive 0 ms bis 160 ms.

# <span id="page-54-0"></span>*3.3.2.6 Analyse der Korrelation*

Der Einsatz eines Surrogats für die Tumorbewegung ist nur dann sinnvoll, wenn die Art des Zusammenhangs beschrieben werden kann. Da die hier eingesetzten Modelle einen linearen Zusammenhang zwischen Diaphragma und Tumor voraussetzen, muss der Grad dieses Zusammenhangs in den zur Verfügung gestellten Sequenzen von Fluoroskopieaufnahmen quantifiziert werden.

Als Maß dafür wird der Korrelationskoeffizient nach Pearson eingesetzt (Kapitel [2.6\)](#page-31-0). Die Schwerpunkte von Tumor und Diaphragma dienen hierbei der Repräsentation beider Bewegungen. Tabelle [3.3](#page-55-0) zeigt die Resultate des Korrelationskoeffizienten bezüglich aller eingesetzter Datensätze, sowie der zugehörigen p-Werte und 95% Konfidenzintervalle.

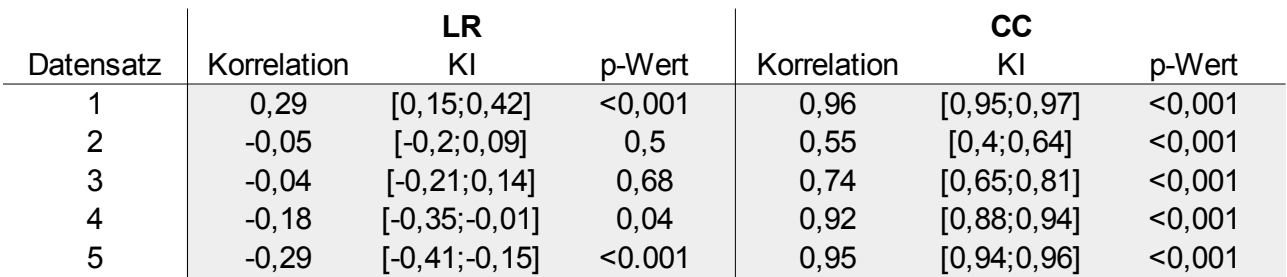

<span id="page-55-0"></span>*Tabelle 3.3: Korrelation von Tumor- und Diaphragmabewegung Zu jedem untersuchten Datensatz sind der Korrelationskoeffizient, das Konfidenzintervall und der p-Wert in beiden Bewegungsrichtungen angegeben.*

Bezüglich der links-rechts Bewegung findet sich ein sehr geringer Korrelationskoeffizient beider Signale wieder. Der betragsmäßig höchste Grad des linearen Zusammenhangs fällt mit jeweils 0.29 (p<0.001) in Datensatz 1 und 5 auf. Alle anderen Datensätze weisen einen niedrigeren Grad auf, das Minimum liegt bei 0.04 in Datensatz 3, wobei der hohe p-Wert von 0.68 das Ergebnis als nicht signifikant deklariert. Da die links-rechts Bewegung des Tumors zu einem großen Teil vom Herzschlag abhängt (Kapitel [3.3.2.4\)](#page-51-1), ist die Aussagekraft der Korrelation bezüglich der kranio-kaudalen Bewegungsrichtung höher. Hier bewegen sich die Beträge der Korrelationskoeffizienten im Bereich von minimal 0.55 bis maximal 0.96. Die Korrelationen bezüglich dieser Richtung sind alle statistisch signifikant (p<0.001). Es kann beobachtet werden, dass die Fluoroskopiesequenzen 1, 4 und 5, in denen sich der Tumor im kaudalen Bereich der Lunge befindet, eine höhere Korrelation zur Diaphragmabewegung aufweisen. Der mittlere Korrelationskoeffizient liegt in diesen drei Datensätzen bei 0.94, bei den anderen beiden entsprechend bei 0.64. Ebenso unterscheidet sich die Breite der 95%-Konfidenzintervalle bei den Datensätzen mit kaudal lokalisierten Tumoren mit im Mittel 0.04 von den anderen Datensätzen mit entsprechender mittlerer Breite von 0.18. Ein kleinerer Bereich bekräftigt die Aussagekraft des Korrelationskoeffizienten.

# <span id="page-55-1"></span>**3.3.3 Verteilung der Korrespondenzpunkte auf dem Diaphragma**

Beide eingesetzten Modelle quantifizieren die Bewegung des Diaphragmas mit Hilfe von Korrespondenzen, also eindeutigen Positionen, die zu mehreren Zeitpunkten bestimmt sind. Auf Basis dieser Informationen werden die Bewegungen des Tumors modelliert. Die Bezeichnungen der Korrespondenzen und Landmarken werden in dieser Arbeit synonym verwendet.

Landmarken zeichnen sich dadurch aus, dass sie eindeutig definiert und wiederauffindbar sind. Die Identifizierung von wiederauffindbaren Punkten auf dem Diaphragma stellt sich als eine schwierige Aufgabe dar. Hier kann weder auf rigide knöcherne Strukturen, noch auf strukturelle Merkmale wie Eckpunkte zurückgegriffen werden. Die Bestimmung von Korrespondenzpunkten muss also auf einem anderen Maß als die visuelle Wiederauffindbarkeit erfolgen. Ein charakteristisches Merkmal des Diaphragmas ist das Apex. Da das Apex aber keiner festen Position in der anatomischen Struktur des Diaphragmas entspricht, sondern nur aus der Interpretation des Verlaufs der Konturen hervorgeht, kommt es hier nicht als Korrespondenz in Frage. Vielmehr besitzt die kraniale Kontur des Diaphragmas, die bezüglich ihrer Intensitätswerte im Bild eine relativ scharfe Kante zum Lungenvolumen herstellt, ein linkes und ein rechtes Ende. An diesen beiden Enden verläuft die äußere Kontur des Diaphragmas in kaudaler Richtung weiter. Man kann also die kraniale von der medialen und der lateralen Kontur des Diaphragmas unterscheiden. Die beiden Enden der kranialen Diaphragmakontur werden also als zwei initiale Landmarken

angesehen, die in den Bildern prinzipiell leicht zu identifizieren sind. Zwar stellen die beiden Landmarken auch keine festen Positionen in der Anatomie des Diaphragmas dar, dafür lassen sich diese Positionen aber eindeutiger identifizieren.

Der in Kapitel [3.3.2.1](#page-41-0) beschriebene Datensatz, bei dem die kraniale Kante des Diaphragmas in medialer Richtung nicht mehr genügend ausgeprägt ist, um sie eindeutig zu identifizieren, findet an dieser Stelle den linken Endpunkt an der Position des fest vorgegebenen x-Wertes. Da dies in allen Fluoroskopieaufnahmen dieser Sequenz durchgeführt wurde, resultiert daraus ein Korrespondenzpunktepaar, das sich immer nur in einer kranio-kaudalen Bewegungsrichtung äußert. Dies muss in der weiteren Evaluierung berücksichtigt werden.

Ausgehend von den beiden als Endpunkte der kranialen Kontur des Diaphragmas bezeichneten Positionen können die weiteren Korrespondenzpunkte innerhalb derselben Fluoroskopieaufnahme bestimmt werden. Der erste Schritt der Bestimmung weiterer Landmarken führt über die Vorgabe der gewünschten Anzahl von Korrespondenzpunkten. Diese werden gleichmäßig mit Hilfe des geodätischen Abstands auf der kranialen Kontur des Diaphragmas zwischen den beiden vorher definierten Endpunkten verteilt. Dabei stehen alle Korrespondenzpunkte mit demselben geodätischen Abstand zueinander. Analog wird dieses Verfahren auf allen anderen Fluoroskopieaufnahmen derselben Sequenz durchgeführt.

Diese Strategie der Definition von Landmarken ermöglicht es, Bewegungen des Diaphragmas sowohl in Form einer rigiden Translation als auch in Form einer räumlichen Ausdehnung oder Kontraktion zu erfassen. Da das Diaphragma als Muskel physiologische Kontraktions- und Relaxationsbewegungen durchführt, ist es erforderlich, dass solche Bewegungsarten durch die Korrespondenzpaare auch abgebildet werden können.

# **3.3.4 Patientenspezifische Auswertung**

Das Kapitel der patientenspezifischen Auswertung beinhaltet die Evaluation der verschiedenen Parametrisierungen beider Modelle. Dabei wird jedes Modell einzeln betrachtet, um die am besten geeigneten modellspezifischen Parameter zu ermitteln. Zu dieser Evaluation werden zwei unterschiedliche Patientendatensätze, Datensatz 1 und 3, herangezogen. Die Auswahl erfolgte gemäß Kapitel [2.9](#page-32-0) und [3.3.2](#page-41-1) durch unterschiedliche Tumorlokalisationen und der daraus resultierenden unterschiedlichen Bewegungsspannen des Tumors. Es wurde sowohl ein Datensatz gewählt, dessen Tumor sehr nah am Diaphragma lokalisiert ist, als auch ein Datensatz, bei dem dem sich der Tumor in der kranialen Hälfte des Lungenvolumens befindet. Diese Auswahl ging aus der Anforderung an ein geeignetes Modell hervor, die Bewegung von sowohl kranial als auch kaudal lokalisierten Lungentumore möglichst gut zu modellieren (siehe Kapitel [3.3\)](#page-39-0).

## <span id="page-56-0"></span>*3.3.4.1 Parameteranalyse zur TPS*

Die Modellierung einer Bewegung findet unter Anwendung des Ansatzes der TPS ausgehend von fest definierten Stützstellen statt. Diese Stützstellen werden in Form des in Kapitel [3.3.3](#page-55-1) entwickelten Konzepts zur Verfügung gestellt. Basierend auf diesen auf der Kontur des Diaphragmas verteilten Korrespondenzen kann eine Bewegung des Tumors interpoliert werden. Die Parametrisierung der TPS bezüglich Variationen in Anzahl und Position der Landmarken, verwendeten Potentialen und Abstandsmaßen stellt viele Möglichkeiten und Kombinationen dar, die in diesem Kapitel untersucht werden. Dabei soll der Einfluss der verschiedenen Parameter auf die Genauigkeit der modellierten Tumorbewegung bezüglich der manuell eingezeichneten Referenzpositionen quantifiziert werden. Die Genauigkeit wird durch den RMSE angegeben.

Um den Einfluss eines Parameters auf diese Genauigkeit zu ermitteln, wurde das modellbasierte Verfahren mit einer Standardkonfiguration parametrisiert und die Bewegungserkennung in allen Fluoroskopieaufnahmen einer Sequenz durchgeführt. Aus Kapitel [3.3.2.3](#page-47-0) wurde ersichtlich, dass die kraniale Kontur des Diaphragmas an unterschiedlichen Positionen betragsmäßig verschiedene Bewegungen erfährt. Aus diesem Grund wurde die Anzahl der Landmarken innerhalb der Standardkonfiguration auf 8 festgelegt. Des Weiteren wurde eine zusätzliche Landmarke an der kranialen Spitze des Lungenflügels definiert. Als Potential der TPS wurde das aus Formel [2.17](#page-26-0) unter Zugrundelegung des euklidischen Abstands eingesetzt und als Referenzaufnahme dient die erste Fluoroskopieaufnahme der entsprechenden Sequenz. Die mit dieser Standardkonfiguration erzielte Genauigkeit in Referenz zu den manuell eingezeichneten Positionen wurde anhand des RMSE berechnet. Dieser liegt in Datensatz 1 bei 1.6 mm in links-rechts und 1.9 mm in kranio-kaudaler Richtung und in Datensatz 3 entsprechend bei 0.66 mm und 1.12 mm.

Der erste Schritt dieser Evaluation befasst sich mit der Auswahl der Stützstellen. Das folgende Kapitel beschreibt die Variation der Anzahl und Lokalisation der Stützstellen. Der Berücksichtigung der Herzbewegung durch weitere Stützstellen wird in Kapitel [3.3.4.1.5](#page-68-0) beschrieben. Des Weiteren werden in Kapitel [3.3.4.1.6](#page-73-0) und [3.3.4.1.7](#page-76-0) die Auswirkungen der Variation der eingesetzten Potentiale und Abstandsmaße untersucht. Den Einfluss von Referenzaufnahmen aus verschiedenen Atemphasen wird in Kapitel [3.3.4.1.8](#page-77-0) behandelt.

## **3.3.4.1.1 Auswahl der Stützstellen**

Stützstellen dienen im Rahmen der TPS zur Quantifizierung der Bewegung bekannter Strukturen. Die Ergebnisse aus Kapitel [3.3.2.3](#page-47-0) haben gezeigt, dass die kraniale Kontur des Diaphragmas bezüglich individueller Positionen unterschiedlich starke Bewegungen erfährt. Demzufolge ist zu untersuchen, wie viele Stützstellen auf der Kontur zur Erreichung einer ausreichenden Genauigkeit der Modellierung nötig sind. Um den Einfluss der Veränderungen bezüglich der Konfiguration der Stützstellen auszuwerten, wurden neben der Variation der Anzahl der Korrespondenzpunkte auf der kranialen Kontur des Diaphragmas auch die Auswirkungen zusätzlicher Stützstellen untersucht. Solche zusätzlichen Stützstellen sind nötig, um einen Gradienten bezüglich der Amplitude der Bewegung zu erzeugen, der abhängig von der Distanz zu allen weiteren Stützstellen ist.

## **3.3.4.1.2 Auswirkungen zusätzlicher Landmarken**

Werden lediglich die Korrespondenzen auf der Kontur des Diaphragmas als Stützstellen für die TPS genutzt, so ergibt sich die Amplitude der Bewegung einer Position allein über den Abstand zu den Stützstellen unter dem verwendeten Potential. Durch diese Konfiguration der Landmarken ließe sich das Ausmaß der Bewegung von Lungentumoren bezüglich ihrer kranio-kaudalen Lokalisation nicht erwartungsgetreu modellieren. Da die Beobachtungen der tatsächlichen Tumorbewegungen (siehe Kapitel [3.3.2.3\)](#page-47-0) aber genau diese Abhängigkeit zur kranio-kaudalen Lokalisation zeigen, wurden zusätzliche Stützstellen eingesetzt, die ein solches Verhalten bewirken können. Dazu bedarf es Stützstellen in kranialen Strukturen, deren Bewegung sehr gering ausfällt. Der kraniale Bereich der Lungengrenze stellt durch eine gute Erkennbarkeit eine geeignete Kontur dar, um diese Stützstellen zu positionieren. Ausgehend von der kranialen Spitze des Lungenflügels wurden 1 bis 8 Punkte entlang der Lungengrenze positioniert und als Stützstellen eingesetzt.

Um die Bewegung solcher Stützstellen zu quantifizieren, wurden die Positionen von vier Landmarken auf der kranialen Lungengrenze über einen Atemzyklus in einer Sequenz von Fluoroskopieaufnahmen manuell eingezeichnet. Die daraus resultierende mittlere Standardabweichung aller Punkte in links-rechts Richtung beträgt 0.4 mm, in kranio-kaudaler Richtung 0.46 mm. Diese Werte befinden sich in einem sehr kleinen Bereich, der sich ungefähr in der Größenordnung der intraobserver-Variabilität ansiedelt. Aus diesem Grund wird in der weiteren Auswertung auf eine manuelle Einzeichnung in jeder Fluoroskopieaufnahme verzichtet. Stattdessen werden diese Stützstellen auf der Lungengrenze als unbeweglich angesehen und es wird somit als ausreichend befunden, diese Stützstellen nur einmal pro Fluoroskopiesequenz zu definieren.

Die als unbeweglich deklarierten Landmarken ermöglichen nun durch das Interpolationskonzept der TPS, dass sich Positionen in der Nähe dieser Stützstellen durch eine geringere Bewegungsamplitude äußern, als weiter entfernte Punkte. Des Weiteren hat der Einsatz dieser Landmarken auch eine Auswirkung auf die Richtung der Bewegung aller modellierten Bewegungen. Abbildung [3.13](#page-60-0) zeigt die Unterschiede bezüglich Amplitude und Richtung der Bewegung von mehreren Positionen. Dazu wurde die Bewegung von mehreren Positionen modelliert, die sich in gleichmäßigem Abstand über das gesamte Bild verteilen. Das dadurch entstandene Vektorfeld zeigt die Amplitude der Bewegung in Form der Länge und Farbe der Pfeile, sowie die Richtung der Bewegung entsprechend der Pfeilrichtung. Die Darstellung der Vektorfelder erfolgte in diesem und in den folgenden Kapiteln immer ausgehend von einer Aufnahme bei maximaler Einatmung zu einer aus einer maximalen Ausatmungsphase stammenden Fluoroskopieaufnahme.

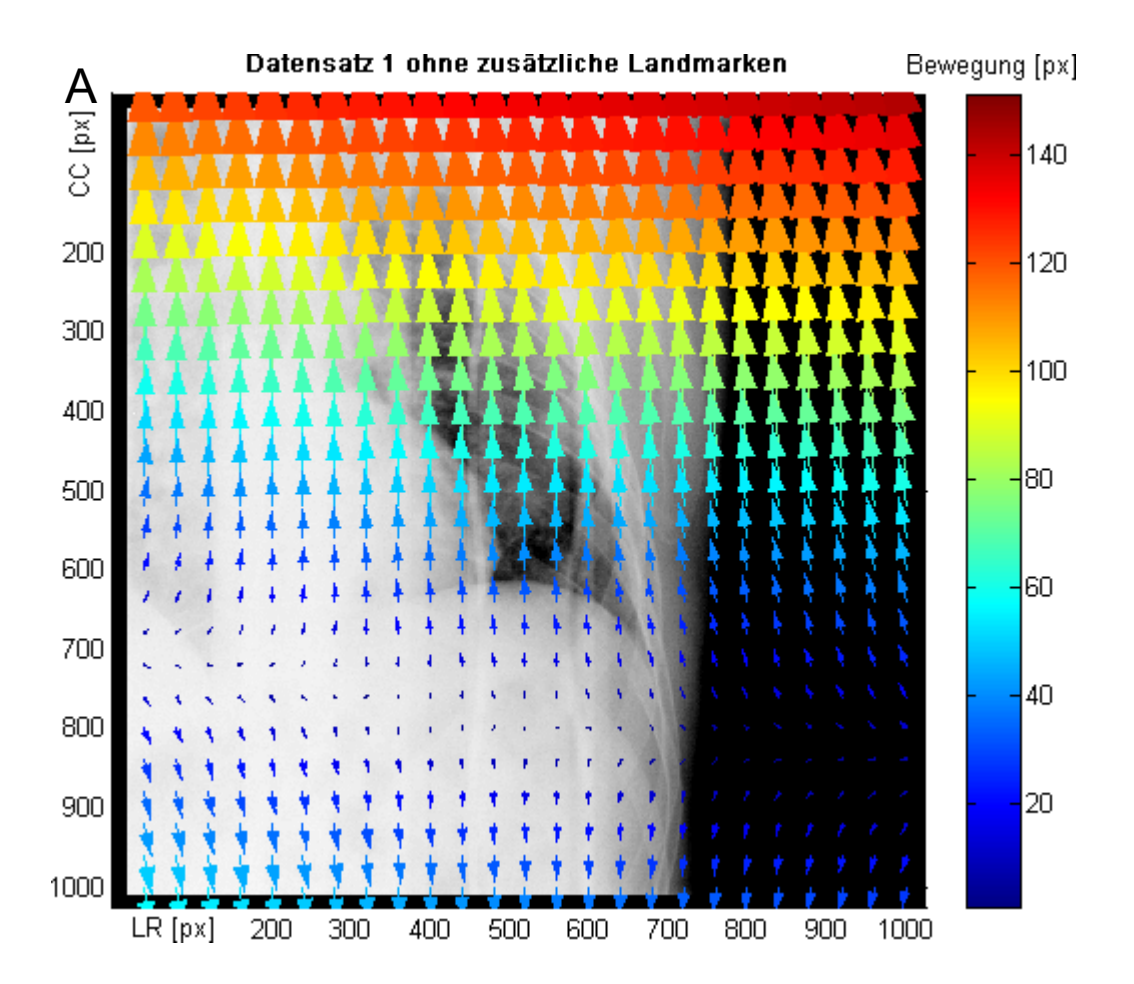

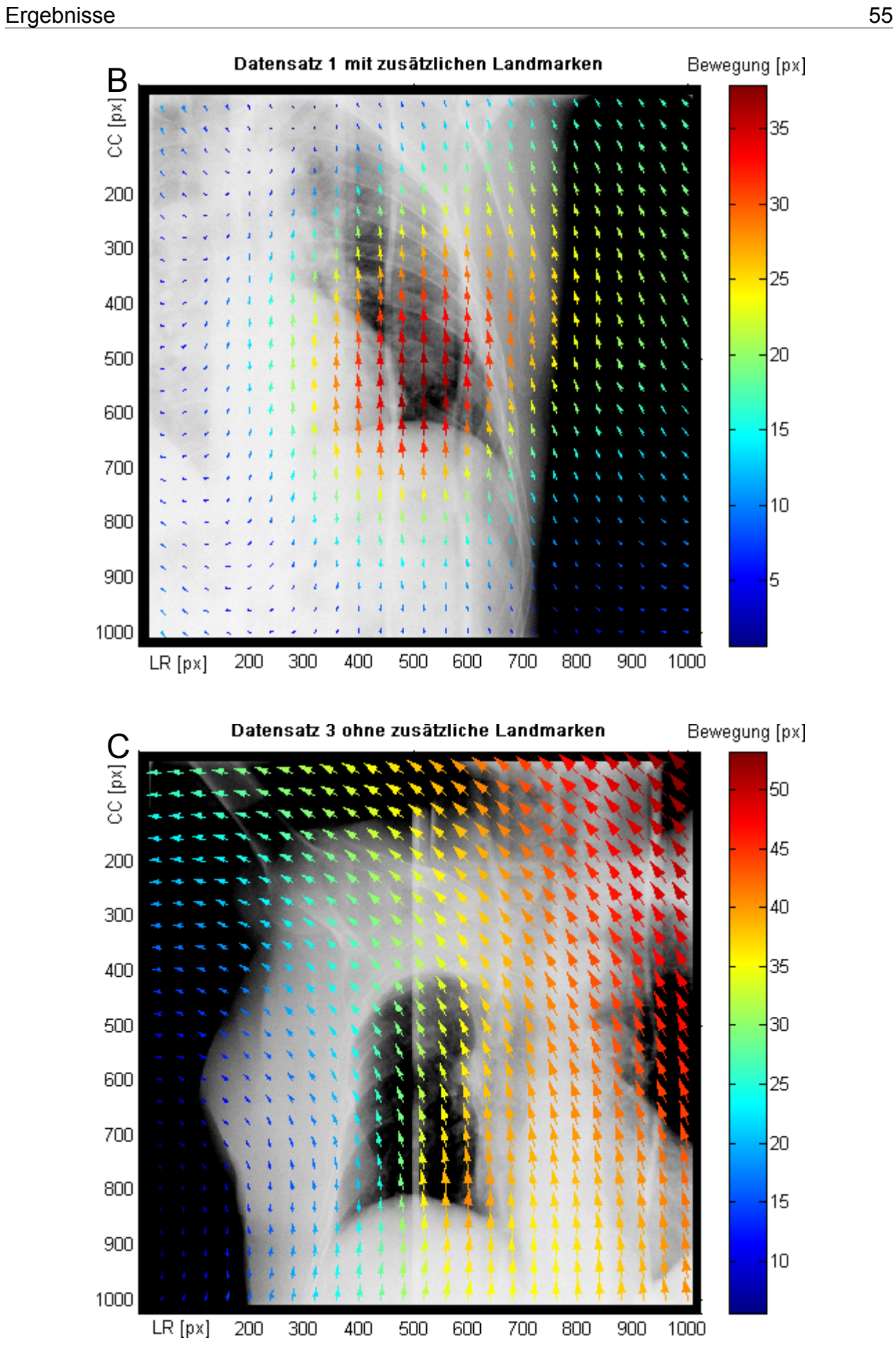

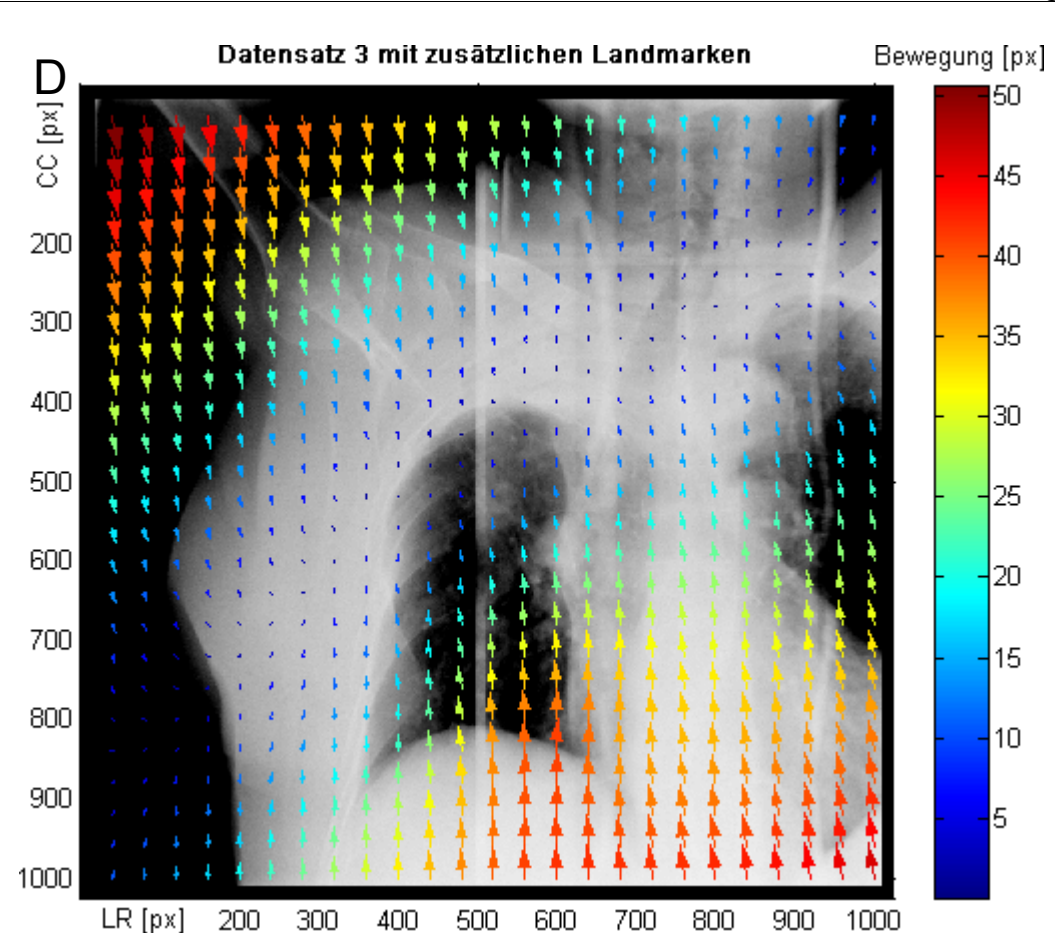

*Abbildung 3.13: Veränderung der Vektorfelder durch zusätzliche Landmarken auf der Lungengrenze*

<span id="page-60-0"></span>*Die Abbildungen zeigen Vektorfelder von der Phase der maximalen Einatmung bis zur Phase der maximalen Ausatmung. Die Bewegungsrichtung wird durch die Pfeilrichtung angezeigt, die Bewegungsamplitude durch Pfeilstärke und Farben. Die Farbcodierung ist an der rechten Seite abzulesen. Abbildung A stellt das Vektorfeld des Datensatzes 1 dar, das entsteht, wenn nur Landmarken auf dem Diaphragma verteilt wurden. Abbildung B zeigt die Unterschiede bei Einbeziehung einer zusätzlichen Landmarke auf der kranialen Spitze des Lungenflügels. Analog dazu zeigen Abbildung C und D diese Auswirkungen auf Datensatz 3.*

Werden keine zusätzlichen Stützstellen in Form von Positionen auf der kranialen Lungengrenze eingesetzt, so zeigt das Vektorfeld des Datensatzes 1 eine Bewegung in kraniokaudaler Richtung, die ausgehend vom Diaphragma mit zunehmendem Abstand betragsmäßig größer wird. Dies entspricht nicht dem erwünschten abfallenden Bewegungsgradienten in kranialer Richtung. Die Modellierung von Tumorpositionen im kranialen Bereich der Lunge würde somit in einer Position außerhalb des Lungenvolumens resultieren. Die Berücksichtigung der zusätzlichen Landmarke im Bereich der kranialen Lungengrenze, die zwischen der Referenz und den aktuellen Aufnahmen keine Bewegung repräsentiert, führt zu einer geringer werdenden Bewegung von Positionen im mittleren Lungenflügel in Richtung kranial. Dies entspricht theoretisch der Bewegungscharakteristik von Lungentumoren. Die Positionen innerhalb des Lungenflügels werden im mittleren kaudalen Bereich am stärksten von der Bewegung der Stützstellen des Diaphragmas beeinflusst, während die Positionen nahe der unbeweglichen Stützstelle hauptsächlich von der Bewegung dieser Landmarke beeinflusst werden und somit eine nur geringfügige Bewegung erfahren. Dies führt dazu, dass die durch die Modellierung resultierenden Positionen in diesem Bereich innerhalb des Lungenvolumens verbleiben. Die Vektorfelder von Datensatz 3 zeigen einen ähnlichen Effekt. Ohne eine zusätzliche Stützstelle im kranialen Bereich der Lunge werden die modellierten Bewegungen in kranial liegenden Regionen der Lunge nicht bezüglich ihrer Amplitude eingeschränkt. Die radiale Ausprägung der Bewegungsrichtungen ist auf das verwendete Potential unter den zugrunde gelegten Korrespondenzen zurückzuführen. Die Verwendung von einer zusätzlichen kranial positionierten Stützstelle führt zu einer Ausbildung eines kranio-kaudalen Bewegungsgradienten. Die diagonal verlaufende Ausprägung des Vektorfelds ist auf die medial stärker ausgeprägte Bewegung der Kontur des Diaphragmas zurückzuführen.

Diese unbeweglichen Landmarken sind also für eine Modellierung der Bewegung von Lungentumoren bei Verwendung der TPS unerlässlich. Es stellt sich die Frage, wie viele dieser Landmarken auf der Lungengrenze verteilt sein müssen, um die Tumorbewegung bestmöglich zu modellieren. Zu diesem Zweck wurden mehrere Korrespondenzen unterschiedlich auf der kranialen Lungengrenze verteilt. Abbildung [3.14](#page-61-0) zeigt die untersuchten Variationen dieser Landmarken exemplarisch anhand Datensatz 1. Die Veränderungen der Vektorfelder werden anhand Abbildung [3.15](#page-62-0) veranschaulicht.

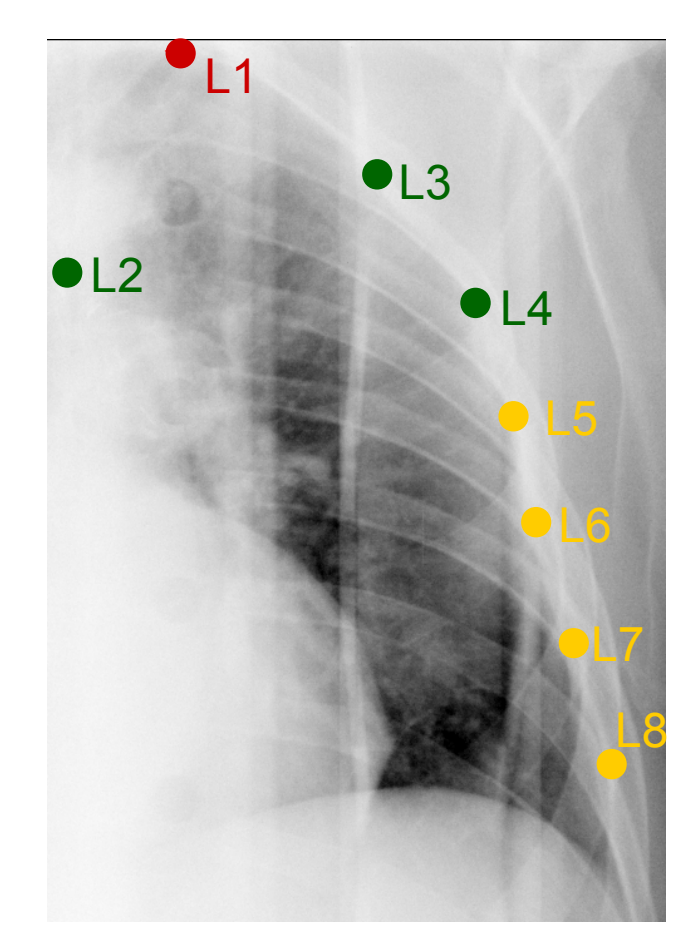

<span id="page-61-0"></span>*Abbildung 3.14: Konfigurationen zur Verteilung der Landmarken auf der Lungengrenze Eine Fluoroskopieaufnahme von Datensatz 1 zeigt den linken Lungenflügel. Die auf der kranialen und lateralen Lungengrenze verteilten Landmarken sind in der Abbildung mit L1-L8 markiert. Die Standardkonfiguration umfasst lediglich die Landmarke auf der kranialen Spitze des Lungenflügels (L1, rot). Die Konfiguration mit vier Landmarken umfasst L1-L4 (rot + grün), die maximale Konfiguration von acht Landmarken umfasst zusätzlich zu den bisherigen die gelben Landmarken und umfasst somit L1-L8.*

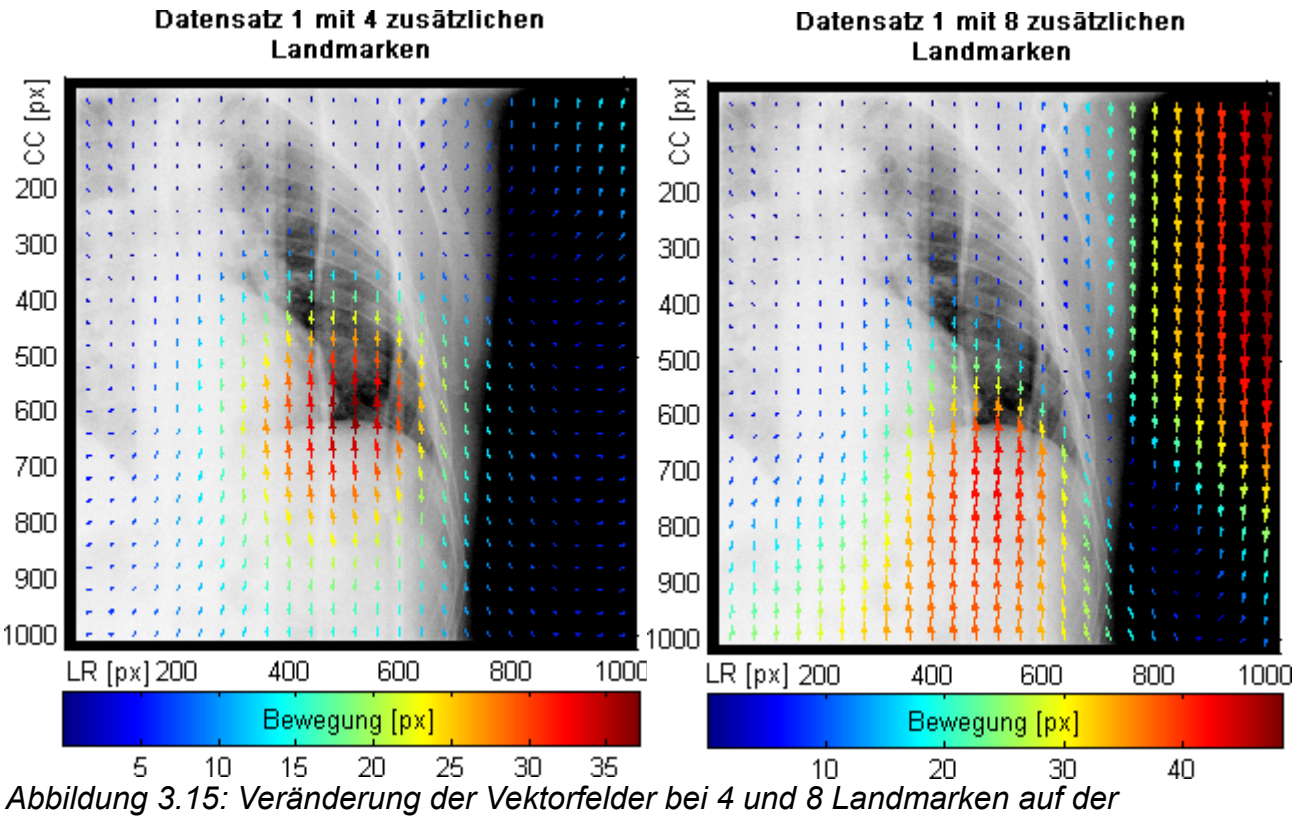

<span id="page-62-0"></span>*Lungengrenze*

*Die linke Abbildung zeigt das Vektorfeld bei 4 verwendeten Landmarken, rechts werden 8 Landmarken auf der kranialen und lateralen Lungengrenze eingesetzt.*

Die vierfache Anzahl an unbeweglichen Stützstellen, die auf der kranialen Kontur der Lungengrenze verteilt wurden, sorgt für eine stärkere Eingrenzung der Bewegung von kranial lokalisierten Positionen. Das Vektorfeld verdeutlicht, dass der Bereich, in dem eine große Bewegung modelliert wird, kleiner ist als bei Verwendung von nur einer zusätzlichen Stützstelle. Des Weiteren ist das Maximum der Bewegung weiter kaudal in Richtung Diaphragma verschoben. Die Verwendung von 8 Landmarken, die kranial und lateral an der Lungengrenze definiert wurden, schränkt die Bewegungsamplitude der lateral lokalisierten Punkte in ähnlicher Weise ein wie die kranial lokalisierten. Rechts außerhalb der Lunge fällt eine Umkehrung der Bewegungsrichtungen auf. Dies ist auf das verwendete Potential zurückzuführen, ist aber nicht weiter von Bedeutung, da nur Positionen innerhalb der Lunge modelliert werden sollen.

Alle drei untersuchten Konfigurationen wurden im Rahmen der Auswertung mit den weiteren in Kapitel [3.3.4.1](#page-56-0) beschriebenen Parametern samt ihrer Standardwerte eingesetzt, um die Auswirkung auf die Genauigkeit der Modellierung zu ermitteln. Das Maß der Genauigkeit wird durch den RMSE angegeben. Tabelle [3.4](#page-63-0) veranschaulicht diese Ergebnisse.

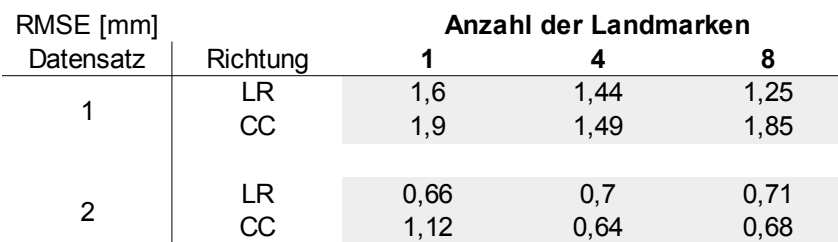

*Tabelle 3.4: Genauigkeit der Modellierung in Abhängigkeit zur Anzahl der Landmarken auf der Lungengrenze*

<span id="page-63-0"></span>*Zusammenfassung der Auswirkungen einer unterschiedlichen Anzahl an Landmarken auf der Lungengrenze auf die Genauigkeit der Modellierung. Als Referenz werden manuelle Einzeichnungen verwendet.*

Die Ergebnisse des Datensatzes 1 zeigen, dass sich die Genauigkeit in links-rechts Richtung mit zunehmender Anzahl an unbeweglichen Landmarken und des durch die Verteilung bedingten größeren Einflussbereichs dieser Stützstellen erhöht und die besten Ergebnisse mit acht zusätzlichen Landmarken bei 1.25 mm liegen. Bezüglich der kraniokaudalen Bewegung ist dieser Effekt nicht sichtbar, hier steigt zwar die Genauigkeit von einer zu vier Stützstellen, aber die Erhöhung auf acht solcher Landmarken wirkt sich wieder negativ auf die Genauigkeit auf. Der geringste Fehler wurde in dieser Richtung mit vier Stützstellen und einem RMSE von 1.49 mm erreicht. Der Datensatz 3 zeigt dagegen in links-rechts Richtung eine Abnahme der Genauigkeit mit zunehmender Anzahl an zusätzlichen Landmarken. Die kranio-kaudale Richtung betreffend zeichnet sich ein ähnlicher Trend wie bei Datensatz 1 ab, die Genauigkeit ist auch hier mit 0.64 mm bei vier Landmarken am besten. In links-rechts Richtung werden die besten Ergebnisse mit 0.66 mm bei lediglich einer verwendeten Stützstelle auf der kranialen Kontur der Lungengrenze erreicht.

Der Unterschied bezüglich der Genauigkeit in kranio-kaudaler Richtung zwischen vier und acht verwendeten Landmarken innerhalb des Datensatzes 1 wird durch die Betrachtung der jeweils modellierten Positionen im Vergleich zu den manuellen Referenzen deutlich (Abbildung [3.16\)](#page-64-0).

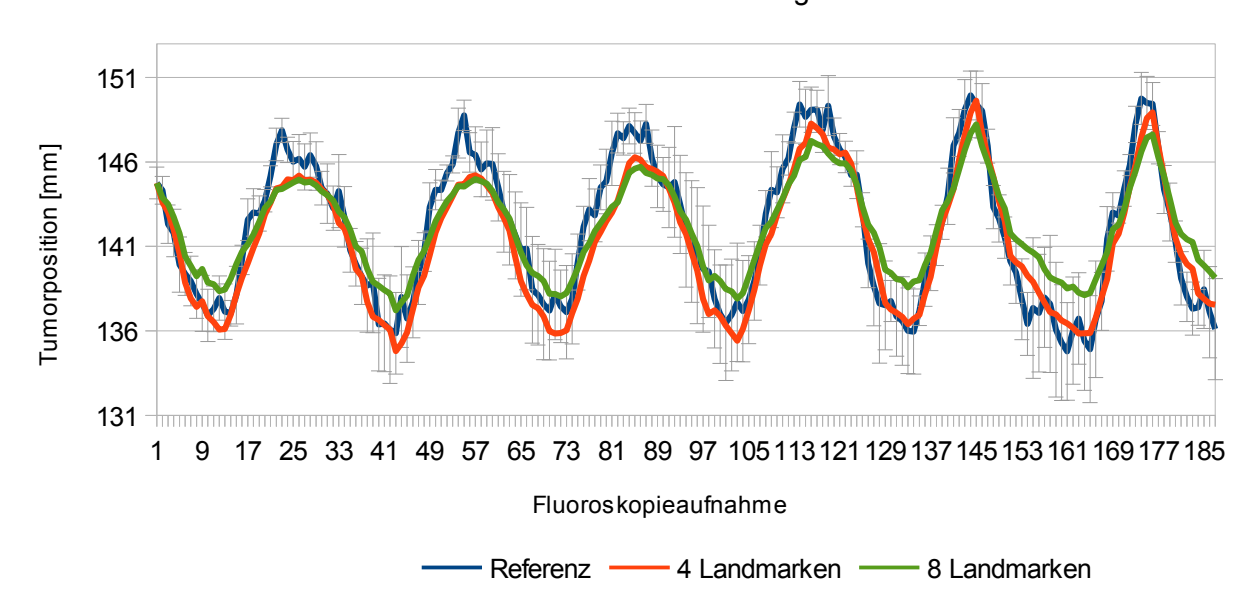

### Tumorpositionen bei Variation der Landmarken auf der Lungengrenze

in kranio-kaudaler Richtung

Die Verwendung von acht Landmarken bewirkt eine im Vergleich zu den manuellen Referenzpositionen betragsmäßig zu geringe Modellierung der Tumorbewegung. Dies äußert sich hauptsächlich in der Phase der maximalen Ausatmung. Durch den Einsatz von vier unbeweglichen Landmarken werden diese Positionen besser angenähert, allerdings finden sich bei beiden Konfigurationen noch immer zu geringe Bewegungsamplituden in der Phase der maximalen Einatmung.

Unter Berücksichtigung der Tatsache, dass die Hauptbewegungsrichtung des Tumors in kranio-kaudaler Richtung ausgeprägt ist, sollten diese Ergebnisse stärker berücksichtigt werden. Demzufolge wurden die besten Ergebnisse dieser beiden Datensätze mit vier kranial lokalisierten Stützstellen erreicht.

### <span id="page-64-1"></span>**3.3.4.1.3 Variation der Stützstellen auf Diaphragma**

Die Stützstellen auf dem Diaphragma repräsentieren die Bewegung der gesamten kranialen Kontur des Diaphragmas. Theoretisch wäre also die Genauigkeit der Bewegung mit unendlich vielen Stützstellen auf der Kontur am höchsten. Wenn die einzelnen Bewegungsrichtungen dieser Punkte allerdings ungefähr der Verformung des dünnen Metallplättchens durch die TPS entsprächen, so könnten als Landmarken der mediale und laterale Endpunkt der Kontur sowie das Apex genügen, um eine hohe Genauigkeit zu erreichen.

Demzufolge galt es zu untersuchen, wie sich die Anzahl der verwendeten Stützstellen der Kontur des Diaphragmas auf die Genauigkeit der Modellierung auswirkt. Minimal eingesetzt wurden drei Landmarken, die nach dem in Kapitel [3.3.3](#page-55-1) beschriebenen Verfahren positioniert wurden. Diese Anzahl wurde in weiteren Schritten erhöht, bis zu einer maximalen

<span id="page-64-0"></span>*Abbildung 3.16: Tumorpositionen bei Variation der Landmarken auf der Lungengrenze Abgebildet sind die Tumorpositionen der manuellen Einzeichnungen (blau), die modellierten Positionen unter Verwendung von vier Landmarken auf der Lungengrenze (rot) und die Positionen unter Verwendung von acht Landmarken (grün). Der Fehlerbalken gibt die intraobserver-Variabilität der eingezeichneten Tumorpositionen in den Fluoroskopieaufnahmen an.*

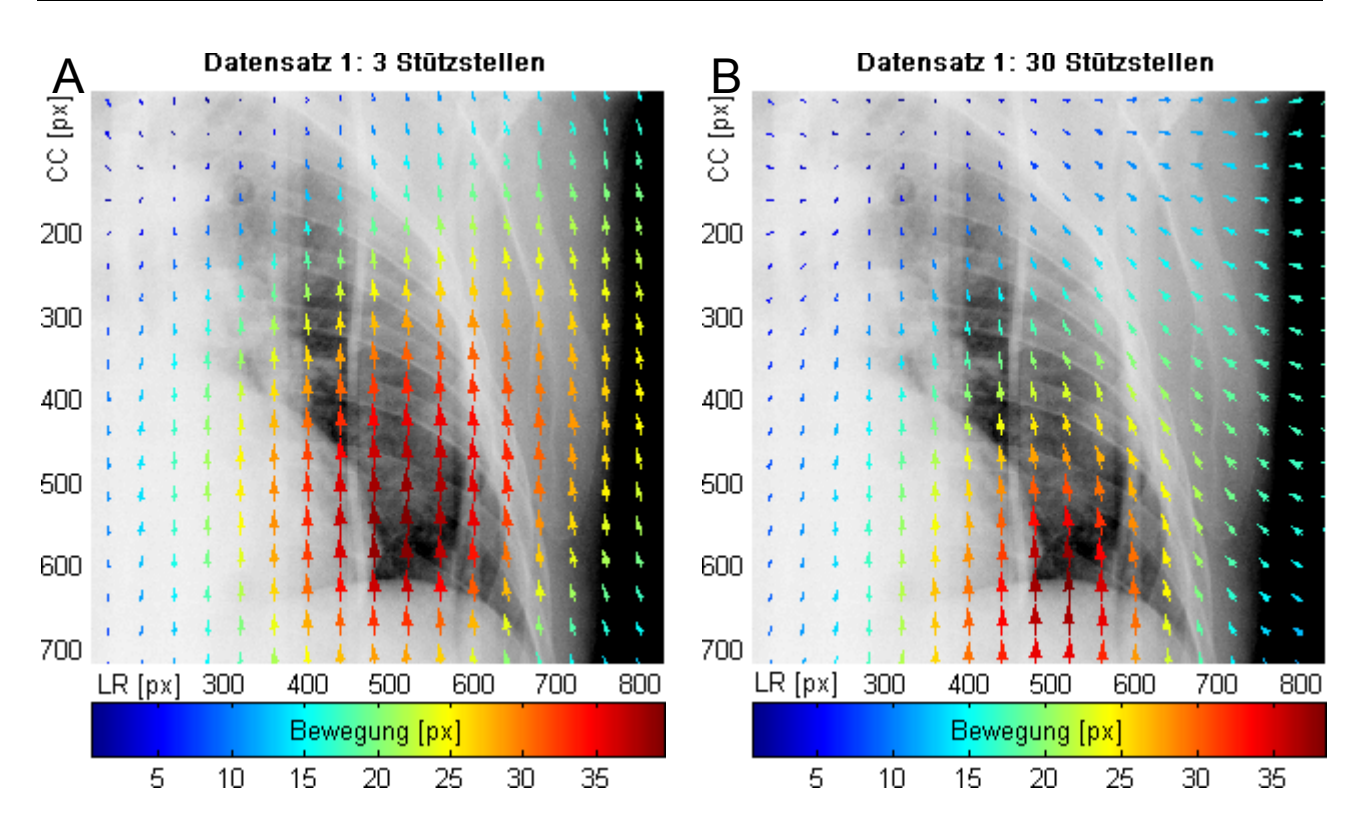

Anzahl von 100 Stützstellen auf der Kontur des Diaphragmas. Abbildung [3.17](#page-66-0) zeigt die Veränderungen des Vektorfelds beider Datensätze. Zur Veranschaulichung wurden lediglich die Vektorfelder von 3, 30 und 100 Landmarken herangezogen.

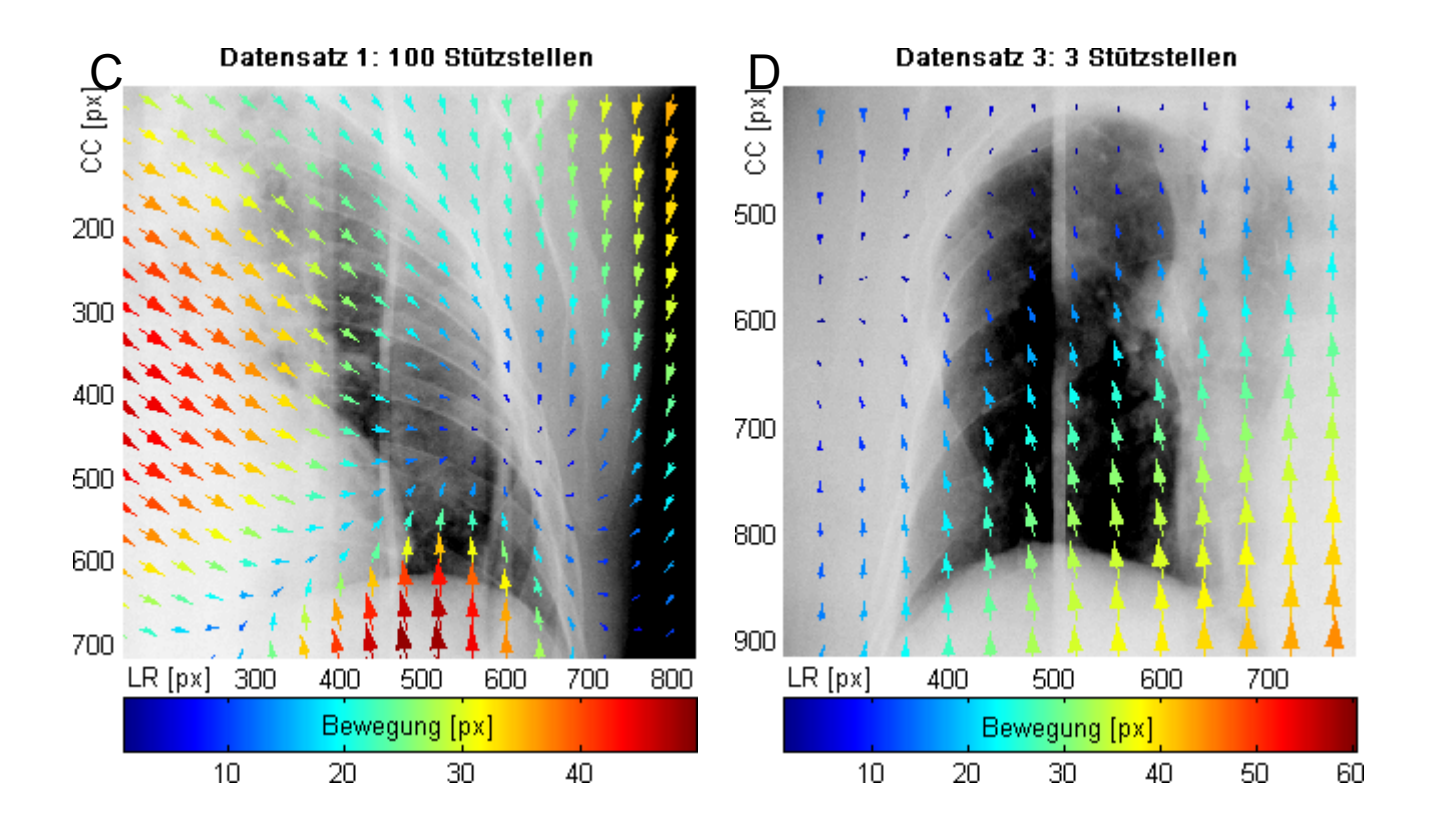

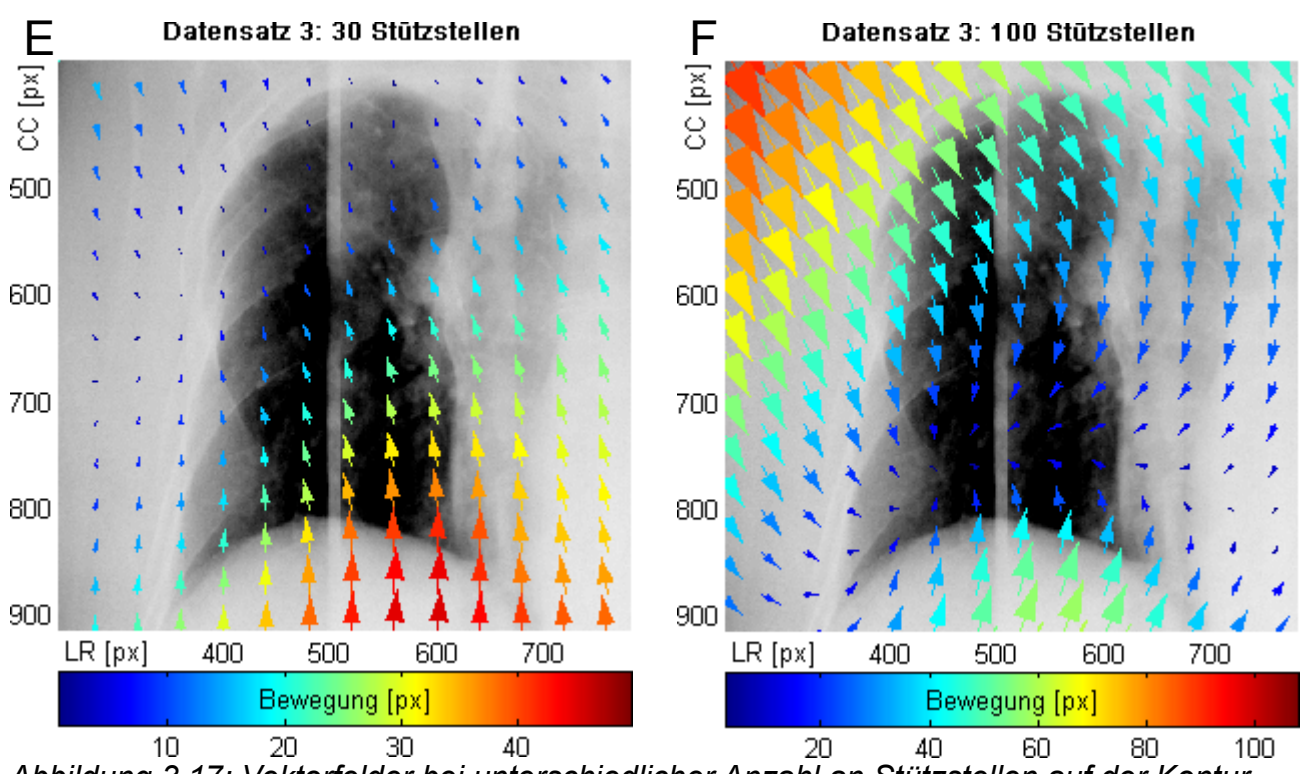

*Abbildung 3.17: Vektorfelder bei unterschiedlicher Anzahl an Stützstellen auf der Kontur des Diaphragmas*

<span id="page-66-0"></span>*Abbildungen A, B, C zeigen die Vektorfelder des Datensatzes 1, D, E, F entsprechend die des Datensatzes 3. Pro Datensatz sind drei Vektorfelder zu sehen, die den Konfigurationen mit 3, 30 und 100 Stützstellen auf der kranialen Kontur des Diaphragmas entsprechen. Der Unterschied von 3 zu 30 Stützstellen (Abbildung A und B) äußert sich in einer kaudalen Verschiebung der Bewegungsamplituden. Bei 100 eingesetzten Stützstellen (Abbildung C) ist die Umkehrung der Bewegungsrichtungen im kranialen Bereich der Lunge deutlich sichtbar. Diese Umkehrung entspricht nicht der gewünschten Modellierung. Analog dazu sind Abbildungen D bis F des Datensatzes 3 zu betrachten.*

Beide Datensätze weisen im Vergleich von 3 und 30 Stützstellen nur geringe Unterschiede bezüglich der Ausprägung der Vektorfelder im Inneren des Lungenflügels auf. Datensatz 1 zeigt eine leichte Verschiebung des Bewegungsgradienten in die kaudale Richtung. Im kranialen lateralen Bereich des Lungenflügels ändert sich die Richtung des Vektorfelds nach medial. In Datensatz 3 zeigt sich die Bewegung des medial liegenden Bereichs der Diaphragmakontur bei 30 Stützstellen etwas stärker ausgeprägt als bei 3.

Durch Verwendung von 100 Landmarken auf der Kontur des Diaphragmas treten starke Veränderungen bezüglich der Vektorfelder beider Datensätze auf. Als besonders relevant für das Modellierungsverhalten stellt sich die Umkehrung der Richtung des Vektorfelds im kranialen Bereich des Lungenflügels dar. Beide Datensätze weisen diese Tatsache auf, was zur Folge hat, dass sich modellierte Positionen in diesem Bereich entgegen der vom Diaphragma ausgehenden Richtung bewegen. Die eingesetzte zusätzliche kraniale Stützstelle, die eigentlich die Bewegung in diesem Bereich mitbeeinflussen sollte, findet sich in den durch diese Konfiguration erzeugten Vektorfeldern nicht ausgeprägt wieder. Das Vektorfeld von Datensatz 1 weist bei 100 Stützstellen drei Regionen auf, die jeweils eine hohe Bewegungsamplitude ausbilden. In Datensatz 3 sind starke Bewegungsamplituden in einer kranial lateralen Region zu finden.

Im Hinblick auf die Genauigkeit der modellierten Tumorpositionen wurde die Variation der Anzahl der Landmarken auf der kranialen Kontur des Diaphragmas untersucht, wobei die anderen Parameter denen der Standardkonfiguration entsprachen (Tabelle [3.5\)](#page-67-0). Die Genauigkeit wird durch die Angabe des RMSE bestimmt.

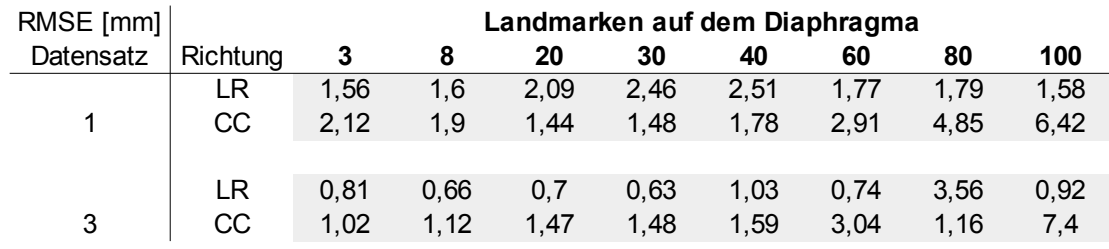

*Tabelle 3.5: Genauigkeit der Modellierung bei Variation der Landmarken auf dem Diaphragma*

<span id="page-67-0"></span>*Diese Tabelle zeigt die Genauigkeit der Modellierung unter Variation der Landmarken auf der kranialen Kontur des Diaphragmas. Die Genauigkeit ist wird bezüglich der manuellen Einzeichnungen angegeben.*

Die Ergebnisse bezüglich der Genauigkeit der modellierten Tumorpositionen in Datensatz 1 in links-rechts Richtung zeigen die besten Genauigkeiten bei der geringsten und der größten Anzahl verwendeter Landmarken. In kranio-kaudaler Richtung befindet sich der RMSE bis zu 40 eingesetzten Landmarken in einem geringen Bereich von 1.44 mm bis 2.12 mm. Ein Anstieg des Fehlers ist deutlich ab 60 Landmarken sichtbar und beläuft sich bei der maximal eingesetzten Anzahl auf 6.42 mm. Das beste Ergebnis bezüglich dieser Richtung wurde mit 1.44 mm bei 20 Landmarken erzielt. Datensatz 3 zeigt den geringsten Fehler in links-rechts Richtung bei 30 Stützstellen mit einem RMSE von 0.63 mm. In kranio-kaudaler Richtung schnitt die Modellierung bei der minimal eingesetzten Anzahl von Landmarken mit 1.02 mm am besten ab. Die Charakteristik der stark ansteigenden Fehler in kranio-kaudaler Richtung ab 60 Landmarken lässt sich zum Teil auch in diesem Datensatz beobachten, obgleich bei 80 Stützstellen ein relativ geringer RMSE beobachtet werden konnte. Die erzielten geringen Genauigkeiten in kranio-kaudaler Richtung bei 100 Landmarken stehen in Verbindung zu den bei dieser Anzahl stark veränderten Vektorfeldern.

Die Evaluation der Ergebnisse aus beiden Datensätzen lässt keine eindeutige Aussage über die optimale Anzahl einzusetzender Stützstellen auf der kranialen Kontur des Diaphragmas zu. Wird der kranio-kaudalen Bewegungsrichtung mehr Gewicht zugeordnet, so lassen sich aus den Ergebnissen der Datensätze als beste Parameter 3 und 30 Landmarken ableiten. Die Verwendung von mehr als 80 Landmarken deutet anhand der erzielten schlechten Genauigkeit und der stark veränderten Vektorfelder auf eine ungeeignete Parametrisierung bezüglich der Anzahl von Landmarken auf der kranialen Kontur des Diaphragmas hin.

### **3.3.4.1.4 Zusammenhang mit der Konditionszahl**

Die Lösung des linearen Gleichungssystems der TPS (siehe Formel [2.16\)](#page-26-2) erfordert die Inversion der Matrix, die sich aus Abständen der Landmarkenpositionen zusammensetzt. Da die Genauigkeit einer Matrixinversion von der Kondition dieser Matrix abhängt (siehe Kapitel [2.4.4\)](#page-26-1), wurde untersucht, ob die Anzahl der verwendeten Landmarken einen Einfluss auf die Konditionszahl dieser Matrix besitzt und sich somit die Beobachtungen aus Kapitel [3.3.4.1.3,](#page-64-1) hohe Ungenauigkeiten bezüglich der modellierten Tumorpositionen bei Verwendung von sehr vielen Landmarken, erklären lassen. Abbildung [3.18](#page-68-1) zeigt die ermittelten Konditionszahlen bezüglich der euklidischen Norm in Abhängigkeit der Anzahl verwendeter Landmarken auf der Kontur des Diaphragmas.

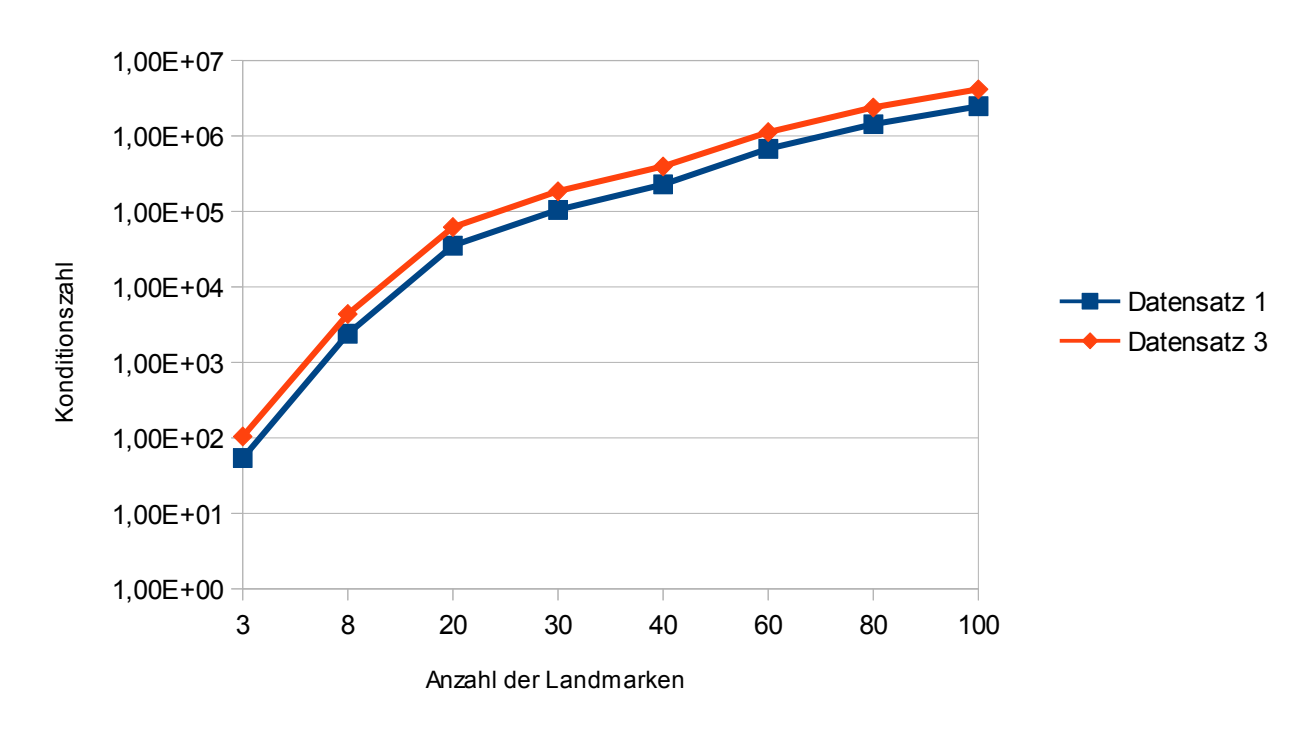

# Anzahl der Landmarken im Zusammenhang mit der Konditionszahl

<span id="page-68-1"></span>*Abbildung 3.18: Zusammenhang der Anzahl der Landmarken mit der Konditionszahl Die Abbildung zeigt für jede Konfiguration mit verschiedener Anzahl an Landmarken auf der kranialen Kontur des Diaphragmas die Konditionszahl der im Rahmen der TPS zu invertierenden Matrix (sieh[e](#page-25-0) [2.12\)](#page-25-0)*

Bei zunehmender Anzahl von Stützstellen steigt auch die Konditionszahl der zu invertierenden Matrix. Der Verlauf der monoton steigenden Konditionszahl nimmt in beiden Datensätzen eine ähnliche Form an, wobei sich die maximalen Konditionszahlen jeweils bei 100 Landmarken befinden und Werte größer als  $10^6$  tragen.

## <span id="page-68-0"></span>**3.3.4.1.5 Einbeziehung der Herzbewegung**

Die Bewegung des Tumors wird in geringem Ausmaß auch von der Bewegung des Herzens beeinflusst (siehe Kapitel [2.2.2\)](#page-10-0). Dabei sei vor allem die links-rechts Bewegung des Tumors betroffen. Um diese weitere Quelle der Bewegung des Tumors zu berücksichtigen, wurde in einer Sequenz von Fluoroskopieaufnahmen zusätzlich zum Diaphragma die laterale Herzkontur mit Landmarken besetzt (Abbildung [3.19\)](#page-69-0). Dabei ist zu bemerken, dass sich hier die beiden Endpunkte der Kontur (siehe Kapitel [3.3.3\)](#page-55-1) nicht so einfach bestimmen ließen. Die beiden Endpunkte wurden empirisch festgelegt. Die Verteilung der Korrespondenzen auf dieser Kontur erfolgte analog zu dem Verfahren, das auch bei der Kontur des Diaphragmas eingesetzt wurde. Die Modellierung mit der TPS erfolgte unter Verwendung der Korrespondenzen des Diaphragmas und der des Herzens bei zugrunde gelegter Standardkonfiguration (Kapitel [3.3.4.1\)](#page-56-0).

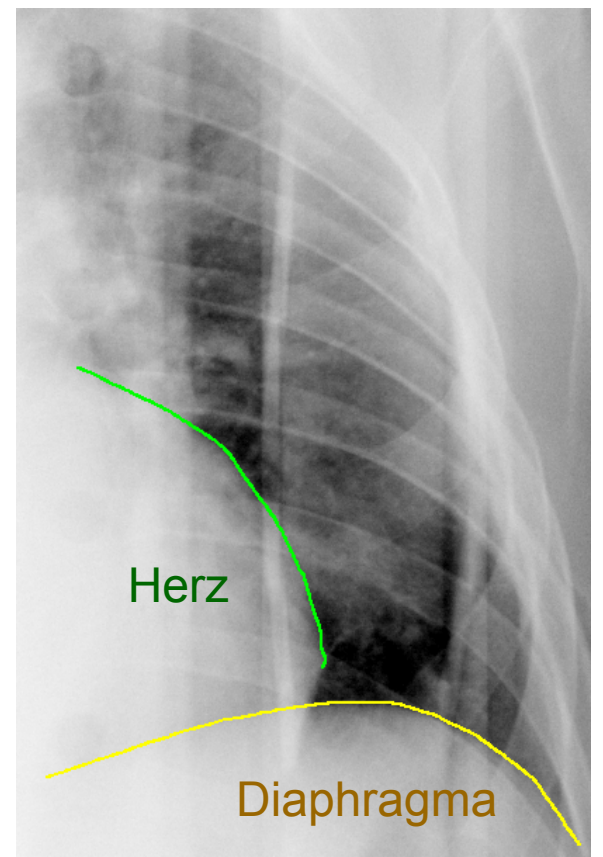

### *Abbildung 3.19: Einzeichnung der Herzkontur*

<span id="page-69-0"></span>*Zusätzlich zur kranialen Kontur des Diaphragmas (gelbe Kontur) wurde die laterale Kontur des Herzens (grüne Kontur) in den Fluoroskopieaufnahmen des Datensatzes 1 eingezeichnet. Dabei wurden der Startund der Endpunkt empirisch bestimmt.*

Der Vergleich der modellierten Tumorpositionen mit den manuell eingezeichneten ergab eine Genauigkeit in Form des RMSE von 0.87 mm in links-rechts und 2.63 mm in kraniokaudaler Richtung. Durch Einbeziehung der Herzbewegung vergrößerte sich der RMSE in kranio-kaudaler Richtung um 0.73 mm, in links-rechts Richtung wurden die Tumorpositionen im Mittel um 0.73 mm genauer bestimmt. Abbildung [3.20](#page-70-0) veranschaulicht die Veränderung des Vektorfelds, hervorgegangen aus den zusätzlichen Korrespondenzen auf der Herzkontur. Dabei wurde das Vektorfeld aus den Fluoroskopieaufnahmen generiert, die eine maximale Bewegungsspanne der Herzkontur in links-rechts Richtung ausbilden.

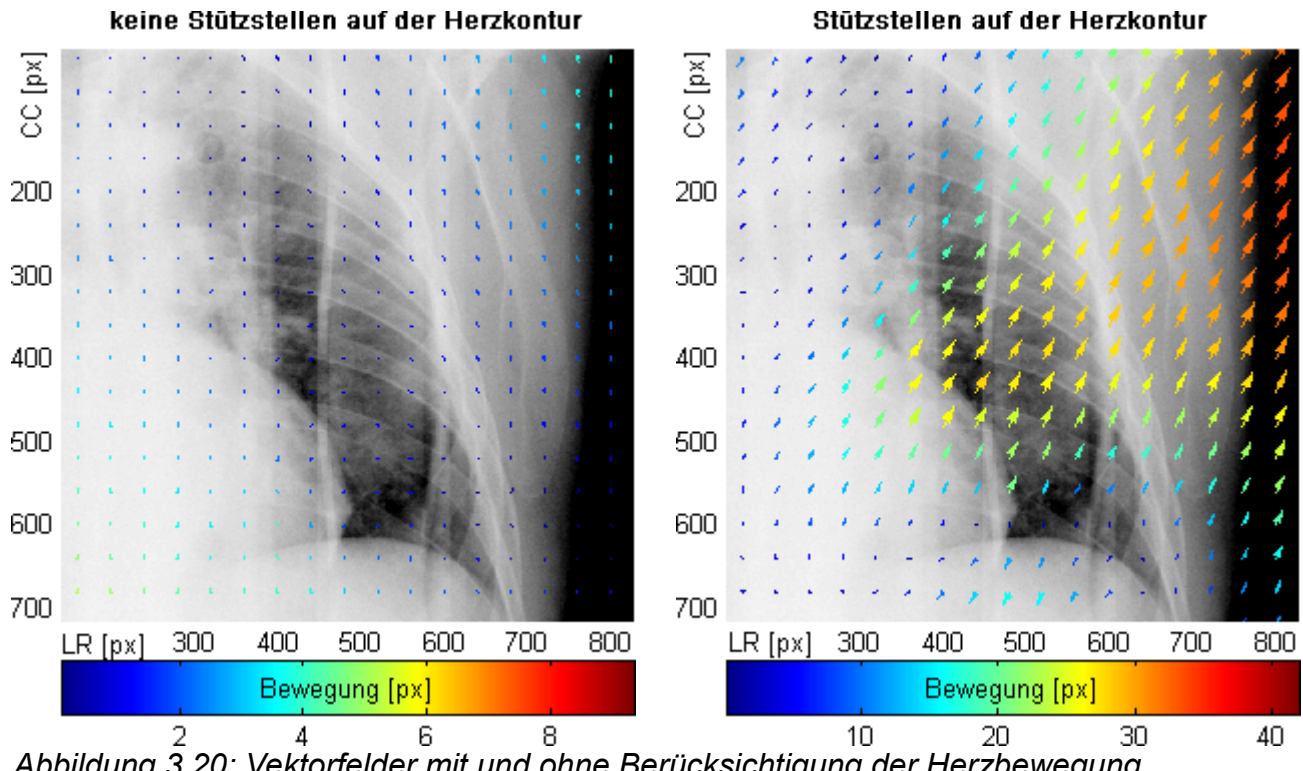

<span id="page-70-0"></span>*Abbildung 3.20: Vektorfelder mit und ohne Berücksichtigung der Herzbewegung Die linke Abbildung zeigt das Vektorfeld in der Konfiguration ohne zusätzliche Stützstellen auf der Kontur des Herzens. Die hier sehr geringen Bewegungen sind darauf zurückzuführen, dass die Vektoren zwischen zwei Aufnahmen abgebildet werden, in denen die Herzbewegung eine maximale Bewegungsspanne erfährt. Da die Herzfrequenz deutlich höher ist als die der Atmung, und somit die des Diaphragmas, vollzieht das Diaphragma in dieser Zeit eine nur sehr geringe Bewegung. Die rechte Abbildung zeigt das Vektorfeld zwischen denselben Aufnahmen unter der Berücksichtigung von zusätzlichen Landmarken auf der Herzkontur.*

Die Bewegungen der Herzkontur erfolgen mit einer höheren Frequenz, somit wird in den Vektorfeldern die Bewegung des Diaphragmas kaum erfasst, da dieses in derselben Zeit eine entsprechend geringe Bewegung durchführt. Die Einbeziehung der lateralen Herzkontur sorgt für eine Bewegungskomponente in Richtung kranial-lateral. Dabei zeigt sich, dass diese Bewegung mit größerem Abstand zum Herzen betragsmäßig größer wird.

Die zusätzlichen Bewegungen ausgehend von den Stützstellen des Herzens verlaufen stärker in links-rechts Richtung, im Gegensatz zur eher kranio-kaudal ausgeprägten Bewegungsrichtung des Diaphragmas (Kapitel [3.3.2.3\)](#page-47-0). Aus diesem Grund wurde untersucht, ob die Verwendung einer kranialen Stützstelle allein ausreicht, oder ob zur Eingrenzung der durch den Herzschlag verursachten Bewegung weitere laterale Stützstellen eingesetzt werden sollten. Zusätzliche laterale Stützstellen bewirken, dass sich die modellierten Tumorbewegungen nicht in entsprechender Richtung aus der Lunge heraus bewegen können. Eine Konfiguration von acht unbeweglichen Landmarken erzielte hier die besten Ergebnisse. Anhand des Vektorfelds in Abbildung [3.21](#page-71-0) wird veranschaulicht, wie sich weitere Stützstellen auf der lateralen Lungengrenze auf die durch den Herzschlag bedingte Bewegung auswirken.

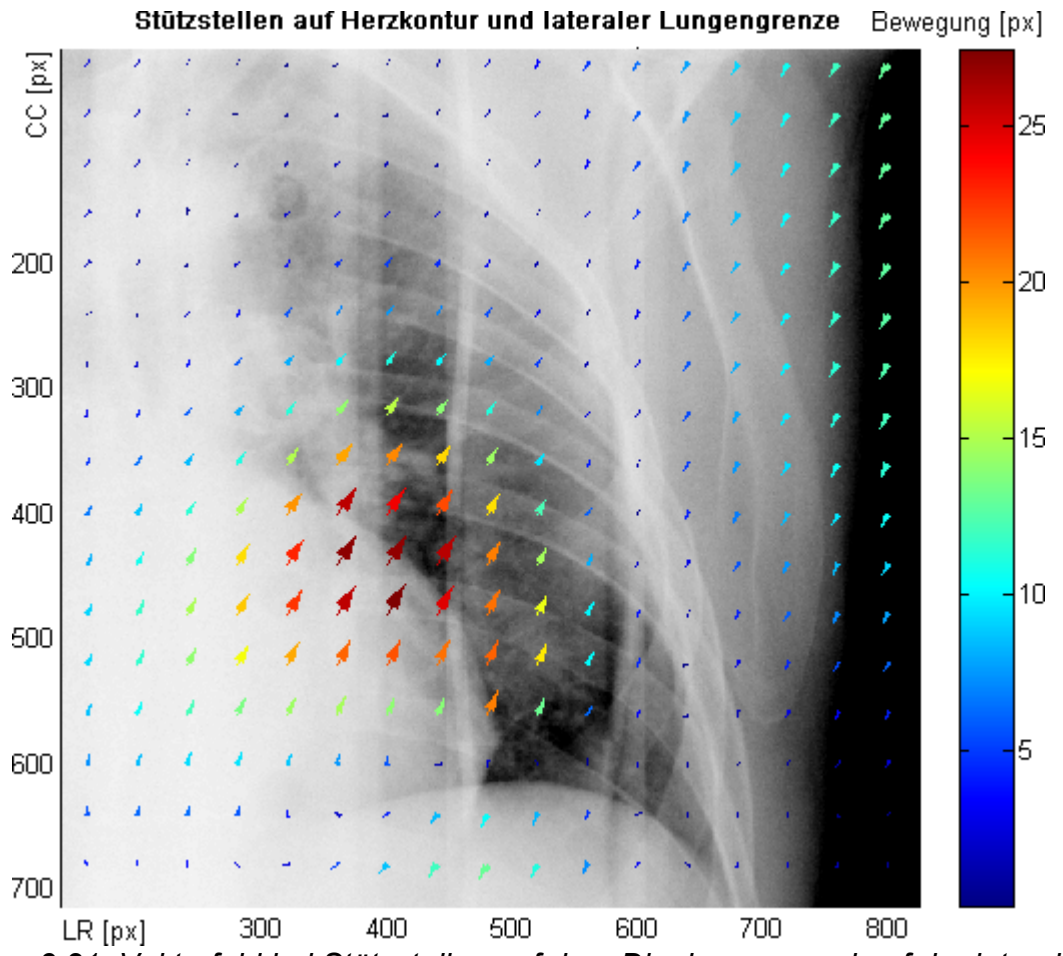

*Abbildung 3.21: Vektorfeld bei Stützstellen auf dem Diaphragma und auf der lateralen Lungengrenze*

<span id="page-71-0"></span>*Abgebildet ist das Vektorfeld auf Basis des Datensatzes 1, das die Auswirkungen der zusätzlichen Stützstellen auf der lateralen Lungengrenze zeigt. Weitere Stützstellen sind auf der Kontur des Diaphragmas und des Herzens definiert.*

Die lateral positionierten Landmarken bewirken eine Eingrenzung der Bewegungsamplitude. Die größte Bewegung wird dabei vom kranial-lateralen Bereich der Herzkontur verursacht. Da die Herzbewegung sowohl eine kranio-kaudale, als auch eine links-rechts Bewegung verursacht, bietet sich eine genauere Betrachtung der modellierten Tumorpositionen in diesen beiden Richtungen an. Hierfür wurden die manuellen Einzeichnungen der Tumorpositionen, die Ergebnisse der Modellierung mit Verwendung von zusätzlichen Stützstellen auf dem Herz und die Modellierung ohne diese Stützstellen miteinander verglichen (Abbildung [3.22\)](#page-72-0).
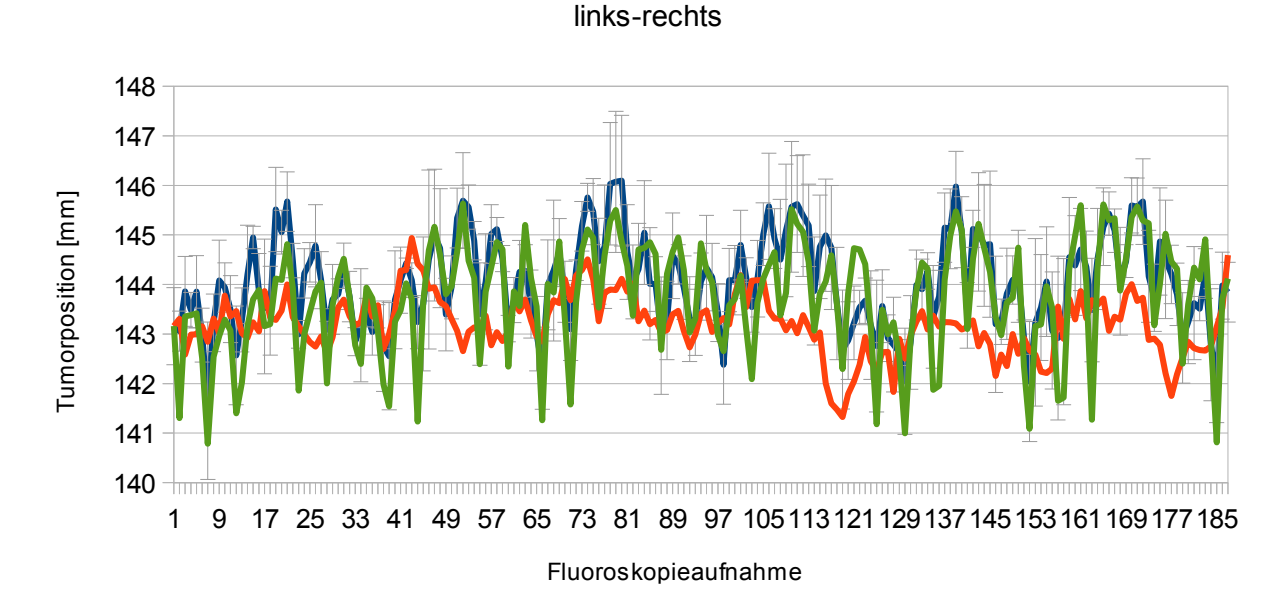

Tumorpositionen mit und ohne Berücksichtigung des Herzschlags

#### kranio-kaudal

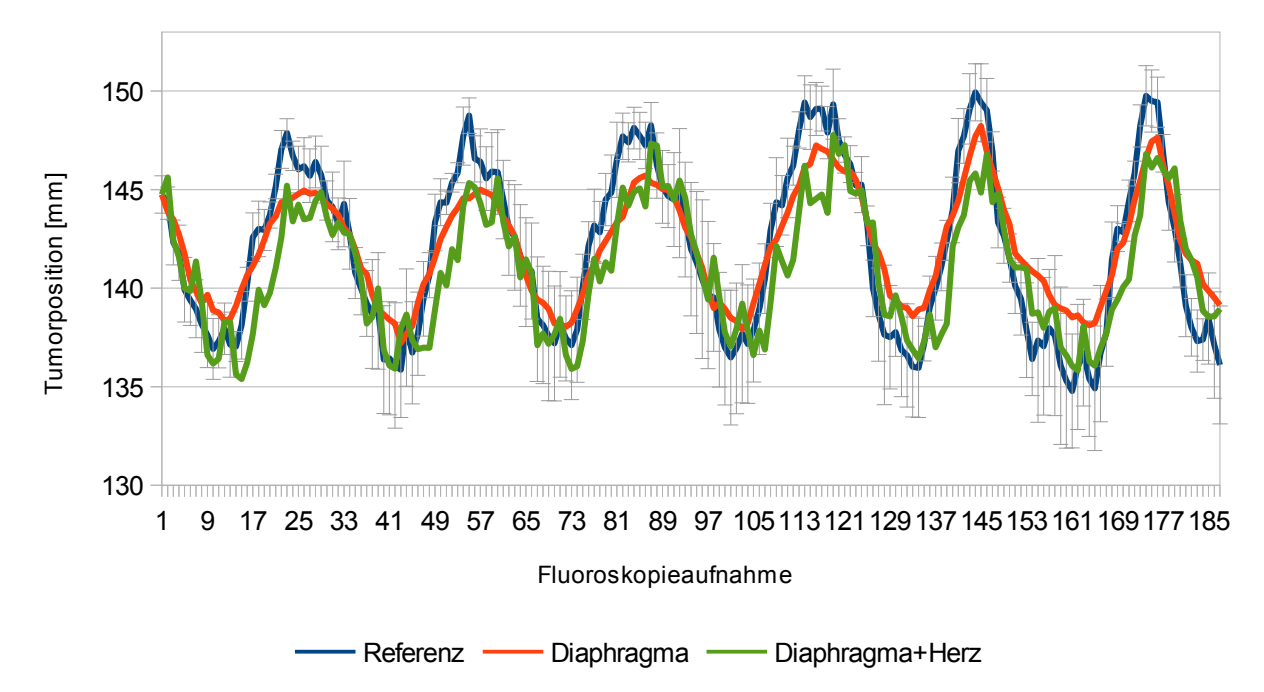

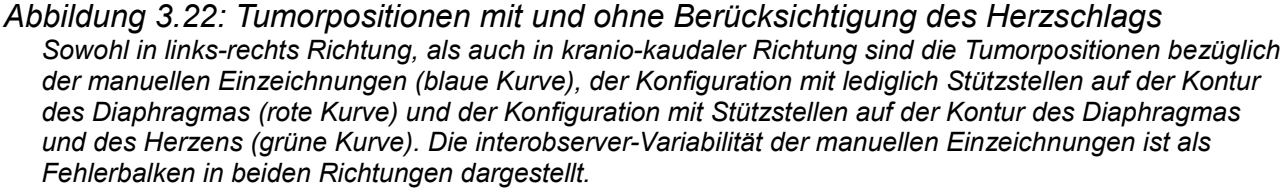

Bezüglich der links-rechts Bewegung der modellierten Tumorpositionen lässt sich durch Berücksichtigung von Landmarken auf der lateralen Kontur des Herzens eine deutlich bessere Annäherung an die manuell bestimmten Positionen erkennen. Der zusätzliche Frequenzanteil durch die Stützstellen auf der Herzkontur findet sich in der manuell bestimmten Bewegung wieder. Die erzielte Genauigkeit in Form des RMSE durch Berücksichtigung der Herzbewegung in links-rechts Richtung beträgt 0.73 mm und stellt somit eine Verbesserung gegenüber der Konfiguration ohne diese Stützstellen von 0.87 mm dar. Bezüglich der kranio-kaudalen Richtung lassen sich ebenfalls die hochfrequenten Anteile der Herzbewegung im Signal der manuellen Einzeichnungen finden. Dennoch resultiert die Modellierung von Tumorpositionen hauptsächlich während den Phasen der maximalen Einatmung in einer betragsmäßig leicht unterschätzten Bewegung. Dies zeigt sich allerdings auch ohne die zusätzlichen Stützstellen auf der Herzkontur und ist durch die Verwendung von acht Landmarken auf der Lungengrenze zu erklären (siehe Kapitel [3.3.4.1.2\)](#page-57-0). Die erreichte Genauigkeit der Kombination von Herz- und Diaphragmabewegung in kranio-kaudaler Richtung beläuft sich auf 2.34 mm, wovon eine Ungenauigkeit von 0.44 mm durch die Berücksichtigung der Herzbewegung verursacht wird.

Da die Stützstellen auf der Herzkontur nur in einer Bewegungsrichtung Verbesserungen erzielten, wurden die weiteren Auswertungen ohne Berücksichtigung des Herzschlags durchgeführt.

# **3.3.4.1.6 Auswirkungen verschiedener Potentiale**

Das Potential im Kontext der TPS beschreibt das Verhalten des Modells bei der Abbildung von Deformationen. Beispielsweise beschreibt das Potential aus Formel [2.17](#page-26-0) das physikalische Verhalten bei der Deformation eines dünnen Metallblättchens. Der Einsatz verschiedener Potentiale beeinflusst also das Modellierungsverhalten dieses Ansatzes. Im Zuge dessen sollte untersucht werden, welche Potentiale sich für die Modellierung der Gegebenheiten in der Lunge am besten eignen. Dazu wurden die in Kapitel [2.4.3.2](#page-24-0) vorgestellten Potentiale im Rahmen der Modellierung von Tumorpositionen untersucht und deren Unterschiede exemplarisch anhand von Vektorfeldern des Datensatzes 1 dargestellt (Abbildung [3.23\)](#page-74-0).

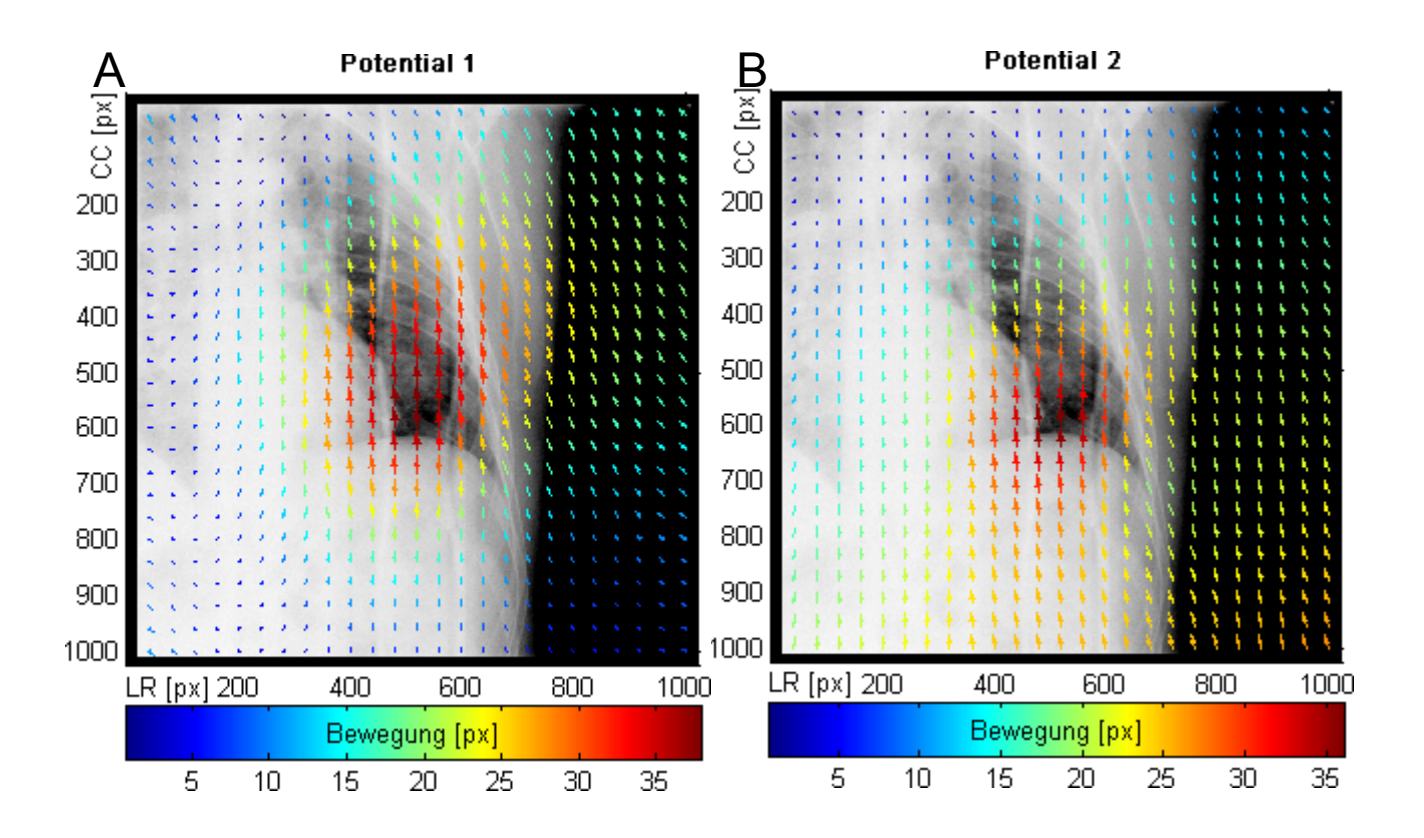

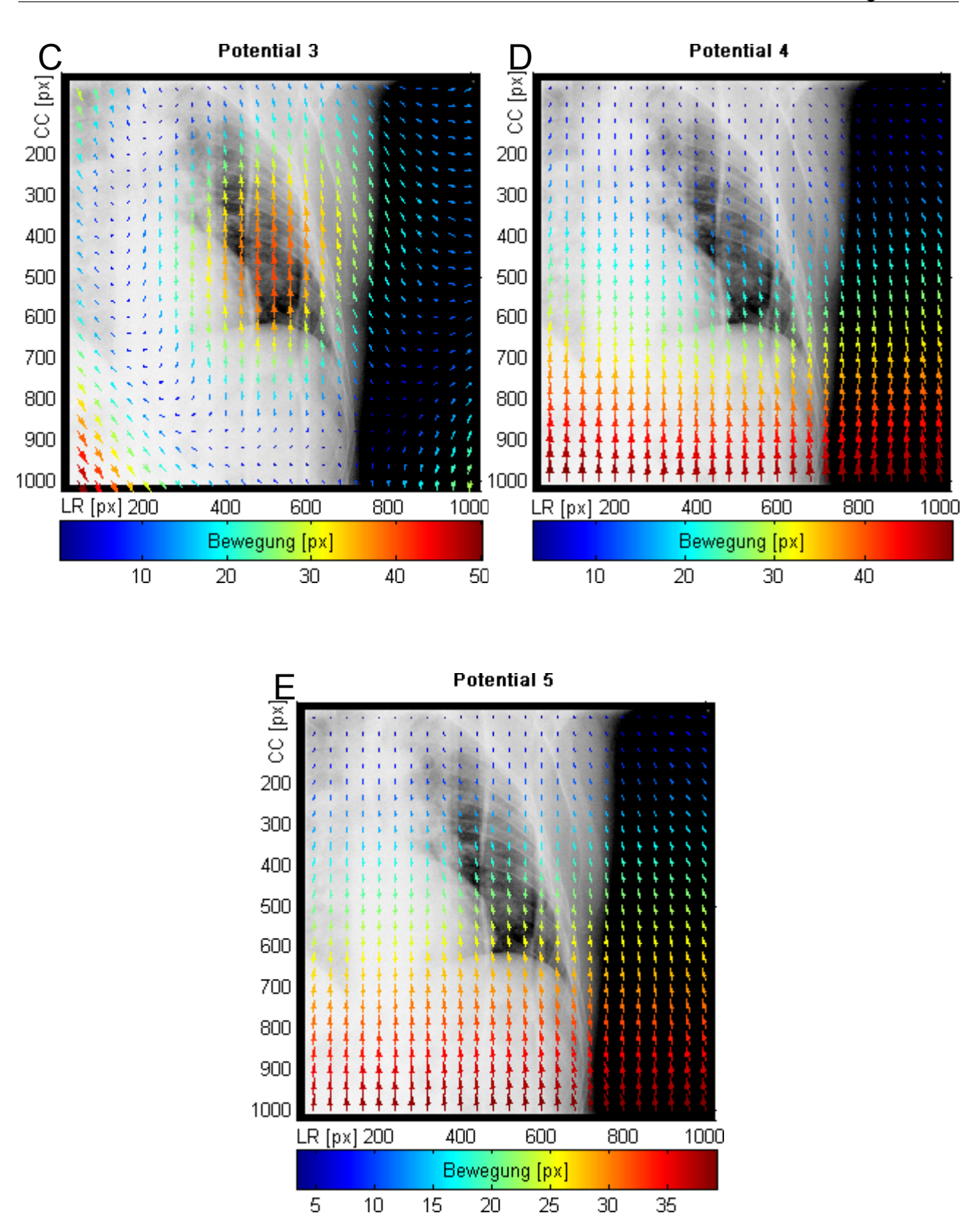

<span id="page-74-0"></span>5 15 20 10 *Abbildung 3.23: Vektorfelder der unterschiedlichen Potentiale der TPS Abbildungen A bis E zeigen die Unterschiede der Modellierung von Bewegungen anhand der Vektorfelder unterschiedlicher Potentiale. Dabei entspricht Potential 1 (Abbildung A) dem in Formel [2.17](#page-26-0) gezeigten Potential, Potential 2 (Abbildung B) entspricht Formel [2.18,](#page-26-4) Potential 3 (Abbildung C) entspricht Formel [2.19,](#page-26-3) Potential 4 (Abbildung D) entspricht Formel [2.20](#page-26-2) und Potential 5 (Abbildung E) entspricht dem in Formel [2.21](#page-26-1) vorgestellten Potential der TPS.*

Die Bezeichnungen der Potentiale richten sich nach der obigen Abbildung. Potential 2 unterscheidet sich von Potential 1 bezüglich des abgebildeten Vektorfelds hauptsächlich in einer Verschiebung der Bewegungsamplituden in kaudaler Richtung, des Weiteren ist die Bewegung im kaudalen Bereich nicht mehr so stark eingeschränkt, was aber für Positionen innerhalb der Lunge irrelevant ist. Zur radialen Ausprägung des Vektorfelds von Potential 3 grenzen sich Potential 4 und 5 durch stärker in die kranio-kaudale Richtung ausgeprägte Bewegungsvektoren ab. Die Vektorfelder zeigen das unterschiedliche Modellierungsverhalten bei gleicher Konfiguration von Landmarken.

Diese durch die Potentiale resultierenden Unterschiede beeinflussen wiederum die Genauigkeit der Modellierung. Zunächst wurden die Auswirkungen der verschiedenen Potentiale auf Basis der verwendeten Standardkonfiguration in beiden Datensätzen untersucht. Die Ergebnisse sollten Aufschluss darüber geben, welche Potentiale sich bei der Modellierung von sowohl kranial als auch kaudal lokalisierten Tumoren anbieten. Da das Potential ein elementarer Baustein im Verhalten der Modellierung darstellt, wurde weitergehend die Anzahl der Korrespondenzen auf dem Diaphragma auf 30 erhöht. Dadurch ergeben sich andere geometrische Bedingungen bei der Modellierung, die ebenfalls im Bezug auf das eingesetzte Potential untersucht wurden. Tabelle [3.6](#page-75-0) stellt die Ergebnisse der Verwendung von unterschiedlichen Potentialen im Kontext beider untersuchter Datensätze dar.

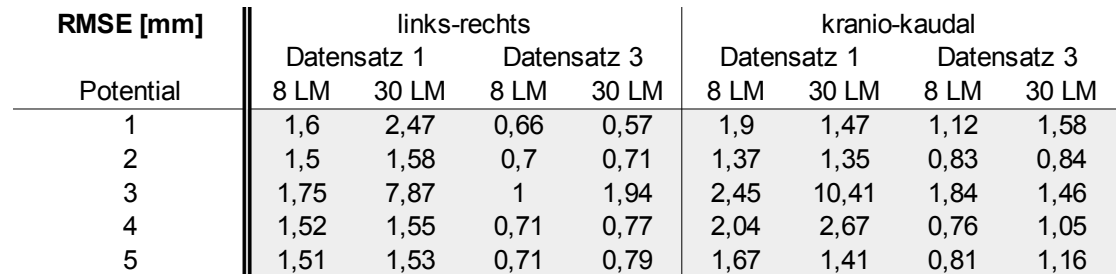

<span id="page-75-0"></span>*Tabelle 3.6: Erzielte Genauigkeit der Modellierung mit den unterschiedlichen Potentialen Die Genauigkeiten der Modellierten Tumorpositionen beziehen sich auf die manuell eingezeichneten Referenzen. Die Bezeichnung des Potentials 1 bis 5 richten sich nach den in Abbildung [3.23](#page-74-0) verwendeten Namen.*

Die Übersicht über die erreichten Genauigkeiten bezüglich der unterschiedlichen Potentiale zeigt keinen bezüglich aller Konfigurationen überlegenen Kandidaten. Potential 3 weist mit 30 eingesetzten Landmarken auf dem Diaphragma im ersten Datensatz hohe Ungenauigkeiten bezüglich beider Richtungen auf. Als relativ stabil erweisen sich Potential 2 und 5, die in allen Konfigurationen relativ hohe Genauigkeiten erreichen und keine Ausreißer besitzen.

Die unterschiedliche Einbeziehung der Abstände innerhalb der Potentiale wirkt sich ebenso auf die Konditionszahl der im Rahmen der TPS zu invertierenden Matrix (Formel [2.12\)](#page-25-0) aus. Die Konditionszahlen wurden unter Verwendung der Standardkonfiguration in Verbindung mit den verschiedenen Potentialen ermittelt und in Tabelle [3.7](#page-76-0) zusammengefasst.

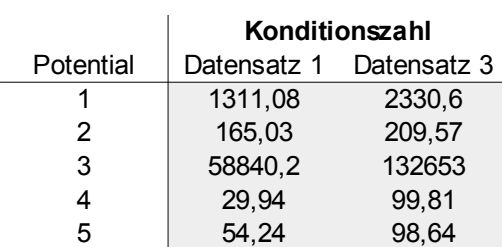

<span id="page-76-0"></span>*Tabelle 3.7: Konditionszahlen in Abhängigkeit zum verwendeten Potential Unter der zugrunde gelegten Standardkonfiguration sind bezüglich der verschiedenen Potentiale die Konditionszahlen der im Rahmen der TPS zu invertierenden Matrix (siehe Formel [2.12\)](#page-25-0) aufgelistet.*

Die geringsten Konditionszahlen verursachen die Potentiale 4 und 5. Potential 2 befindet sich ebenfalls noch in einem geringen Bereich. Die am schlechtesten konditionierte Matrix liefert Potential 3.

Da die Konditionszahl mit steigender Zahl verwendeter Landmarken auf der kranialen Kontur des Diaphragmas zunimmt (siehe Kapitel [3.3.4.1.4\)](#page-67-0), besitzen die Potentiale, die eine geringe Konditionszahl verursachen, mehr Spielraum für die Verwendung einer höheren Anzahl von Stützstellen. Demnach eignen sich als Kandidaten unter Berücksichtigung der erzielten Genauigkeit der Modellierung und der Konditionszahl Potential 2 und 5. Potential 2 erzielt die im Mittel bessere Genauigkeit und Potential 3 besitzt günstigere Eigenschaften bezüglich der Kondition der Matrix.

## **3.3.4.1.7 Einfluss verwendeter Abstandsmaße**

Das Modell der TPS basiert im Kern auf dem Abstand der Korrespondenzpunkte zueinander und untereinander. Da der Abstand zwischen zwei Punkten unterschiedlich definiert sein kann, muss untersucht werden, wie stark sich die Verwendung eines von der Standardkonfiguration verschiedenen Abstandsmaßes auf das modellierte Bewegungsverhalten des Tumors auswirkt. Tabelle [3.8](#page-76-1) gibt Aufschluss über die erreichten Genauigkeit unter Verwendung verschiedener Abstandsmaße.

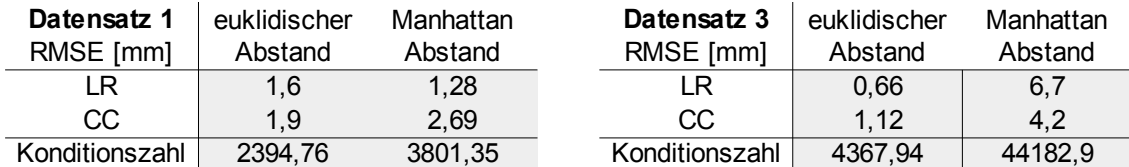

*Tabelle 3.8: Auswirkungen des verwendeten Abstandsmaßes auf die Genauigkeit und Konditionszahl*

<span id="page-76-1"></span>*Bezüglich der beiden untersuchten Datensätze sind die Genauigkeiten der Modellierung in beiden Bewegungsrichtungen aufgelistet. Das in der Standardkonfiguration verwendete euklidische Abstandsmaß wird dem Manhattan-Abstand gegenübergestellt. Die Konditionszahl bezieht sich auf die im Rahmen der TPS zu invertierenden Matrix (siehe Formel [2.12\)](#page-25-0).*

Das alternative Abstandsmaß liefert bis auf Datensatz 1 bezüglich der links-rechts Richtung schlechtere Ergebnisse als der standardmäßig eingesetzte euklidische Abstand. Datensatz 2 weist sogar sehr starke Ungenauigkeiten in beiden Richtungen bei Verwendung des Manhattan Abstands auf. Bei Betrachtung der entsprechenden Konditionszahl fällt ein sehr hoher Wert im Vergleich zum euklidischen Abstand auf.

## **3.3.4.1.8 Variation der Referenzaufnahme**

Ein weiterer Einflussfaktor auf das Ergebnis der Modellierung kann die Verwendung von Fluoroskopieaufnahmen zu unterschiedlichen Phasen im Atemzyklus als Referenzaufnahmen haben. Es wurde untersucht, wie stark sich die Verwendung von Referenzbildern stammend aus der Phase der maximalen Ausatmung von denen aus maximaler Einatmung unterscheiden. Des Weiteren wurden Referenzaufnahmen aus der mittleren Einatmungsphase sowie der mittleren Ausatmungsphase eingesetzt. Zunächst wurde die Variation des Referenzbildes hinsichtlich der Genauigkeit der Modellierung untersucht (Tabelle [3.9\)](#page-77-0).

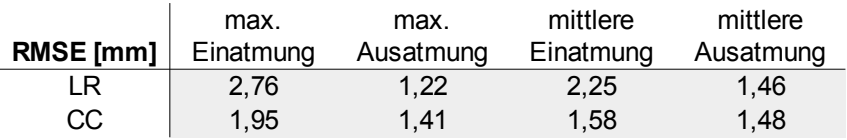

<span id="page-77-0"></span>*Tabelle 3.9: Genauigkeit der Modellierung bei Variation der Referenzaufnahme Diese Tabelle zeigt die Auswirkungen der Wahl der Referenzaufnahme aus verschiedenen Zeitpunkten der Atemphase. Die Ergebnisse sind bezüglich der manuellen Einzeichnungen der Tumorpositionen angegeben.*

Die Genauigkeit der modellierten Tumorpositionen in Form des RMSE schwankt bezüglich der links-rechts Richtung in Datensatz 1 zwischen minimal 1.22 mm und maximal 2.76 mm. Bezüglich der kranio-kaudalen Richtung spiegelt sich die Variation der Referenzaufnahme nur geringfügig in den Ergebnissen wieder. Die Differenz zwischen bester und schlechtester Genauigkeit liegt hier bei 0.54 mm. Datensatz 2 zeigt bezüglich der kraniokaudalen Richtung relativ gesehen größere Schwankungen in der Genauigkeit, die sich im Bereich von 0.91 mm bis 1.91 mm bewegen. Dabei ergeben sich die Schwankungen nicht durch veränderte Amplituden zwischen den Phasen der Ein- und Ausatmung, sondern durch unterschiedliche Mittelwerte des Signals.

Um die Unterschiede aufgrund einer Variation der Referenzaufnahme anhand der modellierten Positionen auf einer feingranularen Stufe zu untersuchen, wurden die resultierenden kranio-kaudalen Positionen den manuell eingezeichneten Positionen über alle Fluoroskopieaufnahmen des Datensatzes 1 in Abbildung [3.24](#page-78-0) gegenübergestellt.

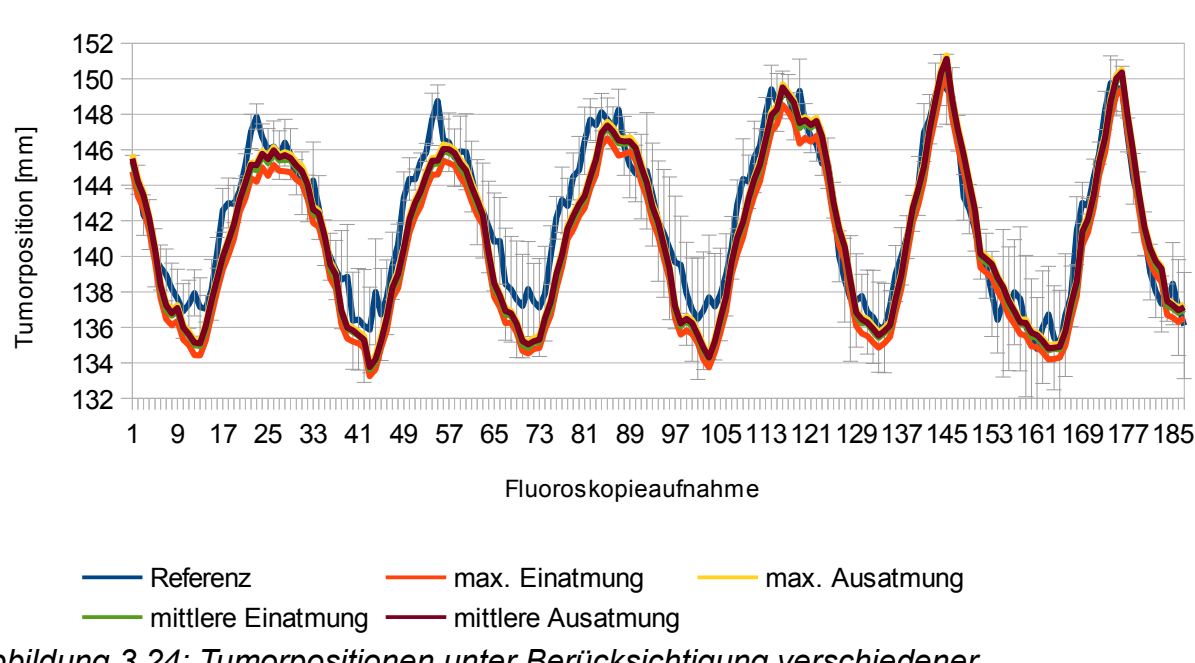

# Tumorpositionen unter Berücksichtigung verschiedener Referenzaufnahmen

kranio-kaudal

*Abbildung 3.24: Tumorpositionen unter Berücksichtigung verschiedener* 

### <span id="page-78-0"></span>*Referenzaufnahmen*

*Die manuell eingezeichneten Tumorpositionen (blaue Kurve) dient als Referenz der Tumorbewegung. Alle weiteren Kurven entsprechen den durch die Modellierung erhaltenen Positionen unter Verwendung verschiedener Referenzaufnahmen. Die Standardabweichung entspricht der interobserver-Variabilität der Referenz.*

Die modellierten Tumorpositionen ausgehend von unterschiedlichen Referenzaufnahmen weisen keine großen Abweichungen untereinander auf. Lediglich in den Phasen der maximalen Ein- und Ausatmung lassen sich bei den Positionen, die ausgehend von einer Referenzaufnahme aus der Phase der maximalen Einatmung stammen, leichte Differenzen zu den anderen Kurven feststellen.

Die Variation der Referenzaufnahme kann sich mehr oder weniger stark auf die Ergebnisse der modellierten Tumorpositionen auswirken. Diese Unterschiede lagen in beiden Datensätzen in kranio-kaudaler Richtung bei maximal 1 mm und minimal 0.54 mm. Entsprechend in links-rechts Richtung ergaben sich maximal 1.54 mm und minimal 0.31 mm.

# <span id="page-78-1"></span>**3.3.4.1.9 Ergebnisse der Parameteranalyse**

Die Ergebnisse aus Kapitel [3.3.4.1.2](#page-57-0) haben gezeigt, dass die TPS auf zusätzliche kraniale Stützstellen angewiesen ist, die die Bewegung in diesem Bereich einschränken und somit dafür sorgen, dass sich keine modellierten Positionen von Lungentumoren außerhalb des Lungenbereichs befinden. Eine Kombination von vier auf der kranialen Lungengrenze verteilten unbeweglichen Stützstellen hat sich als bester Kompromiss aus drei Konfigurationen herausgestellt. Bezüglich der verwendeten Stützstellen auf dem Diaphragma führte eine relativ hohe Anzahl zu starken Ungenauigkeiten bezüglich der modellierten Tumorpositionen. Ein optimale Anzahl ließ sich nicht datensatzübergreifend feststellen, sondern lag bei den beiden Fluosokopiesequenzen bei 3 beziehungsweise 30 Landmarken. Die Einflüsse der unterschiedlichen Potentiale, die im Rahmen der TPS untersucht wurden, wirkten sich auf das Modellierungsverhalten aus. Als für die Modellierung von einerseits kranial und andererseits kaudal lokalisierten Tumoren stellten sich die Potentiale aus Formel [2.18](#page-26-4) und [2.21](#page-26-1) unter Verwendung des euklidischen Abstands als am geeignetsten heraus. Die Variation der zur Modellierung eingesetzten Referenzaufnahme hat ebenfalls Auswirkungen auf die resultierenden Tumorpositionen, es ließ sich allerdings keine Atemphase identifizieren, die in beiden Datensätzen die manuell definierten Tumorpositionen am besten annähert.

# *3.3.4.2 Parameteranalyse zur multiplen linearen Regression*

Die multiple lineare Regression stellt im Vergleich zur TPS ein alternatives Modell zur Bestimmung der Bewegung eines Tumors dar. Der Modellaufbau besteht aus einer Trainingsphase, während der die Positionen der Korrespondenzen des Surrogats und die bekannten Tumorpositionen als Eingangsparameter verwendet werden. Um die Trainingsphase zu simulieren, wurde die Anzahl der zu verwendenden Trainingsaufnahmen bestimmt und anschließend aus der Sequenz von Fluoroskopieaufnahmen zum Zweck der Modellierung ausgeschlossen. Dabei wurde die Anzahl der Trainingsaufnahmen vom Anfang der Sequenz extrahiert.

Der Einsatz weiterer Landmarken auf der kranialen Lungengrenze ist in diesem Modellansatz nicht notwendig, da die resultierende Bewegung allein von den in der Trainingsphase beobachteten Bewegungen abhängt. Als Abstandsmaß wird die euklidische Distanz eingesetzt. Die Anzahl der zum Training verwendeten Fluoroskopieaufnahmen muss sequenzspezifisch festgelegt werden, da die Aufnahmen in der Trainingsmenge eine komplette Bewegungsspanne der Strukturen umfassen sollten.

# **3.3.4.2.1 Variation in Training und Anzahl der Korrespondenzen**

Im Rahmen der zum Training eingesetzten Aufnahmen bedarf es einer Bildakquisition a priori der Modellierung. Dies geht sowohl mit einem zeitlichen Mehraufwand, als auch mit einer zusätzlichen Dosis für den Patienten einher. Demzufolge ist es wichtig, zu untersuchen, wie stark sich die Anzahl der verwendeten Trainingsaufnahmen auf die Genauigkeit der Modellierung auswirkt. Untersucht wurden drei unterschiedlich zusammengestellte Trainingsmengen. Die erste Trainingsmenge umfasst die erste Ein- oder Ausatmungsphase, die zweite einen gesamten Atemzyklus und die dritte umfasst zwei Atemzyklen. Parallel dazu wurde die Anzahl der Korrespondenzen auf der kranialen Kontur des Diaphragmas variiert. Die Strategie der Verteilung dieser Korrespondenzen erfolgte nach dem in Kapitel [3.3.3](#page-55-0) beschriebenen Verfahren. Eine Ausnahme stellt der Einsatz von lediglich einer Landmarken dar, die der Mitte der Kontur entspricht. Die Auswirkungen auf die Genauigkeit der Modellierung in Form des RMSE sind in Tabelle [3.10](#page-80-0) abgebildet.

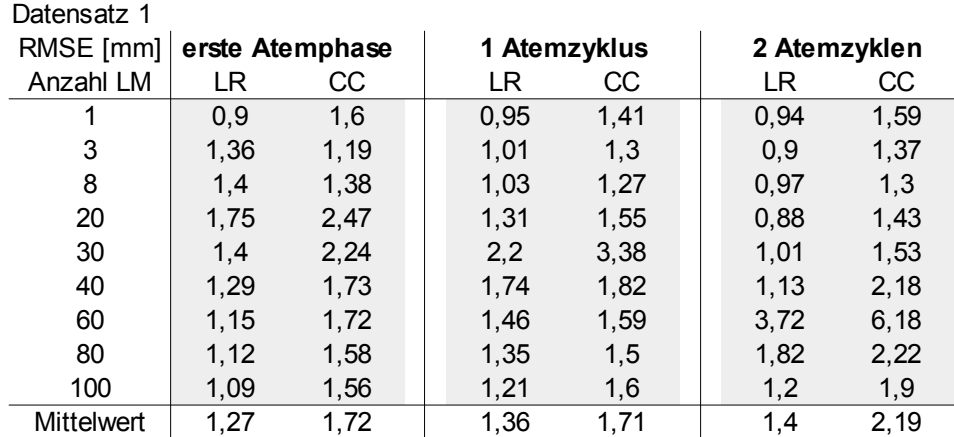

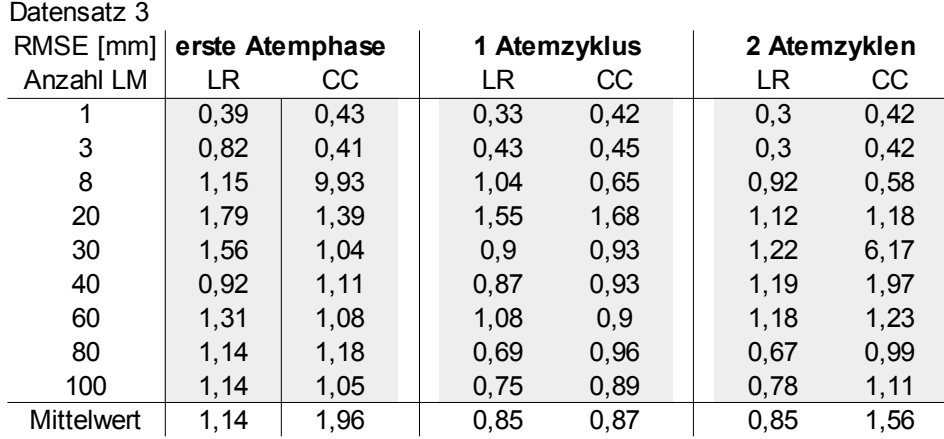

*Tabelle 3.10: Ergebnisse der multiplen linearen Regression im Bezug auf die Genauigkeit der Tumorpositionen*

<span id="page-80-0"></span>*Die oben abgebildete Tabelle zeigt die Ergebnisse aller untersuchten Konfigurationen der multiplen linearen Regression des Datensatzes 1 im Hinblick auf die erreichte Genauigkeit. Die unten abgebildete Tabelle entspricht den Ergebnissen des Datensatzes 3. Alle erzielten Werte beziehen sich auf die manuell eingezeichneten Tumorpositionen.*

Die Ergebnisse der multiplen linearen Regression weisen bezüglich einer steigenden Anzahl an Stützstellen auf der kranialen Kontur des Diaphragmas keine zunehmende Ungenauigkeit auf. Datensatz 1 erreicht durch Training auf Fluoroskopieaufnahmen des ersten Atemzyklus die beste mittlere Genauigkeit über alle Variationen der Anzahl der Stützstellen bezüglich der kranio-kaudalen Richtung mit 1.71 mm. Durch die Verwendung der ersten Ausatmungsphase als Trainingsmenge wurde die höchste mittlere Genauigkeit in linksrechts Richtung von 1.27 mm erreicht. Im Hinblick auf die Anzahl der Korrespondenzen stellten sich eher kleine Werte von 1 bis 20 als günstig heraus. Datensatz 3 zeigt ähnliche Ergebnisse. Die besten mittleren Genauigkeiten in links-rechts und kranio-kaudaler Richtung finden sich durch Verwendung einer Trainingsmenge bestehend aus dem ersten Atemzyklus mit entsprechend 0.85 mm und 0.87 mm. Die höchsten Genauigkeiten wurden durch 1 bis 3 Landmarken auf dem Diaphragma erzielt.

Weiterhin ist zu beobachten, dass sich unter den Ergebnissen zur Genauigkeit einzelne Ausreißer befinden, die nicht an den Grenzen der Wertebereichs der Parameter liegen. Diese Ausreißer sind sowohl in beiden Datensätzen, als auch bezüglich beider Richtungen präsent. Um eine solche Konfiguration, die zu einer hohen Ungenauigkeit führte, näher zu untersuchen, wurden in Abbildung [3.25](#page-81-0) die modellierten Tumorpositionen bezüglich kraniokaudaler Richtung denen der manuell definierten Referenz gegenübergestellt. Als exemplarische Konfiguration, die eine hohe Ungenauigkeit besitzt, wurden 60 Landmarken auf dem Diaphragma in Verbindung mit der Trainingsmenge bestehend aus den ersten beiden Atemzyklen verwendet. Die gleiche Trainingsmenge und 40 Landmarken wurden ebenfalls in dieser Abbildung dargestellt.

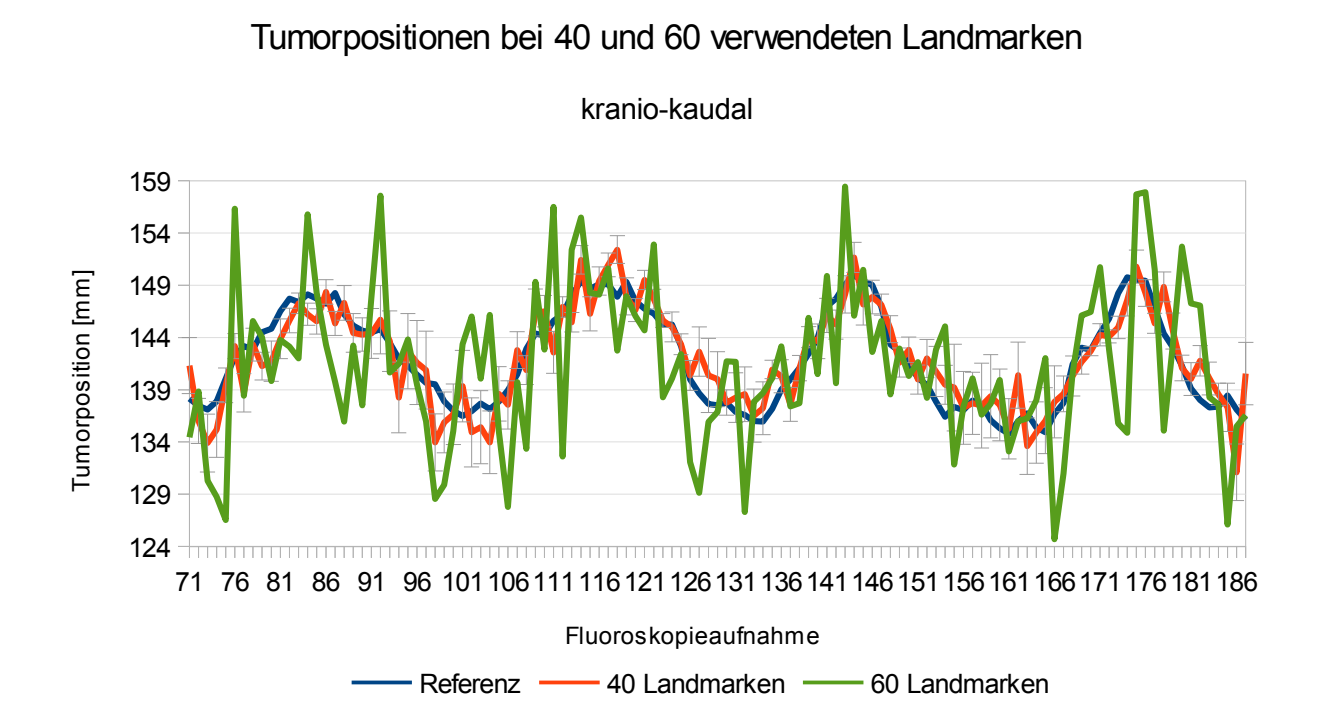

*Abbildung 3.25: Tumorpositionen bei 40 und 60 verwendeten Landmarken*

<span id="page-81-0"></span>*Die Abbildung zeigt die Ergebnisse der durch die multiple lineare Regression modellierten Tumorpositionen des Datensatzes 1. Die manuell eingezeichneten Tumorpositionen (blaue Kurve) stehen den modellierten Positionen mit 40 Landmarken (rote Kurve) und 60 Landmarken (grüne Kurve) gegenüber. Die mit 60 Landmarken konfigurierte Modellierung zeigt deutliche Abweichungen von den beiden anderen Kurven.*

Die starken Abweichungen bei 60 Korrespondenzen sind nicht an eine bestimmte Atemphase gekoppelt, sondern treten über den gesamten Zeitraum auf. Die maximale Abweichung von den manuell eingezeichneten Tumorpositionen befindet sich in Aufnahme 174 mit einem RMSE von 14.89 mm. Im Vergleich zu dieser Konfiguration führt die Verwendung von 40 Landmarken zwar auch zu ähnlich auftretenden Abweichungen, diese sind aber bezüglich ihres Ausmaßes um einiges geringer und kommen mit einem maximalen RMSE von 6 mm im Aufnahme 186 zum Vorschein.

Die Konditionszahl der zu invertierenden Matrix (siehe Formel [2.12\)](#page-25-0) bezüglich der kraniokaudalen Richtung wurde in Abbildung [3.26](#page-82-0) der ermittelten Genauigkeit in Datensatz 1 über alle untersuchten Konfigurationen gegenübergestellt, um einen eventuellen Zusammenhang beider Werte zu untersuchen.

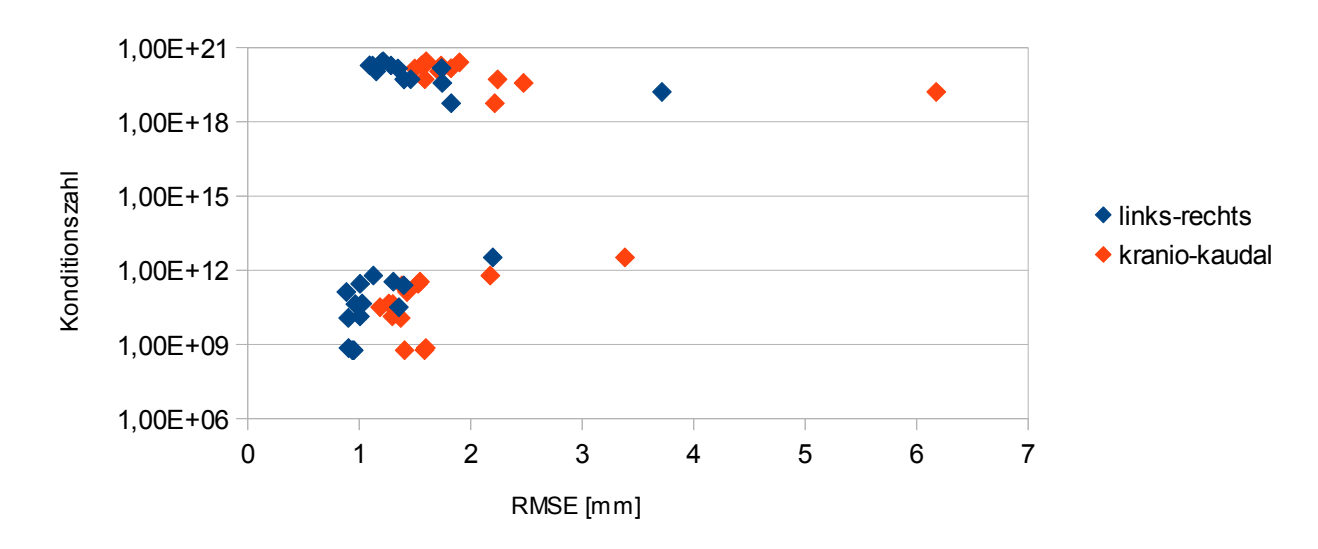

Zusammenhang zwischen Genauigkeit und Konditionszahl

<span id="page-82-0"></span>*Abbildung 3.26: Zusammenhang zwischen Genauigkeit und Konditionszahl Die Gegenüberstellung der Konditionszahl der im Rahmen der multiplen linearen Regression zu invertierenden Matrix (siehe Formel [2.5\)](#page-24-1) mit dem Root Mean Squared Error (RMSE) soll Aufschluss darüber geben, ob ein Zusammenhang zwischen beiden Größen besteht. Die erzielten Ergebnisse sind bezüglich beider Richtungen in das Diagramm eingeflossen.*

Die hohen Ungenauigkeiten sind zum einen mit hohen, zum anderen aber auch mit geringeren Konditionszahlen verbunden. Des Weiteren existieren Konfigurationen, die zu relativ genauen Ergebnissen führen und sich in gleich hohen Dimensionen bezüglich der Konditionszahl befinden.

Beide Datensätze zeigen die Tendenz, bei einer geringeren Anzahl an Stützstellen auf dem Diaphragma und einem Aufbau des Modells aus den Fluoroskopieaufnahmen des ersten Atemzyklus die Tumorpositionen bestmöglich zu modellieren. Die im Vergleich zur TPS relativ hohen Konditionszahlen (siehe Kapitel [3.3.4.1.4\)](#page-67-0) schienen keine relevanten Auswirkungen auf die resultierenden Tumorpositionen zu haben. Für die weiteren Auswertungen kommen ein Training bestehend aus dem ersten Atemzyklus und sowohl 3 als auch 20 Landmarken auf dem Diaphragma zum Einsatz.

# <span id="page-82-1"></span>**3.3.4.2.2 Ergebnisse der Parameteranalyse**

Als optimale Trainingsmenge für die hier untersuchten Datensätze hat sich der erste Atemzyklus herausgestellt. Bezüglich der Stützstellen auf der kranialen Kontur des Diaphragmas lieferte eine möglichst geringe Anzahl die besten Ergebnisse in Form der geringsten RMSE. Für die weiteren Auswertungen aller anderen Datensätze werden demnach 3 und 20 Stützstellen eingesetzt.

# *3.3.4.3 Patientenübergreifende Auswertung*

Nachdem die Auswirkungen der einzelnen Parameter beider Modelle auf die Modellierung der Tumorbewegung quantifiziert und die jeweils geeignetsten Parameter abgeleitet wurden, kann eine Auswertung der Genauigkeit der Tumorbewegung in allen zur Verfügung stehenden Fluoroskopiesequenzen durchgeführt werden. Dazu wurden die in Kapitel [3.3.4.1.9](#page-78-1) ermittelten Parameter für die TPS und die in Kapitel [3.3.4.2.2](#page-82-1) ermittelten Parameter für die multiple lineare Regression verwendet. Ausgehend von diesen Modellkonfi-

### Ergebnisse 79

gurationen wurden die Werte des RMSE bezüglich der modellierten Tumorpositionen und der manuell eingezeichneten Referenzpositionen berechnet (Tabelle [3.11\)](#page-83-0). Die vier kranial lokalisierten unbeweglichen Stützstellen auf der Lungengrenze wurden in Datensatz 4 aufgrund des nur sehr eingeschränkten sichtbaren Bereichs im DRR des Planungs-CTs definiert.

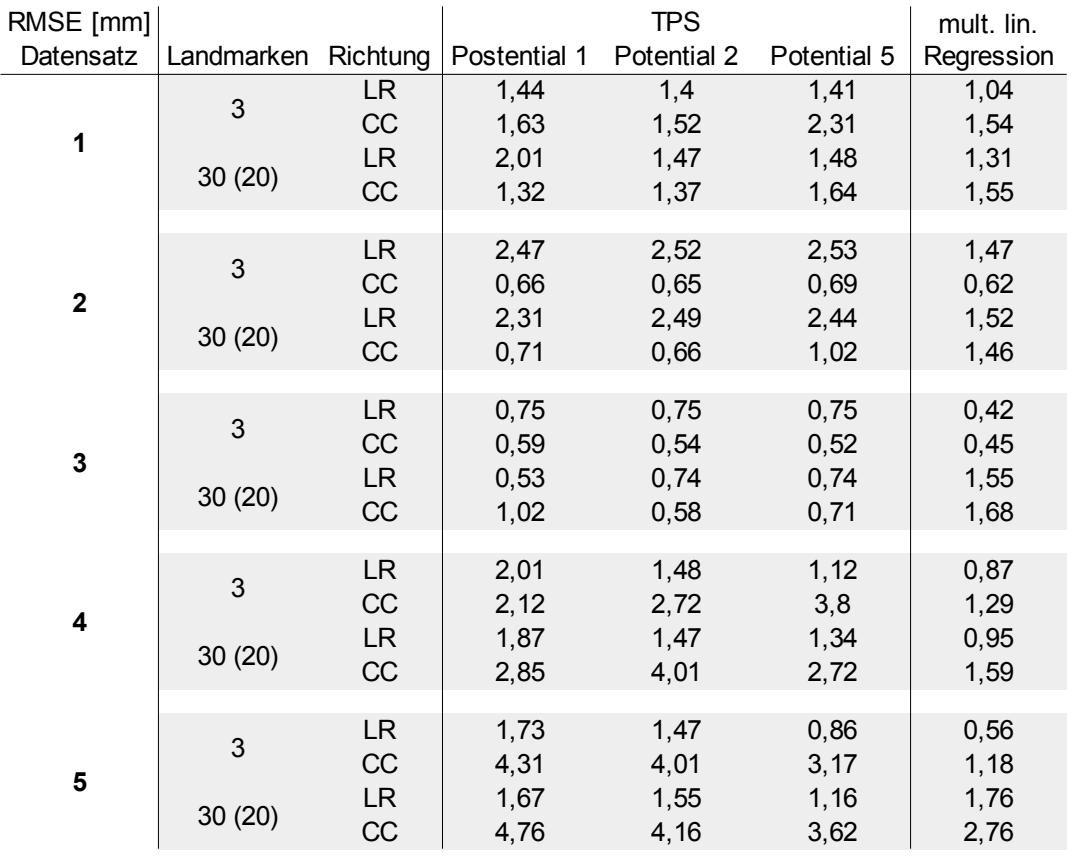

<span id="page-83-0"></span>*Tabelle 3.11: Genauigkeit der modellierten Tumorpositionen aller Datensätze Diese Tabelle veranschaulicht die patientenübergreifenden Ergebnisse bezüglich der Genauigkeit der modellierten Tumorpositionen. Als Konfigurationen wurden die geeignetsten Werte für jeden Parameter verwendet, die im Zuge der Auswertung ermittelt wurden. Bezüglich der Landmarken auf dem Diaphragma stellten sich bei der TPS 3 und 30, bei der multiplen linearen Regression 3 und 20 als geeignet heraus. Potential 1, 2 und 5 beziehen sich auf die in den Formeln [2.17,](#page-26-0) [2.18](#page-26-4) und [2.21](#page-26-1) vorgestellten Potentiale der TPS.*

Anhand aller fünf Datensätze lassen sich keine eindeutigen Präferenzen für die Verwendung von 3 oder 30 Stützstellen auf dem Diaphragma bezüglich der TPS ableiten. Die Verwendung der multiplen linearen Regression liefert mit 3 Stützstellen größtenteils genauere Ergebnisse als mit der höheren Anzahl. In Datensatz 2 wird die Genauigkeit dadurch in links-rechts Richtung um 0.05 mm und in kranio-kaudaler Richtung um 0.84 mm erhöht. Die Modellierung unter Verwendung verschiedener Potentiale zeigt, dass kein einzelnes Potential für alle Datensätze am besten geeignet ist. Potential 5 erweist sich für Datensatz 1 in kranio-kaudaler Richtung als ungeeignet, da die modellierten Tumorpositionen bei 3 und 30 Landmarken einen RMSE von 2.31 mm und 1.64 mm aufweisen. Die alternativen Potentiale liefern hier geringere Fehler. In Datensatz 3 bezüglich kranio-kaudaler Richtung und 3 Landmarken hingegen zeigt sich dieses Potential mit einem RMSE von 0.52 mm als beste Wahl. Das Potential 1 zeigt bei 3 Landmarken in Datensatz 4 bezüglich der kraniokaudalen Richtung einen relativ geringen RMSE von 2.12 mm im Vergleich zu den anderen Potentialen. Die RMSE der anderen Potentiale liegen bei 2.72 mm und 3.8 mm. Die

betragsmäßig größte Schwankung unter allen Ergebnissen der verschiedenen Potentiale bezüglich des RMSE beträgt in kranio-kaudaler Richtung 1.69 mm in Datensatz 4 mit 3 Landmarken auf der kranialen Kontur des Diaphragmas. Der mittlere RMSE der für jeden Datensatz individuell besten Konfiguration liegt bei 1.51±0.92 mm.

Die Ergebnisse der multiplen linearen Regression sind meistens bezüglich der links-rechts Richtung genauer, als die der TPS. Da bei der TPS aber keine Herzbewegungen berücksichtigt worden sind, die die Bewegung des Tumors in links-rechts Richtung beeinflussen können, ist ein Vergleich mit der multiplen linearen Regression bezüglich der Genauigkeit in kranio-kaudaler Richtung aussagekräftiger. Hier liefert die TPS in den Datensätzen 1, 2 und 3 modellierte Tumorpositionen, die zum Teil besser oder annähernd so gut wie die multiple lineare Regression die Tumorbewegung beschreiben. Datensatz 4 und vor allem Datensatz 5 zeigen Schwächen bezüglich der erreichten Genauigkeit bei Verwendung der TPS. Da diese beiden Datensätze jeweils den Tumor im kaudalen Bereich der Lunge besitzen, könnte vermutet werden, dass sich die TPS für die Modellierung von Positionen in diesem Bereich nicht eignet. Die guten Ergebnisse vom Datensatz 1 stehen aber im Widerspruch zu dieser Theorie.

Um die hohen RMSE bei Verwendung der TPS in Datensatz 5 genauer zu untersuchen, wurden die modellierten Tumorpositionen den manuell definierten in Abbildung [3.27](#page-84-0) bezüglich der kranio-kaudalen Richtung gegenübergestellt. Es wird das Potential 5 dargestellt, das den geringsten RMSE verursachte.

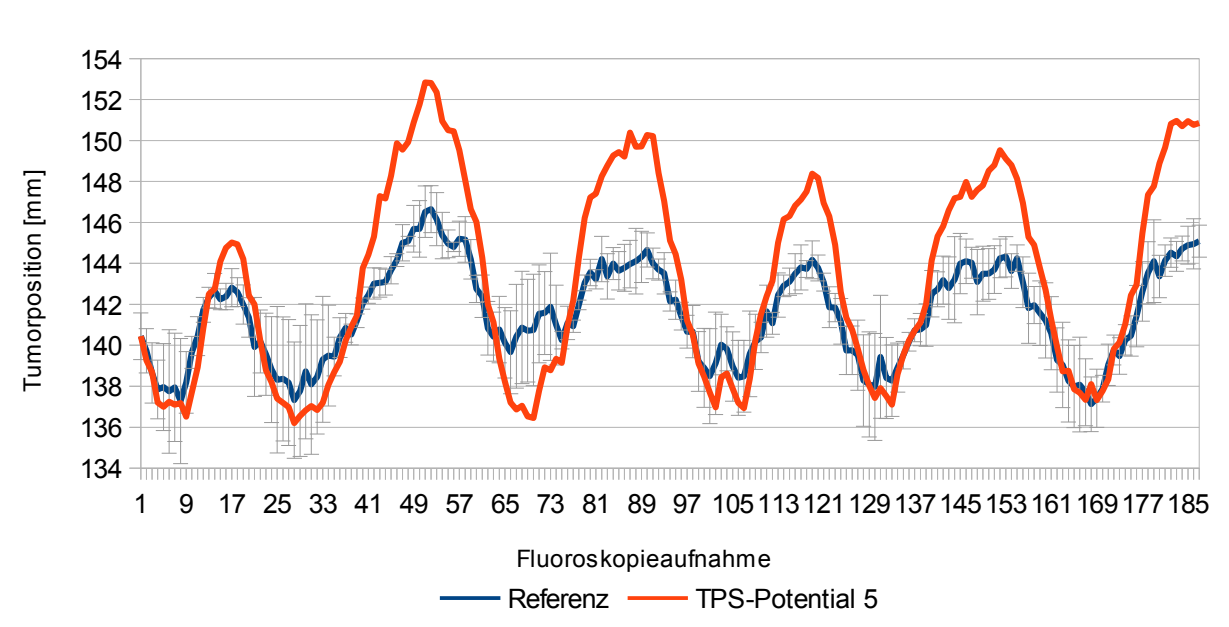

# Modellierte Tumorpositionen der TPS im Vergleich zur Referenz

kranio-kaudal

<span id="page-84-0"></span>*Abbildung 3.27: Modellierte Tumorpositionen der TPS im Vergleich zur Referenz Die manuell eingezeichneten Tumorpositionen (blaue Kurve) samt interobserver-Variabilität in Form der Fehlerbalken stellt die zugrunde gelegte Referenz der Tumorbewegung dar. Die durch die TPS und Potential 5 (siehe Formel [2.21\)](#page-26-1) modellierten Positionen sind durch die rote Kurve dargestellt.*

Die Abbildung macht deutlich, dass die durch die TPS modellierten Positionen in diesem Datensatz betragsmäßig zu starke Bewegungen verursachen. Die manuell definierten Positionen bewegen sich in geringerem Ausmaß, was die Ursache für den hohen RMSE darstellt. Dieser Effekt ist systematisch über den gesamten Atemverlauf zu beobachten.

# *3.4 Ergebnisse des Segmentierungsverfahrens*

Die Modellierung der Bewegung eines Tumors basierend auf einem Surrogat wird dann eingesetzt, wenn die Erkennbarkeit des Tumors über die gesamte Dauer der Bestrahlung nicht gegeben ist. Das Surrogat sollte hierbei eine kontinuierlich gut identifizierbare und erkennbare Struktur darstellen. Im Rahmen der Modellierung von Lungentumoren stellte sich das Diaphragma als ein solches Surrogat dar (siehe Kapitel [3.1\)](#page-35-0). Zu Zwecken der genauen Auswertung über die Einsetzbarkeit der TPS als Interpolationsmodell zur Bestimmung der Tumorbewegung stellten manuell eingezeichnete Konturen des Diaphragmas die Bewegungen des Surrogats über die Zeit dar. Zusätzlich wurden weitere unbewegliche Stützstellen benötigt, um die Charakteristik der tatsächlichen Tumorbewegung möglichst gut zu modellieren.

Außerhalb des Rahmens einer solchen retrospektiven Auswertung stellt der Schritt der manuellen Einzeichnung von Konturen des Diaphragmas bedingt durch den zeitlichen Aufwand ein Hindernis dar. Soll ein Tracking-Ansatz verfolgt werden, so muss ein bestimmtes Zeitfenster eingehalten werden, in dem die erforderlichen Schritte von der Bildakquisition bis zur Ausrichtung des Therapiestrahls erfolgen müssen. Um dieser Bedingung gerecht zu werden, muss die Detektion des Surrogats automatisiert werden.

Bezogen auf die Gegebenheiten im Rahmen dieser Arbeit müssen demzufolge die kraniale Kontur des Diaphragmas sowie die zusätzlichen Korrespondenzen auf der kranialen und lateralen Kontur des Lungenflügels in jeder Fluoroskopieaufnahme automatisiert segmentiert werden. Im folgenden Kapitel werden die Anforderungen an solch ein Segmentierungsverfahren erläutert. Auf Basis dieser Anforderungen wurde ein Verfahren entwickelt, das in Kapitel [3.4.2](#page-86-0) vorgestellt und evaluiert wird.

# **3.4.1 Anforderungen**

Ein Segmentierungsverfahren für das Diaphragma in den Fluoroskopieaufnahmen muss gewisse Anforderungen erfüllen, um im Kontext der Modellierung einer Tumorbewegung einsetzbar zu sein.

- Das einzusetzende Segmentierungsverfahren sollte ohne Eingriff durch manuelle Interaktion die kraniale Kontur des Diaphragmas in zweidimensionalen Fluoroskopieaufnahmen ermitteln können.
- Dabei ist wichtig, dass das Verfahren robust gegenüber variierenden Kontrastverhältnissen ist. Da es sich bei den Fluoroskopieaufnahmen um Projektionsbilder handelt, kann es zu Überlagerungen des Diaphragmas mit anderen Strukturen kommen, die diese Kontrastverhältnisse beeinflussen.
- Die kraniale Kontur des Diaphragmas muss vollständig segmentiert werden können. Das gilt insbesondere für die beiden Endpunkte, die für die Verteilung der Stützstellen von Bedeutung sind.
- Die zeitliche Performanz der Segmentierung muss gewährleistet werden können, um beispielsweise im Rahmen eines Trackings einsetzbar zu sein (siehe Kapitel [2.2.4.3\)](#page-18-0)

• Die Genauigkeit sollte hinreichend gut sein, um die resultierenden Stützstellen im Rahmen der TPS zur Bewegungserkennung des Tumors einsetzen zu können.

# <span id="page-86-0"></span>**3.4.2 Verfahren zur Segmentierung**

Die meisten publizierten Verfahren zur Bewegungserkennung eines Lungentumors beschränken sich auf die kranio-kaudale Bewegungsrichtung des Tumors (Kapitel [2.5.2\)](#page-28-0). Somit reicht das Apex des Diaphragmas als Surrogat für diese Richtung aus. Dementsprechend geringer sind die Anforderungen an die Segmentierung dieser einzelnen Position. Um beiden in den zweidimensionalen Fluoroskopieaufnahmen auftretenden Bewegungsrichtungen gerecht zu werden, wurde ein Ansatz zur Segmentierung entwickelt, der die Bestimmung sowohl des Apex, als auch der kranialen Kontur des Diaphragmas ermöglicht. Die stark variierenden Kontrastverhälltnisse im Bereich des Diaphragmas der hier zur Verfügung stehenden Fluoroskopieaufnahmen (siehe Kapitel [3.3.2.1\)](#page-41-0) legen nahe, ein modellbasiertes Segmentierungsverfahren einzusetzen.

Dabei stehen verschiedene Möglichkeiten zur Auswahl, eine solche Segmentierungsaufgabe zu realisieren. Zum einen könnte die Kontur des Diaphragmas mit einer mathematischen Funktion angenähert werden, um ausgehend von den gut erkennbaren Teilen der Struktur die schlecht erkennbaren zu bestimmen. Dadurch wird die zu segmentierende Kontur allerdings nur geschätzt, und es besteht eine Unsicherheit, wie gut diese Annäherung die wahre Kontur beschreiben kann. Das hier entwickelte Verfahren verwendet zur Generierung des Modells Bilddaten einer 4D-CT Aufnahme, die durch leichter identifizierbare Konturen des Diaphragmas charakterisiert sind. Die Natur dieser Aufnahmen ermöglicht es, die Bewegung des Diaphragmas aus unterschiedlichen Atemphasen in das Modell miteinzubeziehen. Die Verwendung solcher Daten im Segmentierungsprozess wird durch die Annahme begründet, dass die 4D-CT Daten zur Bewegungsanalyse eines Tumors für die Planung der Therapie immer wichtiger werden und auch immer häufiger solch eine Bildgebung durchgeführt wird.

Der Einsatz eines solchen Verfahrens basiert auf der Idee, die Segmentierungsaufgabe auf die 4D-CT Daten zu verlagern, um so die Komplexität der Segmentierung an sich zu verringern und die Probleme bezüglich der kontinuierlichen Erkennbarkeit der kranialen Kontur des Diaphragmas zu umgehen. Das entwickelte Verfahren umfasst vier Schritte, die zu den resultierenden kranialen Konturen des Diaphragmas in den Fluoroskopieaufnahmen führen:

- Den ersten Schritt stellt die Segmentierung der kranialen Oberfläche des Diaphragmas in den einzelnen CT-Datensätzen des 4D-CTs dar. Da es sich bei diesen Aufnahmen um dreidimensionale Bildinhalte handelt, werden mit Hilfe von DRRs zweidimensionale Projektionen erzeugt, die den Ausgangspunkt der Segmentierung darstellen.
- Resultierend aus diesen Segmentierungen für verschiedene Atemphasen kann das Modell generiert werden. Anhand eines Eingabeparameters wird dieses dann verwendet, um die Positionen der Korrespondenzpunkte auf dem Diaphragma zu modellieren. Als Eingabeparameter kommt hier das Apex des Diaphragmas zum Einsatz, das somit als Schnittstelle zwischen dem Modell und den Fluoroskopieaufnahmen fungiert.
- Die automatische Detektion des Apex in den Fluoroskopieaufnahmen stellt den dritten Schritt dar.

• Zuletzt wird das Modell verwendet, um anhand des detektierten Apex die weiteren Korrespondenzpunkte der Kontur des Diaphragmas innerhalb der Fluoroskopiebilder zu modellieren.

Diese vier Schritte werden in den folgenden Kapiteln näher erläutert und die Gesamtperformanz des Verfahrens hinsichtlich der Genauigkeit der Segmentierungsergebnisse anhand einer Evaluation quantifiziert.

## *3.4.2.1 Segmentierung des Diaphragmas in CT-Daten (Schritt 1)*

Da eine Segmentierung des Diaphragmas in den Fluoroskopieaufnahmen aufgrund der teilweise schlechten Erkennbarkeit der kranialen Kontur nicht den Anforderungen einer exakten Bestimmung der Korrespondenzen für die TPS genügt, wird die Segmentierung auf Basis von 4D-CT-Daten desselben Patienten a priori der Therapie durchgeführt. Gegenüber Fluoroskopieaufnahmen besitzen die CT-Daten keine überlagerten Strukturen, die die Kontrastverhältnisse beeinflussen. Somit lassen sich die Konturen des Diaphagmas besser identifizieren und die kraniale Kante bleibt durchgängig erkennbar. Dennoch ist die Segmentierungsaufgabe nicht trivial, da einfache Verfahren wie ein intensitätsbasiertes Schwellwertverfahren nicht ausreichen, um das Diaphragma von seinen umgebenden Strukturen abzugrenzen.

Der einfachste Ansatzpunkt für eine automatisierte Segmentierung des Diaphragmas bietet die Lunge, deren linker und rechter Lungenflügel in kaudaler Richtung direkt an das Diaphragma angrenzen. Die Lunge stellt sich durch einen starken Kontrast zum umliegenden Gewebe dar, was dazu führt, dass eine automatische Segmentierung der Lunge in CT-Aufnahmen keine große Herausforderung darstellt. Im Kontext dieser Arbeit stellt eine solche Segmentierung lediglich einen Zwischenschritt dar und wird daher als Voraussetzung für das weitere Verfahren angesehen. Hier wurde der den Tumor enthaltende Lungenflügel mittels eines Random-Walker-Verfahrens (siehe Kapitel [2.5.3.1\)](#page-28-1) im Voraus segmentiert. Diese Ergebnisse der Segmentierung stellen die Basis für die weiteren Schritte dar, die nötig sind, um eine Segmentierung des Diaphragmas zu erreichen.

Ziel der Segmentierung ist es, die kraniale Kontur des Diaphragmas in den Fluoroskopieaufnahmen zu bestimmen. Da es sich bei diesen Bildern um Projektionsaufnahmen handelt, muss die Kontur des Diaphragmas in den CT-Daten gefunden werden, die der in den Projektionsaufnahmen abgebildeten entspricht. Dazu sind eine Reihe von Bildverarbeitungsmethoden eingesetzt worden, die hintereinandergeschaltet die Segmentierungsaufgabe übernehmen. Eine Übersicht dieser einzelnen Methoden gibt Abbildung [3.28.](#page-88-0)

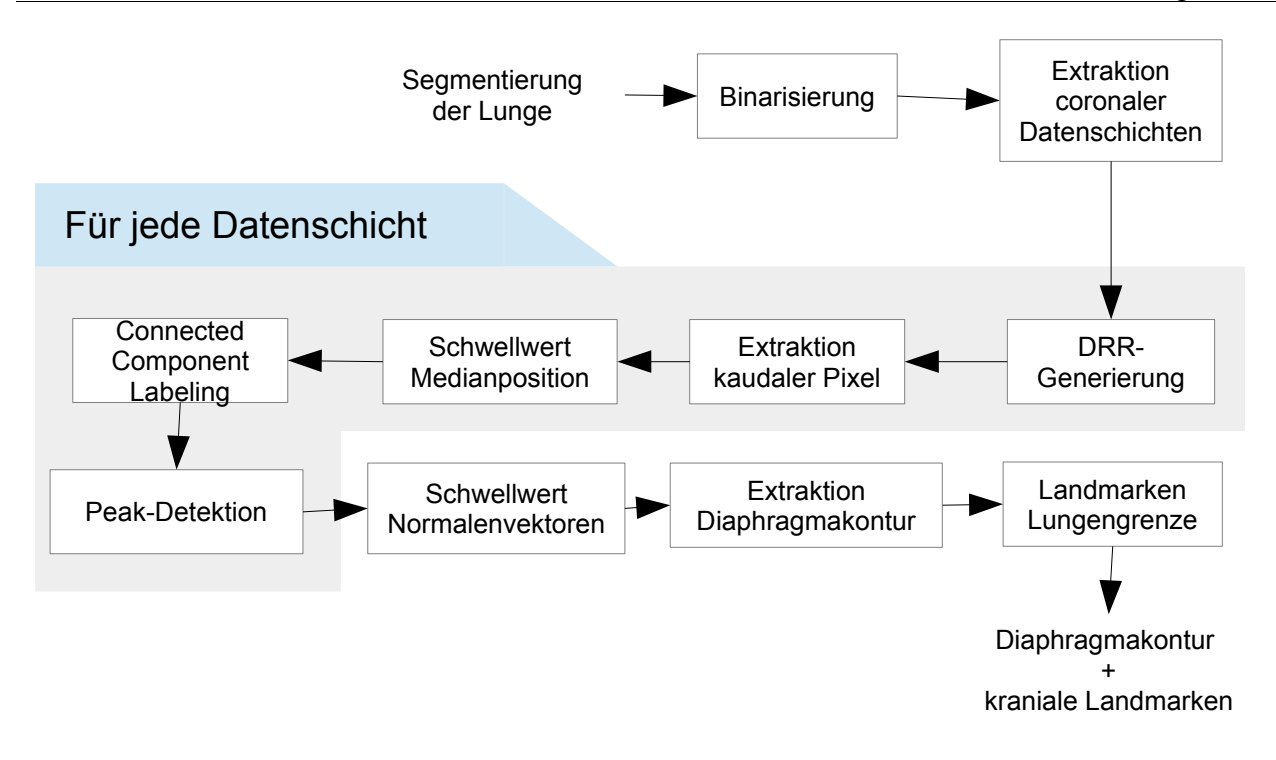

### *Abbildung 3.28: Schematische Darstellung der einzelnen Schritte des Segmentierungsverfahrens*

<span id="page-88-0"></span>*Ausgehend von der Segmentierung der Lunge findet eine Binarisierung statt. Die Extraktion coronaler Datenschichten ermöglicht eine zweidimensionale Segmentierung der Kontur des Diaphragmas in jeder Schicht. Diese Kontur wird durch mehrere hintereinandergeschaltete Verfahren identifiziert und optimiert. Alle segmentierten Datenschichten ergeben zusammen die dreidimensionale Oberfläche des Diaphragmas,ausgehend von der die in den Fluoroskopieaufnahmen sichtbare kraniale Kante des Diaphragmas extrahiert wird. Anschließend wird ein Verfahren zur Bestimmung der kranialen Landmarken auf der Lungengrenze statt.*

Im Folgenden wird auf die einzelnen Schritte des Segmentierungsverfahrens näher eingegangen und deren Aufgaben herausgestellt. Die in den nächsten Abschnitten benutzten Abbildungen stammen aus unterschiedlichen Datenschichten, um die einzelnen Teilergebnisse der Segmentierung möglichst anschaulich darzustellen.

### Segmentierung der Lunge

Die Segmentierung der Lunge wurde in dieser Arbeit mit Hilfe eines in VIRTUOS zur Verfügung stehenden interaktiven Random-Walker Verfahrens durchgeführt. Dabei wurden die Saatpunkte für den Hintergrund und Vordergrund initial innerhalb des Lungenflügels, in dem sich der Tumor befindet, platziert und anschließend in mehreren Iterationen weitere Saatpunkte gesetzt, um die Ergebnisse der Segmentierung der Lunge zu verfeinern. Abbildung [3.29](#page-89-0) zeigt das resultierende Volumen, das als Ausgangsbasis für die anschließende Segmentierung des Diaphragmas dient.

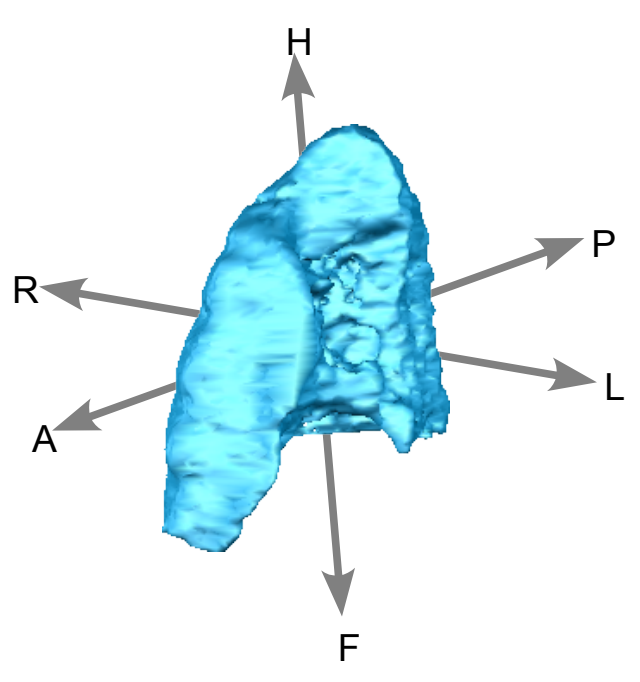

<span id="page-89-0"></span>*Abbildung 3.29: Ergebnis der Segmentierung des rechten Lungenflügels Abgebildet ist das Ergebnis der Segmentierung des rechten Lungenflügels mit Hilfe des Random-Walker Verfahrens. Ausgehend von diesem Volumen findet die Segmentierung der in den Fluoroskopieaufnahmen sichtbaren kranialen Kontur des Diaphragmas statt, das dem Lungenflügel kaudal anliegt. Die Pfeile veranschaulichen die Orientierung dieses Volumens im Raum, wobei L für links, R für rechts, A für anterior, P für posterior, H für head und F für feet stehen.*

### **Binarisierung**

Auf Basis des segmentierten Lungenflügels wurde den Voxeln innerhalb dieses Volumens durch Anwendung einer Binarisierung ein einheitlicher Intensitätswert zugewiesen. Die Zuordnung der einzelnen Voxel erfolgte über die Zugehörigkeit zum segmentierten Volumen. Die Verwendung eines einheitlichen Werts führt zwar zu einem Informationsverlust bezüglich der Bilddaten innerhalb des Lungenflügels, aber da die Strukturen innerhalb und außerhalb der Lunge für die Segmentierung des Diaphragmas nicht von Bedeutung sind, stellt dies keine relevante Einschränkung dar. Vielmehr erleichtert der Schritt der Binarisierung die Unterscheidbarkeit der Lunge von den umgebenden Strukturen, wodurch die Lungengrenze eindeutig identifiziert werden kann. Zur Durchführung dieses Schrittes wurde eine entsprechende Funktionalität aus VIRTUOS benutzt.

### Extraktion coronaler Datenschichten und DRR-Generierung

Für die Segmentierung der kranialen Kante des Diaphragmas in den Fluoroskopieaufnahmen ist es relevant, dieselbe Kante innerhalb der CT-Daten zu finden. Da die Fluoroskopieaufnahmen zweidimensionale Projektionen darstellen, liegt es nahe, ebenfalls aus den dreidimensionalen CT-Daten Projektionsbilder zu erzeugen. Dies kann mit Hilfe der Generierung von DRRs erreicht werden. Als Parameter für die Generierung der DRRs wurden die gleichen Werte gesetzt, die auch bei der Erzeugung der Fluoroskopieaufnahmen verwendet wurden. Dies betrifft unter anderem die Auflösung, den Einstrahlwinkel und die Abstände der virtuellen Röntgenquelle zum Patienten und zum Detektor (siehe Kapitel [2.3.2\)](#page-21-0). Durch eine solche Parameterwahl ist gewährleistet, dass bei den DRRs und den Fluoroskopiebildern die gleichen geometrischen Gegebenheiten vorherrschen.

Ein DRR des gesamten dreidimensionalen CT-Datensatzes projiziert somit alle Informationen in anterior-posterior Richtung auf eine Ebene. Dabei kommt es durch Überlappungen des Lungenvolumens mit dem umgebenden Gewebe zu einem Verschmierungseffekt, der

die Abgrenzung des Lungenflügels mit dem kaudal anliegenden Teil des Diaphragmas erschwert (siehe Abbildung [3.30\)](#page-90-0). Eine Möglichkeit, diese Verschmierung zu umgehen, wäre, den Schritt der Binarisierung erst auf das zweidimensionale DRR anzuwenden. Dabei könnte die projizierte Kontur des Lungenflügels als Kriterium für die Zuordnung der Intensitätswerte dienen. Dieser Ansatz zeigte sich aber insoweit als nicht geeignet, da die Projektion des Lungenvolumens in einer maximalen zweidimensionalen Kontur resultierte. Da der kaudale Teil des Lungenvolumens eine nach innen gewölbte Fläche darstellt, beschreibt die projizierte maximale Kontur dieses Volumens nicht die auf den Bildinformationen basierende kraniale Kontur des Diaphragmas.

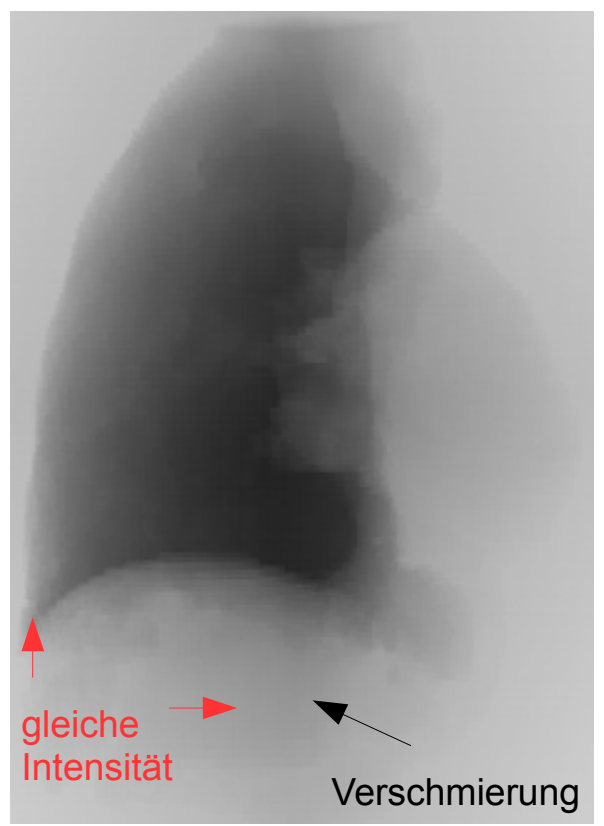

*Abbildung 3.30: DRR des binarisierten 3D Datensatzes*

<span id="page-90-0"></span>*Das DRR des 3D Datensatzes zeigt im kaudalen Bereich Verschierungen, die durch Überlagerungen von Gewebe außerhalb des Lungenvolumens verursacht werden. Diese Verschmierung sorgt dafür, dass im lateralen Bereich (im Bild links) die Pixel innerhalb des Lungenvolumens dieselbe Intensität besitzen wie Pixel innerhalb des Bereichs dieser Verschmierung (mit roten Pfeilen markiert). Intensitätsbasierte Schwellwertverfahren können somit nicht angewendet werden.*

Um die Verschmierung des DRRs zu umgehen, wurde die Generierung eines DRRs nicht auf dem gesamten dreidimensionalen Datensatz durchgeführt. Stattdessen wurden die bereits binarisierten Daten in zweidimensionale coronale Datenschichten aufgeteilt. Anschließend wird jede einzelne Schicht extrahiert und in einem neu erzeugten Datensatz an derselben Position eingefügt. Alle Werte, die außerhalb dieser einen coronalen Schicht liegen, wurden mit demselben Intensitätswert wie das Lungenvolumen belegt. Auf diese Weise entsteht keine Verschmierung bei einer darauffolgenden DRR Generierung. Abbildung [3.31](#page-91-0) zeigt dieses Vorgehen und das resultierende DRR einer Datenschicht.

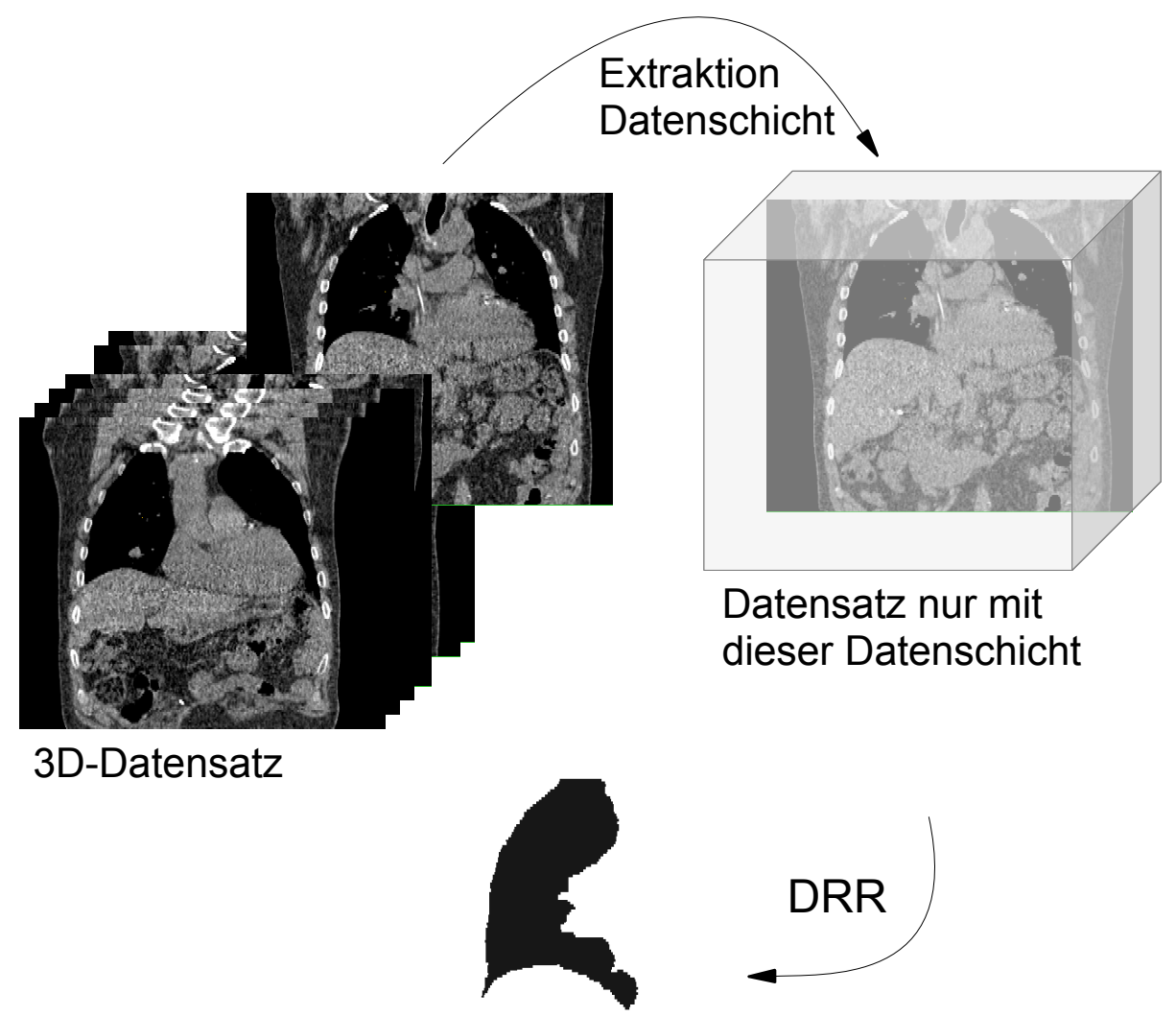

## *Abbildung 3.31: Extraktion coronaler Datenschichten*

<span id="page-91-0"></span>*Aus dem dreidimensionalen Datensatz werden einzelne coronale Schichten entnommen. Diese Schichten werden an derselben Position in einen dreidimensionalen Datensatz eingefügt, der in allen Voxeln den gleichen Intensitätswert trägt, der im Zuge der Binarisierung dem Lungenvolumen zugeordnet wurde. Dieses Vorgehen verhindert das Auftreten einer Verschmierung im anschließenden Schritt der DRR-Generierung und sorgt für einen optimalen Kontrast.*

Alle weiteren Schritte des Segmentierungsverfahrens finden auf jedem dieser DRRs statt. Das bedeutet, die kraniale Kontur des Diaphragmas wird abhängig von der anterior-posterior Position der coronalen Schicht bestimmt.

### Extraktion kaudaler Pixel

Das Volumen des segmentierten Lungenflügels bildet eine gemeinsame Kante mit dem kaudal anliegenden Diaphragma aus. Diese Kante stellt die gesuchte Kante innerhalb der Fluoroskopieaufnahmen dar. Der erste Schritt der Extraktion dieser Kante besteht darin, in z-Richtung alle am weitesten kaudal liegenden Pixel zu identifizieren. Die z-Richtung entspricht der kranio-kaudalen Richtung, die coronalen zweidimensionalen Projektionsaufnahmen spannen somit die x-z-Ebene auf.

Zur Bestimmung der kaudalen Pixel des projizierten Lungenvolumens wurde das Bild in absteigender z-Richtung (entspricht kranialer Richtung) gescannt und die ersten Pixel markiert, die zum Lungenvolumen gehören (Abbildung [3.32\)](#page-92-0). Die Gesamtheit der markierten Pixel in jedem einzelnen DRR dient als initiale Menge der Kandidaten, die für die Kontur des Diaphragmas in Frage kommen. Die weiteren Schritte dieses Segmentierungsverfahrens arbeiten mit diesen Pixelkandidaten und schränken diese Liste weiter ein, bis die endgültige Kontur des Diaphragmas gefunden wurde.

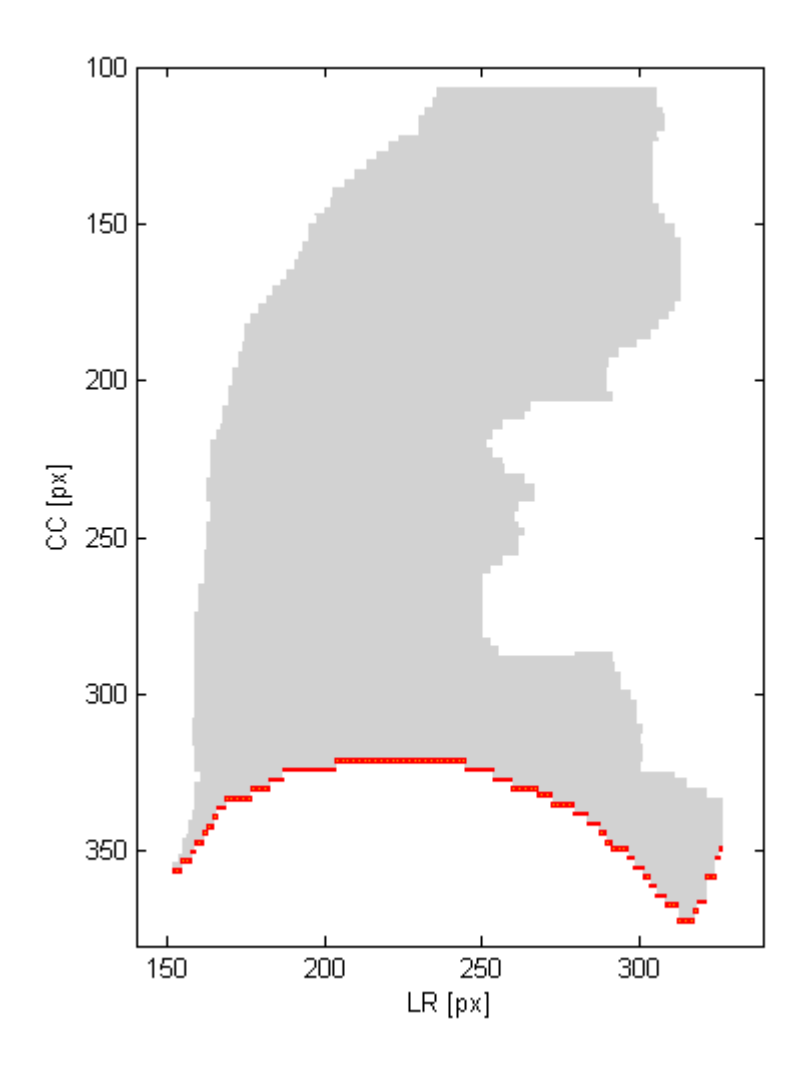

<span id="page-92-0"></span>*Abbildung 3.32: Extraktion kaudaler Pixel des segmentierten Lungenflügels Die Abbildung zeigt das DRR einer coronalen Datenschicht des untersuchten Datensatzes. Zur besseren Erkennbarkeit wurde hier ein Grauton für die abgebildete Fläche des Lungenflügels verwendet. Die rot markierten Pixel stellen die gefundenen kaudalen Pixel dieser Fläche dar. Medial (im Bild rechts) findet sich Kandidaten von Pixeln, die nicht dem eigentlichen Verlauf der gesamten Kontur entsprechen.*

Die markierten Pixel, die als Kandidaten in Frage kommen, erstrecken sich an der kaudalen Grenze des zum Lungenflügel gehörenden Volumens. Dabei werden medial auch Pixel erfasst, die diagonal in kraniale Richtung verlaufen. Diese markierten Kandidaten gehören allerdings nicht zum Diaphragma, sondern sind durch die Segmentierung bedingt. Die auf diesen Kandidaten aufbauenden Verfahren kümmern sich um eine sinnvolle Einschränkung dieser Ergebnismenge.

## Schwellwert bezüglich Medianposition

Bedingt durch die Form des segmentierten Lungenvolumens in manchen Datenschichten und der Erstellung der initialen Menge an Kandidaten befinden sich unter diesen noch Pixel, die zwar bezüglich der Z-Koordinate einen kaudalen Teil des Lungenvolumens in dieser Schicht repräsentieren, aber nicht an der Kontur des Diaphragmas angrenzen. Die blau markierten Pixel in Abbildung [3.33](#page-93-0) zeigen solche Kandidaten.

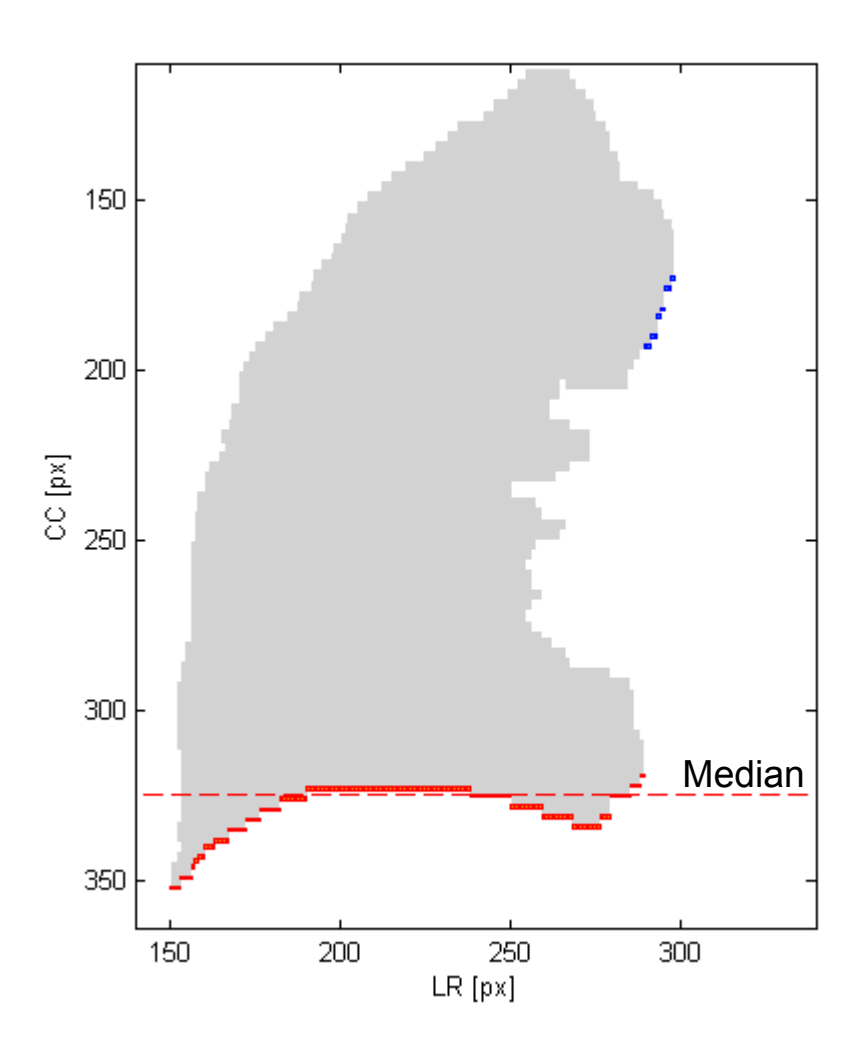

<span id="page-93-0"></span>*Abbildung 3.33: Ergebnisse des Schwellwertverfahrens bezüglich Medianposition Diese Abbildung zeigt das DRR einer anderen coronalen Datenschicht des Datensatzes. Sowohl die blau, als auch die rot markierten Pixel (oben und unten) zeigen das Ergebnis der Menge von Pixeln des vorherigen Schrittes, die der Kontur des Diaphragmas entsprechen sollen. Dabei ist ersichtlich, dass die blau markierten Pixel weit kranial angeordnet sind und offensichtlich nicht zur Kontur des Diaphragmas gehören. Dennoch wurden sie durch das vorherige Verfahren der Extraktion kaudaler Pixel erfasst, da sie kaudale Pixel der Lungenfläche darstellen. Das Schwellwertverfahren basiert auf dem Median der CC-Position aller Pixelkandidaten. Der Median ist in der Abbildung durch eine gestichelte Linie gekennzeichnet. Die blau markierten Pixel weisen einen zu großen Abstand zu diesem Median auf, demzufolge bestehen die Kandidaten für die Kontur des Diaphragmas nach diesem Verfahren nur noch aus den rot markierten Pixel.*

Ausgehend von der Beobachtung, dass diese falsch deklarierten Pixelkandidaten meist relativ zu den richtig deklarierten einen gewissen Abstand bezüglich der Z-Koordinate aufweisen, wurde ein Schwellwertverfahren entwickelt, um diese falsch deklarierten Pixel zu identifizieren.

Über alle Pixelkandidaten wurde der Median der z-Koordinate berechnet. Die Schwelle wird anschließend über den Abstand der z-Koordinate jedes Pixels zu diesem Median definiert. Hier wird ein empirisch bestimmter Wert von 40 px in z-Richtung verwendet. Alle Pixel, die einen größeren Abstand als diesen zum berechneten Median besitzen, kommen nicht mehr als Kandidaten in Frage. Da dieses Verfahren auf dem Median aller Kandidaten basiert, wird es iterativ ausgeführt. In jeder Iteration wird der Median unter den aktuellen Kandidaten neu berechnet und die Schwelle für jedes Pixel überprüft. Das Iterationsverfahren bricht ab, sobald keine Pixel mehr gefunden wurden, deren Abstand zum Median größer ist als der definierte Schwellwert. Diese Strategie bewirkt, dass sich eine geringere Anzahl von falsch deklarierten Pixeln weniger stark auf den Median auswirken und dadurch automatisch einen größeren Abstand zu diesem aufweist. Folglich wird also eine geringere Anzahl an falsch deklarierten Pixel eher als Ausreißer angesehen als eine größere Anzahl. Der Iterationsgedanke geht in eine ähnliche Richtung. Durch jede Iteration verschiebt sich der Median in Richtung der richtig deklarierten Pixelkandidaten, was dazu führt, dass die anderen Kandidaten in den weiteren Iterationen zunehmend restriktiver bezüglich des Abstandes behandelt werden. Allerdings muss bei Anwendung dieses Verfahrens die Annahme getroffen werden, dass die Anzahl der richtig deklarierten Kandidaten die der falsch deklarierten überwiegt.

### Connected Component Labeling

Das Schwellwertverfahren aus dem vorigen Kapitel berücksichtigt nur die Zugehörigkeit der individuellen Pixel zur Menge der Kandidaten. Unabhängig davon ist es zudem relevant, die Beziehungen zwischen den einzelnen Kandidaten weitergehend dahin zu untersuchen, ob die Pixel untereinander eine geschlossene Kontur ausbilden und in welchem räumlichen Zusammenhang diese sowohl in x- als auch in z-Richtung zueinander stehen. Durch den Einsatz eines Labeling-Verfahrens ähnlich des Connected Component Labelings (siehe Kapitel [2.5.3.4\)](#page-30-0) werden die zusammenhängenden Pixel basierend auf einer 8er Nachbarschaft identifiziert und gruppiert. Anschließend werden die Gruppen aufgrund ihres Abstands untereinander überprüft und bei Bedarf zusammengeschlossen. Die maximale zusammenhängende Kontur entspricht den resultierenden Kandidaten von Pixeln, die auf der kranialen Kontur des Diaphragmas liegen. Dieses Verfahren ist somit in der Lage, lückenhafte Konturen bedingt durch die Segmentierung der Lunge zu kompensieren, indem die geteilten Konturen bei geringem Abstand zueinander als geschlosse Kontur betrachtet werden. Des Weiteren werden durch die zweidimensionalen Datenschichten abgeschnittene, voneinander unabhängige Konturen untersucht und ebenfalls basierend auf dem Abstand über beide Raumrichtungen als eine geschlossene Kontur angesehen oder nicht.

Ausgehend von den resultierenden Pixeln des auf dem Median der z-Koordinate basierenden Schwellwertverfahrens werden die Kandidaten von links nach rechts bezüglich ihrer x-Koordinate auf Nachbarschaftsbeziehungen untersucht. Dabei wird das am weitesten links liegende Pixel als Startpunkt einer zusammengehörenden Kontur angesehen. Alle rechts davon liegenden Kandidaten werden iterativ auf vorhandene rechte Nachbarn untersucht. Diese umfassen in der hier verwendeten 8er Nachbarschaft Pixel, die rechts, rechts-oben und rechts-unten lokalisiert sind, wobei oben kranial und unten kaudal entspricht. Das erste Pixel, das keinen rechten Nachbarn besitzt, wird als Endpunkt der geschlossenen Kontur deklariert, das darauffolgende Pixel in der oben beschriebenen Reihenfolge wieder als Startpunkt der nächsten zusammenhängenden Kontur. Dieses Verfahren wird so lange ausgeführt, bis jeder Pixelkandidat untersucht wurde. Abbildung [3.34](#page-95-0) veranschaulicht das Resultat der verschieden gruppierten Konturen.

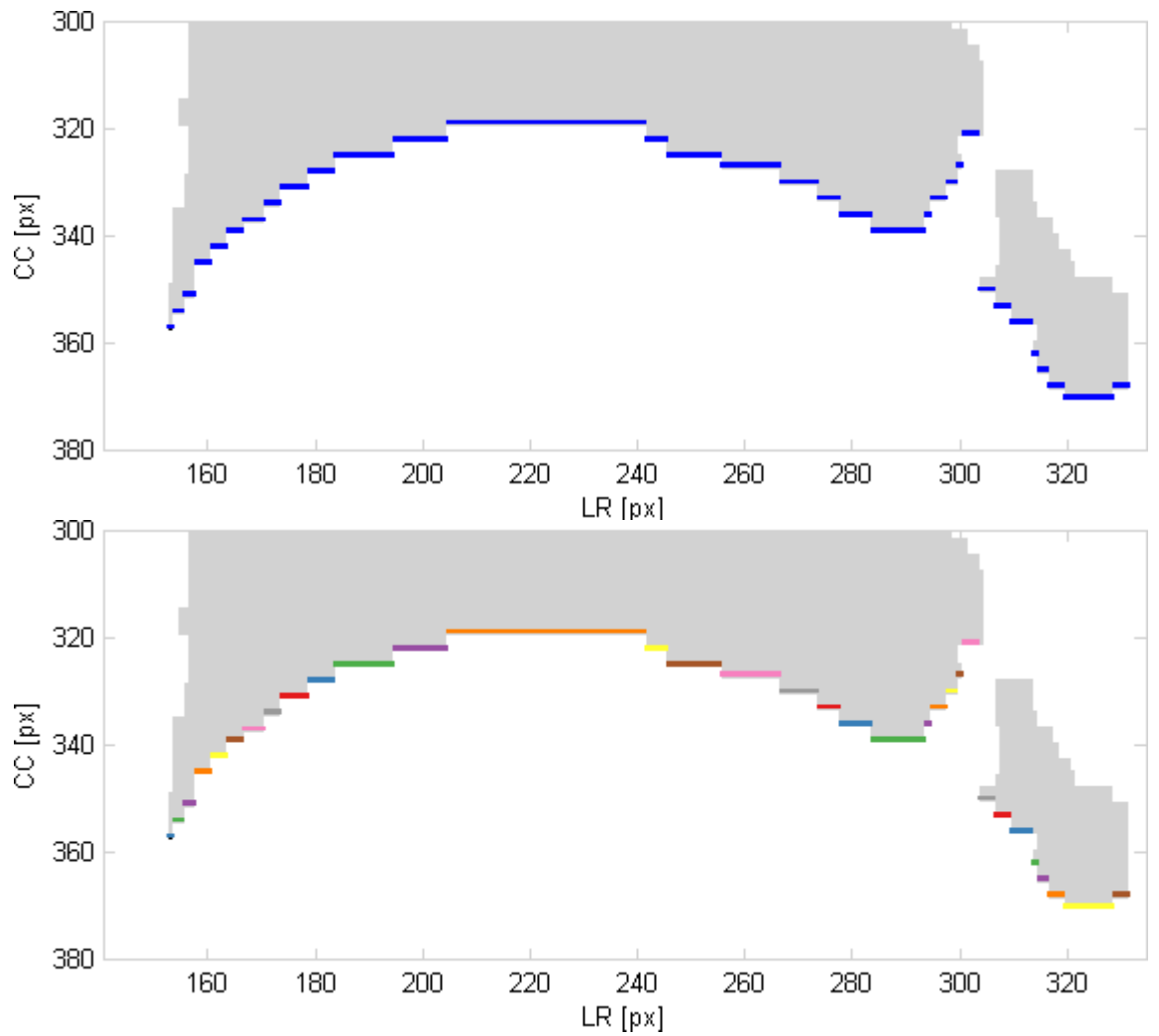

*Abbildung 3.34: Veranschaulichung der einzelnen Gruppen des Connected Component Labelings*

<span id="page-95-0"></span>*Die obere Abbildung zeigt den Ausschnitt des DRRs, der die Pixelkandidaten der vorherigen Schritte des Segmentierungsverfahrens beinhaltet (blau markierte Pixel). Die untere Abbildung veranschaulicht durch verschiedenfarbige Komponenten die durch das Connected Component Labeling gefundenen einzelnen Gruppen von Pixeln. Identische Farben bei nicht aneinander angrenzenden Gruppen sagen nichts über deren Zusammengehörigkeit aus, sondern dienen lediglich der einfacheren Darstellbarkeit.*

Die Pixelkandidaten aus dem vorherigen Schritt, die aufgrund der eingesetzten 8er Nachbarschaft nicht zusammengehören, erscheinen in der Abbildung farblich getrennt. Die gleiche Farbe bei nicht aneinander angrenzenden Gruppierungen zeigt keine Zusammengehörigkeit an.

In einem weiteren Schritt wird nun untersucht, ob die gruppierten Konturen zusammengehören oder eigenständige Konturen ausbilden. Diese Entscheidung wird über die räumliche Lage der Gruppen untereinander bestimmt. Dazu wird der euklidische Abstand zwischen den benachbarten Gruppen in x-z-Richtung bestimmt. Dieser definiert sich als der minimale Abstand zwischen den in x-Richtung am nächsten zur anderen Gruppe liegenden Pixeln einer Gruppe zu den ebenfalls in x-Richtung am nächsten liegenden Pixeln der anderen Gruppe und entspricht somit dem relevanten Abstand, der die Zusammengehörigkeit beider Gruppen definiert. Trennt beide Gruppen eine Distanz, die über einem definierten Schwellwert liegt, so werden die Konturen nicht als gemeinsame Kontur betrachtet. Anderenfalls werden die beiden Gruppen von Pixeln zusammengefasst. Als

empirisch bestimmter Schwellwert wird ein Abstand von 12 px verwendet. Das Verfahren wird nicht iterativ ausgeführt und ist in Abbildung [3.35](#page-96-0) dargestellt.

Nachdem die Konturen, die eine gemeinsame Kontur darstellen, zusammengefasst wurden, wird die Kontur beziehungsweise die Gruppe von Pixeln gesucht, die die maximale Länge besitzt (Abbildung [3.35\)](#page-96-0). Die Länge einer Kontur definiert sich im Abstand bezüglich der Start- und Endkoordinaten einer Kontur. Die längste Kontur stellt somit die durch dieses Verfahren ermittelten Kandidaten von Pixeln dar, die die kraniale Kontur des Diaphragmas repräsentieren.

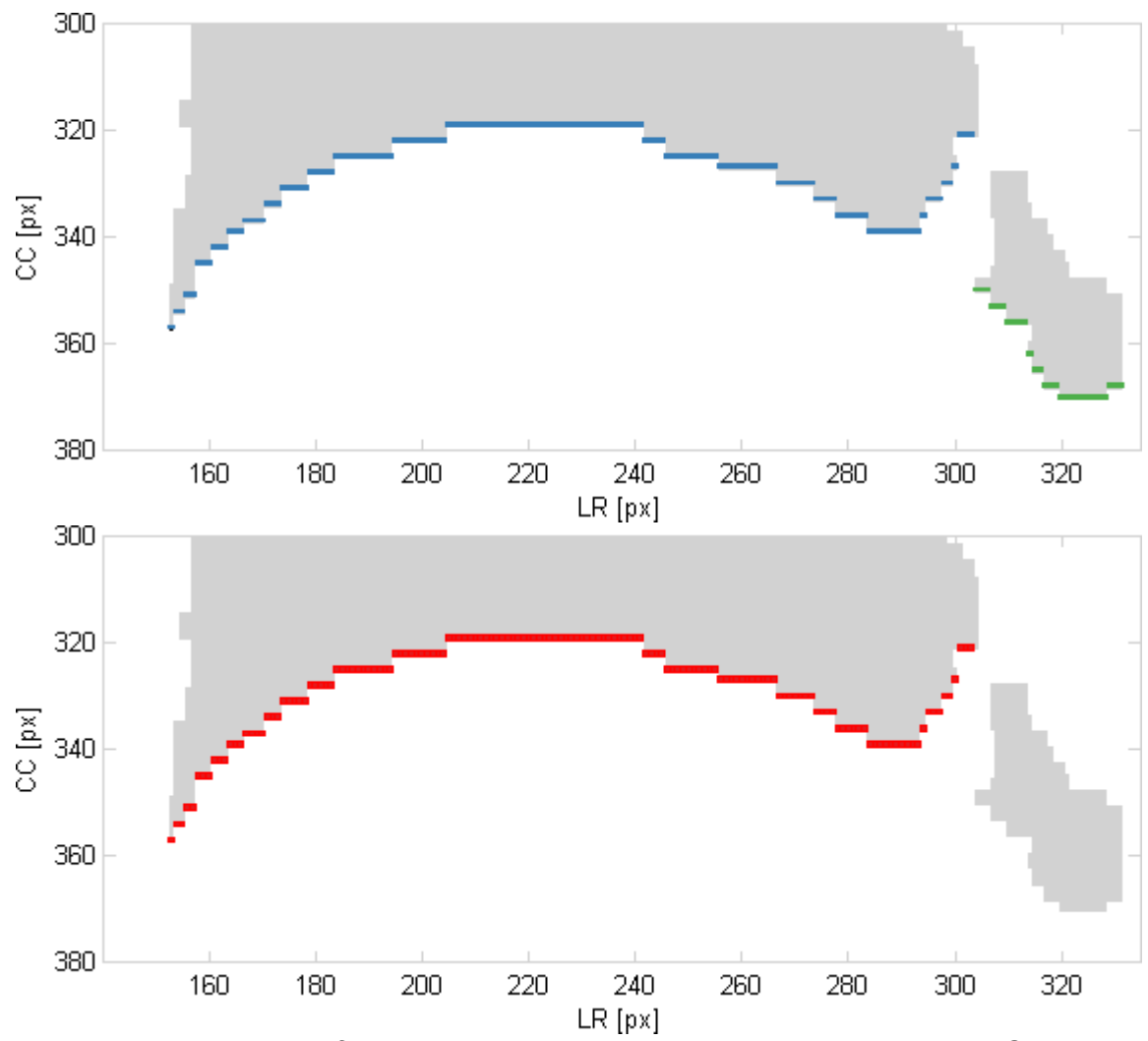

*Abbildung 3.35: Zusammenführen und Extraktion der längsten Kontur beim Connected Component Labeling*

<span id="page-96-0"></span>*Die obere Abbildung stellt die durch das Abstandskriterium zusammengeführten Konturen der einzelnen Gruppen zusammengehöriger Pixel aus Abbildung [3.34](#page-95-0) dar. Daraus resultieren eine blaue und eine grüne Kontur. In der unteren Abbildung werden die Ergebnisse dieses Schrittes des Segmentierungsverfahrens gezeigt. Die rot markierten Pixel, die eine zusammengehörige Kontur darstellen, entsprechen der längsten Kontur der beiden in der oberen Abbildung gezeigten Kandidaten. Die dabei weggefallene grüne Kontur wird von diesem Verfahren als nicht zur kranialen Kontur des Diaphragmas angehörend identifiziert, bedingt durch den über dem Schwellwert liegenden minimalen Abstand beider Konturen.*

Die in der Abbildung gezeigte Datenschicht weist nach dem Vorgang des Zusammenfassens von nahe gelegenen Gruppen zwei resultierende Konturen auf, deren minimaler Abstand zueinander über dem festgelegten Schwellwert liegt. Die kleinere Gruppe gehört zu

dem entsprechend abgegrenzten Bereich der Segmentierung. Durch den relativ großen Abstand beider Konturen kann nicht festgestellt werden, ob diese zusammengehören oder nur zufällig in dieselbe Richtung verlaufen. Die größte dieser Gruppen stellt anschließend das Ergebnis dieses Verfahrens dar und wird als Ausgangskontur für die weiteren Verfahren eingesetzt.

### Peak-Detektion

Die Menge der Pixel, die aus den vorherigen Schritten berechnet wurde, repräsentiert größtenteils die kraniale Kontur des Diaphragmas. Dennoch befinden sich darunter falsch deklarierte Kandidaten, die durch die vorangehenden Verfahren nicht erkannt wurden. Dabei handelt es sich beispielsweise um benachbarte Pixel, die sich aufgrund der Segmentierungsergebnisse des Lungenflügels in kranial-medialer Richtung vom Diaphragma entfernen (Abbildung [3.36\)](#page-98-0). Des Weiteren weist die aus den Kandidatenpixeln bestehende Kontur mehrere Peaks auf. Mit Peak wird der Teil einer Kontur bezeichnet, der sich ausgehend von einem lokalen Minimum nach links und rechts bis zu den nächsten beiden lokalen Maxima erstreckt. Die Definition eines Minimums orientiert sich an dem Wert der z-Koordinate. Unter der Annahme, dass die kraniale Kontur des Diaphragmas aus nur einem solchen Peak besteht, muss untersucht werden, ob die einzelnen Peaks nur auf Ungenauigkeiten der Segmentierung der Lunge zurückzuführen sind, oder ob sich darunter noch falsch deklarierte Kandidaten befinden.

Dieser Aufgabe widmet sich das hier entwickelte Verfahren. Der erste Schritt besteht darin, die einzelnen Peaks zu detektieren. Dabei wird die Menge der Kandidatenpixel von minimaler bis maximaler x-Koordinate durchlaufen und auf Vorzeichenwechsel bezüglich der einzelnen z-Koordinaten untersucht. Unter der Berücksichtigung des Verlaufs der Werte der z-Koordinaten können solche Peaks erkannt und in einer Liste gespeichert werden. Jeder Peak wird sowohl durch die Koordinate des lokalen Minimums, als auch durch die Anzahl der links und die Anzahl der rechts davon liegenden Pixel, die gemeinsam diesen Peak ausbilden, repräsentiert. Bei einer Folge von horizontal angeordneten Pixeln, die über mehrere Pixel hinweg ein Minimum darstellen, wird das mittlere Pixel als Minimum deklariert. Die Ergebnisse dieser Peak-Detektion auf der oben gezeigten Datenschicht sind in Abbildung [3.36](#page-98-0) veranschaulicht.

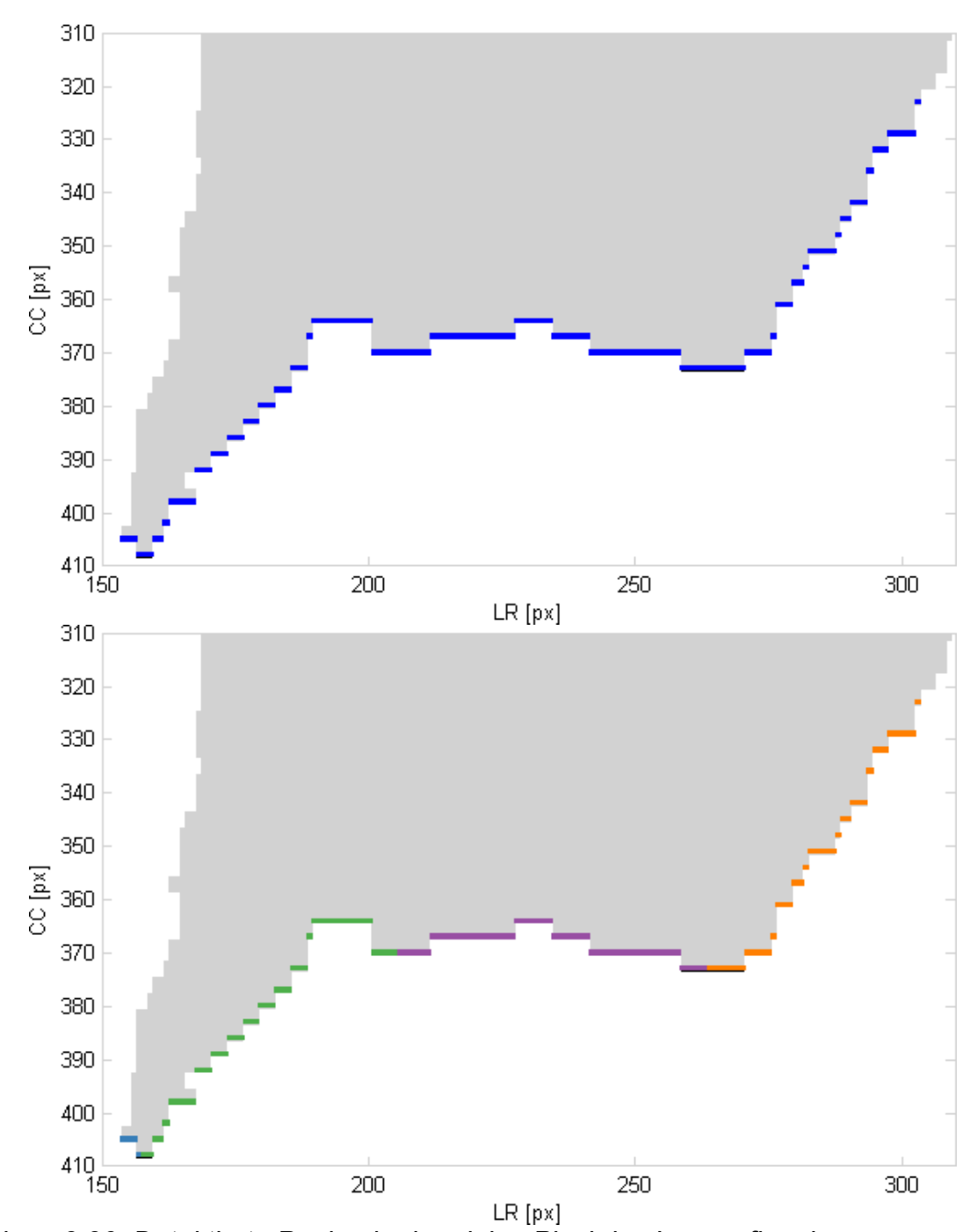

<span id="page-98-0"></span>*Abbildung 3.36: Detektierte Peaks der kaudalen Pixel des Lungenflügels Die obere Abbildung zeigt die Ausgangsbasis mit den blau markierten Pixelkandidaten aus den vorherigen Schritten des Segmentierungsverfahrens. Die untere Abbildung veranschaulicht die detektierten Peaks, markiert durch unterschiedliche Farben der dazugehörenden Pixel. Ein Peak definiert sich hier als zusammenhängende Kontur, die zwischen zwei lokalen Minima (bezüglich der CC Koordinate) liegt. Im Bild sind vier Peaks zu sehen, blau, grün, lila und orange markiert.*

Die Detektion führte zu einer Vierteilung der ursprünglichen Kontur bestehend aus den Pixelkandidaten. Diese Teilkonturen entsprechen den vorhandenen vier Peaks in dieser Datenschicht. Links befindet sich eine kleine Kontur, danach folgen zwei größere Peaks, ein

Peak mit steilem Anstieg und ein flacher Peak. Die am weitesten rechts liegende Teilkontur stellt einen steil ansteigenden Peak dar.

Die resultierende Liste der einzelnen Peaks gilt es nun unter dem Aspekt zu untersuchen, inwieweit es sich bei den Peaks um Löcher in der Segmentierung der Lunge handelt. Löcher in der Segmentierung äußern sich in der Regel in sehr kleinen Peaks. Aufgrund den Vorgehensweisen der vorherigen Schritte besitzen alle Pixelkandidaten eine eindeutige x-Koordinate. Daraus folgt, dass mit zunehmender Länge eines Peaks bezüglich der Anzahl der zugehörigen Pixel auch die Höhe des Peaks ansteigt. Die Entscheidung, ob der Peak nun aufgrund einer ungenauen Segmentierung entstanden ist, wird über die minimale Anzahl der links oder rechts vom Minimum befindlichen Pixel des Peaks getroffen. Hier wird ein Schwellwert definiert, der empirisch mit einem Wert von 12 Pixeln definiert wurde. Das bedeutet, dass alle Peaks, deren minimale Anzahl an Pixeln kleiner ist als diese Schwelle, als durch die Ungenauigkeiten der Segmentierung verursacht gelten und so einer weiteren Verarbeitung unterzogen werden müssen. Ein Peak wird als klein bezeichnet, wenn er dieser minimalen Länge nicht entspricht. Alle weiteren Peaks werden als groß bezeichnet. Die kleinen und die großen Peaks werden in separaten Listen gehalten.

Ausgehend von diesen Listen wird im nächsten Schritt untersucht, ob sich die kleinen Peaks mit den jeweils benachbarten großen Peaks zusammenschließen lassen. Solch ein Zusammenschluss kann nur unter bestimmten Bedingungen realisiert werden. Für jeden kleinen Peak aus der Liste werden die bezüglich der x-Koordinate benachbarten großen Peaks bestimmt. Für einen Zusammenschluss kommt in erster Linie der benachbarte Peak in Frage, der bezüglich des Abstands in x-Richtung näher am kleinen Peak lokalisiert ist. Weitergehend muss gewährleistet sein, dass im Falle eines Zusammenschlusses beider Peaks die Form des Peaks weitestgehend erhalten bleibt. Dies kann durch eine Analyse der Richtung des Zusammenschlusses und der Form des kleinen Peaks untersucht werden. Befindet sich der für den Zusammenschluss in Frage kommende große Peak rechts neben dem kleinen Peak, so muss der kleine Peak die Bedingung erfüllen, dass dessen Anzahl an Pixeln, die sich auf der rechten Seite des Minimums befinden, kleiner ist als die Anzahl der Pixel auf der linken Seite. Ist diese Bedingung gegeben, so passt die Form und Richtung des kleinen Peaks zu dem großen Peak und der Zusammenschluss kann erfolgen. Abbildung [3.37](#page-100-0) zeigt schematisch zwei Fälle, bei denen einerseits ein Zusammenschluss von zwei Peaks stattfinden kann, und andererseits die Bedingungen dafür nicht erfüllt sind.

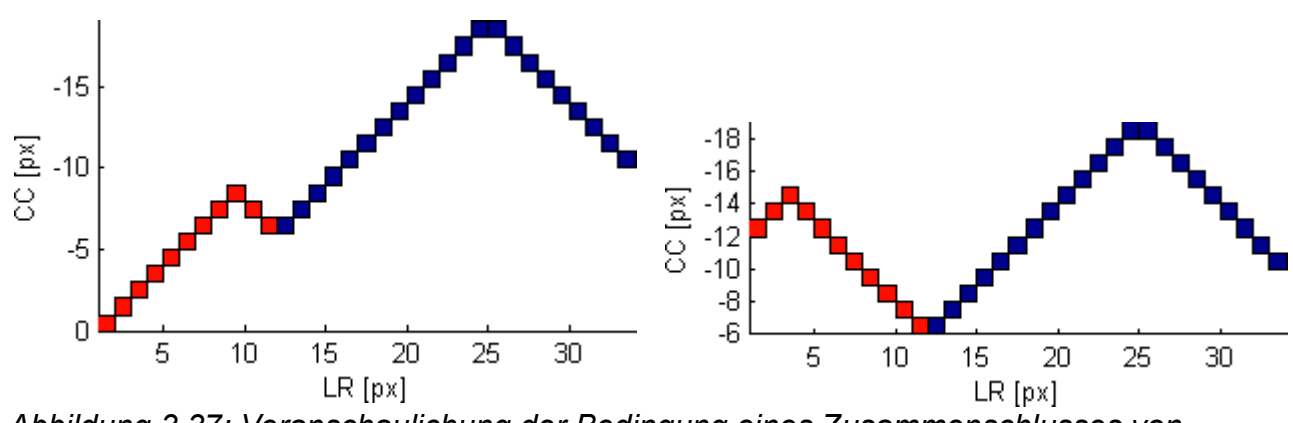

*Abbildung 3.37: Veranschaulichung der Bedingung eines Zusammenschlusses von einzelnen Peaks*

<span id="page-100-0"></span>*Rot und blau markierte Pixel stellen die Zugehörigkeit zu verschiedenen Peaks dar. Die linke Abbildung zeigt den Fall, bei dem der rote Peak die Bedingung für einen Zusammenschluss erfüllt, auf der rechten Seite der Spitze (Minimum bezüglich CC) weniger Pixel zu besitzen als auf der linken Seite. Beide Peaks können zu einem gemeinsamen Peak vereint werden. Die rechte Abbildung veranschaulicht den gegenteiligen Fall. Der rote Peak erfüllt die Bedingung nicht, kann demzufolge auch nicht mit dem blauen Peak vereint werden.*

Der kleine Peak befindet sich links neben dem großen Peak und es soll überprüft werden, ob ein Zusammenschluss beider Peaks möglich ist. Der kleine Peak ist dafür der Bedingung ausgesetzt, dass dessen Anzahl an rechts vom Minimum befindlichen Pixeln geringer ist als die entsprechend der links gelegenen Pixel. In der linken Abbildung wird diese Bedingung erfüllt, und beide Peaks können zusammengeschlossen werden. Die rechte Abbildung veranschaulicht den entgegengesetzten Fall, bei dem beide Peaks nicht vereint werden können, da die Bedingung nicht erfüllt wird.

Nach dem Zusammenschluss werden die Parameter des Peaks in Form der Position des Minimums und der Anzahl der linken und rechten zugehörigen Pixel entsprechend angepasst und die Listen aktualisiert. Der Prozess eines solchen Zusammenschlusses wird in Abbildung [3.38](#page-101-0) anhand einer Datenschicht gezeigt. Nachdem alle kleinen Peaks untersucht worden sind, wird der Peak mit maximaler Länge bestimmt. Die maximale Länge definiert sich wieder über die Anzahl der zum Peak gehörenden linken und rechten Pixel. Dieser Peak repräsentiert anschließend die Pixel unter den zuvor erhaltenen Kandidaten, die die kraniale Kontur des Diaphragmas repräsentieren. Durch Nutzung des Peaks mit maximaler Länge wird erreicht, dass die in Abbildung [3.36](#page-98-0) gezeigten falsch deklarierten Pixel nicht berücksichtigt werden.

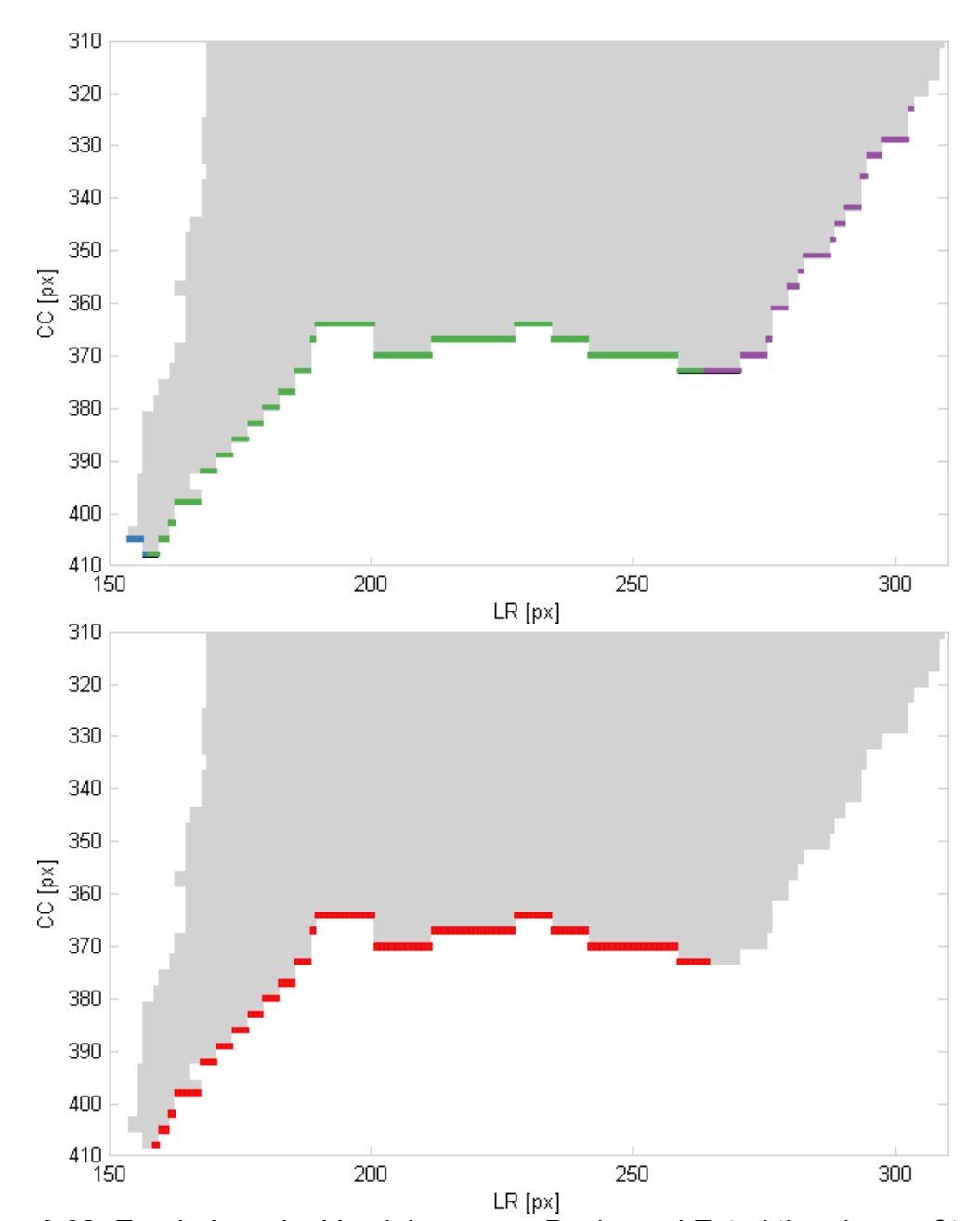

<span id="page-101-0"></span>*Abbildung 3.38: Ergebnisse der Vereinigung von Peaks und Extraktion des größten Peaks Die obere Abbildung zeigt die resultierenden Peaks nach dem Schritt des Zusammenschlusses von einzelnen Peaks. Von den in Abbildung [3.36](#page-98-0) gezeigten einzelnen Peaks wurden die beiden mittleren Peaks vereint und resultieren in der grün markierten Kontur der oberen Abbildung. Die lateralen und medialen Peaks entsprachen nicht den Bedingungen der Vereinigung. Die Extraktion des größten Peaks zeigt die resultierenden Kandidaten der Pixel der kranialen Kontur des Diaphragmas (rot markiert).*

Durch das Verfahren werden die beiden Peaks in der Mitte zu einem gemeinsamen Peak zusammengeschlossen. Der kleine Peak auf der linken Seite erfüllt nicht die Bedingung eines Zusammenschlusses und der große Peak auf der gegenüberliegenden Seite der Kontur kommt für ein Zusammenschluss aufgrund seiner Länge nicht in Frage. Die Extraktion des Peaks mit maximaler Länge umfasst schließlich den großen vereinten mittigen Peak, der die resultierende Kontur darstellt.

Die resultierenden Kandidaten repräsentieren die kraniale Kontur des Diaphragmas in jeder untersuchten Datenschicht. Durch eine Aneinanderreihung dieser einzelnen Konturen in anterior-posterior Richtung lässt sich die gemeinsame Oberfläche dieser Konturen bilden. Diese erzeugte Oberfläche stellt die kraniale Kuppel des Diaphragmas dar.

### Schwellwert bezüglich Normalenvektoren

Die aus den vorherigen Schritten erzeugte Oberfläche des Diaphragmas, bestehend aus den extrahierten Konturen der einzelnen Datenschichten, weist an einigen Stellen unregelmäßig hohe z-Werte auf (Abbildung [3.39\)](#page-102-0). Die durch diese Punkte beeinflusste Form der Oberfläche entspricht nicht der tatsächlichen Form des Diaphragmas, sodass ein weiterer Schritt notwendig ist, um die Form der kranialen Kuppel des Diaphragmas besser zu repräsentieren.

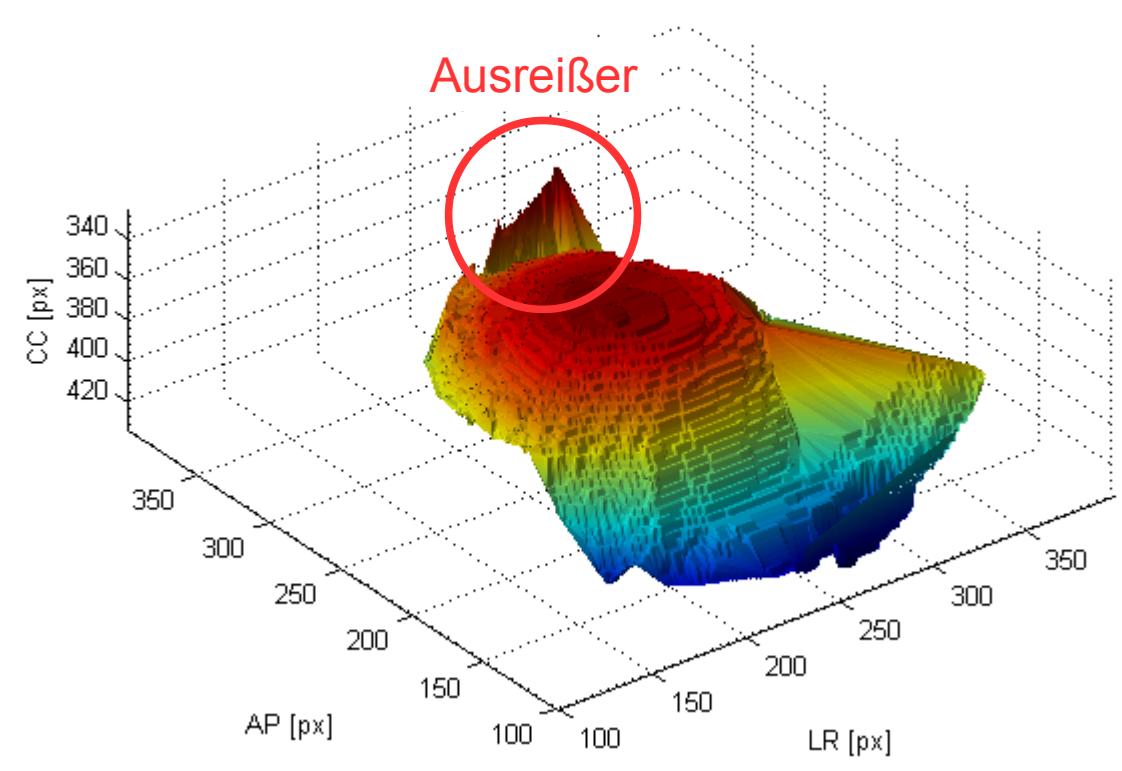

*Abbildung 3.39: Dreidimensionale Oberfläche des Diaphragmas aus den zweidimensionalen Segmentierungen*

<span id="page-102-0"></span>*Die Abbildung zeigt die aus den zweidimensionalen Segmentierungen resultierenden Ergebnisse der Voxelkandidaten, die die kraniale Oberfläche des Diaphragmas darstellen sollen. Die verwendeten Farben der Oberfläche dienen lediglich zur einfacheren Erkennbarkeit unterschiedlicher kranio-kaudaler Positionen. Die Oberfläche des Diaphragmas weist im posterior gelegenen Bereich Ausreißer auf, die nicht zur eigentlichen Oberfläche des Diaphragmas gehören (rote Umrandung).*

Die Abbildung zeigt die aus den segmentierten Konturen der Datenschichten zusammengesetzte Oberfläche, die an den markierten stellen einige Ausreißer enthält. Diese Ausreißer stammen aus den posterior gelegenen Datenschichten, wobei die während der Segmentierung detektierte kaudale Lungenkontur dort nicht mehr der kranialen Kontur des Diaphragmas entspricht.

Das Ziel dieses Schrittes besteht in der Detektion solcher Voxel, die nicht zur Oberfläche des Diaphragmas gehören. Dazu wurde ein Ansatz entwickelt, der einem winkelbasierten Schwellwertverfahren entspricht. Es werden die von allen Voxeln aufgespannten Dreiecksebenen zu direkten Nachbarnvoxeln verwendet, um anhand deren Winkel zur transversalen x-y-Ebene eine solche Detektion zu ermöglichen. Die Dreiecksebenen, die einen Ausreißer mit einschließen, stehen zur transversalen Ebene in einem Winkel, der sich näher bei 90° befindet als solche, die nur aus den Voxeln der eigentlichen Oberfläche gebildet werden. Das entwickelte Verfahren besteht aus zwei relevanten Schritten. Als erstes werden die Dreiecksebenen aufgespannt und mit Hilfe deren Normalenvektoren der Winkel zwischen Dreiecksebene und Transversalebene bestimmt. Der zweite Schritt umfasst eine iterative Strategie, durch die die als Ausreißer deklarierten Voxel aus der Oberfläche entfernt werden.

Um die Dreiecksebenen zwischen den Voxeln bestimmen zu können, muss eine Nachbarschaftsbeziehung definiert werden. An dieser Stelle wird eine 4er Nachbarschaft bezüglich der x-y-Richtung verwendet. Eine direkte Nachbarschaft kann in diesem Fall jedoch auch über den Abstand mehrerer Voxel hinweg stattfinden. Zwischen allen Voxeln werden nun basierend auf den Nachbarn zwischen null und vier Dreiecke gebildet. Dies rührt daher, dass die einzelnen Voxel aufgrund der vorherigen Schritte der Segmentierung eindeutige x und y Koordinaten besitzen. Zu allen Dreiecken wird anschließend die Ebene und ein zu den Richtungsvektoren dieser Ebene orthogonaler Normalenvektor bestimmt. Die Dreiecksebene  $\vec{D}$  zwischen drei Punkten  $\vec{P}_1$  ,  $\vec{P}_2$  ,  $\vec{P}_3$  definiert sich über

$$
\vec{D} = \vec{P}_1 + \alpha (\vec{P}_2 - \vec{P}_1) + \beta (\vec{P}_3 - \vec{P}_1) \quad . \tag{3.7}
$$

Der Normalenvektor  $\vec{n}_D$  dieser Ebene steht orthogonal auf den Richtungsvektoren

$$
\vec{u} = \vec{P}_2 - \vec{P}_1 \tag{3.8}
$$

und

$$
\vec{v} = \vec{P}_3 - \vec{P}_1 \tag{3.9}
$$

dieser Ebene und kann mit Hilfe des Kreuzprodukts mit

$$
\vec{n_D} = \vec{u} \times \vec{v} = \begin{bmatrix} u_2 v_3 - u_3 v_2 \\ u_3 v_1 - u_1 v_3 \\ u_1 v_2 - u_2 v_1 \end{bmatrix}
$$
 (3.10)

bestimmt werden. .Der Normalenvektor  $\vec{n}_E$  der transversalen Ebene stellt den Vektor  $(0\ 0\ 1)^T$  dar, wobei  $T$  die Transformierte darstellt. Über die beiden Normalenvektoren  $n_{\overline{D}}$  und  $n_{\overline{E}}$  kann der Schnittwinkel  $\phi$  im Bogenmaß mit

$$
\phi = \cos^{-1}\left(\left|\frac{\vec{n}_E * \vec{n}_D}{|\vec{n}_E| \cdot |\vec{n}_D|}\right|\right) \tag{3.11}
$$

berechnet werden. Dieser Schnittwinkel dient als Kriterium, ob eine Dreiecksebene einen Ausreißer mit einschließt. Ein Winkel von 0 rad besagt, dass die Dreiecksebene parallel zur Transversalebene liegt.

Der zweite Schritt dieses Verfahrens entfernt durch Einsatz einer iterativen Strategie die Voxel, die aufgrund der Schnittwinkel als Ausreißer deklariert wurden. Um von den Schnittwinkeln der Dreiecksebenen auf das Voxel zu schließen, das den Ausreißer repräsentiert, werden alle an einem über einem gewissen Schwellwert liegenden Winkel beteiligten Voxel markiert. Nachdem in einer ersten Iteration die Schnittwinkel aller Dreiecksebenen berechnet und die entsprechenden Voxel markiert wurden, wird das Voxel bestimmt, das am häufigsten markiert wurde. Dieses repräsentiert den Ausreißer, der sich auf die meisten beteiligten Voxel auswirkt und wird aus der Liste entfernt. In den weiteren Iterationen müssen die direkten und indirekten Nachbarn der entfernten Voxel aktualisiert werden, sowie die durch das weggefallene Voxel bedingten Markierungen durch die Beteiligung an einem über dem Schwellwert liegenden Winkel rückgängig gemacht werden. Die Nachbarschaftsbeziehungen der direkten Nachbarn müssen neu initialisiert werden und die Schnittwinkel der neu entstandenen Dreiecksebenen unter Beteiligung der direkten Nachbarn des weggefallenen Voxels müssen berechnet werden. Bei über der Schwelle liegenden Winkeln müssen die beteiligten Voxel wieder markiert werden. Das iterative Verfahren endet, sobald keine Ausreißer mehr detektiert werden.

Der Wert für den maximal erlaubten Schnittwinkel wurde empirisch aus dem Histogramm aller vorkommender Schnittwinkel dieser Oberfläche bestimmt (Abbildung [3.40\)](#page-104-0). Die Größe der Gruppen des Histogramms wird aus der Quadratwurzel der Anzahl der Winkel bestimmt. Der Schwellwert für den Schnittwinkel wird unter der Annahme getroffen, dass die Schnittwinkel, die zur Oberfläche des Diaphragmas gehören, mindestens 3% aller Winkel nach der Gruppierung für das Histogramm ausmachen. Der maximale Winkel, der diesem Kriterium entspricht, wird als Schwellwert genutzt. Alle Schnittwinkel, die größer sind, kommen relativ gesehen nur selten auf der gesamten initialen Oberfläche vor und stellen potentielle Ausreißer dar.

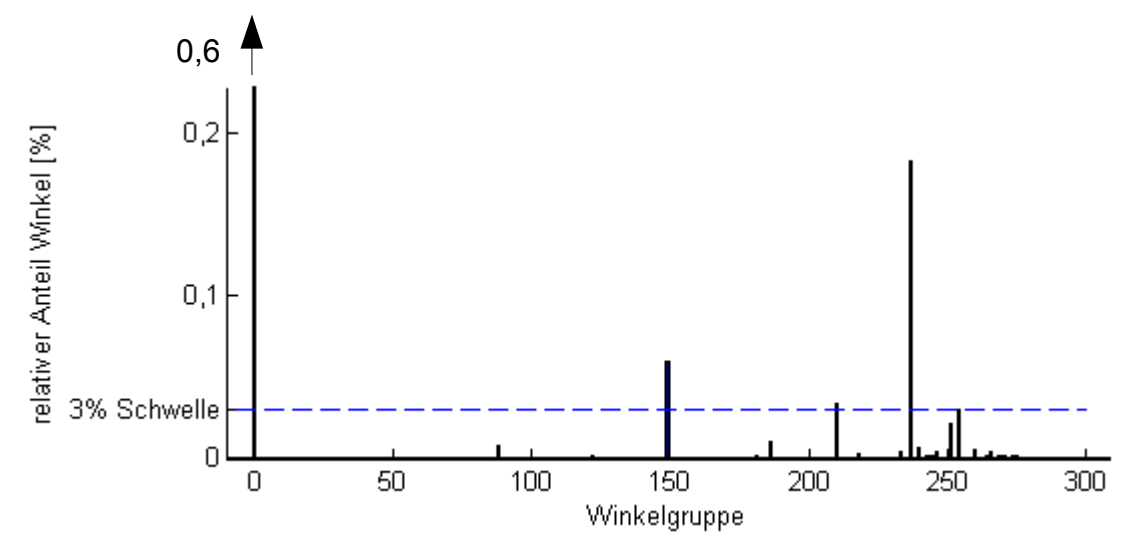

*Abbildung 3.40: Relatives Histogramm aller vorkommenden Winkel der Oberfläche des Diaphragmas*

<span id="page-104-0"></span>*Das Histogramm zeigt die Häufigkeit des Vorkommens verschiedener Winkel auf der Oberfläche des Diaphragmas. Die Oberfläche besteht dafür aus Dreiecksflächen zwischen den einzelnen Voxeln. Die Winkel wurden in Gruppen aufgeteilt, links bei 0° beginnend. Das Histogramm zeigt, dass die am häufigsten vorkommenden Winkel um 0° mit einer relativen Häufigkeit von ca. 60% angesiedelt. Die gestrichelte blaue Linie markiert die Schelle von 3%, die zur Bestimmung des Schwellwerts der Winkel herangezogen wird. Dieser Schwellwert wird von der Gruppe bestimmt, die auf die letzte Gruppe folgt, die eine relative Häufigkeit von über 3% besitzt.*

Das Histogramm über die vorkommenden Schnittwinkel zeigt, dass ungefähr 60% aller auf der Oberfläche vorkommenden Dreiecksebenen nahezu parallel zur transversalen Ebene stehen. Der zwischen den Normalenvektoren liegende Schnittwinkel beider Ebenen liegt hier in der Gruppe ab 0 rad. Der nächstgrößere Anteil der Winkel liegt in der Gruppe beginnend ab 1.25 rad, was einem Winkel von ca. 72° entspricht. Ungefähr 18% der Dreiecksebenen weisen diesen Schnittwinkel auf. Die Gruppe von Winkeln beginnend bei 1.34 rad entsprechen 3.05% aller Winkel und stellen die letzte Gruppe von Winkel dar, die noch über dem Wert von 3% liegen. Damit berechnet sich der Schwellwert bezüglich des Winkels, der dem maximalen Winkel innerhalb dieser Gruppe entspricht.

Abbildung [3.41](#page-105-0) veranschaulicht die Ergebnisse dieses Verfahrens anhand der dargestellten Oberfläche, die sich aus den einzelnen Konturen jeder Datenschicht ergibt. Die vorher präsenten Ausreißer in den posterior gelegenen Bereichen der Oberfläche wurden durch dieses Verfahren entfernt. Dadurch wurde die Oberflächenrepräsentation des Diaphragmas verbessert.

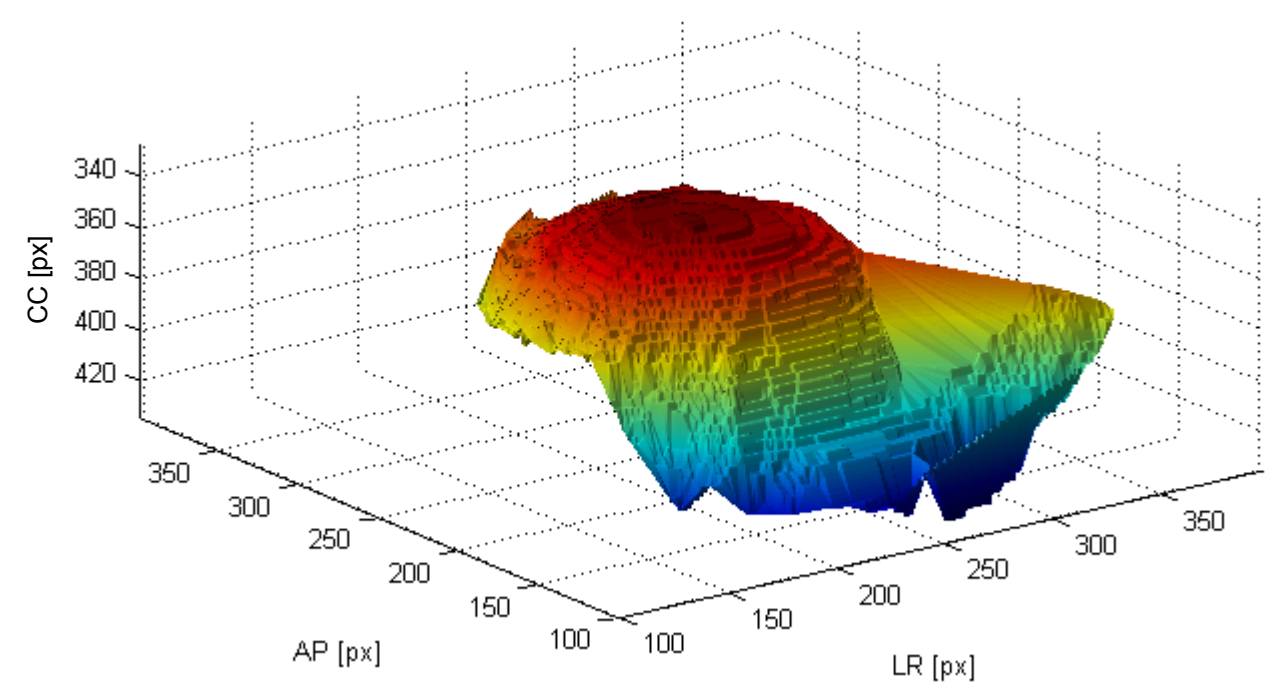

*Abbildung 3.41: Kraniale Oberfläche des Diaphragmas nach dem winkelbasierten Schwellwertverfahren*

<span id="page-105-0"></span>*Die kraniale Oberfläche des Diaphragmas weist im Vergleich zu Abbildung [3.39](#page-102-0) keine Ausreißer mehr im posterior liegenden Bereich auf.*

## Extraktion der zweidimensionalen Kontur

Das Ziel der Segmentierung des Diaphragmas in den 4D-CT-Daten liegt darin, die kraniale Kontur des Diaphragmas zu bestimmen, die in den Fluoroskopieaufnahmen sichtbar ist. Alle bislang durchgeführten Schritte dienten der Segmentierung der kranialen Konturen des Diaphragmas innerhalb der einzelnen Datenschichten beziehungsweise der kranialen Oberfläche des Diaphragmas. Die Identifizierung der zweidimensionalen Kontur bestehend aus den Voxeln der segmentierten Oberfläche des Diaphragmas, die in den Fluoroskopieaufnahmen projiziert dargestellt ist, ist für die Generierung eines Modells relevant, das aus den Konturen des Diaphragmas zu verschiedenen Atemphasen besteht.

Die Annahme, dass die Projektion der kranialen Kontur des Diaphragmas in den Fluoroskopieaufnahmen die maximale Wölbung des Diaphragmas darstellt, führt zu der Extraktion der zweidimensionalen Kontur in der segmentierten Oberfläche aus den CT-Daten. Zur Bestimmung dieser Kontur werden entlang der anterior-posterior Projektionsrichtung die minimalen Voxel bezüglich des Wertes der z-Koordinate bestimmt. Die Kontur setzt sich anschließend aus diesen bestimmten minimalen Voxel jeder x-Koordinate zusammen. Abbildung [3.42](#page-106-0) zeigt zum einen diese Positionen auf der dreidimensionalen Oberfläche und zum anderen die zweidimensionale Projektion.

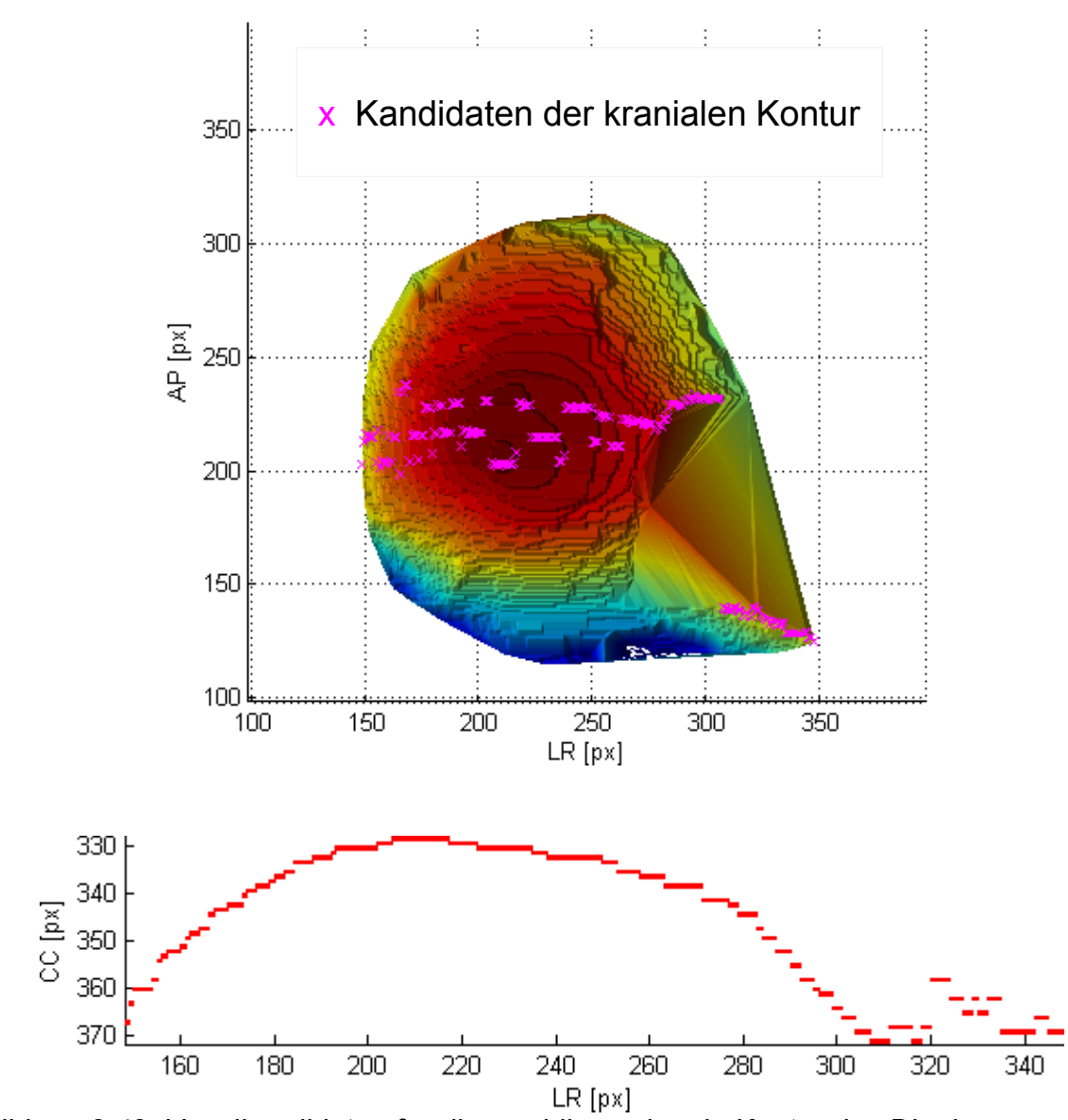

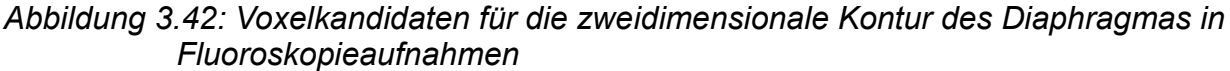

<span id="page-106-0"></span>*Die obere Abbildung zeigt aus der Vogelperspektive die aus der Segmentierung resultierende kraniale Oberfläche des Diaphragmas. Die pink markierten Kreuze stellen dabei die ermittelten Kandidaten für die zweidimensionale Kontur dar. Im rechts anterior liegenden Bereich (in der oberen Abbildung unten rechts dargestellt) zeigen sich Kandidaten, die nicht aus den Positionen in anterior-posterior Richtung der andere Kandidaten kommen. Die zweidimensionale Projektion dieser Kandidaten in der coronalen Ebene zeigt weit rechts liegend Kandidaten, die nicht dem Verlauf der anderen Kandidaten entsprechen und somit als Ausreißer zu betrachten sind.*

Die Verteilung der zur minimalen Kontur gehörenden Voxel auf der Oberfläche aus der Vogelperspektive betrachtet zeigt, dass der Großteil der Positionen aus nahe beieinander liegenden y-Koordinaten besteht. Auf der medialen Seite (in der Abbildung rechts) befinden sich einzelne Punkte dieser Kontur im weit anterior liegenden Bereich. Die zweidimensionale Projektion der minimalen Kontur zeigt, dass diese Ausreißer nicht zur eigentlichen Kontur des Diaphragmas passen.

Das Vorhandensein dieser Ausreißer ist dadurch zu begründen, dass in den anterior liegenden coronalen Datenschichten keine als Diaphragmakontur erkennbare Kante mehr präsent ist, und somit weit im medialen Bereich liegende Konturen als Kandidaten für die

Kante erkannt werden, die aufgrund ihrer Lokalisation bezüglich der x-Koordinate ein Minimum darstellen.

Um diese Ausreißer aus der zweidimensionalen Kontur zu entfernen, wird ein einfaches Schwellwertverfahren basierend auf dem Abstand der Voxel zum Median der y-Koordinaten aller Voxel angewandt. Dieses Schwellwertverfahren wurde analog zu dem Schwellwertverfahren entwickelt, das in diesem Kapitel einen Schritt der Segmentierung übernimmt. Die einzigen Unterschiede stellen ein nicht-iteratives Vorgehen und die Berechnung des Medians der y-Koordinaten dar. Als empirisch bestimmte Schwelle wird ein Abstand von 40 px zum Median verwendet. Die Bedingung des Schwellwertverfahrens wird als zusätzliches Kriterium in der Bestimmung der minimalen Voxel bezüglich der z-Koordinate eingesetzt. Die resultierende Verteilung der Punkte und die zweidimensionale Kontur werden in Abbildung [3.43](#page-108-0) dargestellt.
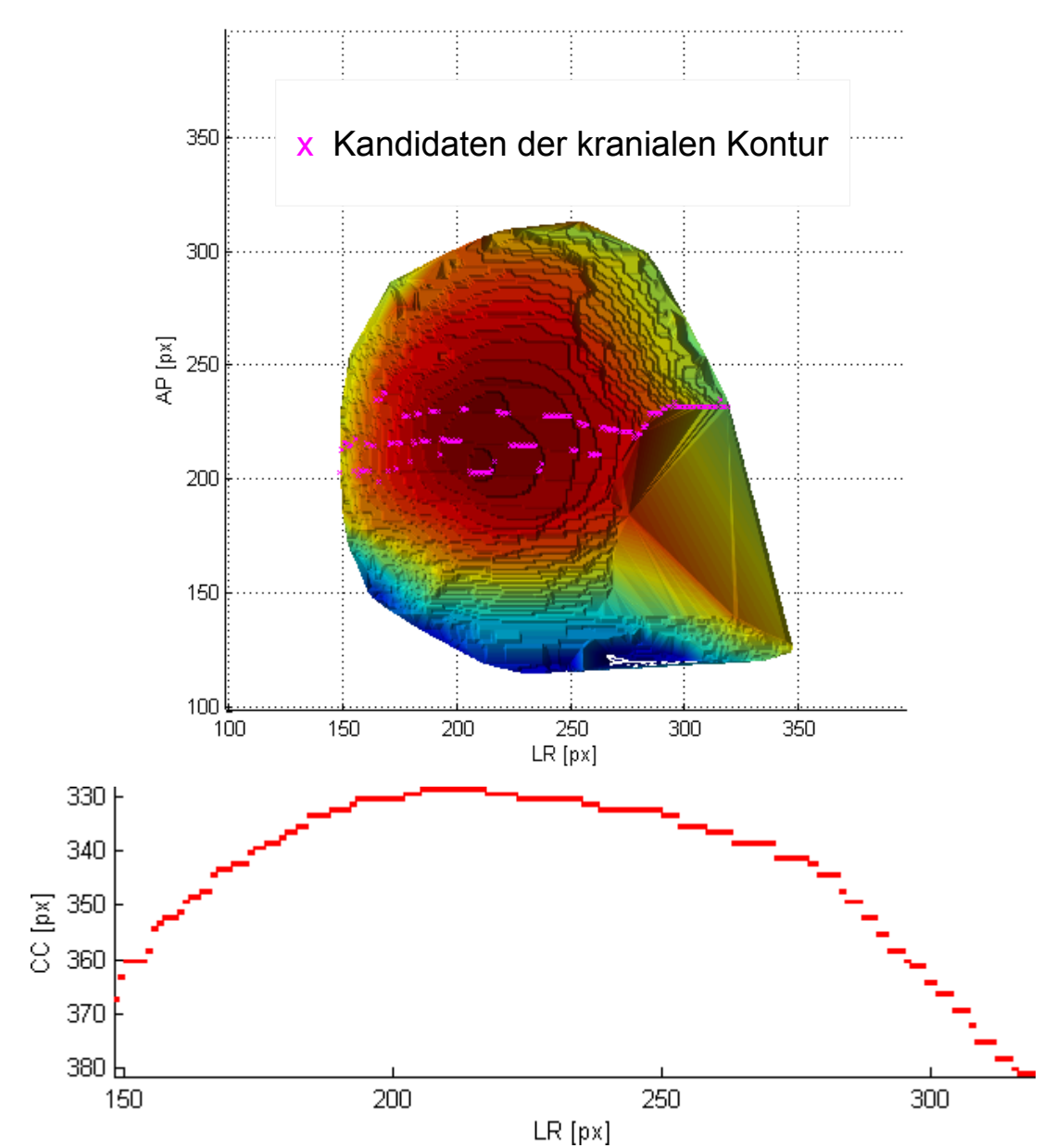

<span id="page-108-0"></span>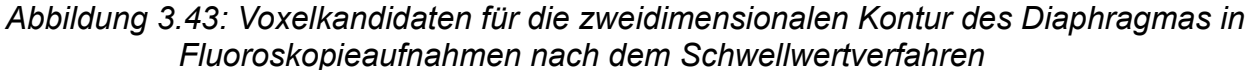

*Die beiden Abbildungen zeigen die kraniale Oberfläche des Diaphragmas aus der Vogelperspektive samt der Voxelkandidaten (oben) und die Projektion dieser Kandidaten in die coronale Ebene (unten). Nach der Anwendung des Schwellwertverfahrens besitzen die rechts liegenden Kandidaten (pink markiert) aus Voxeln ähnliche AP-Positionen wie die anderen Kandidaten. Die zweidimensionale Abbildung zeigt, dass sich hier im rechten Bereich keine Ausreißer mehr manifestieren.*

Die Vogelperspektive zeigt nun zur minimalen Kontur gehörende medial befindliche Voxel, deren y-Koordinaten zu denen der anderen Voxel passen. Die Projektion dieser Kontur weist nun ebenfalls keine Ausreißer mehr auf und entspricht visuell der Form einer kranialen Kontur des Diaphragmas.

Um die Ergebnisse der zweidimensionalen Kontur, die dieser visuelle Eindruck hinterlassen hat, zu quantifizieren, wurde die Kontur gegen eine manuell eingezeichnete Referenz verglichen. Dabei wurden die manuelle Einzeichnung auf dem DRR des originalen dreidimensionalen Datensatzes des 4D-CTs durchgeführt. Der Vergleich mit der manuell eingezeichneten Kontur in den Fluoroskopieaufnahmen ist aufgrund der Unsicherheit bezüglich der gleichen Atemphase nicht aussagekräftig. Die Verwendung des DRRs des 4D-CTs ermöglicht durch Einsatz von zu den Fluoroskopieaufnahmen identischen Projektionsparametern eine exakte Evaluation der segmentierten Kontur. Bei der manuellen Einzeichnung wird dieselbe intraobserver-Variabilität wie bei den Einzeichnungen in den Fluoroskopieaufnahmen angenommen. Abbildung [3.44](#page-109-0) zeigt exemplarisch die Referenzkontur zusammen mit der aus der Segmentierung resultierenden Kontur einer Atemphase.

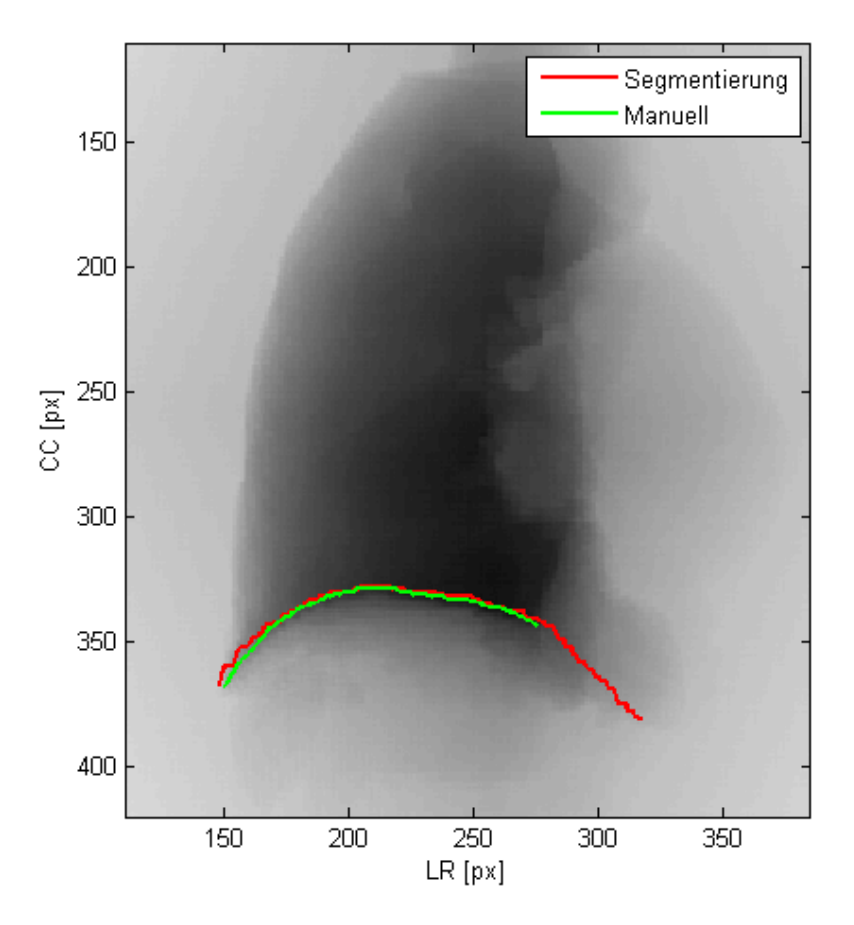

<span id="page-109-1"></span>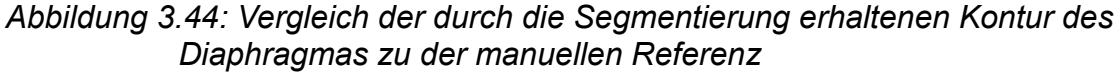

<span id="page-109-0"></span>*Die manuelle (grün) und die aus der Segmentierung resultierende Kontur (rot) sind auf dem DRR des binarisierten Datensatzes abgebildet. Die Abbildung zeigt deutlich, dass die rote Kontur, bedingt durch die Segmentierung einzelner zweidimensionaler Datenschichten, auch im medialen Bereich (im Bild rechts) ausgeprägt ist.*

Die Abbildung macht deutlich, dass sich die aus der Segmentierung resultierende Kontur in medialer Richtung weiter ausbreitet als die manuell eingezeichnete. Im DRR des gesamten CTs lässt sich die Kontur des Diaphragmas in diesem Bereich nicht bestimmen, da hier die Überlagerungen von vorwiegend anterior liegenden coronalen Datenschichten zu einem Verschmierungseffekt führen.

Um zu evaluieren, wie gut die aus der Segmentierung resultierenden Konturen tatsächlich der kranialen Kontur des Diaphragmas entsprechen, wurden die Abweichungen zwischen den manuell bestimmten Konturen und denen aus der Segmentierung quantifiziert. Dabei wurden die mittleren Abstände der Konturen in kranio-kaudaler Richtung wie in Kapitel [3.3.2.2](#page-43-0) berechnet. Die Evaluation der erzielten Genauigkeit erfolgte auf allen CTs des 4D-CTs und ist in Tabelle [3.12](#page-110-0) zusammengefasst.

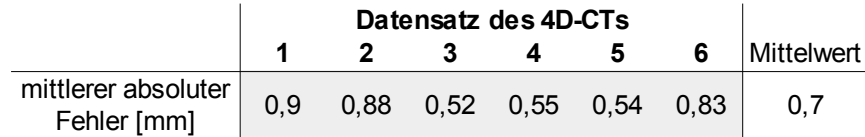

<span id="page-110-3"></span>*Tabelle 3.12: Abweichungen der durch die Segmentierung resultierenden Konturen des Diaphragmas*

<span id="page-110-0"></span>*Die Tabelle zeigt die mittleren absoluten Abweichungen der segmentierten Diaphragmakonturen der einzelnen CT-Datensätze aus dem 4D-CT bezüglich der manuell bestimmten Konturen.*

Im Vergleich zu den manuell eingezeichneten Konturen liegen die Ergebnisse der Segmentierungen in allen CTs in einem mittleren Abstand von 0.52 mm bis 0.9 mm, mit einem Mittelwert von 0.7 mm.

Wird das DRR, das nach der Binarisierung über die Grenzen des segmentierten Lungenvolumens generiert wurde, mit dem DRR des nicht modifizierten Datensatzes verglichen, so zeigt sich eine Abweichung im Bereich der Lungengrenze (Abbildung [3.45\)](#page-110-1).

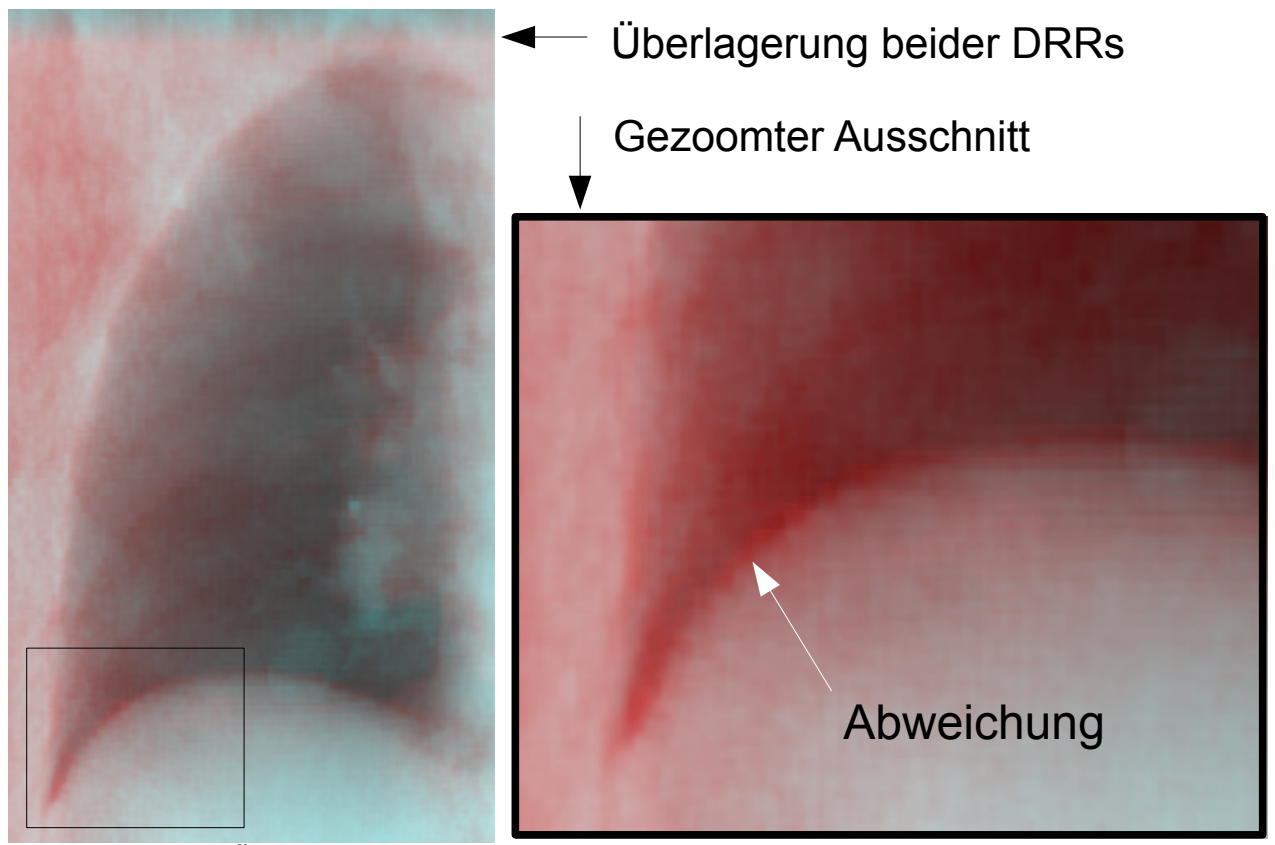

<span id="page-110-2"></span>*Abbildung 3.45: Übereinanderlegung der DRRs des ursprünglichen und des binarisierten Datensatzes*

<span id="page-110-1"></span>*Die Übereinanderlegung beider unterschiedlich gefärbter DRRs zeigt in dem gezoomten Ausschnitt (rechte Abbildung) eine Abweichung der kranialen Kante des Diaphragmas beider DRRs in Form einer sichtbaren roten Kante.*

Die kraniale Grenze des Diaphragmas entspricht im DRR des ursprünglichen Datensatzes den anatomischen Gegebenheiten, während die Binarisierung dazu führt, dass sich diese Grenze auf die Ergebnisse der Segmentierung bezieht. Da die Fluoroskopieaufnahmen ebenfalls die anatomischen Bedingungen abbilden, ist es wichtig, diese Abweichung, die durch die Segmentierung bedingt ist, zu quantifizieren. Dazu wurden in beiden DRRs die Konturen der kranialen Grenze des Diaphragmas eingezeichnet und deren Abweichung berechnet. Die mittlere Abweichung beider Konturen lag bei 2.24 mm.

#### Landmarken auf der Lungengrenze

Zur Bestimmung der für die TPS benötigten zusätzlichen Stützstellen, die sich auf der hauptsächlich kranialen Lungengrenze befinden sollten, wurde die coronale Datenschicht ausgewählt, die dem Median der y-Koordinate aller Voxel entspricht, die zur extrahierten zweidimensionalen Kontur des Diaphragmas beitragen. Innerhalb dieser Datenschicht wurde die am weitesten kranial liegende äußere Kontur des projizierten Lungenvolumens bestimmt. Dies erfolgt analog zu dem Verfahren, das zur Bestimmung der kaudalen Kontur im Rahmen der Segmentierung verwendet wurde. Von der extrahierten kranialen Lungengrenze wird anschließend das globale Minimum bestimmt, das die kraniale Lungenspitze repräsentiert. Dieses dient als erste zusätzliche Stützstelle auf der Lungengrenze. Ausgehend von diesem Punkt werden die weiteren Stützstellen in einem festen geodätischen Abstand zueinander links und rechts davon verteilt (Abbildung [3.46\)](#page-111-0). Als Abstand wurde ein empirisch bestimmter Wert von 20 px gewählt.

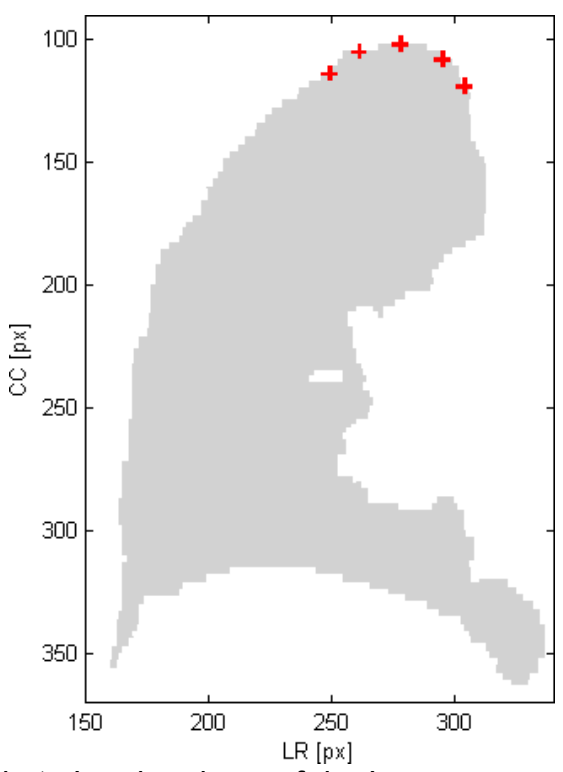

<span id="page-111-1"></span><span id="page-111-0"></span>*Abbildung 3.46: Segmentierte Landmarken auf der Lungengrenze Die Abbildung zeigt die aus der Segmentierung resultierenden zusätzlichen Landmarken auf der kranialen Lungengrenze (rot markiert). Die Abbildung zeigt die Datenschicht, die auch zur Segmentierung dieser Landmarken verwendet wurde.*

Die Abbildung zeigt das DRR der coronalen Datenschicht und die markierten zusätzlichen Stützstellen an der kranialen Lungengrenze. Da hier keine Bewegung angenommen wird, wurden die Landmarken durch den geodätischen Abstand zueinander auf der Kontur verteilt. Die Auswahl der Positionen dieser zusätzlichen Stützstellen wird pro CT-Datensatz des 4D-CTs einmal durchgeführt.

#### *3.4.2.2 Generierung des Modells (Schritt 2)*

Die Segmentierungen der zweidimensionalen kranialen Konturen des Diaphragmas aus jedem der zu verschiedenen Atemphasen aufgenommenen Datensätze des 4D-CTs bildet die Ausgangsbasis für die weiteren Schritte, die nötig sind, um die Stützstellen auf der kranialen Kontur des Diaphragmas innerhalb jeder akquirierten Fluoroskopieaufnahme zu verteilen. Der Einsatz des modellbasierten Verfahrens erfordert eine geeignete Repräsentation dieser Daten, um ein Modell als Schnittstelle zwischen den CT-Daten und den Fluoroskopieaufnahmen generieren zu können.

Als Modell wurde ein lineares Regressionsmodell eingesetzt, das auf Basis der zweidimensionalen Konturen des Diaphragmas aus verschiedenen Atemphasen die kraniale Kontur des Diaphragmas in den Fluoroskopieaufnahmen modelliert. Bei dieser Art der Modellierung werden von den Fluoroskopieaufnahmen Informationen benötigt, die ebenso aus den CT-Daten hervorgehen und repräsentativ die Bewegung der Diaphragmakontur abbilden. Diese Verbindung von CT-Daten und Fluoroskopiedaten könnte beispielsweise über gemessene Atemsignale realisiert werden. Da die Bewegung des Diaphragmas aber nicht in jedem Fall mit dem Atemsignal korrelieren muss, ist eine Alternative erstrebenswert. In Kapitel [2.5.3.5](#page-30-0) wurde beschrieben, wie das Apex des Diaphragmas innerhalb der Fluoroskopieaufnahmen robust bestimmt werden kann. Die Verwendung des Apex bietet sich insofern als gute Verbindung beider Bilddaten an, da das Apex Teil der Kontur des Diaphragmas ist und somit von einer relativ starken Korrelation ausgegangen werden kann. Das zu generierende Modell setzt sich also aus den Apices der einzelnen Konturen des 4D-CTs zusammen und aus den kranialen Konturen des Diaphragmas. Diese Konturen wiederum setzen sich aus den Punkten im x-z-Koordinatensystem zusammen. Damit die Bewegung des Diaphragmas an mehreren Punkten abgebildet werden kann, eignen sich Korrespondenzpunkte zur Quantifizierung der Bewegung an mehreren Positionen. Die Korrespondenzen wurden mit Hilfe der in Kapitel [3.3.3](#page-55-0) beschriebenen Strategie bestimmt. Zur Sicherstellung der Eigenschaft der Korrespondenz wurden alle Konturen des 4D-CTs in links-rechts Richtung bezüglich der x-Koordinate angeglichen. Somit besitzen die beiden Endpunkte aller Konturen jeweils eine gemeinsame x-Koordinate, um unterschiedlichen Segmentierungen gerecht zu werden. Bei den extrahierten Konturen des Diaphragmas zu unterschiedlichen Atemphasen kann es vorkommen, dass diese einen verschieden langen Bereich des Diaphragmas, bedingt durch die Ergebnisse der Segmentierung, umfassen. Eine Angleichung der Endpunkte verhindert somit durch unterschiedliche Längen der Konturen verursachte falsche Korrespondenzbeziehungen.

Die für die TPS nötigen zusätzlichen Stützstellen an der kranialen und teilweise lateralen Lungengrenze fließen ebenfalls in das Modell mit ein. Dazu werden die ausgehend von der kranialen Spitze der Lungengrenze definierten Korrespondenzen über alle Datensätze des 4D-CTs gemittelt. Dies wird durchgeführt, da die Definition der zusätzlichen Landmarken ebenfalls stark von der Qualität der Segmentierung der Lunge abhängen. Da in Kapi-3.3.4.1.2 gezeigt wurde, dass sich diese Korrespondenzen in einem vernachlässigbaren Rahmen bewegen und dadurch als unbeweglich angesehen werden können, wird das arithmetische Mittel jeder Korrespondenz über die Datensätze des 4D-CTs gebildet und daraus die für die Modellgenerierung verwendeten Positionen der unbeweglichen Korrespondenzen bestimmt.

Der Einsatz dieses Modells resultiert in interpolierten Positionen der verwendeten Korrespondenzen der kranialen Kontur des Diaphragmas in den Fluoroskopieaufnahmen. Hierbei ist wichtig, dass sich die Atemphasen des 4D-CTs über die maximale Einatmungsphase zur maximalen Ausatmungsphase die gesamte Spanne der Atembewegung abbilden. Dies ist generell durch den ursprünglichen Einsatzzweck des 4D-CTs zur

Bewegungsanalyse des Tumors gewährleistet. Dennoch kann die Atmung des Patienten während der Therapie dazu führen, dass dieser Bereich, der mit Hilfe des Modells abgedeckt ist, überschritten wird. In einem solchen Fall wird eine Extrapolation der Korrespondenzen durchgeführt, deren Aussagekraft modellspezifisch mit steigender Abweichung von der Datenbasis des Modells sinkt.

### *3.4.2.3 Apexdetektion in Fluoroskopieaufnahmen (Schritt 3)*

Das Apex des Diaphragmas wird als Verbindung zwischen den CT-Aufnahmen und den Fluoroskopiebildern eingesetzt, um aufgrund dessen Positionen die Korrespondenzen der kranialen Kontur des Diaphragmas in den Fluoroskopiebildern zu ermitteln. Dabei muss das Apex innerhalb der Fluoroskopieaufnahmen detektiert werden, um als Eingabeparameter des Modells eingesetzt werden zu können. Die Detektion des Apex erfolgt mit Hilfe eines gradientenbasierten Verfahren, ähnlich wie es in Kapitel [2.5.3.5](#page-30-0) erwähnt ist. Das Vorgehen zur Bestimmung des Apex lässt sich folgendermaßen beschreiben:

Die Bilddaten der Fluoroskopieaufnahme in einem Bildausschnitt, der das Diaphragma umfasst, werden in horizontaler Richtung (LR) aufsummiert, woraus ein eindimensionaler Bildvektor entsteht. Von diesem wird das Maximum der ersten Ableitung in z-Richtung (CC) berechnet. Die z-Position, an der sich das Maximum befindet, entspricht der z-Koordinate des Apex des Diaphragmas und die x-Position definiert sich über die Hälfte des genutzten Bildausschnitts.

Damit dieses Verfahren vernünftig funktioniert, muss der Bildausschnitt geeignet definiert werden. Dazu werden die Informationen aus den Diaphragmakonturen des 4D-CTs herangezogen. Die Breite der ROI definiert sich über den zweifachen minimalen Abstand der Endpunkte zur gemittelten Position des Apex bezüglich der x-Koordinate. Die Endpunkte aller Konturen wurden durch die Angleichung vereinheitlicht, die gemittelte Position des Apex wird unter der Annahme verwendet, dass sich das Apex nur geringfügig bezüglich der x-Koordinate verschiebt. Die ROI wird in der x-Koordinate des Apex zentriert in den Fluoroskopieaufnahmen positioniert, damit das oben beschriebene Verfahren der Detektion funktioniert. Die Höhe der ROI ergibt sich aus dem Abstand zwischen minimaler und maximaler z-Koordinate der Apices aus verschiedenen Atemphasen, sowie der maximalen Ausdehnung der Kontur in kaudaler Richtung. Dadurch ist die gesamte Bewegungsspanne der Kontur des Diaphragmas in ihren einzelnen Punkten einbezogen. Zusätzlich wird die Höhe in beiden Richtungen noch um einen Wert ergänzt, der sich aus der bisherigen Bewegungsspanne der Apices bezüglich der z-Koordinaten errechnet. Dies ist nötig, um auch Atembewegungen des Diaphragmas in den Fluoroskopieaufnahmen zu erfassen, die sich außerhalb des Bereichs der 4D-CT-Daten befinden. Um die Genauigkeit der resultierenden Apexpositionen zu ermitteln, wurden aus den manuell eingezeichneten Konturen die Minima bestimmt, die die Apices repräsentieren. Diese wurden mit den aus der Segmentierung resultierten Positionen verglichen. Abbildung [3.47](#page-114-0) veranschaulicht die Positionen der Apices in kranio-kaudaler Richtung über alle Fluoroskopieaufnahmen. Der erreichte RMSE liegt bei 2.5 mm bezüglich der kranio-kaudalen Richtung und 3.16 mm in links- -rechts Richtung.

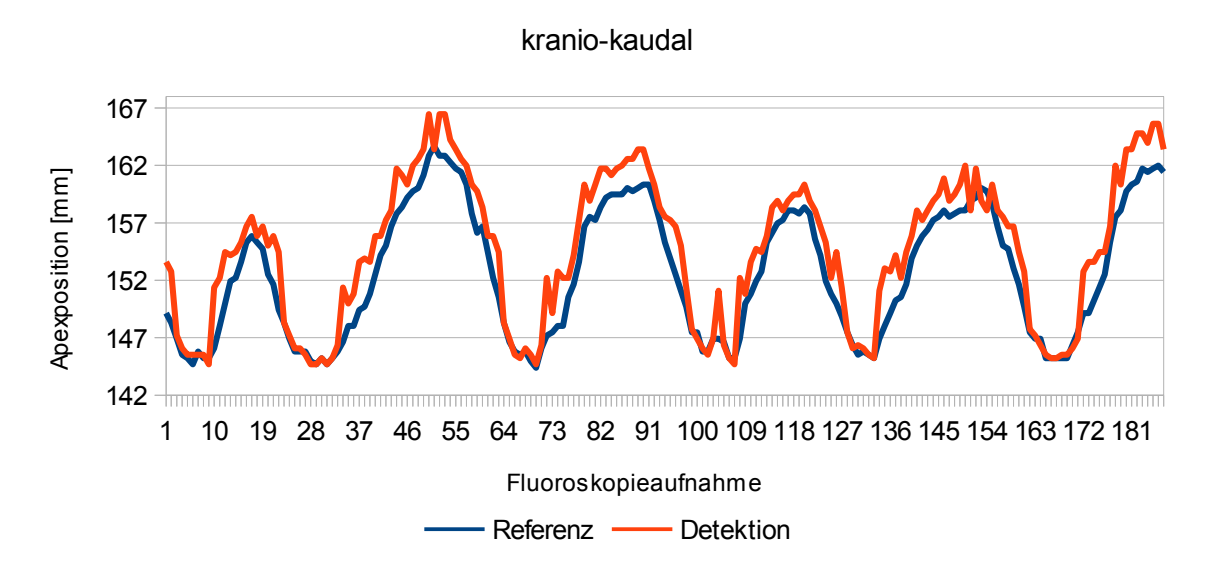

#### Detektierte Apexpositionen im Vergleich

Die Positionen der Apices, die aus den segmentierten Konturen des Diaphragmas stammen, nähern die Positionen aus den manuellen Konturen an. Dabei weisen die ermittelten Positionen der Apices in den Phasen der Ausatmung im Mittel eine höhere Genauigkeit auf, als in den Einatmungsphasen. In den Phasen der Einatmung sind deutliche Abweichungen sichtbar, die hauptsächlich aus einer Überschätzung der kranio-kaudalen Komponente herrühren. Dabei werden in diesen Phasen die Positionen im Vergleich zu den manuellen etwas zu weit in Richtung kaudal detektiert. Der RMSE von 3.16 mm in links- -rechts Richtung ist dadurch zu erklären, dass die x-Koordinaten der detektierten Apices aufgrund des eingesetzten Verfahrens durch die Mitte der ROI festgelegt werden.

Das Modell bestehend aus einerseits Fluoroskopieaufnahmen und andererseits Bilddaten aus dem 4D-CT basiert auf absoluten Koordinaten und erfordert somit die Berücksichtigung der geometrischen Veränderungen zwischen den beiden unterschiedlichen Positionierungen des Patienten. Da es sich hier hauptsächlich um eine rigide Verschiebung handelt, muss eine Bildregistrierung beider Bilder a priori der Modellverwendung erfolgen. Die Bildregistrierung wurde über eine rigide Transformation der mittleren Tumorposition über die Zeit realisiert (siehe Kapitel [2.5.3.6\)](#page-31-0) und die Ergebnisse wurden bei der Erzeugung der ROI und der Verwendung der Apices aus den Fluoroskopieaufnahmen in dem Modell berücksichtigt.

#### <span id="page-114-1"></span>*3.4.2.4 Ergebnisse der modellbasierten Segmentierung (Schritt 4)*

Die aus den Fluoroskopieaufnahmen extrahierten Apices werden im eingesetzten linearen Regressionsmodell als Eingabeparameter verwendet, um die gesuchten Korrespondenzen der kranialen Kontur des Diaphragmas zu bestimmen. Ein Vergleich der Positionen dieser Korrespondenzen mit den manuell eingezeichneten kranialen Konturen des Diaphragmas gibt Rückschlüsse darüber, wie genau dieses Segmentierungsverfahren arbeitet.

<span id="page-114-2"></span><span id="page-114-0"></span>*Abbildung 3.47: Detektierte Apexpositionen im Vergleich Die rote Kurve zeigt die Ergebnisse der Apexdetektion in kranio-kaudaler Richtungen im Vergleich zu den aus den manuell eingezeichneten Diaphragmakonturen extrahierten Positionen der Apices (blaue Kurve).*

Um die manuell definierten Konturen und die ermittelten Korrespondenzen miteinander zu vergleichen, wurden die Abweichungen der Korrespondenzen von den Konturen bezüglich der kranio-kaudalen Richtung bestimmt. Die ermittelte Genauigkeit ergibt sich aus dem Mittelwert der Abstände zwischen allen korrespondierenden Punkten.

Zur Veranschaulichung der Abweichungen über alle Fluoroskopieaufnahmen ist ein die Strukturen repräsentierender Punkt nötig, dessen Bewegung über die Zeit abgebildet werden kann. Hierfür wurden der Schwerpunkt der manuell definierten Kontur und der Schwerpunkt der bestimmten Korrespondenzen mit vorheriger Angleichung der Längen beider Strukturen in jeder Fluoroskopieaufnahme berechnet. Die Positionen dieser Schwerpunkte wurden sowohl in kranio-kaudaler, als auch in links-rechts Richtung in Abbildung [3.48](#page-115-0) dargestellt. Eine Evaluation der Ergebnisse findet auf Basis von Datensatz 5 statt, da nur bei diesem Fluoroskopiedaten und 4D-CT-Daten zur Verfügung standen. Die Genauigkeit der aus dem modellbasierten Segmentierungsverfahren resultierenden Korrespondenzen beträgt 3.6 mm in kranio-kaudaler Richtung, wobei eine Anzahl von 30 Korrespondenzen verwendet wurde.

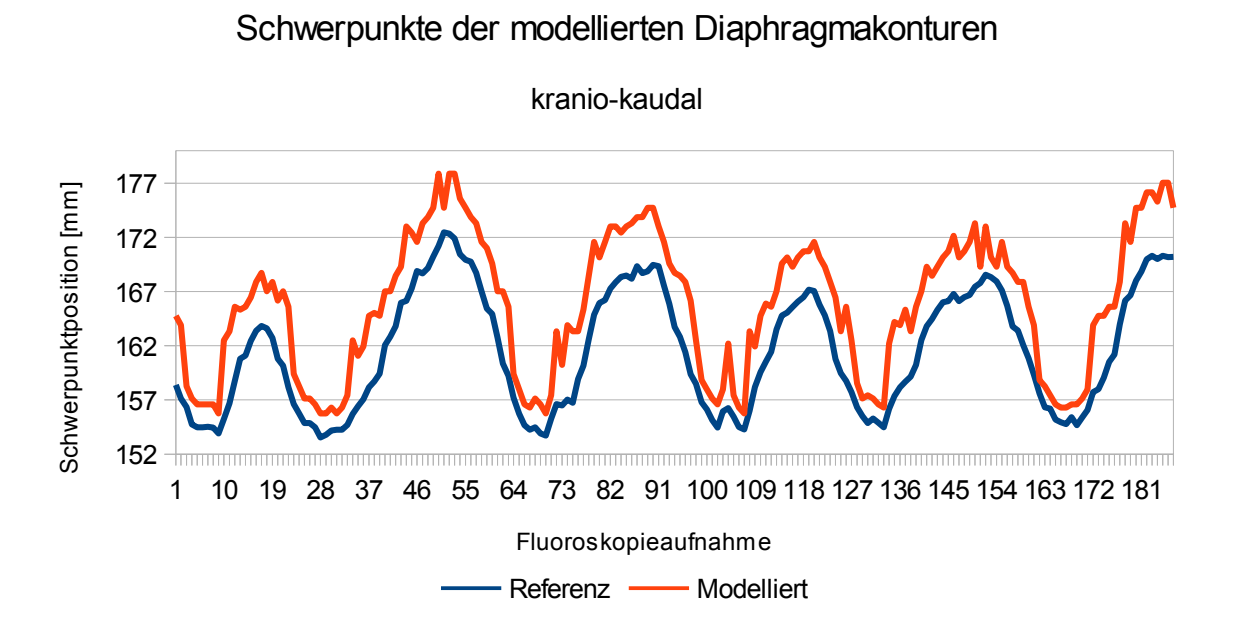

<span id="page-115-1"></span><span id="page-115-0"></span>*Abbildung 3.48: Schwerpunkte der modellierten Diaphragmakonturen Die modellierten Konturen des Diaphragmas wurden bezüglich ihrer Schwerpunkte (rote Kurve) mit denen der manuell eingezeichneten Konturen bezüglich der kranio-kaudalen Richtung verglichen (blaue Kurve).*

Die Form und der Verlauf der Bewegung der Schwerpunkte beider Strukturen bezüglich der kranio-kaudalen Richtung ist ähnlich der der Apices (siehe Abbildung [3.47\)](#page-114-0). Es lässt sich eine etwas erhöhte Abweichung in kranio-kaudaler Richtung in allen Fluoroskopieaufnahmen im Vergleich zur Gegenüberstellung der Apices feststellen. In links-rechts Richtung lässt sich ebenfalls eine Verschiebung in allen Fluoroskopieaufnahmen feststellen. Die Form des aus den Schwerpunkten der detektierten Korrespondenzen gebildeten Signals weist eine ähnliche Frequenz auf, die auch im gegenübergestellten Signal zu erkennen ist.

Die zuvor erwähnte eingeschränkte Aussagekraft der ermittelten Korrespondenzen des Diaphragmas in Fällen, bei denen es durch vom Bereich der Modelldaten abweichenden Positionen des Apex zu Extrapolationen der Korrespondenzen kommt, wird anhand einer Evaluation bezüglich dieses Kriteriums untersucht. Dazu wurden zum einen die Abweichungen zwischen den durch das gradientenbasierte Verfahren lokalisierten Apices des Diaphragmas innerhalb der Fluoroskopieaufnahmen und den aus den manuellen Einzeichnungen extrahierten Apices pro Fluoroskopieaufnahme quantifiziert. Des Weiteren wurden die lokalisierten Apices aus den Fluoroskopieaufnahmen mit den in den Modelldaten steckenden Apices aus den CT Aufnahmen verglichen und die absolute Abweichung von diesem Wertebereich quantifiziert. Ein Vorhandensein einer Abweichung des Wertebereichs bedeutet, dass die Modellierung einer Extrapolation der Daten entspricht. Die Extrapolationen führen zu ungenaueren Vorhersagen der Tumorposition, da der Wertebereich der Trainingsdaten verlassen wird. Zusätzlich wurden die mittleren Abweichungen der aus dem Modell erhaltenen Korrespondenzen zu den manuell definierten Konturen des Diaphragmas quantifiziert. Abbildung [3.49](#page-116-0) stellt diese drei Größen in Relation zueinander dar.

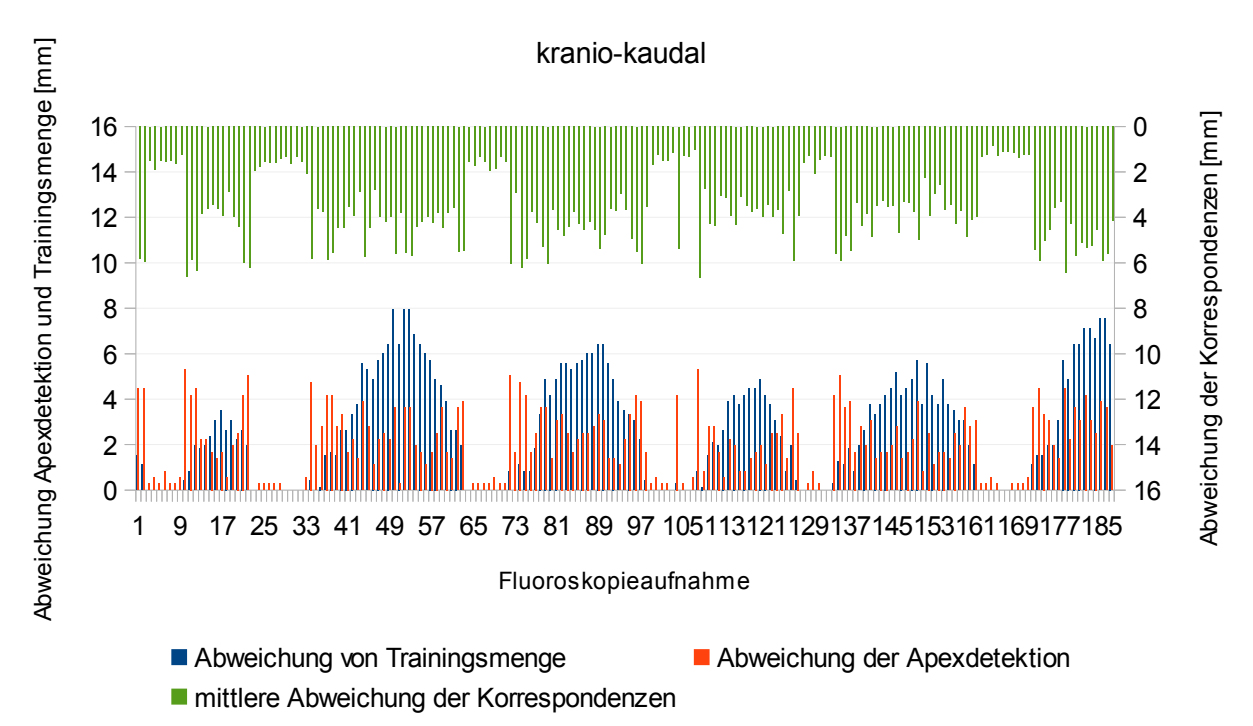

Apexdetektion, Trainingsmenge und Korrespondenzen im Vergleich zur Referenz

<span id="page-116-1"></span>*Abbildung 3.49: Apexdetektion, Trainingsmenge und Korrespondenzen im Vergleich zur Referenz*

<span id="page-116-0"></span>*Die roten Balken des Diagramms zeigen die Abweichungen der detektierten Apices von denen aus den manuell eingezeichneten Konturen. Die blauen Balken repräsentieren die absoluten Abweichungen von der Trainingsmenge im Zuge der Modellierung mit Hilfe des linearen Regressionsmodells. Diese Abweichungen resultieren in Extrapolationen bezüglich der Modellierung. Die grünen Balken zeigen auf einer inversen Skala die mittleren Abweichungen der durch die Modellierung ermittelten Korrespondenzen von den manuell eingezeichnteten Konturen des Diaphragmas in kranio-kaudaler Richtung.*

Die Abweichungen der Detektion der Apices innerhalb der Fluoroskopieaufnahmen führen ab einem geringen Maß zu einer Extrapolation im Zuge der Modellierung der Korrespondenzen. Das Ausmaß der Extrapolation scheint nicht mit der Höhe der Abweichung der

Apices zu korrelieren, allerdings ist ein Verlauf in Form einer Atemkurve sichtbar. Die Auswirkungen des Vorhandenseins der Extrapolationen wirken sich wiederum auf den mittleren Fehler bezüglich der aus der Modellierung hervorgehenden Korrespondenzen und der manuell definierten Konturen des Diaphragmas aus. Hierbei ist ersichtlich, dass im Falle der Extrapolationen eine höhere Abweichung messbar ist. Der sichtbare Zusammenhang der Abweichung der Apices und der mittleren Abweichung der Korrespondenzen ist damit zu erklären, dass sowohl Apex als auch Korrespondenzen auf der Kontur des Diaphragmas liegen und der Zusammenhang durch das Modell vorgegeben wird. Dennoch sind die Werte der Abweichungen der Korrespondenzen durchgehend etwas höher als die Abweichungen der Apices. Dieser zusätzliche Fehler könnte sich aus der Tatsache ergeben, dass das entwickelte Segmentierungsverfahren auf den Ergebnissen der Lungensegmentierung basiert, die selbst eine mittlere Abweichung von 2.24 mm verursachte (siehe Kapitel [3.4.2.1\)](#page-87-0).

Zur Quantifizierung der Auswirkungen des Vorhandenseins von Extrapolationen wurden die Fluoroskopieaufnahmen aufgezeichnet, in denen es zu einer Extrapolation der Korrespondenzen kam. Die Genauigkeit der ermittelten Landmarken in Fluoroskopieaufnahmen bei stattfindender Extrapolation wurde getrennt von den durch eine Interpolation bestimmten Landmarken betrachtet. Dabei lag die Genauigkeit in Form des mittleren absoluten Fehlers in kranio-kaudaler Richtung bezüglich der extrapolierten Daten bei 4.44 mm, bezüglich der interpolierten Daten bei 1.54 mm.

### *3.5 Ergebnisse der Bewegungserkennung in Kombination mit der Segmentierung*

Die durch das modellbasierte Segmentierungsverfahren resultierenden Positionen der Korrespondenzen innerhalb jeder Fluoroskopieaufnahme können nun mit Hilfe der TPS dazu eingesetzt werden, die Bewegung des Diaphragmas zu quantifizieren und um daraus die Tumorpositionen zu modellieren. Zur abschließenden Evaluation dieser Kombination der Nutzung der Segmentierung zur Bestimmung der Korrespondenzen auf den kranialen Konturen des Diaphragmas und der Verwendung der TPS als Interpolationsmodell wurden die erzielten Genauigkeiten bezüglich der manuell eingezeichneten Tumorpositionen quantifiziert. Dabei wurden die Konfigurationen bezüglich beider Modelle verwendet, die aus den Analysen der geeignetsten Parameter resultierten (siehe Kapitel [3.3.4.1.9](#page-78-0) und [3.3.4.2.2\)](#page-82-1). Tabelle [3.13](#page-117-0) zeigt die erreichten Genauigkeiten in Form des RMSE.

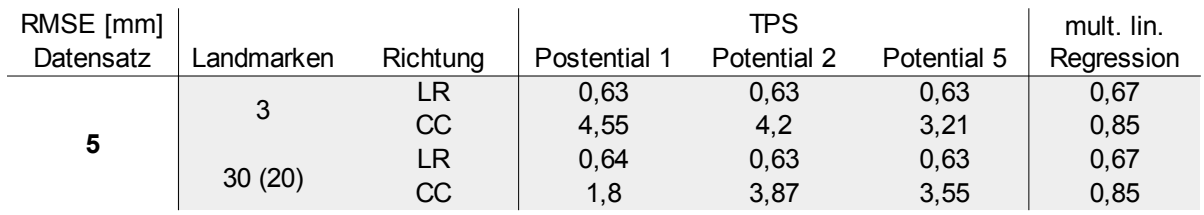

<span id="page-117-1"></span>*Tabelle 3.13: Genauigkeit der Tumorpositionen bei aus der Segmentierung stammenden Korrespondenzen*

<span id="page-117-0"></span>*Diese Tabelle beinhaltet die erreichten Genauigkeiten der Modellierung von Tumorpositionen mit den geeignetsten Konfigurationen der eingesetzten Modelle unter Verwendung der aus der Segmentierung stammenden Korrespondenzen. Die Genauigkeit bezieht sich auf die manuell eingezeichneten Referenzen. Potential 1, 2 und 5 der TPS entsprechen Formel [2.17,](#page-26-2) [2.18](#page-26-1) und [2.21.](#page-26-0)*

Die Ergebnisse weisen ähnliche Charakteristiken auf wie die in Kapitel [3.3.4.3](#page-82-0) evaluierte Genauigkeit bezüglich der manuell definierten Konturen des Diaphragmas. Bezüglich der

kranio-kaudalen Richtung zeigt sich die TPS wie erwartet mit ähnlichen RMSE im Bereich von 1.8 mm bis 4.55 mm. Der Einfluss der konstanten x-Koordinaten, die durch die gradientenbasierte Apexdetektion erhalten werden, zeigt bezüglich der RMSE in links-rechts Richtung keine gravierenden Auswirkungen auf die Genauigkeit. Dies liegt an der ohnehin schon sehr geringen Bewegungsspanne des Tumors innerhalb dieses Datensatzes von 3.1 mm (siehe Kapitel [3.3.2.3\)](#page-47-0).

Um eine Aussage über den Einfluss der Abweichungen der durch das Segmentierungsverfahren erhaltenen Korrespondenzen letztendlich auf die Tumorpositionen treffen zu können, ist weniger die Höhe der RMSE bezüglich der Genauigkeit interessant, sondern der Unterschied der Ergebnisse mit den manuellen Korrespondenzen und den aus der Segmentierung resultierenden Positionen. Dies liegt daran, dass sich dieser Datensatz nicht gut zur Modellierung mit der TPS eignet und die eigentlich negativ bewerteten Abweichungen bezüglich der Korrespondenzen zu besseren Modellierungen führen können. Tabelle [3.14](#page-118-0) zeigt die Differenzen der Abweichungen in Form des RMSE bezüglich der Tumorpositionen modelliert mit Hilfe der manuell definierten Konturen und der Korrespondenzen aus der Segmentierung.

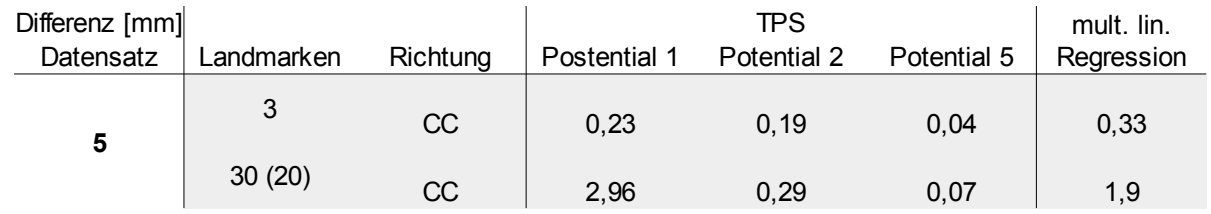

<span id="page-118-1"></span>*Tabelle 3.14: Vergleich der ermittelten Abweichungen von manuellen und aus der Segmentierung stammenden Korrespondenzen*

<span id="page-118-0"></span>*Diese Tabelle veranschaulicht die Abweichungen der erzielten Genauigkeiten. Diese werden als Beträge der Differenzen zwischen den Genauigkeiten der Modellierung der Tumorpositionen unter Verwendung manueller und aus der Segmentierung stammender Korrespondenzen dargestellt.*

Die Differenzen der Abweichungen zwischen den modellierten Tumorpositionen zeigen, dass die Konfiguration mit 30 Landmarken bei der TPS und 20 Landmarken bei der multiplen linearen Regression anfälliger auf die Abweichungen aus der Segmentierung reagieren. Bezüglich der kranio-kaudalen Richtung und der Konfiguration mit 3 verwendeten Korrespondenzen betragen die Abweichungen der Tumorpositionen nur 0.15 mm und 0.33 mm. Die höhere Anzahl an Landmarken resultiert in einer Abweichung von 1.11 mm und 1.9 mm.

Die in Kapitel [3.4.2.4](#page-114-1) evaluierte mittlere Abweichung der durch die Segmentierung erhaltenen Korrespondenzen zu den manuell definierten lag bei 3.6 mm. Diese Ungenauigkeit bewirkte eine Abweichung der modellierten Tumorpositionen im Bereich von 0.15 mm bis 1.9 mm.

# **4 Diskussion**

## *4.1 Motivation*

Die durch die Atmung des Patienten induzierte Bewegung kann für die Bestrahlung von Tumoren für ungünstige Bedingungen sorgen. Dies ist der Fall, sobald sich diese Bewegung auch nur teilweise auf das Zielvolumen überträgt und verursacht dadurch eine anatomische Veränderung der sich im Isozentrum des Strahlenfelds befindlichen Strukturen. Hauptsächlich äußert sich der Einfluss der Atembewegung auf den Tumor in einer geometrischen Verschiebung, sodass sich dieser nicht mehr oder nur noch teilweise im vorher geplanten Strahlenfeld befindet. Um dennoch die Solldosis im Zielvolumen während der Bestrahlung deponieren zu können, wird konventionell das Zielvolumen um weitere Sicherheitsbereiche vergrößert, die unter anderem die Bewegungen des Tumorvolumens berücksichtigen. Das hat allerdings zur Folge, dass das den Tumor umgebende Gewebe ebenfalls mit einer erhöhten Dosis bestrahlt wird. Durch Einsatz von Gating- oder Tracking-Verfahren kann dieser Nachteil überwunden werden, indem die Bewegung des Tumors detektiert und quantifiziert wird und die daraus resultierenden Informationen für die Zeitpunkte der Bestrahlung oder die Adaption der Strahlrichtung genutzt werden.

Eine hochpräzise und tumorkonforme Bestrahlung trotz stattfindender intrafraktioneller Bewegungen erfordert also zunächst eine robuste Erkennung der Bewegung des Tumors. Die auf einer Bildgebung basierten Verfahren stellen eine nicht-invasive Möglichkeit dar, eine Bewegungserkennung ohne die mit einem Eingriff verbundenen Risiken zu realisieren. Dennoch stellt die unmittelbare Detektion der Tumorbewegung aufgrund teilweise vorherrschender schlechter Kontrastverhältnisse und Überlagerungen in zweidimensionalen Projektionsaufnahmen keine in allen Fällen zufriedenstellende Lösung dar. Ein Ausweichen auf eine mit der Tumorbewegung korrelierten Struktur, deren durch eine gute Abgrenzbarkeit zu umliegenden Strukturen hohen Erkennbarkeit in den kontinuierlichen Bildaufnahmen zu jedem Zeitpunkt gewährleistet ist, kann die Robustheit der Bewegungserkennung erhöhen. Die Korrelation zwischen Tumor und Surrogat kann nicht generalisiert werden und ist sowohl patientenspezifisch, als auch fraktionsspezifisch [\[3\].](#page-133-0) Zusätzlich wird ein Modell benötigt, das in der Lage ist, die Übertragung der Informationen über die Bewegung des Surrogats auf den Tumor möglichst gut den wahren Gegebenheiten anzunähern. Daneben sollte ein solches Modell individuell auf den Patienten zugeschnitten sein, ohne dadurch einen erheblichen Mehraufwand für den Patienten und das klinische Personal zu verursachen.

Das Ziel dieser Arbeit bestand darin, eine Erkennung der Tumorbewegung innerhalb der Lunge mit Hilfe eines modellbasierten Verfahrens in Verbindung mit der Verwendung eines geeigneten internen Surrogats auf kontinuierlich akquirierten Fluoroskopieaufnahmen zu realisieren. Zusätzlich sollte der manuelle Aufwand zur Bestimmung der Positionen des Surrogats so gering wie möglich gehalten werden.

## *4.2 Interpretation der Ergebnisse*

#### Auswahl des Surrogats

Den ersten Schritt zur Bewegungserkennung stellte die Auswahl eines geeigneten Surrogats dar. Durchgesetzt hat sich das Diaphragma, das durch die in den Fluoroskopieaufnahmen gut sichtbare kraniale Kontur eine Struktur ausbildet, die im Weiteren zur Quantifizierung der Bewegung eingesetzt werden konnte. Zusätzlich stellt das Diaphragma den primären Motor der Atembewegung dar und eignet sich aus diesem Grund gut in Verbindung mit einem Interpolationsmodell, das basierend auf dem Abstand die Bewegungen von nahen oder weiter entfernten Strukturen modelliert.

#### Strategie zur Verteilung der Landmarken

Die Bewegungen des Surrogats wurden mit Hilfe von korrespondierenden Positionen zu zwei unterschiedlichen Zeitpunkten bestimmt. Dabei wurden die Korrespondenzpunkte auf den manuell eingezeichneten kranialen Konturen des Diaphragmas gleichmäßig über den geodätischen Abstand verteilt. Die mediale und laterale Grenze der Kontur dienen hier als Start- und Endpunkte, die initial die Korrespondenzbeziehungen vorbestimmen. Diese Strategie der Verteilung der Landmarken setzt voraus, dass sich die beiden Grenzen der Kontur in den Bildaufnahmen wiederfinden. Ist dies nicht gegeben, so müssen die Punkte im noch erkennbaren Bereich der Aufnahmen definiert werden, stellen dann aber nicht mehr die anatomische mediale oder laterale Grenze des Diaphragmas dar. Da die Kontur des Diaphragmas keine eindeutigen Anhaltspunkte für das Setzen von Korrespondenzen bietet, muss die Bewegung an den beiden Positionen in so einem Fall geschätzt werden, was zu Ungenauigkeiten führt. Da die Positionierung aller weiteren Landmarken von den beiden Landmarken an Start- und Endpunkt abhängen, würde sich diese Ungenauigkeit fortpflanzen.

#### Modellbasierte Bewegungserkennung

Als Komponente zur Bestimmung der Tumorbewegung kam ein Thin-Plate-Spline Interpolationsmodell zum Einsatz, mit dem die Bewegungen des Diaphragmas auf beliebige Positionen propagiert werden können. Alternativ wurde ein multiples lineares Regressionsmodell eingesetzt, um die modellspezifischen Unterschiede zu evaluieren und die Qualität der Ergebnisse bewerten zu können. Beide Modelle sind über eine einheitliche Schnittstelle ansprechbar. Anders als bei einem auf Trainingsdaten basierenden Modell benötigt der Einsatz der TPS keinen Vorlauf von mehreren Fluoroskopieaufnahmen zur Generierung einer Datenbasis. Vielmehr werden initial die Positionen des Surrogats und des Tumors benötigt, anhand der das Modell aufgebaut und die Bewegungen modelliert werden können. In der klinischen Routine könnten die Informationen hierfür aus einem 4D-CT herangezogen werden. Die Modellierung findet in jeder Fluoroskopieaufnahme individuell durch eine Generierung des Modells aus den Bewegungsinformationen des Surrogats und der Propagation dieser Bewegungen statt. Somit stellt die TPS sowohl eine patientenindividuelle, als auch eine fraktionsspezifische Modellierung dar, die ohne eine individuelle Parametrisierung auskommt. Die Anforderungen an die Modellierung der Bewegung von Tumoren, die innerhalb der Lunge lokalisiert sind, wurden anhand einer Analyse der Bewegungscharakteristiken des Diaphragmas und der Tumore untersucht.

## **4.2.1 Analyse der Bewegungscharakteristik**

#### Intraobserver-Variabilität

Die geringe intraobserver-Variabilität bezüglich der links-rechts und der kranio-kaudalen Richtung von 0.34 mm zeigt die gute Erkennbarkeit der kranialen Kontur des Diaphragmas in Fluoroskopieaufnahmen und bestärkt somit die Eignung des Diaphragmas als Surrogat für die Modellierung der Tumorbewegung. Dennoch offenbart die Analyse der Zusammensetzung dieser Variabilität bezüglich verschiedener x-Koordinaten, dass sich die höchsten Abweichungen zwischen den einzelnen Einzeichnungen an den medialen und lateralen Grenzen befinden (siehe Abbildung [3.5\)](#page-45-0). Diese Tatsache spielt bei der Strategie zur Verteilung der Landmarken auf der Kontur des Diaphragmas eine Rolle, denn hier werden die

Beziehungen aller Korrespondenzen über genau diesen Positionen an der medialen und lateralen Grenze des Diaphragmas beeinflusst. Die Erkennbarkeit der Kontur stellte sich lediglich in einem Datensatz als so gering dar, dass auf alternative Start- und Endpunkte zurückgegriffen werden musste.

#### Bewegungsspannen von Tumor und Diaphragma

Die hier zur Verfügung stehenden Datensätze weisen ein breites Spektrum an unterschiedlichen Gegebenheiten innerhalb der Lunge bezüglich der Position des Tumors im Raum und den gemessenen Bewegungsspannen des Surrogats und des Tumors auf. Hierbei wurde beobachtet, dass sich die kranio-kaudale Atembewegung auf die kranial lokalisierten Tumore in geringerem Ausmaß auswirkt als auf die in den kaudalen Lungenbereichen. Die kaudalen Lungentumore weisen in den untersuchten Datensätzen eine Bewegungsspanne von bis zu 15.15 mm auf, während das Ausmaß der Bewegung der kranial lokalisierten Tumore bis zu 3.32 mm beträgt. Die Beobachtungen decken sich mit den Aussagen von Seppenwoolde et al. [\[13\].](#page-133-2) Demzufolge lässt sich als Anforderung an ein Modell formulieren, dass in Abhängigkeit von der kranio-kaudalen Position eine entsprechende Gewichtung der Bewegungspropagation stattfinden muss. Dies erfolgt bei Verwendung der TPS durch den Einsatz zusätzlicher Stützstellen, über deren Lokalisation und Eigenschaften bezüglich Richtung und Betrag der Bewegung vielseitig verschiedene Gegebenheiten abgebildet werden können. Allerdings wurden auch die Einflüsse der Lokalisation von Tumoren bezüglich der anterior-posterior Richtung auf dessen Bewegungsspannen deutlich. In Datensatz 5, der einen kaudalen Tumor in der Lunge abbildet, wurde eine unerwartet geringe Bewegungsspanne in kranio-kaudaler Richtung quantifiziert. Hierbei wurde ein Zusammenhang mit der weit anterior liegenden Position des Tumors hergestellt, wodurch sich die Bewegungsrichtung des Diaphragmas nicht mehr in derselben Ebene wie die des Tumors befindet. Dieser Effekt äußert sich in einer Überlappung beider Strukturen in den Projektionsaufnahmen und stellt die Verwendbarkeit der TPS auf Basis von nur zweidimensionalen Informationen in Frage. Die Modellierung durch Verwendung der TPS bildet aufgrund der fehlenden Dimension die Bewegung von Tumoren auf die gleiche Weise ab, unabhängig von deren Lokalisation in anterior-posterior Richtung.

Der Einsatz einer Bauchpresse bewirkt in der Regel eine geringere Ausdehnung der Bewegung des Diaphragmas [\[8\]](#page-133-1) und sorgt somit für eine geringere Bewegungsspanne des Tumors. Da die hier untersuchten Datensätze alle unter Verwendung einer Bauchpresse aufgenommen wurden, kann keine Aussage über die Auswirkungen dieser auf die Bewegungsspannen oder über die Veränderung des Anteils der Bewegung in anterior-posterior Richtung von der Gesamtbewegung getroffen werden. Ebenso könnte sich der Anteil der Atembewegung. der durch das Diaphragma verursacht wird, verringern und so für andere Bedingungen in der Beziehung zwischen der Bewegung des Diaphragmas und der des Tumors sorgen.

Die Bewegungsausmaße von einzelnen Positionen auf der kranialen Kontur des Diaphragmas bezüglich unterschiedlicher x-Koordinaten unterstreichen die Bedeutung der Einbeziehung mehrerer Korrespondenzen auf der Kontur, anstelle von nur einer die Bewegung repräsentierenden Position. Des Weiteren wird durch den Vergleich von verschiedenen Datensätzen der individuelle Charakter der Bewegung der kranialen Kontur des Diaphragmas deutlich.

#### Einfluss der Herzbewegung

Die Extraktion der Atemfrequenz aus dem Signal der Tumorbewegung über alle Fluoroskopieaufnahmen einer Sequenz diente der Quantifizierung des Bewegungsanteils, der hauptsächlich durch den Herzschlag verursacht wird. Dabei wurde ersichtlich, dass der Herzschlag für die Bewegung des Tumors, abhängig von der räumlichen Lage und Nähe zur Herzstruktur, eine nicht untergeordnete Rolle spielt. Vor allem in der Modellierung der links-rechts Bewegung eines in der Nähe des Herzens befindlichen Tumors sollte die Bewegung des Herzens berücksichtigt werden. Die Quantifizierung der Herzbewegung in den Signalen der kranial lokalisierten Tumore stellte sich aufgrund der nicht sehr stark ausgeprägten Maxima im Amplitudensprektrum als nicht so aussagekräftig heraus. Der relativ geringe Anteil der Herzbewegung wird zudem durch Abweichungen bedingt durch die interobserver-Variabilität in ähnlicher Größenordnung überschattet. Bezüglich des Informationsverlustes durch die fehlende anterior-posterior Dimension gelten auch hier die gleichen Aussagen wie bezüglich der Bewegung des Diaphragmas (siehe oben). Ein Modell zur Modellierung von Lungentumoren sollte die Möglichkeit der Berücksichtigung von mehreren Surrogaten vorsehen, um bei kaudalen Tumoren, die nahe am Herzen positioniert sind, sowohl den Anteil der Bewegung des Diaphragmas, als auch den Anteil der Bewegung des Herzens in das Modell mit einfließen zu lassen.

#### Hysterese und Korrelation

Die untersuchte Korrelation zwischen der Bewegung des Diaphragmas und des Tumors zeigt bezüglich der kranio-kaudalen Richtung eine in allen Fällen statistisch signifikante Korrelation in Form eines Korrelationskoeffizienten von 0.55 bis 0.96, wobei die kaudal lokalisierten Tumore eine mittlere Korrelation von 0.94 und die kranialen Tumore einen Wert von 0.64 aufweisen. Die relativ geringe Korrelation bei den kranialen Tumoren liegt vermutlich ebenfalls im Verhältnis der Bewegungsspannen und der interobserver-Variabilität begründet, sowie in dem Bewegungsanteil des Tumors, der durch den Herzschlag verursacht wird. Der Herzschlag wirkt sich auf kranial lokalisierte Tumore stärker auf deren kranio-kaudale Bewegungsrichtung aus, als bei kaudal lokalisierten Tumoren. Die Korrelation der kaudalen Tumore hingegen bekräftigt die Eignung des Diaphragmas als Surrogat für die Tumorbewegung.

Ein Hysterese-Effekt äußert sich in der Phasenverschiebung zwischen den Signalen der Tumorbewegung und der Bewegung des Diaphragmas. In keinem der hier untersuchten Datensätze konnte dieser Effekt im Rahmen einer zeitlichen Auflösung von 160 ms bis 167 ms beobachtet werden. Die Auswirkungen einer Hysterese auf die Modellierung der Tumorbewegung mit Hilfe der TPS könnten zu Ungenauigkeiten führen, da die TPS nicht zwischen den Phasen der Einatmung und Ausatmung unterscheidet. Wie stark sich diese etwaige Unsicherheit tatsächlich beziffert, müsste in einer weiteren Studie mit vorhandenen Hysterese-Effekten untersucht werden. Ebenso kann nicht geklärt werden, ob das Nichtvorhandensein einer Phasenverschiebung auf die Verwendung der Bauchpresse zurückzuführen ist.

Das Thin Plate Spline Interpolationsmodell kann durch eine geeignete Parametrisierung und Konfiguration von Landmarken den aus der Analyse der Bewegungscharakteristik hergeleiteten Anforderungen an die Modellierung entsprechen. Die Reduktion der Dimensionalität im Zuge der Modellgenerierung sorgt allerdings für einen Informationsverlust, der für die Modellierung der in der höheren Dimensionalität stattfindenden Vorgänge essentiell ist. Der Einsatz von zweidimensionalen Bilddaten zur Abbildung dreidimensionaler Prozesse stellt immer eine Unwissenheit bezüglich der fehlenden Dimension dar. Da eine Modellierung nur dann erfolgreich sein kann, wenn Informationen aus derselben Dimensionalität verwendet werden und die zu modellierende Struktur uneingeschränkt in dieser Dimensionalität beschrieben wird, so muss für die hier eingesetzte Modellierung der Tumorposition auf Basis zweidimensionaler Aufnahmen die Bedingung erfüllt werden, dass sich die Position des Surrogats und die Position des Tumors bezüglich der nicht berücksichtigten Dimension in einer Ebene befinden. Diese Bedingung ist hier nicht erfüllt, was dazu führt, dass eine optimale Modellierung nur angenähert werden kann. Um eine bestmögliche Annäherung zu erreichen, wurden die verschiedenen Konfigurationen und Parameter der TPS analysiert und deren Auswirkungen auf die Modellierung der Tumorpositionen evaluiert. Analog wurde die Parameteranalyse für das alternative Modell durchgeführt.

## **4.2.2 Auswertung der Modelle**

#### Parameteranalyse der Modelle

Die TPS kann wie oben erwähnt sehr flexibel auf unterschiedliche Gegebenheiten in der Lunge angepasst werden. Dabei liegen die Konfigurationsmöglichkeiten einerseits in der Auswahl, Verteilung und Anzahl der verwendeten Stützstellen. Andererseits können TPSspezifische Parameter wie die verwendete Potentialfunktion und die Variation der Referenzaufnahme das Verhalten der Modellierung beeinflussen. Um eine möglichst gute Aussage über die Auswirkungen der einzelnen Parameter treffen zu können, wurden im Zuge der Analyse zwei Datensätze herangezogen, die sich in der Lokalisation der Tumore innerhalb der Lunge grundlegend unterscheiden, um somit die Auswirkungen der Parameter bezüglich der verschiedenen Gegebenheiten auswerten zu können.

Die Auswertung hat ergeben, dass sich die verschiedenen Parameter auf unterschiedliche Art und Weise auf das Modellierungsverhalten der TPS auswirken. Eine essentielle Komponente stellen die zusätzlichen Landmarken auf der kranialen Lungengrenze dar, die einen Bewegungsgradienten in hauptsächlich kranio-kaudaler Richtung bewirken. Damit kann die Anforderung an das Modell erfüllt werden, dass die Modellierung von kranial lokalisierten Tumoren eine geringere Ausprägung der Bewegung aufweist als bei kaudal lokalisierten Tumoren. Die Lungengrenze eignet sich hier besonders gut, da diese ebenfalls als anatomische Barriere der Tumorbewegung fungiert und eine gute Erkennbarkeit innerhalb der Fluoroskopieaufnahmen besitzt. Die Analyse der Bewegung der Lungengrenze an verschiedenen Punkten hat gezeigt, dass sich diese in der gleichen Größenordnung wie die intraobserver-Variabilität befindet, wodurch angenommen werden kann, dass die Lungengrenze annähernd keine Bewegung erfährt. Diese Tatsache kommt der Modellierung mit Hilfe der TPS zugute, da hier keine Strategie zur Verteilung dieser als unbeweglich deklarierten Landmarken benötigt wird. Die Untersuchung zur Verteilung dieser Korrespondenzen hat ergeben, dass ein größerer Bereich der kranialen Lungengrenze, auf dem die Korrespondenzen verteilt werden, zu einer stärkeren Eingrenzung der Bewegung bezüglich der modellierten Positionen im vorwiegend kranialen Bereich der Lunge führt. Die Modellierung der Bewegung in links-rechts Richtung profitiert von zusätzlich an der lateralen Lungengrenze verteilten Korrespondenzen, während die Genauigkeit in kranio-kaudaler Richtung aber wieder etwas abnimmt. Diese Abnahme der Genauigkeit bezüglich der manuell eingezeichneten Tumorpositionen bewegt sich mit 0.36 mm aber im Bereich der interobserver-Variabilität, weshalb keine Aussage darüber getroffen werden kann, ob die Tumorpositionen tatsächlich schlechter modelliert wurden. Ebenso stellt sich die Lungengrenze in den Fluoroskopieaufnahmen als maximale Projektion dar, was einer bestimmten coronalen Ebene entlang der anterior-posterior Dimension entspricht. Sollte sich der Tumor nicht in derselben Ebene befinden, so könnten die Landmarken auf der Lungengrenze dafür sorgen, dass die Bewegung des Tumors zu gering eingeschränkt wird, da die Lungengrenze in der coronalen Ebene des Tumors eine geringere Ausbreitung, als in den Fluoroskopieaufnahmen dargestellt, besitzt. Die Anforderung für eine optimale Modellierung trotz reduzierter Dimensionalität trifft somit auch auf die Lokalisation der Lungengrenze zu.

Eine Erhöhung der Anzahl der auf der kranialen Kontur des Diaphragmas positionierten Stützstellen erlaubt die Berücksichtigung der Bewegung der Kontur auf einem zunehmend feingranularen Level. Die Analyse der Bewegung des Diaphragmas hat gezeigt, dass sich die Bewegungen bezüglich der einzelnen Positionen auf der x-Achse unterscheiden und ein patientenindividuelles Muster aufweisen. Um diese unterschiedlichen Bewegungen zu berücksichtigen, müssen sich dort entsprechende Stützstellen befinden. Die Auswirkung dieser individuellen Bewegungen auf eine zu modellierende Tumorposition hängt stark von der räumlichen Anordnung beider Strukturen ab. Die durch die TPS stattfindende Superposition von lokalen Deformationen verringert bei einer Variation der weit vom Diaphragma entfernt liegenden Positionen die Auswirkung dieser individuellen Bewegungen des Diaphragmas. Befinden sich die zu modellierenden Positionen nahe am Diaphragma, so spielt eine engmaschigere Bestimmung der individuellen Bewegungen des Diaphragmas in der Umgebung für diese Position eine größere Rolle. Dies zeigt sich auch in den Auswertungen zu den beiden Datensätzen, wovon Datensatz 1 einen kaudalen und Datensatz 3 einen kranial lokalisierten Tumor abbildet. In Datensatz 3 kann nicht durch eine Erhöhung der Anzahl von Landmarken auf der kranialen Kontur des Diaphragmas profitiert werden, Datensatz 1 hingegen zeigt eine genauere Modellierung bei zunehmender Anzahl.

Dennoch führt hier ein weiterer Effekt dazu, dass die Anzahl der Landmarken nicht beliebig erhöht werden kann. Durch die immer näher beieinanderliegenden Korrespondenzen wird die im Rahmen der TPS zu invertierende Matrix (siehe Formel [2.12\)](#page-25-0) zunehmend singulär und somit wird die Berechnung der Inversen immer störanfälliger. Als ein guter Indikator hat sich die Konditionszahl dieser Matrix herausgestellt, die eine Möglichkeit zur Bewertung der aktuell eingesetzten Landmarkenkonfiguration im Bezug auf die Robustheit der Modellierung darstellt. Die zunehmende Anzahl an verwendeten Landmarken sorgt für eine ebenso zunehmende Konditionszahl, was sich auch in zunehmend schlechteren und unvorhersagbaren Ergebnissen äußert. Eine optimale Anzahl an Stützstellen auf der kranialen Kontur des Diaphragmas hängt also zum einen von der räumlichen Anordnung der Strukturen und Landmarken ab. Des Weiteren spielen die Singularität der Matrix, das verwendete Potential der TPS und das eingesetzte Abstandsmaß eine Rolle. Alle Faktoren äußern sich in der Konditionszahl, die als Indikator dafür eingesetzt werden kann, ob die entsprechende Anzahl an Landmarken zu guten Modellierungsbedingungen führt. Eine feste Vorgabe bezüglich der Anzahl an Landmarken ist im Hinblick auf die individuellen Unterschiede in der Anatomie und Bewegung des Patienten nicht sinnvoll.

Die Analyse der Bewegungscharakteristik offenbarte einen Einfluss des Herzschlags auf die Bewegung des Tumors. Die TPS bietet durch eine beliebige Anzahl an Stützstellen die Möglichkeit, mehrere Surrogatstrukturen in der Modellierung zu berücksichtigen. Die Einbeziehung der Bewegung der Herzkontur ermöglichte eine bezüglich der links-rechts Richtung genauere Modellierung der Tumorpositionen, die sich in einer Verbesserung des RMSE um 0.87 mm manifestierte. Somit konnte der RMSE ohne Berücksichtigung der Herzkontur mehr als halbiert werden. Die Ergebnisse zeigen trotz einer nicht optimalen Strategie zur Verteilung der Landmarken und der Auswertung auf lediglich einem Datensatz vielversprechende Ergebnisse. Dabei ist anzumerken, dass sich der Herzschlag vermutlich ebenfalls in Abhängigkeit des Abstands des Tumors zur Herzkontur unterschiedlich auf die zu modellierende Tumorposition auswirkt. Die reduzierte Dimensionalität im Zuge der Modellierung sorgt dafür, dass sich die durch Stützstellen repräsentierten Bewegungen der beiden Surrogate zu jeder Zeit in hohem Maß gegenseitig beeinflussen. Da beide Strukturen innerhalb der Fluoroskopieaufnahmen eine maximale Repräsentation darstellen, wirken sich die Bewegungen der medialen Bereiche des Diaphragmas innerhalb des

linken Lungenflügels nicht mehr oder nur geringfügig auf kranial liegende Tumore aus, da die Stützstellen der Herzkontur dazwischen liegen.

Die Potential der TPS beschreibt das Verhalten des Modells bei der Abbildung von Deformationen. Untersucht wurde die Eignung verschiedener Potentiale, die hinsichtlich der Konditionszahlen und der Genauigkeit der Modellierung beleuchtet wurden. Die besten Ergebnisse bezüglich beider Kriterien lieferten die Potentiale aus Formel [2.18](#page-26-1) und [2.21,](#page-26-0) die bei einer hohen Genauigkeit eine geringe Konditionszahl der im Rahmen der TPS zu invertierenden Matrix verursachen. Der sehr geringe Unterschied in der Größenordnung der interobserver-Variabilität lässt keinen eindeutigen Favoriten bestimmen, zumal sich die Potentiale in einem Modell der höheren Dimensionalität anders verhalten können. Die Aussagekraft über die Eignung der Potentiale wird dadurch geschwächt, dass die Reduktion der Dimensionalität im Zuge der Modellierung zu einem Informationsverlust führt, der die Güte der Modellierung an sich reduzieren kann. Eine Aussage über die Eignung der Potentiale kann also lediglich auf die hier eingesetzte zweidimensionale Modellierung der Tumorpositionen getroffen werden und es lassen sich keine Rückschlüsse auf die Eignung bezüglich eines dreidimensionalen Modells ziehen.

Die Variation der Fluoroskopieaufnahme, die als Referenz für die Modellgenerierung eingesetzt wird, stellt eine weitere Konfigurationsmöglichkeit der TPS dar. Dabei wurden Fluoroskopieaufnahmen sowohl aus Phasen der maximalen Ein- und Ausatmung, als auch zu zwischen diesen Extremen liegenden Phasen verwendet. Unterschiede durch die Variation der Referenzaufnahmen wurden vor allem zwischen der kranio-kaudalen und der links-rechts Bewegung festgestellt, wobei Datensatz 1 hier in links-rechts Richtung eine um 1 mm größere Abweichung zwischen der Modellierung mit verschiedenen Referenzaufnahmen aufweist, als in kranio-kaudaler Richtung. In Datensatz 2 verursacht die Modellierung in kranio-kaudaler Richtung eine mit 0.69 mm geringfügig größere Abweichung. Datensatz 1 besitzt aufgrund der kaudalen Lokalisation des Tumors eine stärker durch den Herzschlag beeinflusste Tumorbewegung als Datensatz 3. Da die Modellierung durch die TPS ohne Berücksichtigung dieser zusätzlichen Bewegungsquelle durchgeführt wurde und eine statistisch signifikante schwache Korrelation der Diaphragmabewegung und der Tumorbewegung von 0.29 beobachtet werden konnte, führt dieser geringe Grad des linearen Zusammenhangs zu keiner robusten Modellierung gegenüber Variationen der Referenzaufnahmen. Ein weiterer Grund für Abweichungen in der Modellierung bei Verwendung verschiedener Referenzaufnahmen kann die Bewegungsrichtung des Diaphragmas darstellen, die in allen drei Dimensionen ausgeprägt ist. Eine Analyse des Bewegungsvektors innerhalb des 4D-CTs des Datensatzes 5, der sich bezüglich der Positionen des Apex des Diaphragmas im Raum zwischen den Phasen der maximalen Ausatmung und der maximalen Einatmung aufspannt, ergab eine Bewegung des Apex in Richtung kranial von 10 mm und in Richtung posterior von 27 mm. Die starke Bewegung des Apex in anterior-posterior Richtung deutet die tatsächliche Bewegungsrichtung des gesamten Diaphragmas an, die sich im Zuge der Ausatmung in Richtung kranial-posterior ausbreitet. Im Falle der zweidimensionalen Modellierung wird die Bewegungskomponente in anterior-posterior Richtung nicht berücksichtigt, was dazu führt, dass der Einfluss einer dreidimensionalen Bewegung des Diaphragmas auf die Positionen des Tumors nicht korrekt modelliert werden kann. Der Wegfall einer Bewegungskomponente in der Modellgenerierung kann zu einer geringeren Robustheit gegenüber Variationen der Referenzaufnahme führen. In wie weit sich diese Bewegungsrichtung des Diaphragmas in den anderen Datensätzen widerspiegelt, müsste einzeln anhand von 4D-CTs evaluiert werden. Diese lagen allerdings zu den anderen Datensätzen nicht vor. Aus diesem Grund konnte keine Entscheidung über die am besten geeignete Atemphase getroffen werden, aus der eine Referenzaufnahme abgeleitet werden kann.

Die multiple lineare Regression setzt anders als die TPS auf einen trainingsbasierten Ansatz, bei dem keine vom Abstand abhängige Propagation der Bewegung durchgeführt wird. Die Parametrisierung des Modells hängt vor allem vom Umfang und der Zusammensetzung der Trainingsdaten und der Anzahl der verwendeten Landmarken auf dem Diaphragma ab. Im Zuge der Parameteranalyse dieses Modells wurden Trainingsmengen bestehend aus einer Sequenz von Fluoroskopieaufnahmen verwendet, die zwischen einem halben bis zwei gesamten Atemzyklen umfassen. Die Trainingsdaten bestehend aus Fluoroskopieaufnahmen eines halben Atemzyklus wies eine etwas schlechtere mittlere Genauigkeit gegenüber ein bis zwei Atemzyklen auf. Das bedeutet, dass eine halbe Atemphase zur Modellierung der Bewegung des Tumors nicht ausreicht und eine repräsentative Trainingsmenge mindestens einen Atemzyklus umfassen sollte. Die Anzahl der Korrespondenzen auf der kranialen Kontur des Diaphragmas beeinflusst die die Tumorbewegung beschreibenden Variablen des Modells. Da bei diesem Modell keine Bewegungspropagation stattfindet, ist die Bedeutung mehrerer Korrespondenzen von geringerer Bedeutung als bei der TPS. Es sind lediglich die Korrespondenzen nötig, die die Tumorbewegung am stärksten beeinflussen. Eine zu hohe Anzahl an Korrespondenzen kann zur Überanpassung des Modells führen und somit die Genauigkeit der Modellierung negativ beeinflussen. Die Ergebnisse haben gezeigt, dass eine geringe Anzahl von 1 und 3 Korrespondenzen die manuell definierten Tumorpositionen am besten annähern können. Da die multiple lineare Regression einen Ansatz verfolgt, der auf den bisherigen Beobachtungen in Form der Trainingsdaten basiert und diese Daten zur Interpolation der Tumorpositionen heranzieht, spielt die Reduktion der Dimensionalität keine so große Rolle wie bei der TPS. Sowohl die Trainingsdaten als auch die zu modellierenden Daten basieren auf zweidimensionalen Informationen, ohne eine räumliche, dreidimensionale Komponente in Verlauf der Modellierung berücksichtigen zu müssen. Der Modellgedanke der TPS hingegen muss diese Komponente durch die abstandsbasierte Propagation berücksichtigen. Dies hat den Effekt, dass der Bewegungsanteil in anterior-posterior Richtung eine geringere Bedeutung für die Modellierung durch die multiple lineare Regression besitzt und kann eine Erklärung für die genauere Modellierung der Tumorpositionen in Datensatz 5 im Vergleich zur TPS darstellen.

#### Patientenübergreifende Auswertung

Eine patientenübergreifende Evaluation mit den beiden auf unterschiedlichen Ansätzen basierenden Modellen in der jeweils geeignetsten Parametrisierung sollte Aufschluss über die Einsetzbarkeit der TPS als Modell in Rahmen der Bewegungserkennung von Lungentumoren geben. Bezüglich der untersuchten fünf Datensätze zeigte die Modellierung der kranio-kaudalen Bewegung durch die TPS in Datensatz 4 und 5 im Vergleich zu den anderen Datensätzen erhöhte Abweichungen von den manuell eingezeichneten Tumorpositionen. Die von den Erwartungen abweichende geringe Bewegungsspanne des Tumors in Datensatz 5 konnte wie oben erläutert durch die weit anterior liegende Position des Tumors in Referenz zum Apex des Diaphragmas erklärt werden. Zusätzlich bewirkt die nach kranial-posterior verlaufende Bewegung des Diaphragmas während der Ausatmung eine geringere Beeinflussung der kranio-kaudalen Bewegung des Tumors. Durch die Reduktion der Dimensionalität kann diese Beziehung der Bewegungen beider Strukturen nicht wahrheitsgetreu modelliert werden. Datensatz 4 besitzt nicht das Merkmal eines anterior liegenden Tumors. Vielmehr begünstigt die posterior des Apex des Diaphramgas liegende Position des Tumors die Modellierung ausgehend von der in diese Richtung verlaufende Diaphragmabewegung unter der Annahme, dass die Richtung der Bewegung des Diaphragmas ähnlich der in Datensatz 5 ermittelten entspricht. Ein Blick auf die hohe interobserver-Variabilität der Einzeichnung der Tumorpositionen in diesem Datensatz von 2.92 mm in links-rechts und 2.51 mm in kranio-kaudaler Richtung verrät den Grund der vermeintlichen Ungenauigkeit der Modellierung. Es kann deshalb keine Aussage darüber getroffen werden, wie genau die TPS die wahren Tumorpositionen modelliert, da der RMSE der modellierten Positionen im Bereich dieser Variabilität liegt. Die Ursache der hohen interobserver-Variabilität muss an anderer Stelle gesucht werden.

Bezüglich der anderen Datensätze erreicht die TPS in kranio-kaudaler Richtung Genauigkeiten, die alle im Bereich der interobserver-Variabilität liegen und einen geringen RMSE bezüglich der aus den manuellen Einzeichnungen gemittelten Positionen aufweisen. Die Ergebnisse bezüglich dieser Bewegungsrichtung übertreffen bis auf Ausnahmen die der Verwendung einer multiplen linearen Regression. Die Stärken der linearen Regression liegen sowohl in der Modellierung der Tumorpositionen des Datensatzes 5 aufgrund der geringeren Beeinflussung der Qualität des Modells durch die Reduktion der Dimensionalität, als auch in der Modellierung der Bewegungen des Tumors in links-rechts Richtung. Die Einbeziehung der durch den Herzschlag verursachten Bewegung im Rahmen der Modellierung mit der TPS in Datensatz 1 hat gezeigt, dass die Genauigkeit unter Angabe des RMSE in dieser Richtung von 1.9 mm auf 0.73 mm verbessert werden konnte.

Die Bewegung von kranial lokalisierten Tumoren wird durch die TPS tendenziell zu stark modelliert. Die Ursache wird wieder in dem mit der Reduktion der Dimensionalität im Zuge der Modellierung zusammenhängenden Informationsverlust vermutet, der das Ursache-Wirkung Prinzip der Bewegungspropagation verfälscht. Sollte die Bewegung des Diaphragmas in allen Datensätzen während der Ausatmung in Richtung kranial-posterior verlaufen, so wäre die Modellierung der kranial lokalisierten Tumore davon ebenso betroffen wie die kaudal lokalisierten.

Generell kann die reduzierte Dimensionalität die Qualität der Modellierung mehr oder weniger beeinflussen, je nachdem wie gut die zweidimensionalen Bilddaten die tatsächlichen dreidimensionalen Raumanordnungen und Bewegungen ohne großen Informationsverlust repräsentieren. Für die TPS annähernd optimale Modellierungsbedingungen unter Berücksichtigung der reduzierten Dimensionalität können nur dann erreicht werden, wenn sich alle für den Prozess der Modellierung relevanten Strukturen innerhalb derselben coronalen Ebene befinden. Dies kann weder im Hinblick auf die anatomischen Anordnungen, noch durch die alleinige Verwendung von Projektionsaufnahmen erreicht werden.

Das alternative Modell der multiplen linearen Regression liefert in geeigneter Parametrisierung über alle untersuchten Datensätze tendenziell etwas genauere Ergebnisse in Referenz zu den gemittelten Tumorpositionen der manuellen Einzeichnungen. Es muss dennoch im Hinterkopf behalten werden, dass die Ergebnisse der TPS bezüglich der kranio-kaudalen Bewegungsrichtung außer bei Datensatz 5 innerhalb der interobserver-Variabilität liegen. Ein Vergleich mit den Ergebnissen von Cervino et al. [\[39\],](#page-135-0) die zwei lineare Regressionsmodellemodelle unterschiedlicher Komplexität zur Bewegungserkennung einsetzten, liefert ähnliche Ergebnisse bezüglich des resultierenden mittleren absoluten Fehlers. Cervino et al. dokumentieren einen mittleren Fehler in einem Modell von 1.1 mm und 0.7 mm im anderen Modell, jeweils in kranio-kaudaler Richtung. Der hier ermittelte mittlere absolute Fehler über alle Datensätze in dieser Richtung liegt bei 0.84 mm. Jedoch ist anzumerken, dass der von Cervino et al. [\[39\]](#page-135-0) gewählte Ansatz lediglich die kranio-kaudale Bewegungsrichtung des Tumors berücksichtigt. Die Ergebnisse der Bewegungscharakteristik haben aber gezeigt, dass die links-rechts Bewegung des Tumors hier mit 1.92 mm bis 6.33 mm einen nicht vernachlässigbaren Anteil der Bewegung darstellen.

## **4.2.3 Bewertung des Segmentierungsverfahrens**

Der Einsatz der surrogatbasierten Bewegungserkennung des Tumors während der Therapie erfordert neben einer möglichst guten Modellierung der Tumorpositionen mit Hilfe der Bewegungsinformationen des Surrogats ein Verfahren zur Segmentierung der Surrogatstruktur innerhalb der Fluoroskopieaufnahmen. Das Ergebnis der Segmentierung dient anschließend als Ausgangsbasis für die Verteilung der Landmarken, um eine entsprechende Bewegung zwischen zwei Zeitpunkten zu quantifizieren.

Die Analyse der Fluoroskopiesequenzen hat gezeigt, dass die kraniale Kontur des Diaphragmas, die das Ziel der Segmentierung darstellt, keine konstant bleibende Erkennbarkeit innerhalb der Aufnahmen besitzt. Dies wurde anhand der Quantifizierung der intraobserver-Variabilität bezüglich verschiedener x-Koordinaten der Kontur deutlich (siehe [3.3.2.2\)](#page-43-0). Durch den projektiven Charakter der zweidimensionalen Fluoroskopieaufnahmen kommt es an den Stellen zu einer Verschlechterung des Kontrasts, wo im Strahlengang zwischen Röntgenquelle und Detektor ein verhältnismäßig geringer Anteil an Lungenvolumen zu anderem Gewebe vorherrscht. Dies manifestiert sich hauptsächlich in den Randbereichen des Lungenflügels. Ein schlechter Kontrast stellt hohe Anforderungen an ein Segmentierungsverfahren, das direkt auf diesen Daten arbeitet, kann aber nicht in allen Fällen so gut kompensiert werden, sodass die Robustheit der Segmentierung je nach eingesetztem Verfahren ab einem gewissen Kontrastverhältnis vermindert ist. Eine Alternative zur direkten Segmentierung bietet eine modellbasierte Segmentierung, bei der das Verfahren nicht direkt auf den zugrundeliegenden Daten arbeitet. Um die Probleme des geringen Kontrastes zu umgehen, wurde hier ein Segmentierungsverfahren entwickelt, das als Datengrundlage die Bilddaten eines 4D-CTs heranzieht. Die Idee dahinter steckt in einer Segmentierung der gut erkennbaren Struktur des Diaphragmas innerhalb der Bilddaten im CT zu verschiedenen Zeitpunkten des Atemzyklus und anschließender adäquaten Übertragung der Ergebnisse auf die Fluoroskopieaufnahmen. Neben den guten Kontrastverhältnissen kann auf dreidimensionale Bilddaten zurückgegriffen werden, wodurch die Limitation der Fluoroskopiedaten bezüglich der Extraktion von Strukturinformationen hinter präsenten Überlagerungen hier nicht gegeben ist. Dadurch lassen sich trotz Überlagerungen die gesamten Strukturinformationen des Surrogats nutzen. Dasselbe gilt für die Bestimmung der als unbeweglich deklarierten Korrespondenzen auf der kranialen Grenze des Lungenflügels, wo die Korrespondenzen nicht nur auf der maximalen Projektion des Lungenvolumens verteilt werden können. Des Weiteren kann der zeitliche Aufwand des Segmentierungsverfahrens zu einem großen Teil vor den Therapiezeitraum ausgelagert werden, was den diesbezüglich hohen zeitlichen Anforderungen zugutekommt. Lediglich die Übertragung der Segmentierungsergebnisse auf die Fluoroskopieaufnahmen mit Hilfe des Modells muss während der Therapie durchgeführt werden.

Diese Art des Segmentierungsverfahrens geht ebenso mit Nachteilen einher. Durch die zeitliche Differenz zwischen der Segmentierung der 4D-CT Daten und dem Therapiezeitraum können geometrische Veränderungen der Patientenanatomie eintreten, die zusätzlich kompensiert werden müssen. Ebenso können sich Veränderungen der Atmung des Patienten zwischen beiden Zeitpunkten auf die Ergebnisse der Übertragung der Segmentierungsergebnisse auf die Fluoroskopieaufnahmen durch das eingesetzte Modell auswirken, was hingegen spezifisch von der Art des eingesetzten Modells abhängt.

Das im Rahmen dieser Arbeit entwickelte Segmentierungsverfahren basiert auf den Bilddaten eines vor der Therapie aufgenommenen 4D-CTs. Grundlage für die Extraktion der kranialen Kontur des Diaphragmas stellt das bereits segmentierte Lungenvolumen des betroffenen Lungenflügels dar. Zu diesem Zweck wurde eine interaktive Random-Walker

Segmentierung durchgeführt. Durch die Anwendung einer Binarisierung konnten einzelne sequentielle Verfahren basierend auf Bildverarbeitungsmethoden angewandt werden. Die Erwägung der Reduktion der hierbei verwendeten statischen Schwellwerte muss auf Basis einer größeren Patientenstudie evaluiert werden. Die ersten Schritte zur Extraktion der kranialen Kontur des Diaphragmas wurden auf zweidimensionaler Ebene in coronalen Datenschichten durchgeführt. Eine anschließende gemeinsame Betrachtung aller zweidimensionalen Konturen eines CT-Datensatzes ließ auf die dreidimensionale kraniale Oberfläche des Diaphragmas schließen, woraus sich weitere Schritte zur Nachverarbeitung der Segmentierungsergebnisse ergaben. Um die resultierende Oberfläche in eine zweidimensionale Kontur zu übersetzen, wie sie in den Fluoroskopieaufnahmen abgebildet ist, wurden die einzelnen Voxel anhand ihrer minimalen z-Koordinaten extrahiert. Dieses Vorgehen würde bezüglich des linken Lungenflügels aufgrund des Vorhandenseins des Herzvolumens zu Konturen führen, die nicht der kranialen Grenzen des Diaphragmas entsprechen. An dieser Stelle müsste zukünftig eine weitere Bedingung in der Extraktion der Voxel mit minimaler z-Koordinate eingebaut werden, die nur solche Voxel akzeptiert, die sich nicht innerhalb des segmentierten Herzvolumens befinden.

Die Ergebnisse der Segmentierung wurden mit den manuellen Einzeichnungen der Diaphragmakontur im zugrundeliegenden DRR des bereits binarisierten Datensatzes verglichen. Dabei erzielte die Segmentierung in allen Datensätzen des hier untersuchten 4D-CTs eine sehr geringe mittlere Abweichung von 0.7 mm zu den manuellen Einzeichnungen. Der hohen Genauigkeit des entwickelten Segmentierungsverfahrens steht die starke Abhängigkeit von der Segmentierung des Lungenvolumens gegenüber. Erst eine qualitativ hochwertige Segmentierung der Lunge bezüglich Genauigkeit und Robustheit kann dazu führen, dass das volle Potential des hier entwickelten Segmentierungsverfahrens dazu genutzt werden kann, um die kraniale Kontur des Diaphragmas innerhalb der Fluoroskopieaufnahmen optimal zu bestimmen. Die Verwendung eines interaktiven Random-Walker Verfahrens zur Segmentierung der Lunge hat gezeigt, dass die daraus resultierende kraniale Grenze des Diaphragmas in diesem Fall eine mittlere Abweichung zur entsprechenden anatomischen Grenze von 2.24 mm aufweist. Diese Ungenauigkeit fließt in die Modelldaten ein und hat Auswirkungen auf die Übertragung der Positionen innerhalb der Fluoroskopieaufnahmen.

Als Modell wurde ein lineares Regressionsmodell eingesetzt, das aus den Korrespondenzen der aus der Segmentierung hervorgegangenen kranialen Konturen des Diaphragmas jedes CTs die Trainingsmenge bildet. Anzumerken ist, dass bei Verwendung dieser Art des Modells Extrapolationen der Daten vorkommen können, die aufgrund des für diesen Fall zu geringen Wertebereichs der Trainingsmenge zu ungenauen Modellierungen führen können. Zu einer solchen Extrapolation kann es durch die Verwendung der aus einer ungenauen Segmentierung der Lunge stammenden Modelldaten kommen. Dies bestärkt die Notwendigkeit einer qualitativ hochwertigen Segmentierung der Lunge auf Basis von CT-Daten. Als Eingangsparameter des Modells und zugleich als Verbindung zwischen CTund Fluoroskopiedaten dient das Apex der kranialen Diaphragmakontur. Das Apex bietet den Vorteil, dass es repräsentativ für die Bewegung des Diaphragmas steht, da es ein Teil dieser Struktur darstellt. Des Weiteren ist das Apex leicht innerhalb der Fluoroskopieaufnahmen durch ein gradientenbasiertes Verfahren erkennbar und bestimmbar, dennoch zeigt ein solches Verfahren Limitationen auf. Rit et al. [\[60\]](#page-137-0) dokumentieren eine fehlerhafte Detektion des Apex, sobald sich Strukturen vor dem Diaphragma befinden, die sich nicht von der Kuppel des Diaphragmas bildlich unterscheiden lassen und sobald sich die kraniale Kontur des Diaphragmas nicht entlang einer horizontalen Ebene erstreckt. Ein solches Verfahren zeigt bezüglich der Genauigkeit der kranio-kaudalen Position der detektierten Apices einen mittleren RMSE von 2.5 mm. Die Auswertung der Detektion über alle Fluoroskopieaufnahmen hat ergeben, dass sich vor allem in den Bereichen der Einatmung größere Abweichungen zu den Apexpositionen ergaben, die aus den manuellen Einzeichnungen bestimmt wurden. Im Hinblick auf die intraobserver-Variabilität der Einzeichnung der Kontur des Diaphragmas von 0.34 mm erscheint die gemessene mittlere Abweichung dennoch etwas erhöht. Ein Problem besteht in der Bestimmung des Apex der manuellen Einzeichnungen. Häufig entscheidet hier nur ein Pixel, wo das Apex positioniert ist. Die Pixelgenauigkeit ist durch den Prozess der manuellen Einzeichnung kaum zu erreichen, was zu einer Verschiebung des Apex in links-rechts Richtung führen kann. Weitergehend wirkt sich dies auf die Positionierung der für die Detektion der Apices notwendige ROI innerhalb der Fluoroskopieaufnahmen aus. Liegt diese nicht mittig auf dem tatsächlichen Apex, so werden die Ergebnisse des gradientenbasierenden Verfahrens beeinflusst. Woher tatsächlich die Ungenauigkeit der Detektion in Bereichen der Einatmung herrührt, muss genauer geklärt werden. Das Verfahren zur Detektion der Apices innerhalb der Fluorskopieaufnahmen limitiert die Bestimmung der Apices auf die kranio-kaudale Dimension, was zur Folge hat, dass im weiteren Vorgehen lediglich die Bewegung des Tumors in kranio-kaudaler Richtung modelliert werden konnte.

Der Austausch aller zur Modellierung nötigen CT- und Fluoroskopiedaten muss in einem gemeinsamen Koordinatensystem stattfinden. Diese Anforderung kann durch eine Registrierung beider Datensätze gelöst werden. Eine rigide Registrierung unter Verwendung der Mutual Information zur Berechnung der Transformation konnte hier nicht erfolgreich eingesetzt werden, da die zur Verfügung stehende Fluoroskopiesequenz lediglich einen kleinen Ausschnitt der Patientenanatomie darstellte. Als alternative Registrierungsmethode wurden die mittleren Tumorpositionen aufeinander abgebildet.

Die Ergebnisse der Modellierung durch Heranziehung des detektierten Apex und anschließender Interpolation der dazugehörigen Korrespondenzen auf der kranialen Kontur des Diaphragmas durch das Regressionsmodell haben gezeigt, dass die Abweichungen in der Detektion der Apices innerhalb der Fluoroskopieaufnahmen in vielen Fällen zu einer Extrapolation im Zuge der Modellierung führen, was sich wiederum auf die Genauigkeit der Positionen der resultierenden Korrespondenzen in den Fluoroskopieaufnahmen auswirkt. In den Aufnahmen, in denen es zu keiner Extrapolation kam, konnte die kraniale Kontur des Diaphragmas bezüglich der kranio-kaudalen Richtung mit einem sehr geringen RMSE von 1.54 mm bestimmt werden. Der Einsatz eines linearen Modells limitiert die Modellierung auf lineare Gegebenheiten. Das bedeutet, dass sich die Genauigkeit verschlechtert, sobald Bewegungen der Korrespondenzen des Diaphragmas relativ zueinander in einem nicht linearen Ausmaß während der Therapie im Vergleich zum Zeitpunkt der Akquisition des 4D-CTs stattfinden. Die Häufigkeit und die Auswirkungen davon müssen in einer größeren Patientenstudie untersucht und evaluiert werden.

Eine Evaluation der erreichten Genauigkeit bezüglich der Modellierung der Tumorpositionen durch Verwendung der aus der Segmentierung resultierenden Korrespondenzen in den Fluoroskopieaufnahmen ist im Hinblick auf die Tatsache, dass sich der hier verwendete Datensatz nicht so gut zur Modellierung mit der TPS aufgrund der weit anterior liegenden Tumorposition eignet, weniger aussagekräftig. Dennoch kann eine Aussage darüber getroffen werden, wie stark sich die Abweichungen der Korrespondenzen auf die modellierte Tumorposition auswirken. In dem untersuchten Datensatz wirkten sich die abweichenden Korrespondenzen in einem geringeren Maß auf die modellierten Tumorpositionen aus, wobei die mittlere Abweichung von 3.6 mm eine Abweichung bezüglich der Tumorpositionen von 0.15 mm bis 1.9 mm verursachte. Dieses Intervall zeigt, dass es letztendlich individuell von der Art des Modells und der eingesetzten Konfiguration abhängig ist, wie stark sich Abweichungen in den Korrespondenzen auf die modellierte Tumorposition auswirken, wobei der Trend vermutet wird, dass sich kranial lokalisierte Tumore weniger von Abweichungen der Korrespondenzen auf der Kontur des Diaphragmas betroffen sind als kaudal lokalisierte.

# *4.3 Ausblick*

Aus dem Ziel einer hochpräzisen tumorkonformen Bestrahlung von sich während der Therapie bewegenden Tumoren sind verschiedene Strategien zur Erkennung und Kompensation dieser Bewegungen hervorgegangen. Die im Rahmen dieser Arbeit entstandene Realisierung stellt einen modellbasierten Ansatz zur Bewegungserkennung dar, der mit Hilfe eines Interpolationsmodells die Bewegungen einer durch ein entwickeltes Segmentierungsverfahren resultierenden Surrogatstruktur auf die Tumorposition propagiert. Die Verwendung eines Modells macht die Ergebnisse der Bewegungserkennung nicht von der Erkennbarkeit der Tumorstruktur abhängig und ermöglicht so eine Modellierung der Tumorpositionen ohne Kenntnis der tatsächlichen Position während der Therapie. Lediglich zum Zweck einer Referenzaufnahme für die TPS ist die Kenntnis der Tumorposition nötig, die auch vor der Therapie durch andere bildgebende Maßnahmen bestimmt werden kann. Die Modellierung der Lungentumore erfordert zusätzliche Stützstellen zur Eingrenzung der Bewegung. Somit könnte die Modellierung von Tumoren aus dem Abdomenbereich ebenfalls durch diesen Ansatz ermöglicht werden, wobei hierfür andere Stützstellen gefunden werden müssten, die dem Einfluss der Atembewegung ausgesetzt sind. Des Weiteren müsste evaluiert werden, wie gut sich die Bewegungspropagation auf weit vom Diaphragma entfernte Tumore durch das Modell der Thin Plate Spline Interpolation im Bezug auf die Komplexität der anatomischen und physikalischen Eigenschaften unterschiedlicher Gewebe realisieren lässt.

Die Verwendung eines zweidimensionalen Thin Plate Spline Interpolationsmodells für die Abbildung von dreidimensionalen Bewegungsabläufen hat sich nicht in allen Fällen als optimal erwiesen. Keall et al. [\[8\]](#page-133-1) sind der Meinung, dass trotz einer möglichen komplexen dreidimensionalen Bewegungstrajektorie eines Lungentumors ein Tracking auf Basis von zweidimensionalen Informationen, die orthogonal des Behandlungsstrahls liegen, akzeptabel ist. Um aber valide Bewegungsinformationen des Tumors in der zweidimensionalen Ebene zu erhalten, sind in dem Ansatz mit der TPS die tatsächlichen dreidimensionalen Bewegungsabläufe der Surrogate nötig, um alle möglichen räumlichen Anordnungen der Strukturen in der Modellierung zu berücksichtigen.

Das entwickelte Segmentierungsverfahren auf Basis der 4D-CT Daten mit dem Ergebnis der dreidimensionalen kranialen Oberfläche des Diaphragmas liefert das Fundament einer dreidimensionalen Bewegungsmodellierung mit Hilfe der TPS. Dabei kann die zweidimensionale Position des Apex des Diaphragmas aus den Fluoroskopieaufnahmen zur Bestimmung der aktuellen Position und der zugehörigen Atemphase herangezogen werden, um die Modellierung aus auf der entsprechend interpolierten Oberfläche des Diaphragmas sowie der kranialen Lungengrenze verteilten Korrespondenzpunkten zu ermöglichen. Die Modellierung von Bewegungsvorgängen in der gleichen Dimensionalität ermöglicht der TPS, die Flexibilität bezüglich der Parametrisierung und Konfiguration auf die Abbildung von zufällig im Raum angeordneten Strukturen auszuweiten. Zur optimalen Modellierung sollten auch die durch den Herzschlag verursachten Bewegungen berücksichtigt werden.

Im Rahmen des Trackings kann die Modellierung mit Hilfe der TPS die Komponente der Bewegungserkennung einnehmen. Hinsichtlich der Genauigkeit der modellierten Tumorpositionen liegen die erzielten Ergebnisse in kranio-kaudaler Richtung in fast allen Fällen innerhalb der interobserver-Variabilität der manuell eingezeichneten Tumorpositionen. Eine exakte Bestimmung der Genauigkeit kann momentan nur über eine Evaluation der Bewegung von im Tumorgewebe angebrachten Markern erfolgen. Der Erfolg des zweidimensionalen Ansatzes der Modellierung ist von den geometrischen Gegebenheiten der Strukturen innerhalb der Lunge abhängig. Daher könnte eine solche Bewegungserkennung bei Patienten angewendet werden, die bezüglich der geometrischen Gegebenheiten innerhalb der Lunge die Bedingung einer möglichst gemeinsamen coronalen Ebene aller beteiligten Strukturen entsprechen und durch die Reduktion der Dimensionalität im Zuge der Modellierung so wenig relevante Informationen wie möglich verlieren. Die geeignetste Parametrisierung kann über die Überwachung der Konditionszahl der im Rahmen der TPS zu invertierenden Matrix erfolgen. Residuale Unsicherheiten der Bewegungserkennung können in Form eines zusätzlichen Sicherheitssaums um den Tumor kompensiert werden

Der Einsatz der TPS zur Bewegungserkennung von Tumoren im Rahmen einer Bestrahlung in der klinischen Routine zeichnet sich durch eine hohes Maß an Flexibilität und einem geringen Bedarf an manueller Interaktion aus. Die Vorteile der TPS gegenüber auf einem Training basierenden Modellen liegen einerseits in der individuellen Modellierung. Anhand der tatsächlich stattfindenden Bewegung des Surrogats werden diese patientenund fraktionsspezifischen Informationen zur Modellierung der Tumorbewegung eingesetzt. Dabei hängen die Ergebnisse nicht von früheren Beobachtungen ab und es können spontane Veränderungen der Atmung des Patienten modellgerecht dargestellt werden. Der zusätzliche Aufwand zur Aufnahme von Fluoroskopieaufnahmen zum Zwecke des Trainings vor jeder Therapiesitzung entfällt. Die dabei anfallende Dosis, die der Patient zwangsläufig erfahren muss, kann ebenfalls eingespart werden. Die zur Analyse der Bewegungen durchgeführten 4D-CT-Aufnahmen können zur Bildung einer Referenzaufnahme für die TPS herangezogen werden. Eine Erweiterung des Konzepts auf die Modellierung von Tumoren aus dem Abdomenbereich stellt insofern eine interessante Anwendung dar, da sich dort die Kontrastverhältnisse für die meisten direkten bildbasierten Verfahren der Bewegungserkennung als ungenügend herausstellen. Insofern stellt die Verwendung der TPS eine flexible Möglichkeit dar, auf unterschiedlichste Patientenanatomien und Bewegungscharakteristika zu reagieren, um eine Bewegungserkennung zu realisieren, die im Rahmen eines Tracking-Ansatzes zur hochpräzisen tumorkonformen Bestrahlung von beweglichen Tumoren eingesetzt werden kann. Das schon in der zweidimensionalen Modellierung vorhandene Potential zum Einsatz im Rahmen der Bewegungserkennung kann durch eine Erweiterung auf die dritte Dimension signifikant gesteigert werden.

# **5 Verzeichnisse**

# *5.1 Literaturverzeichnis*

- 1. Geraghty, P.R., Kee, S.T., McFarlane, G., Razavi, M.K., Sze, D.Y., Dake, M.D.: CTguided Transthoracic Needle Aspiration Biopsy of Pulmonary Nodules: Needle Size and Pneumothorax Rate1. RY 229, 475–481 (2003)
- 2. Nelson, C., Starkschall, G., Balter, P., Morice, R.C., Stevens, C.W., Chang, J.Y.: Assessment of lung tumor motion and setup uncertainties using implanted fiducials. International Journal of Radiation Oncology\*Biology\*Physics 67, 915–923 (2007)
- <span id="page-133-0"></span>3. Cerviño, L.I., Du, J., Jiang, S.B.: MRI-guided tumor tracking in lung cancer radiotherapy. Phys. Med. Biol. 56, 3773–3785 (2011)
- 4. Wu, H., Zhao, Q., Berbeco, R.I., Nishioka, S., Shirato, H., Jiang, S.B.: Gating based on internal/external signals with dynamic correlation updates. Phys. Med. Biol. 53, 7137–7150 (2008)
- 5. Boesecke, R., Doll, J., Bauer, B., Schlegel, W., Pastyr, O., Lorenz, W.J.: Treatment planning for conformation therapy using a multi-leaf collimator. Strahlenther Onkol 164, 151–154 (1988)
- 6. Bortfeld, T.: IMRT: a review and preview. Phys Med Biol 51, R363-79 (2006)
- 7. Oelfke, U., Bortfeld, T.: Inverse planning for photon and proton beams. Med Dosim 26, 113–124 (2001)
- <span id="page-133-1"></span>8. Keall, P.J., Mageras, G.S., Balter, J.M., Emery, R.S., Forster, K.M., Jiang, S.B., Kapatoes, J.M., Low, D.A., Murphy, M.J., Murray, B.R., et al.: The management of respiratory motion in radiation oncology report of AAPM Task Group 76. Med Phys 33, 3874–3900 (2006)
- 9. Liu, H.H., Balter, P., Tutt, T., Choi, B., Zhang, J., Wang, C., Chi, M., Luo, D., Pan, T., Hunjan, S., et al.: Assessing Respiration-Induced Tumor Motion and Internal Target Volume Using Four-Dimensional Computed Tomography for Radiotherapy of Lung Cancer. International Journal of Radiation Oncology\*Biology\*Physics 68, 531–540 (2007)
- 10. Mead, J., Loring, S.H.: Analysis of volume displacement and length changes of the diaphragm during breathing. J Appl Physiol Respir Environ Exerc Physiol 53, 750– 755 (1982)
- 11. Kenyon, C.M., Cala, S.J., Yan, S., Aliverti, A., Scano, G., Duranti, R., Pedotti, A., Macklem, P.T.: Rib cage mechanics during quiet breathing and exercise in humans. J Appl Physiol (1985) 83, 1242–1255 (1997)
- 12. Shirato, H., Seppenwoolde, Y., Kitamura, K., Onimura, R., Shimizu, S.: Intrafractional tumor motion: lung and liver. Semin Radiat Oncol 14, 10–18 (2004)
- <span id="page-133-2"></span>13. Seppenwoolde, Y., Shirato, H., Kitamura, K., Shimizu, S., van Herk, M., Lebesque, J.V., Miyasaka, K.: Precise and real-time measurement of 3D tumor motion in lung due to breathing and heartbeat, measured during radiotherapy. Int J Radiat Oncol Biol Phys 53, 822–834 (2002)
- 14. Negoro, Y., Nagata, Y., Aoki, T., Mizowaki, T., Araki, N., Takayama, K., Kokubo, M.,

Yano, S., Koga, S., Sasai, K., et al.: The effectiveness of an immobilization device in conformal radiotherapy for lung tumor: reduction of respiratory tumor movement and evaluation of the daily setup accuracy. Int J Radiat Oncol Biol Phys 50, 889–898 (2001)

- 15. Bouilhol, G., Ayadi, M., Rit, S., Thengumpallil, S., Schaerer, J., Vandemeulebroucke, J., Claude, L., Sarrut, D.: Is abdominal compression useful in lung stereotactic body radiation therapy? A 4DCT and dosimetric lobe-dependent study. Physica Medica 29, 333–340 (2013)
- 16. Mehta, M., Scrimger, R., Mackie, R., Paliwal, B., Chappell, R., Fowler, J.: A new approach to dose escalation in non-small-cell lung cancer. Int J Radiat Oncol Biol Phys 49, 23–33 (2001)
- 17. Kwa, S.L., Lebesque, J.V., Theuws, J.C., Marks, L.B., Munley, M.T., Bentel, G., Oetzel, D., Spahn, U., Graham, M.V., Drzymala, R.E., et al.: Radiation pneumonitis as a function of mean lung dose: an analysis of pooled data of 540 patients. Int J Radiat Oncol Biol Phys 42, 1–9 (1998)
- 18. Shah, A.P., Kupelian, P.A., Waghorn, B.J., Willoughby, T.R., Rineer, J.M., Mañon, R.R., Vollenweider, M.A., Meeks, S.L.: Real-Time Tumor Tracking in the Lung Using an Electromagnetic Tracking System. International Journal of Radiation Oncology\*Biology\*Physics 86, 477–483 (2013)
- 19. Imura, M., Yamazaki, K., Shirato, H., Onimaru, R., Fujino, M., Shimizu, S., Harada, T., Ogura, S., Dosaka-Akita, H., Miyasaka, K., et al.: Insertion and fixation of fiducial markers for setup and tracking of lung tumors in radiotherapy. Int J Radiat Oncol Biol Phys 63, 1442–1447 (2005)
- 20. Tang, X., Sharp, G.C., Jiang, S.B.: Fluoroscopic tracking of multiple implanted fiducial markers using multiple object tracking. Phys. Med. Biol. 52, 4081–4098 (2007)
- 21. Sharp, G.C., Jiang, S.B., Shimizu, S., Shirato, H.: Tracking errors in a prototype realtime tumour tracking system. Phys Med Biol 49, 5347–5356 (2004)
- 22. Murphy, M.J.: Tracking moving organs in real time. Semin Radiat Oncol 14, 91–100 (2004)
- 23. Schlegel, W.: 3D conformal radiation therapy. Multimedia introduction to methods and techniques Springer Berlin, Berlin, Heidelberg (2007)
- 24. Rottmann, J., Keall, P., Berbeco, R.: Real-time soft tissue motion estimation for lung tumors during radiotherapy delivery. Med. Phys. 40, 91713 (2013)
- 25. Rottmann, J., Keall, P., Berbeco, R.: Markerless EPID image guided dynamic multileaf collimator tracking for lung tumors. Phys. Med. Biol. 58, 4195–4204 (2013)
- 26. Kilby, W., Savage, C.: The effect of the Varian amorphous silicon electronic portal imaging device on exit skin dose. Phys. Med. Biol. 48, 3117–3128 (2003)
- 27. Rottmann, J., Aristophanous, M., Chen, A., Court, L., Berbeco, R.: A multi-region algorithm for markerless beam's-eye view lung tumor tracking. Phys. Med. Biol. 55, 5585–5598 (2010)
- 28. Cui, Y., Dy, J.G., Sharp, G.C., Alexander, B., Jiang, S.B.: Multiple template-based fluoroscopic tracking of lung tumor mass without implanted fiducial markers. Phys. Med. Biol. 52, 6229–6242 (2007)
- 29. Xu, Q., Hamilton, R.J., Schowengerdt, R.A., Jiang, S.B.: A deformable lung tumor

tracking method in fluoroscopic video using active shape models: a feasibility study. Phys. Med. Biol. 52, 5277–5293 (2007)

- 30. Xu, Q., Hamilton, R.J., Schowengerdt, R.A., Alexander, B., Jiang, S.B.: Lung tumor tracking in fluoroscopic video based on optical flow. Med. Phys. 35, 5351 (2008)
- 31. Lin, T., Cerviño, L.I., Tang, X., Vasconcelos, N., Jiang, S.B.: Fluoroscopic tumor tracking for image-guided lung cancer radiotherapy. Phys. Med. Biol. 54, 981–992 (2009)
- 32. Berbeco, R.I., Nishioka, S., Shirato, H., Jiang, S.B.: Residual motion of lung tumors in end-of-inhale respiratory gated radiotherapy based on external surrogates. Med Phys 33, 4149–4156 (2006)
- 33. Murphy, M.J., Balter, J., Balter, S., BenComo, J.A., Das, I.J., Jiang, S.B., Ma, C.-M., Olivera, G.H., Rodebaugh, R.F., Ruchala, K.J., et al.: The management of imaging dose during image-guided radiotherapy: Report of the AAPM Task Group 75. Med. Phys. 34, 4041 (2007)
- 34. Shirato, H., Oita, M., Fujita, K., Watanabe, Y., Miyasaka, K.: Feasibility of synchronization of real-time tumor-tracking radiotherapy and intensity-modulated radiotherapy from viewpoint of excessive dose from fluoroscopy. International Journal of Radiation Oncology\*Biology\*Physics 60, 335–341 (2004)
- 35. Berbeco, R.I., Nishioka, S., Shirato, H., Chen, George T Y, Jiang, S.B.: Residual motion of lung tumours in gated radiotherapy with external respiratory surrogates. Phys. Med. Biol. 50, 3655–3667 (2005)
- 36. Li, X.A., Stepaniak, C., Gore, E.: Technical and dosimetric aspects of respiratory gating using a pressure-sensor motion monitoring system. Med Phys 33, 145–154 (2006)
- 37. Hanley, J., Debois, M.M., Mah, D., Mageras, G.S., Raben, A., Rosenzweig, K., Mychalczak, B., Schwartz, L.H., Gloeggler, P.J., Lutz, W., et al.: Deep inspiration breath-hold technique for lung tumors: the potential value of target immobilization and reduced lung density in dose escalation. Int J Radiat Oncol Biol Phys 45, 603– 611 (1999)
- 38. van der Weide, Lineke, van Sörnsen de Koste, John R., Lagerwaard, F.J., Vincent, A., van Triest, B., Slotman, B.J., Senan, S.: Analysis of Carina Position as Surrogate Marker for Delivering Phase-Gated Radiotherapy. International Journal of Radiation Oncology\*Biology\*Physics 71, 1111–1117 (2008)
- <span id="page-135-0"></span>39. Cerviño, L.I., Chao, Alvin K Y, Sandhu, A., Jiang, S.B.: The diaphragm as an anatomic surrogate for lung tumor motion. Phys. Med. Biol. 54, 3529–3541 (2009)
- 40. Kanoulas, E., Aslam, J.A., Sharp, G.C., Berbeco, R.I., Nishioka, S., Shirato, H., Jiang, S.B.: Derivation of the tumor position from external respiratory surrogates with periodical updating of the internal/external correlation. Phys. Med. Biol. 52, 5443– 5456 (2007)
- 41. Cooper, B.J., O'Brien, R.T., Balik, S., Hugo, G.D., Keall, P.J.: Respiratory triggered 4D cone-beam computed tomography: A novel method to reduce imaging dose. Med. Phys. 40, 41901 (2013)
- 42. Fast, M.F., Wisotzky, E., Oelfke, U., Nill, S.: Actively triggered 4d cone-beam CT acquisition. Med. Phys. 40, 91909 (2013)
- 43. Wolthaus, J.W., Sonke, J.-J., van Herk, M., Belderbos, J.S., Rossi, M.M., Lebesque,

J.V., Damen, E.M.: Comparison of Different Strategies to Use Four-Dimensional Computed Tomography in Treatment Planning for Lung Cancer Patients. International Journal of Radiation Oncology\*Biology\*Physics 70, 1229–1238 (2008)

- 44. Prescribing, recording, and reporting photon beam therapy (supplement to ICRU report 50) International Commission on Radiation Units and Measurements, Bethesda, Md (1999)
- 45. Krauss, A., Nill, S., Oelfke, U.: The comparative performance of four respiratory motion predictors for real-time tumour tracking. Phys. Med. Biol. 56, 5303–5317 (2011)
- 46. McQuaid, D., Partridge, M., Symonds-Tayler, J.R., Evans, P.M., Webb, S.: Targettracking deliveries on an Elekta linac: a feasibility study. Phys. Med. Biol. 54, 3563– 3578 (2009)
- 47. Tacke, M.B., Nill, S., Krauss, A., Oelfke, U.: Real-time tumor tracking: Automatic compensation of target motion using the Siemens 160 MLC. Med. Phys. 37, 753 (2010)
- 48. Schweikard, A., Shiomi, H., Adler, J.: Respiration tracking in radiosurgery. Med. Phys. 31, 2738 (2004)
- 49. Buzurovic, I., Yu, Y., Werner-Wasik, M., Biswas, T., Anne, P.R., Dicker, A.P., Podder, T.K.: Implementation and experimental results of 4D tumor tracking using robotic couch. Med. Phys. 39, 6957 (2012)
- 50. Schlegel, W.: If you can't see it, you can miss it: the role of biomedical imaging in radiation oncology. Radiation Protection Dosimetry 139, 321–326 (2010)
- 51. Vedam, S.S., Keall, P.J., Kini, V.R., Mostafavi, H., Shukla, H.P., Mohan, R.: Acquiring a four-dimensional computed tomography dataset using an external respiratory signal. Phys. Med. Biol. 48, 45–62 (2003)
- 52. Barrett, J.F., Keat, N.: Artifacts in CT: recognition and avoidance. Radiographics 24, 1679–1691 (2004)
- 53. Yamamoto, T., Langner, U., Loo, B.W., Shen, J., Keall, P.J.: Retrospective Analysis of Artifacts in Four-Dimensional CT Images of 50 Abdominal and Thoracic Radiotherapy Patients. International Journal of Radiation Oncology\*Biology\*Physics 72, 1250– 1258 (2008)
- 54. Coolens, C., Bracken, J., Driscoll, B., Hope, A., Jaffray, D.: Dynamic volume vs respiratory correlated 4DCT for motion assessment in radiation therapy simulation. Med. Phys. 39, 2669 (2012)
- 55. Keall, P., Yamamoto, T., Suh, Y.: Introduction to 4D Motion Modeling and 4D Radiotherapy. In: Ehrhardt, J., Lorenz, C. (eds.) 4D Modeling and Estimation of Respiratory Motion for Radiation Therapy, pp. 1–21. Springer Berlin Heidelberg, Berlin, Heidelberg (2013)
- 56. Cerviño, L.I., Jiang, Y., Sandhu, A., Jiang, S.B.: Tumor motion prediction with the diaphragm as a surrogate: a feasibility study. Phys. Med. Biol. 55, N221 (2010)
- 57. Bookstein, F.L.: Principal warps: thin-plate splines and the decomposition of deformations. IEEE Trans. Pattern Anal. Machine Intell. 11, 567–585 (1989)
- 58. Vasquez Osorio, Eliana M, Hoogeman, M.S., Bondar, L., Levendag, P.C., Heijmen, Ben J M: A novel flexible framework with automatic feature correspondence

optimization for nonrigid registration in radiotherapy. Med Phys 36, 2848–2859 (2009)

- 59. Gramlich, G., Werner, W.: Numerische Mathematik mit Matlab. Eine Einführung für Naturwissenschaftler und Ingenieure dpunkt-Verl, Heidelberg (2000)
- <span id="page-137-0"></span>60. Rit, S., van Herk, M., Zijp, L., Sonke, J.-J.: Quantification of the Variability of Diaphragm Motion and Implications for Treatment Margin Construction. International Journal of Radiation Oncology\*Biology\*Physics 82, e399 (2012)
- 61. Chen, M., Bai, J., Siochi, R Alfredo C: A new method of diaphragm apex motion detection from 2D projection images of mega-voltage cone beam CT. Phys. Med. Biol. 58, 715–733 (2013)
- 62. Chen, M., Siochi, R.A.: Diaphragm motion quantification in megavoltage cone-beam CT projection images. Med. Phys. 37, 2312 (2010)
- 63. Zhou, X., Ninomiya, H., Hara, T., Fujita, H., Yokoyama, R., Chen, H., Kiryu, T., Hoshi, H.: Automated estimation of the upper surface of the diaphragm in 3-D CT images. IEEE Trans Biomed Eng 55, 351–353 (2008)
- 64. Rangayyan, R.M., Vu, R.H., Boag, G.S.: Automatic Delineation of the Diaphragm in Computed Tomographic Images. J Digit Imaging 21, 134–147 (2008)
- 65. Grady, L.: Random Walks for Image Segmentation. IEEE Trans. Pattern Anal. Machine Intell. 28, 1768–1783 (2006)
- 66. Jähne, B.: Digitale Bildverarbeitung Springer, Berlin (2005)
- 67. Dillencourt, M.B., Samet, H., Tamminen, M.: A general approach to connectedcomponent labeling for arbitrary image representations. J. ACM 39, 253–280 (1992)
- 68. Samet, H.: Connected Component Labeling Using Quadtrees. J. ACM 28, 487–501 (1981)
- 69. Lifeng, H., Yuyan, C., Suzuki, K.: A Run-Based Two-Scan Labeling Algorithm. Image Processing, IEEE Transactions on 17, 749–756 (2008)
- 70. Rodgers, J.L., Nicewander, W.A.: Thirteen Ways to Look at the Correlation Coefficient. The American Statistician 42, 59 (1988)
- 71. Knapp, C., Carter, G.: The generalized correlation method for estimation of time delay. Acoustics, Speech and Signal Processing, IEEE Transactions on 24, 320–327 (1976)
- 72. Kohn, W.: Statistik. Datenanalyse und Wahrscheinlichkeitsrechnung Springer, Berlin [u.a.] (2005)

# *5.2 Abbildungsverzeichnis*

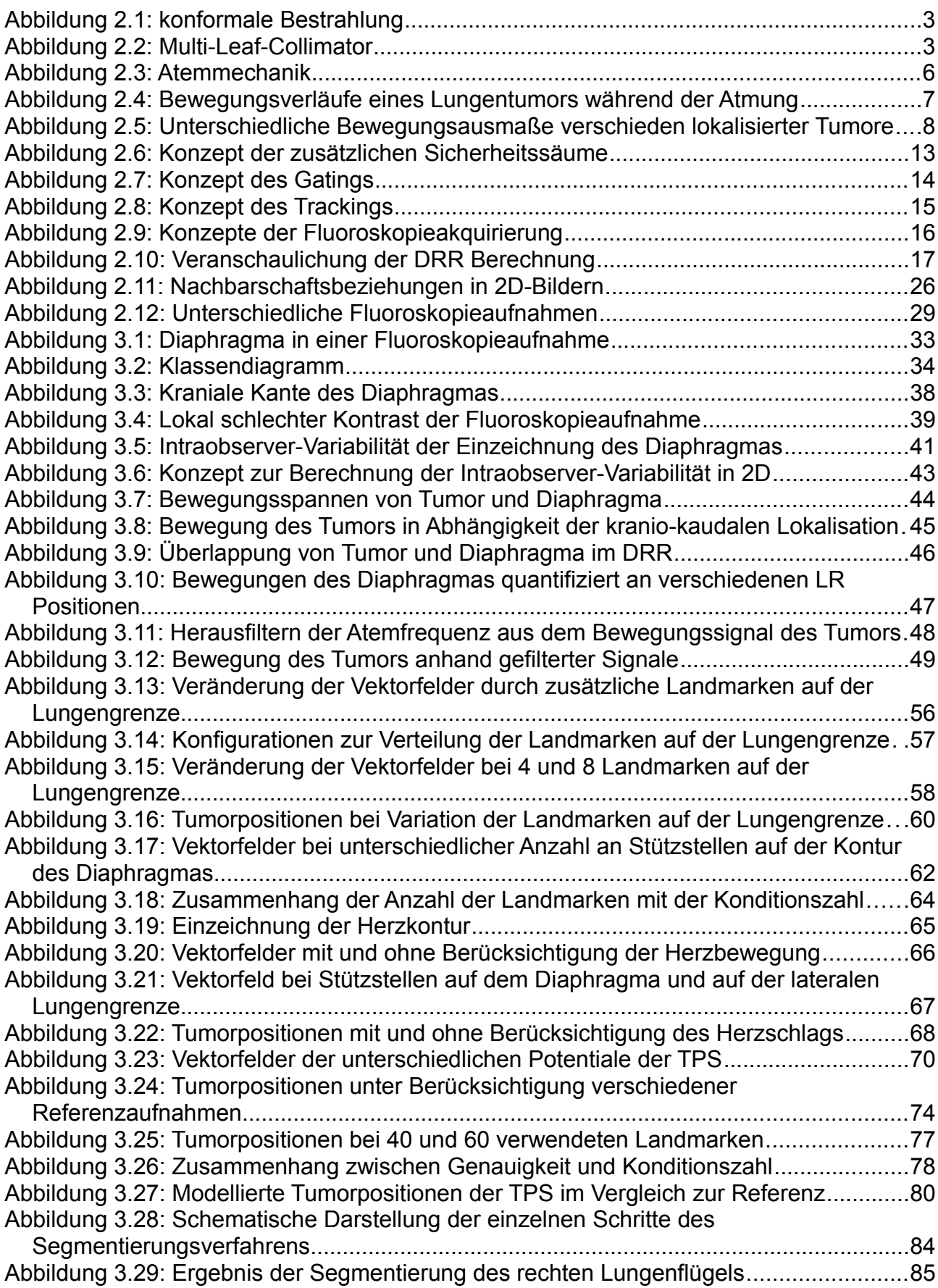

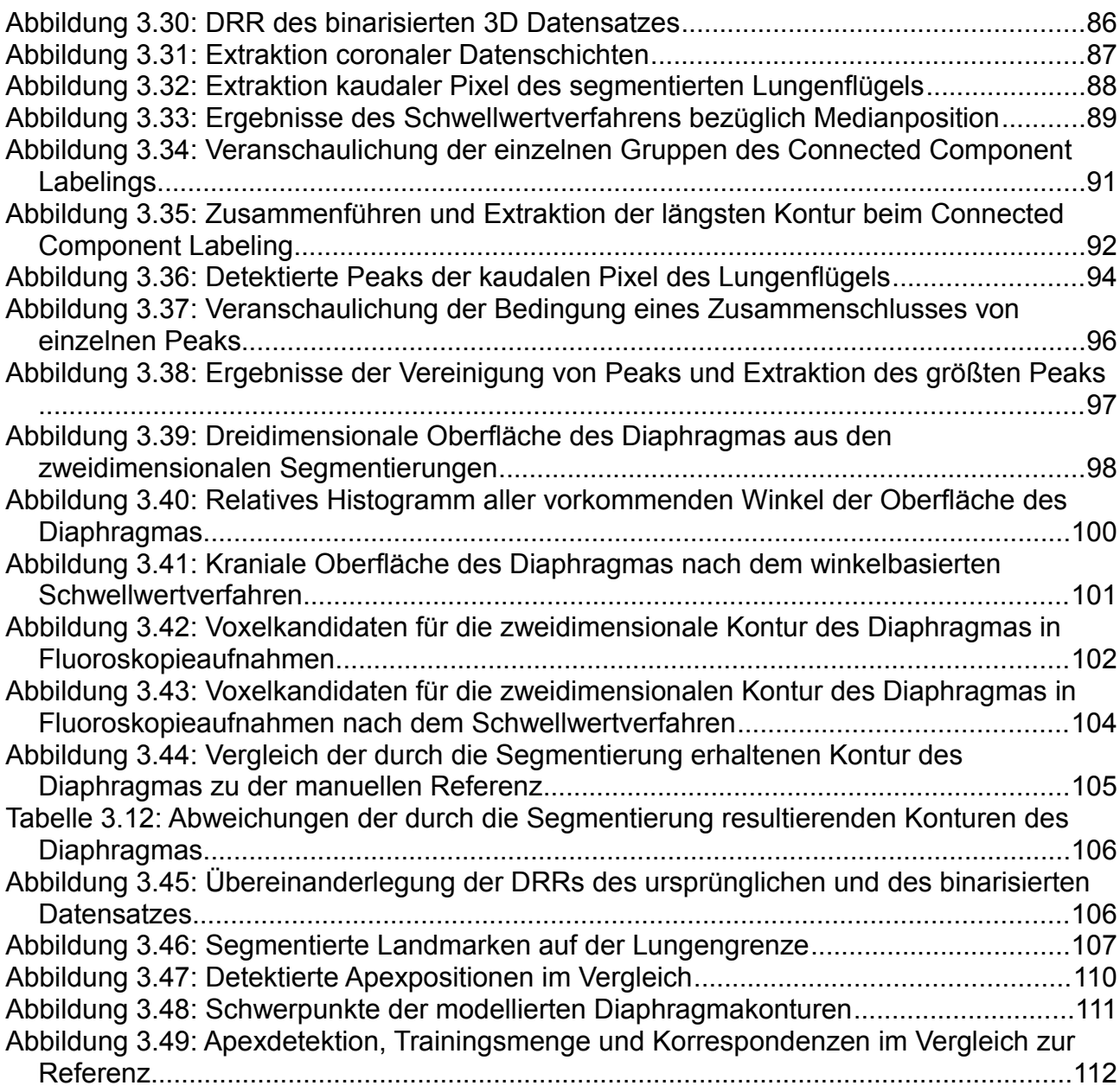

# *5.3 Tabellenverzeichnis*

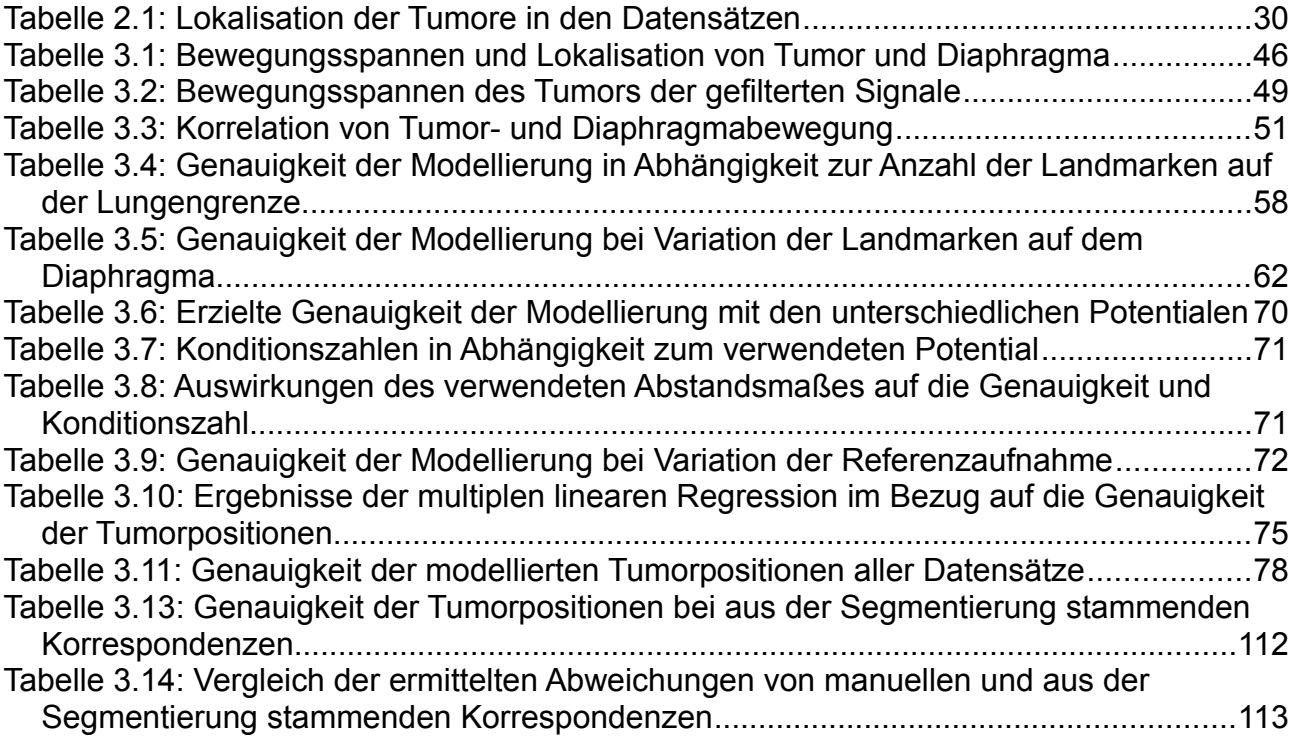

# **6 Zusammenfassung**

Intrafraktionelle Bewegungen spielen in der zunehmend hochpräzisen und konformalen Strahlentherapie eine immer größere Bedeutung. Mit der Möglichkeit, die ionisierende Strahlung optimal an die Form des Zielvolumens anzupassen, wächst auch die Forderung nach einer exakten Lokalisation von sich bewegenden Tumoren während der Bestrahlung. Das Ziel einer hohen lokalen Tumorkontrolle bei gleichzeitig bestmöglicher Schonung des gesunden umliegenden Gewebes erfordert ein Konzept zur Kompensation solcher Bewegungen. Ein essentieller Schritt in diese Richtung stellt die Bewegungserkennung des Tumors während der Therapie dar.

In dieser Arbeit wurde ein Ansatz realisiert, in dem die Bewegungen des Diaphragmas als Surrogatinformationen genutzt werden, um ausgehend davon auf die Bewegungen von Lungentumoren während der Therapie mit Hilfe eines Thin Plate Spline Modells zu schließen. Als Bildgebung kamen zweidimensionale Fluoroskopieaufnahmen zum Einsatz. Ein entwickeltes modellbasiertes Segmentierungsverfahren liefert die zur Bewegungserkennung des Diaphragmas nötigen Korrespondenzen, deren quantifizierte Bewegung anschließend auf den Tumor propagiert werden kann.

Die Eignung des hier realisierten Ansatzes zur Bewegungserkennung von Lungentumoren stellte sich durch eine in optimaler Konfiguration erreichte mittlere Genauigkeit von 1.5±0.9 mm im Vergleich zu manuell eingezeichneten Referenzen heraus. Mit Hilfe des Segmentierungsverfahrens konnte die Kontur des Diaphragmas mit einer mittleren Abweichung von 0.7±0.2 mm sehr genau bestimmt werden. Daneben erfüllt die Bewegungserkennung durch die Thin Plate Spline Modellierung die Forderung nach einem patienten- und fraktionsspezifischen Modell, das zudem keine manuell aufwendige Modellerzeugung wie ein individuelles Training benötigt. Dieses hohe Potential des hier realisierten Ansatzes kann durch Erweiterung auf ein dreidimensionales Modell zukünftig noch besser ausgeschöpft werden.

### **Danksagung**

Von ganzem Herzen möchte ich mich bei der gesamten Arbeitsgruppe E0403 am DKFZ Heidelberg bedanken.

Herrn Prof. Dr. R. Bendl möchte ich danken, der mich seit den Zeiten meiner Bachelorarbeit stets sehr mit sehr kompetenten Hilfestellungen

beiseite stand. Die zahlreichen Tipps und das immer währende offene Ohr für Probleme und Fragen sind nur wenige Dinge, die ich zu Schätzen

gelernt habe.

Herrn Prof. Dr. W. Schlegel möchte meinen Dank für die Übernahme des Korreferats aussprechen.

Dr. Michael Schwarz möchte ich danken für die ausführliche Betreuung der Masterarbeit in der Einarbeitungsphase.

Der gesamten Truppe von Virtuos-Support über die Doktoranden, Hiwis, Postdocs, die MOVs natürlich nicht zu vergessen, bis hin zum Hardware-Support gebührt mein besonderer Dank. Die sehr kollegiale Atmosphäre innerhalb der Arbeitsgruppe, das gemeinsame Kaffeetrinken und die sportlichen Events (Kubb!) habe ich sehr genossen. Das füreinander da sein wird hier großgeschrieben, Hut ab!

Natürlich nicht zu vergessen gab es viele interessante Diskussionen über fachbezogene und fachfremde Themen, die entweder beim gemeinsamen Essen, in der Kaffeepause oder auch im Büro (Nein, hier wird nicht getratscht!) geführt wurden.

Selbst in den letzten Stunden vor der Abgabe wurde man nicht im Stich gelassen, ob es nun der Kuchen ist, der noch im Büro der Kollegen schlummert oder ein Schoko-Nikolaus, der als tatkräftige Verstärkung im Laufe des Abends immer kleiner wird oder eine nette Kollegin, die selbst um 23 Uhr noch da ist und das Projekt "Masterarbeit" bis zum Ende tatkräftig unterstützt! Danke!

"You said we're a team.

One person struggles, we all struggle.

One person triumphs, we all triumph."

(Coach Carter)

**Let's triumph!**

# **Eidesstattliche Erklärung**

Ich erkläre hiermit an Eides Statt, dass ich die vorliegende Arbeit selbstständig und ohne Benutzung anderer als der angegebenen Hilfsmittel angefertigt habe; die aus fremden Quellen (einschließlich elektronischer Quellen) direkt oder indirekt übernommenen Gedanken sind als solche kenntlich gemacht. Die Arbeit wurde bisher weder im Inland noch im Ausland in gleicher oder ähnlicher Form einer anderen Prüfungsbehörde vorgelegt und ist auch noch nicht veröffentlicht.

Hendrik Teske Heidelberg, Dezember 2013